## MAGAZYN GEOINFORMACYJNY ET [ <u>A</u>

PAŹDZIERNIK 2003

EINKA

GEOMATYCZNA

NR 10 (101) ISSN 1234-5202 NR INDEKSU 339059 CENA 15,90 ZŁ (w tym 7% VAT)

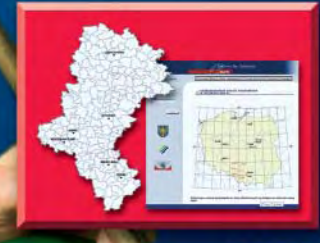

**GPS**<br>ABC ASG-PL

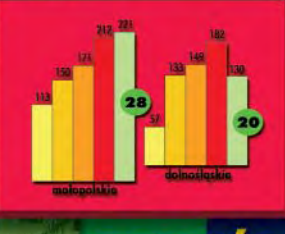

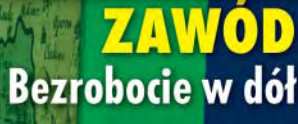

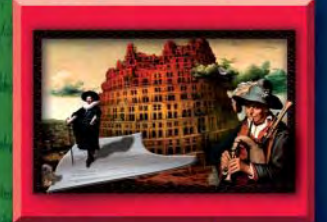

KRA Do trzech lat sztuka

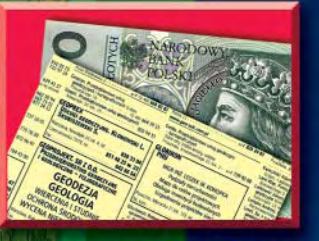

**RYNEK Ceny usług** 

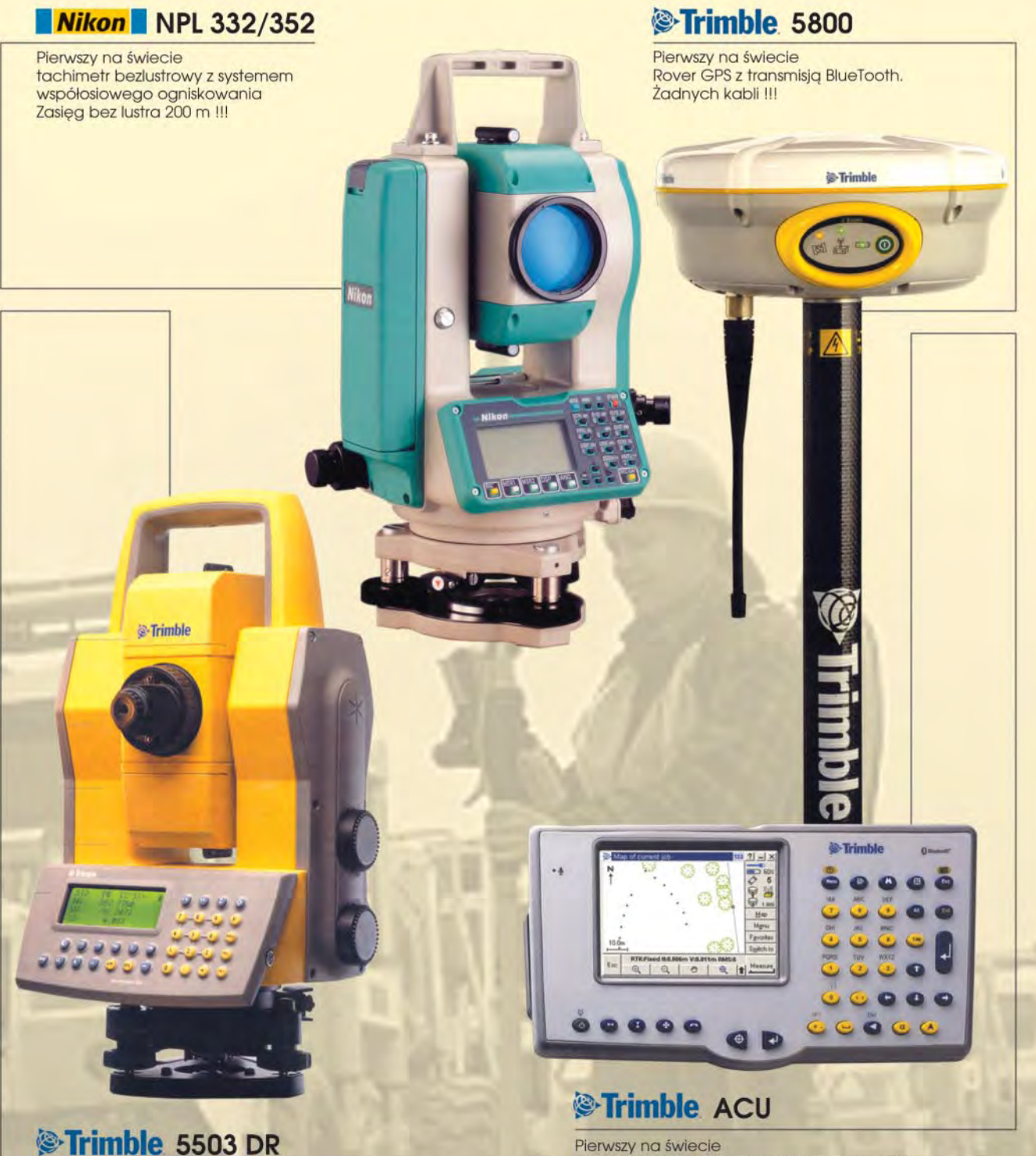

3<sup>e</sup>, servo, pomiar bezlustrowy. Rewelacyjna cena!!!

Pierwszy na świecie uniwersalny rejestrator do GPS i tachimetrów z kolorowym wyświetlaczem i Windows CE + polska wersja językowa

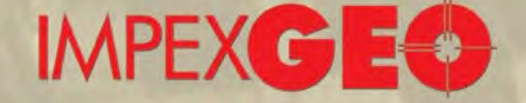

#### GENERALNY DYSTRYBUTOR W POLSCE SPRZĘTU GEODEZYJNEGO FIRM: TRIMBLE, NIKON

ul. Platanowa 1, osiedle Grabina, 05-126 Nieporęt k/Warszawy, e-mail: impexgeo@pol.pl, www.impexgeo.pl<br>tel.(0-22) 772 40 50, (0-22) 774 70 06, (0-22) 774 70 07, fax.(022) 774 70 05

#### Autoryzowani dealerzy Trimble i Nikon

GEOTRONICS Kraków, tel. (0-12) 416 16 00, RB-GEO Robert Baran, Skierniewice, tel. (0-46) 835 90 73 GEMAT Bydgoszcz, tel. (0-52) 321 40 82, GEOLINE Ruda Śląska, tel. (0-32) 244 36 61, IGI Wrocław, tel. (0-71) 398 86 93, EKO-GIS SERVICES Szczecin, tel. (0-91) 463 13 27

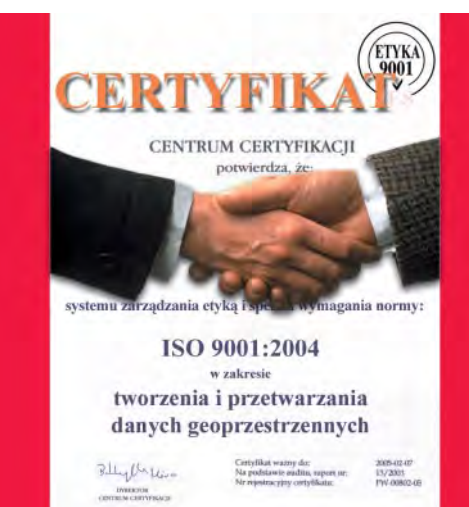

### **Nie szkodziæ**

Ta zasada wywiedziona z przysięgi Hipokratesa może być syntezą wszelkich kodeksów etyki zawodowej, w tym także osób zajmujących się geoinformacją. Tylko pozornie sprowadzenie pracy lekarza i geodety do wspólnego mianownika wydaje się niedorzeczne. To prawda, że geodeta rzadko staje w życiu zawodowym przed tak dramatycznymi wyborami jak neurochirurg, którego jedna chwila wahania czy niezręczny ruch może mieć dla pacjenta nieodwracalne skutki. Ale to wcale nie znaczy, że odpowiedzialność zawodowa geodety jest mniejszego kalibru. Tego, że geoinformacja udostępniona terroryście może być dla społeczeństwa o wiele bardziej niebezpieczna niż skalpel w rękach nawet najbardziej niemoralnego doktora, nie trzeba chyba na tych łamach tłumaczyć. Z drugiej zaś strony blokowanie dostępu do geoinformacji zgromadzonej np. w zasobie geodezyjnym i kartograficznym też jest głęboko nieetyczne. Gdzie leży zatem złoty środek?

Rzetelność w wykonywaniu zawodu, traktowanie klienta (pacjenta) jako podmiot, a nie przedmiot, obowiązek ciągłego dokształcania, konieczność zachowania tajemnicy zawodowej, tworzenie mechanizmów "uodparniających" na korupcję, budowanie dobrze rozumianej solidarności zawodowej, tępienie nieuczciwej konkurencji – to tylko niektóre zagadnienia kodeksu etyki zarówno lekarza, jak i geodety. Co ciekawe, w obu tych profesjach jak na drożdżach rosną nowe problemy wynikające z postępu technicznego i rozwoju nauki.

Profesor Jerzy Gaździcki zachęca w tym numerze GEO-DETY do dyskusji na temat etyki geomatycznej. Ciekawe, czy będziemy umieli podjąć wysiłek stworzenia kodeksu etyki zawodowej, który zastąpi zapisy zaproponowane przez SGP w 1995 r. i już wtedy nieprzystające do sytuacji. Cóż, medycy po burzliwych dyskusjach właśnie swój kodeks poprawili...

#### **Katarzyna Paku³a-Kwieciñska**

Miesięcznik geoinformacyjny GEODETA. Wydawca: Geodeta Sp. z o.o.

- Redakcja: 02-541 Warszawa, ul. Narbutta 40/20, tel./faks (0 22) 849-41-63, tel. 646-87-44
- e-mail: geodeta@atomnet.pl, http://www.magazyn.geodeta.pl Zespół redakcyjny: Katarzyna Pakuła-Kwiecińska (redaktor naczelny), Anna Wardziak (sekretarz redakcji), Zbigniew Leszczewicz, Jerzy Przywara, Jacek Smutkiewicz,

Bożena Baranek. Projekt graficzny: Jacek Królak. Redakcja techniczna i łamanie: Majka Rokoszewska. Korekta: Katarzyna Jakubowska.

```
Nie zamówionych materiałów redakcja nie zwraca. Zastrzegamy sobie prawo do dokonywania skrótów
oraz do własnych tytułów i śródtytułów. Za treść ogłoszeń redakcja nie odpowiada.
```
### **GEOINFORMACYJNY** MAGAZYN

**nr 10 (101) PaŸdziernik 2003**

#### *w numerze*

#### *GIS – perspektywy*

#### Etyka geomatyczna........................................................... 12

Rosnące zainteresowanie problematyką moralną działalności w zakresie geomatyki znajduje swoje odzwierciedlenie w tworzeniu kodeksów etycznych przez organizacje zawodowe, takie jak Asocjacja Miejskich i Regionalnych Systemów Informacyjnych (URISA) czy Międzynarodowa Federacja Geodetów (FIG)

#### *Europa*

Geodeci w Unii Europejskiej .................................... 18 Część VI – uznawanie dyplomów i kwalifikacji do wykonywania zawodu geodety w Niemczech i Portugalii

#### *SAT*

#### Przewodnik po ASG-PL ................................................. 22 Uruchomiona na początku bieżącego roku Aktywna Sieć Geodezyjna (ASG-PL), po okresie wewnêtrznych testów i analiz, wchodzi w nowy etap – udostępnienia systemu obliczeniowego użytkownikom. Zgodnie z decyzją głównego geodety kraju Jerzego Albina od 1 października do 31 grudnia br. obliczenia wykonywane będą nieodpłatnie

#### *nauka*

Z odsiecz¹ polowcom ....................................................... 28 Odporne na błędy grube metody wyrównania obserwacji geodezyjnych

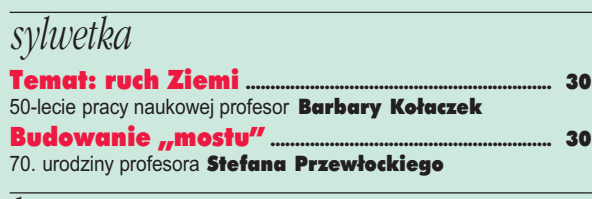

*kraj*

Do trzech lat sztuka ......................................................... 34

*ARCADIA*................................................................................. <sup>39</sup>

#### *GIS – imprezy*

Rejestr dla klienta............................................................. 43 II Kongres Katastralny, Kraków, 19-21 września Zacznijmy od standaryzacji....................................... 46 Ogólnopolskie Sympozjum "Geoinformacja zintegrowanym narzędziem badañ przestrzennych", Wroc³aw, Polanica Zdrój, 15-17 wrzeœnia Teraz integracja................................................................... 48

Jesienne Spotkania z GIS-em, Szczyrk, 17-20 września

#### *firma*

Geodezja na salonach .................................................... 52 10-lecie OPGK Rzeszów S.A.

#### *rynek*

Ceny us³ug geodezyjnych ............................................ 54 Zamówienia publiczne ................................................... 60

Na okładce wykorzystano zdjęcie z agencji fotograficznej BE&W

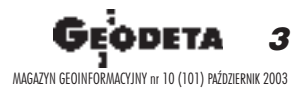

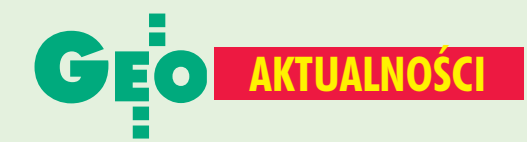

#### **■ Pgik wreszcie w rządzie**

18 września projekt ustawy o zmianie ustawy Prawo *geodezyjne i kartograficzne* oraz ustawy o księgach wieczystych i hipotece został złożony w Kancelarii Prezesa Rady Ministrów z wnioskiem o wprowadzenie pod obrady Rady Ministrów.

Źródło: GUGiK

#### ■ **ASG-PL na razie za darmo**

Od 1 października do 31 grudnia 2003 r. nieodpłatnie udostępniane są dane obserwacyjne oraz współrzędne stacji referencyjnych Aktywnej Sieci Geodezyjnej. Zainteresowani powinni wystąpić do Centrum ASG-PL w celu otrzymania loginu (niepowtarzalnego kodu użytkownika) oraz hasła. Udostępniane dane mogą być wykorzystane jedynie do celów kontrolnych i testowych ze względu na możliwość wystąpienia

nieprzewidzianych błędów i zakłóceń w pracy systemu. Więcej informacji: http://www.asg-pl.pl/ [patrz GEODETA s. 22 – red.].

Źródło: GUGiK

#### ■ Józefosław (JOZ2) w EUREF

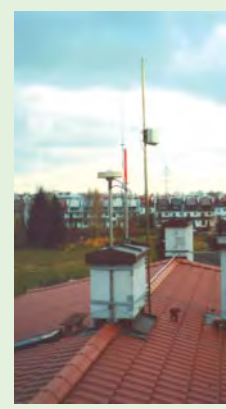

W sieci EUREF znalazła się kolejna po Katowicach polska stacja permanentna. Od 14 września włączono do niej stację GPS (JOZ2) znajdującą się na terenie Obserwatorium Astronomiczno--Geodezyjnego Wydziału Geodezji i Kartografii PW w Józefosławiu k. Warszawy. JOZ2 jest już w sieci IGS (International GPS Service for Geodynamics), dostarcza dane w cyklu godzinnym z satelitów GPS i GLONASS oraz dane meteo.

**AP**

#### ■ **O ruchu obrotowym Ziemi**

W dniach 18-19 września w Centrum Badań Kosmicznych PAN w Warszawie odbyło się sympozjum pt. "Ruch Obrotowy Ziemi i Geodezja Satelitarna od Astrometrii do GNSS". Wzięło w nim udział około 60 osób, w tym 10 z zagranicy. Program sympozjum, w części poświęconemu 50-leciu pracy naukowej profesor Barbary Kołaczek [GEODETA s. 30], dostępny jest na stronie: http://polgeod.cbk.waw.pl. **prof. Janusz B. Zieliñski**

#### ■ **Kongres Urbanistyki Polskiej**

W dniach 11-12 września w gmachu Politechniki Gdańskiej odbył się I Kongres Urbanistyki Polskiej. Był on forum wymiany opinii i obserwacji nt. kondycji polskich miast w przededniu wejścia do UE. Kongres przyjął deklarację programową, która ma stanowić credo Towarzystwa Urbanistów Polskich.

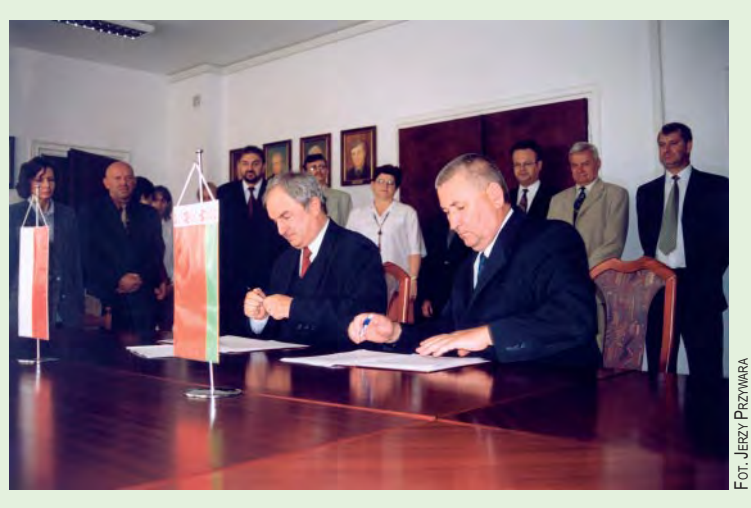

### **■ Porozumienie z Białorusia**

W siedzibie GUGiK w Warszawie 13 września odbyła sie uroczystość podpisania umowy o współpracy pomiędzy Głównym Urzędem Geodezji i Kartografii i jego białoruskim odpowiednikiem - Komitetem Zasobów Ziemi, Geodezji i Kartografii przy Radzie Ministrów Republiki Białorusi. Ze strony polskiej dokumenty podpisał główny geodeta kraju Jerzy Albin, stronę białoruską reprezentował przewodniczący Komitetu Hieorhij Kuzniacow. Umowa przewiduje m.in.:

■ wymianę informacji na tematy naukowo-techniczne, badawcze i prawne w dziedzinie geodezji i kartografii;

#### ■ **Tatry dla Ojca Œwiêtego**

Mapa Tatr Polskich opracowana w Instytucie Geodezji i Kartografii w Warszawie w ramach grantu Komitetu Badań Naukowych i przy współpracy z WOGiT trafiła jako dar urodzinowy do Ojca Świętego. W odpowiedzi na rece dr. Jacka Drachala, jednego ze współautorów mapy, nadeszło podziękowanie z Sekretariatu Stanu (fragment mapy obok). Źródło: IGiK ■ realizację wspólnych projektów topograficzno-geodezyjnych i kartograficznych;

■ wymianę wydawnictw kartograficznych opracowywanych przez obie służby;

**u** prowadzenie konsultacji

i wymianę specjalistów; powoływanie wspólnych zespołów roboczych;

■ wymianę doświadczeń w dziedzinie geodezji i kartografii pomiędzy przedsiębiorstwami i instytucjami obu krajów. Porozumienie zawarto na czas nieokreślony. Jest ono pokłosiem ubiegłorocznej wizyty głównego geodety kraju w Mińsku.

**JP**

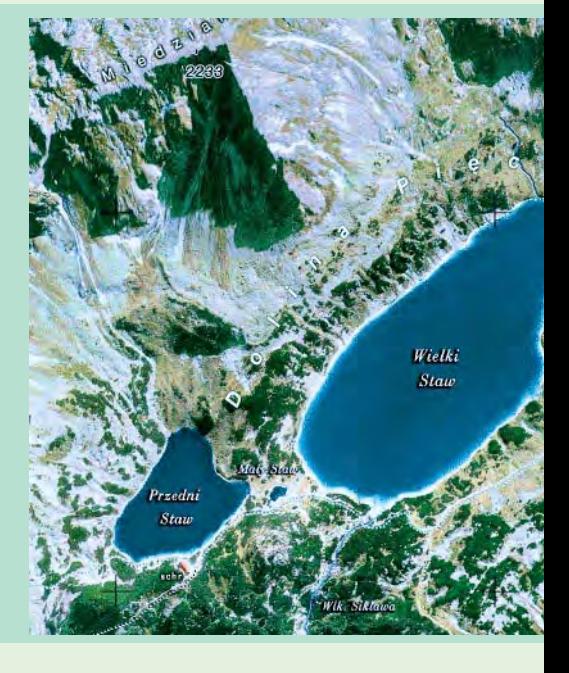

MAGAZYN GEOINFORMACYJNY nr 10 (101) PAŹDZIERNIK 2003 4

## **AKTUALNOŚCI**

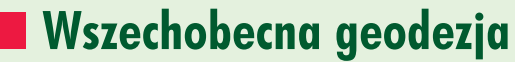

Gospodarzem XVIII Konferencii Katedr i Zakładów Geodezyjnych na Wydziałach Niegeodezyjnych (4-6 września) była tym razem Szkoła Główna Gospodarstwa Wieiskiego w Warszawie. Spotkanie pod hasłem "Współczesna geodezja w rozwoju nauk technicznych, przyrodniczych i ekonomicznych" odbyło się w Centrum Edukacji Przyrodniczo-Leśnej w Rogowie i miało charakter forum, na którym wymieniono doświadczenia w zakresie dydaktyki i sposobów nauczania geodezji na wydziałach niegeodezyjnych. Oficjalnego otwarcia konferencji

dokonał rektor SGGW Tomasz Borecki. Stwierdził on, że potrzeba posiadania dokładnych informacji

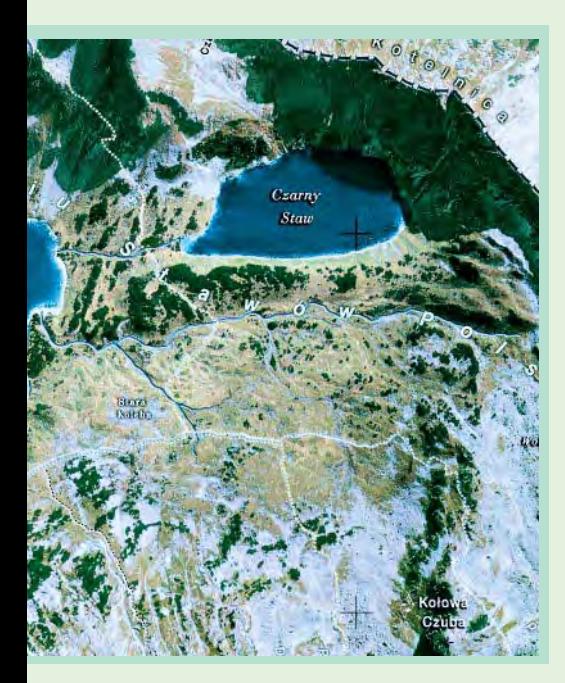

o Ziemi przez specjalistów z różnych dziedzin nauki powoduje, że pozyskiwanie ich metodami geodezyjnymi staje się nieuniknione. Geodezia iest coraz popularnieisza na wydziałach niegeodezyjnych, ale zarazem pojawiają się liczne problemy związane z metodyką jej nauczania, zakresem tematycznym, sposobem prowadzenia zajęć i ćwiczeń polowych, dostępnością podręczników, a także szkoleniem kadry naukowej. Reprezentanci zaproszonych jednostek naukowych (AR w Poznaniu, ATR w Bydgoszczy, IGiK, Politechnika Białostocka, Częstochowska, Gdańska, Koszalińska, Krakowska, Lubelska, Łódzka, Rzeszowska, Warszawska, Wrocławska, SGGW, WAT, Wyższa Szkoła Finansów i Zarządzania w Białymstoku) i komercyjnych (ESRI Polska, Taxus SI Sp. z o.o.) starali się przedstawić propozycje rozwiązania tych kwestii. Pokazywano dorobek naukowy poszczególnych uczelni z podkreśleniem ich roli w rozwoju szeroko pojętej geodezji, m.in. w inżynierii lądowej, inżynierii środowiska, administracji, leśnictwie oraz rolnictwie.

Dziwić może fakt, że wśród licznie przybyłych gości reprezentacja wydziałów geodezyjnych była bardzo skromna. A przecież głos "prawdziwych" geodetów w dyskusji na temat kształtu i charakteru geodezji na wydziałach niegeodezyjnych jest bardzo potrzebny.

Konferencji towarzyszył jubileusz 70. urodzin profesora Stefana Przewłockiego [patrz s. 30 - red.].

**MP** 

#### **Nowości prawne**

W DzU nr 166 z 22 września opublikowano ustawy: ■ z 25 lipca 2003 r. o zmianie ustawy o prawie autorskim i prawach pokrewnych (poz. 1610), z 29 sierpnia 2003 r. o urzędowych nazwach miejscowości i obiektów fizjograficznych (poz. 1612), obie weszły w życie 7 października z wyjątkami.

W DzU nr 16 z 19 września opublikowano ustawy: ■ z 29 sierpnia 2003 r. o zmianie ustawy o zamówieniach publicznych (poz. 1591), wejdzie w życie 20 października z wyj.; ■ z 29 sierpnia 2003 r. o zmianie ustawy Prawo wodne (poz. 1592), weszła w życie z dniem ogłoszenia.

■ W DzU nr 164 z 19 września opublikowano rozporządzenia ministra infrastruktury: ■ z 26 sierpnia 2003 r. w sprawie wymaganego zakresu projektu miejscowego planu zagospodarowania przestrzennego (poz. 1587), z 26 sierpnia 2003 r. w sprawie sposobu ustalania wymagań dotyczących nowej zabudowy i zagospodarowania terenu w przypadku braku miejscowego planu zagospodarowania przestrzennego (poz. 1588), ■ z 26 sierpnia 2003 r. w sprawie oznaczeń i nazewnictwa stosowanych w decyzji o ustaleniu lokalizacji inwestycji celu publicznego oraz w decyzji o warunkach zabudowy (poz. 1589); weszły w życie 27 września.

W DzU nr 162 z 17 września opublikowano rozporządzenia ministra sprawiedliwości z 14 sierpnia 2003 r. w sprawie: wyznaczenia sądów rejonowych, które zakładają i prowadzą kw w systemie informatycznym (poz. 1570); Centralnej Informacji Ksiąg Wieczystych (poz. 1571); wzoru wniosku o wydanie dokumentów przez CIKW (poz. 1572); szczegółowej organizacji i funkcjonowania ośrodka migracyjnego kw oraz zadań tego ośrodka i sądu rejonowego podczas migracji kw (poz. 1573); z 20 sierpnia 2003 r. w sprawie: sposobu przenoszenia treści dotychczasowej kw do struktury kw prowadzonej w systemie informatycznym (poz. 1574); zakładania i prowadzenia kw w systemie informatycznym (poz. 1575); wszystkie weszły w życie 1 października z wyjątkami. www.s. 53

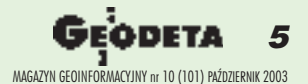

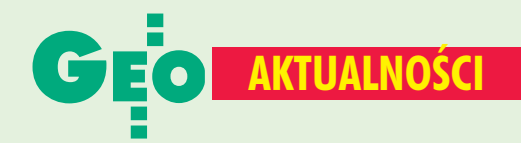

W tym roku

modernizacja ewidencji pochłonie 123 mln zł. Znaczną część nakładów na prace katastralne i taksacyjne będzie

#### ■ **Kataster nadal kojarzony z podatkiem** ■ **Geodeci przy**

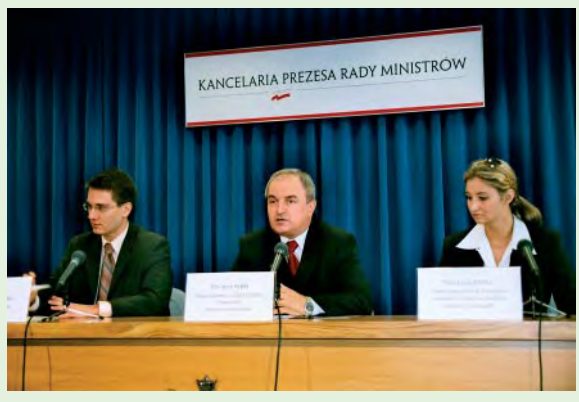

Trwają w tej chwili w Ministerstwie Finansów prace studyjne nad wprowadzeniem podatku od wartości nieruchomości, ale technicznie będzie to możliwe dopiero na przełomie 2006 i 2007 r. – tak rozpoczął 24 września konferencję prasową na temat katastru rzecznik rządu Marcin Kaszuba. Główny geodeta kraju Jerzy Albin podkreślił, że dopiero po zbudowaniu pełnego

i aktualnego rejestru nieruchomości i uzupełnieniu go o ich wartość możemy mówić o prawdziwym katastrze. Jeśli chodzi o powszechną taksację, to na kilku wybranych

obiektach przeprowadzone zostaną pilotaże, których efektem ma być opracowanie jednolitej dla całego kraju metody wyceny. GUGiK szacuje, że przekształcenie egib w kataster kosztować będzie 1,95 mld złotych.

można sfinansować ze środków unijnych. Tylko w latach 2001- $-2004$  z funduszy PHARE otrzymamy 36 mln zł. Dziennikarzy bardzo interesowała wysokość podatku katastralnego w różnych krajach Unii Europejskiej. Zdaniem Jerzego Albin wynosi on od 1 promila do 1 procenta, i to liczonego bardzo często od podstawy równei zaledwie 40-70% wartości nieruchomości. Rzecznik rządu zapewnił, że podatek katastralny nie będzie dotkliwy dla społeczeństwa, ale nie chciał podać jego

planowanej wysokości. **KPK**

#### ■ **Studenci wrócili ze Spitsbergenu**

14 września zakończyła się naukowa wyprawa na Spitsbergen zorganizowana pod patronatem GEODETY przez Ogólnopolski Klub Studentów Geodezji przy SGP. Głównym celem wyprawy był powtórny pomiar poligonu

> geodynamicznego założonego 15 lat temu w rejonie fiordu Hornsund i Polskiej Stacji **Polarnei PAN** oraz fotogrametryczna rejestracja zasięgu czoła lodowca Hansa. W wyjeździe udział wzięło 12 osób. W skład grupy weszli studenci Politechniki Warszawskiej, Akademii Górniczo-Hutniczej w Krakowie, Akademii Rolniczej we Wrocławiu. Kierownikiem wyprawy był dr inż. Zdzisław Kurczyński z Politechniki Warszawskiej. Szczegóły

> > **AP**

w przyszłym numerze GEODETY.

**zielonym stoliku**

W dniach 19-21 września w Bąkowie k. Kluczborka odbyły się XXVII Mistrzostwa Polski Geodetów w Brydżu Sportowym. Impreza objęta patronatem głównego geodety kraju i prezesa Zarządu Głównego SGP zgromadziła około 50 uczestników, którzy przez trzy dni rywalizowali przy zielonych stolikach.

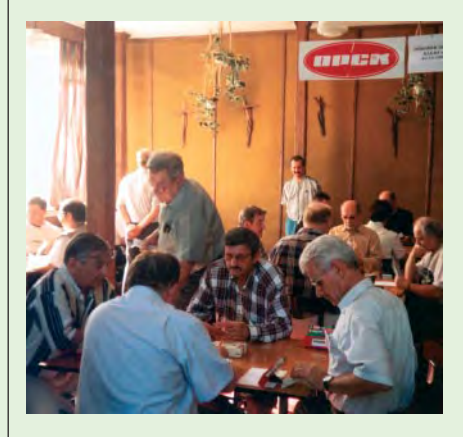

Oto ostateczna klasyfikacja: ■ Turniej indywidualny I miejsce – Edward Stylski (Gorzów Wielkopolski) II miejsce – Mariusz Kozaczyński (Rzeszów) III miejsce - Józef Pokładek (Bolesławiec) ■ Turniej par

I miejsce – Edward Stylski (Gorzów Wlkp.), Andrzej Witkowski (Poznań) Il miejsce - Mariusz Kozaczyński Tadeusz Przybyło (Rzeszów) III miejsce - Jan Kisiliczyk, Władysław Zuziak (Bolesławiec) ■ Turniej teamów

**I miejsce** – Józef Wrona, Mariusz Kozaczyński, Tadeusz Przybyło, Tadeusz Szemraj (Rzeszów) Il miejsce - Wojciech Łyskawa, Aleksander Kolasa, Bolesław Janda, Krzysztof Tomsia (Gliwice) III miejsce - Barbara Guziewicz, Wojciech Gratkowski, Marian Borowicz, Wacław Buczkowski (Gorzów Wlkp./Lublin). Zwycięzcy poszczególnych turniejów otrzymali pamiątkowe puchary i nagrody rzeczowe. Następne mistrzostwa odbędą się w Łańcucie i zostaną zorganizowane przez tegorocznego triumfatora turnieju drużynowego – OPGK Rzeszów S.A. **Roman Zab³ocki**

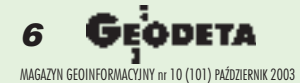

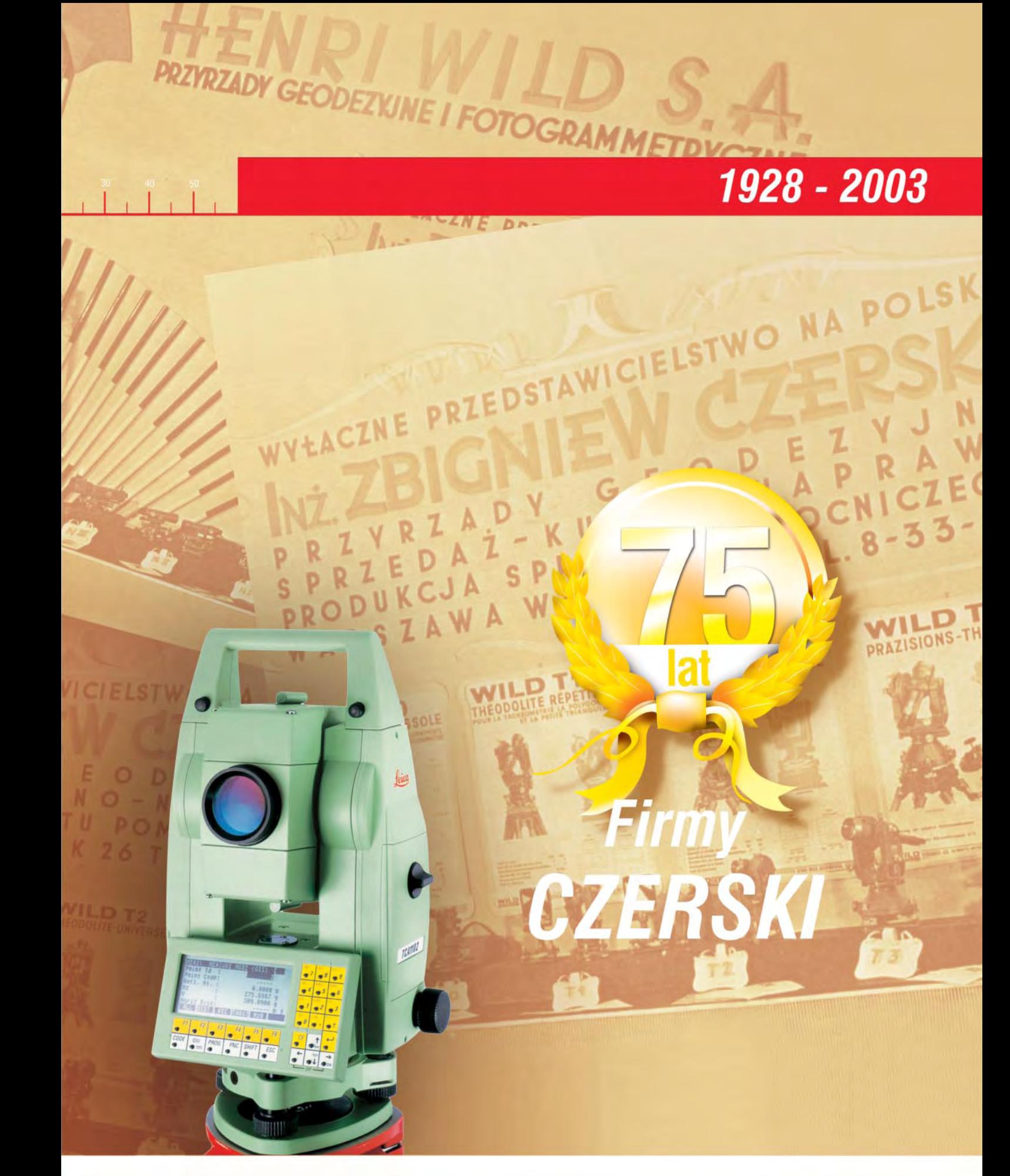

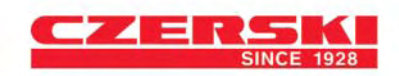

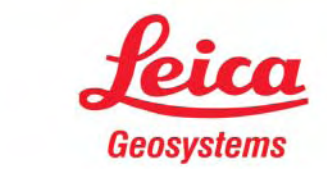

## zestaw akcesoriów

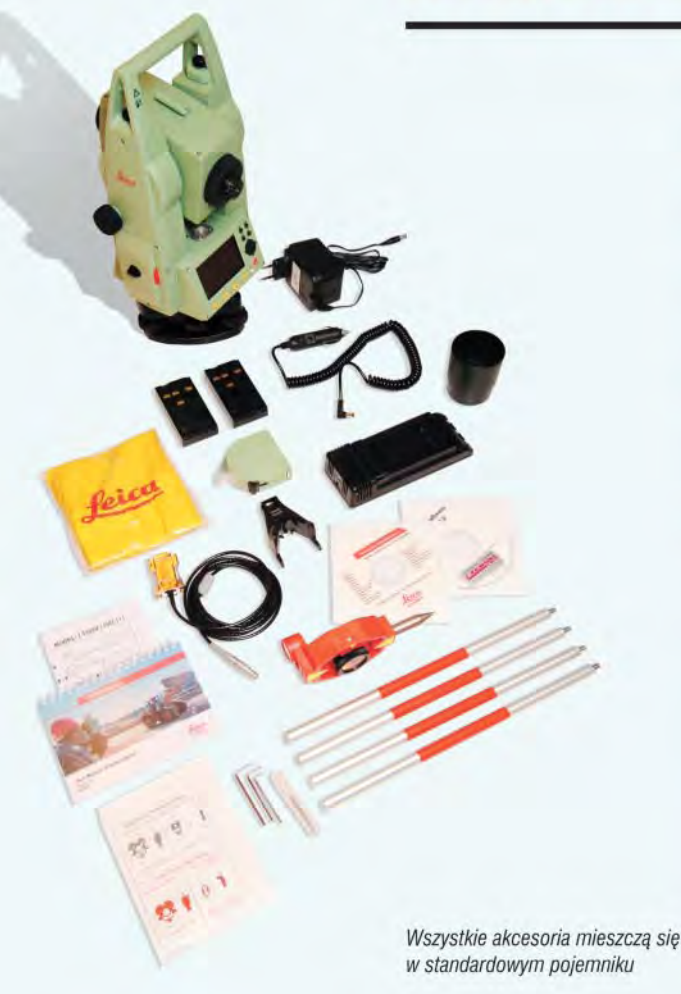

- 2 Baterie tadowalne
- Ładowarka sieciowa 220V
- · Ładowarka samochodowa 12V
- Kabel do transmisji danych
- Minipryzmat
- Tyczka skręcana
- · Miarka do mierzenia wysokości instrumentu
- CD ROM z oprogramowaniem
- · Ostona przeciwstoneczna na lunetę
- Pokrowiec przeciwdeszczowy

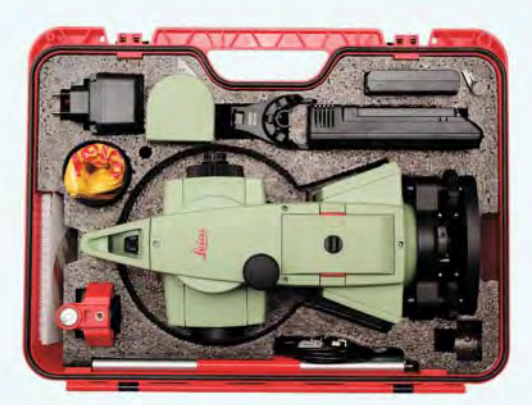

Superduży wyświetlacz

 $\bigcirc$ 

 $(F4)$ 

 $(1)$ 

 $F2$ 

**Cechy instrumentu** 

- · Duży wyświetlacz
- Leniwki bezzaciskowe
- Pionownik laserowy
- Dwuosiowy kompensator

#### Programy użytkowe

- · Tachimetria z kodowaniem
- · Tyczenie osi budowli
- Tyczenie punktów
- Wcięcie wstecz
- · Pole powierzchni
- · Czołówki
- · Wysokość niedostępnych punktów
- · Mimośród celu 3D
- · Przeniesienie wysokości
- · Interface do programów WinKalk, C-Geo, Geo Mapa i inne

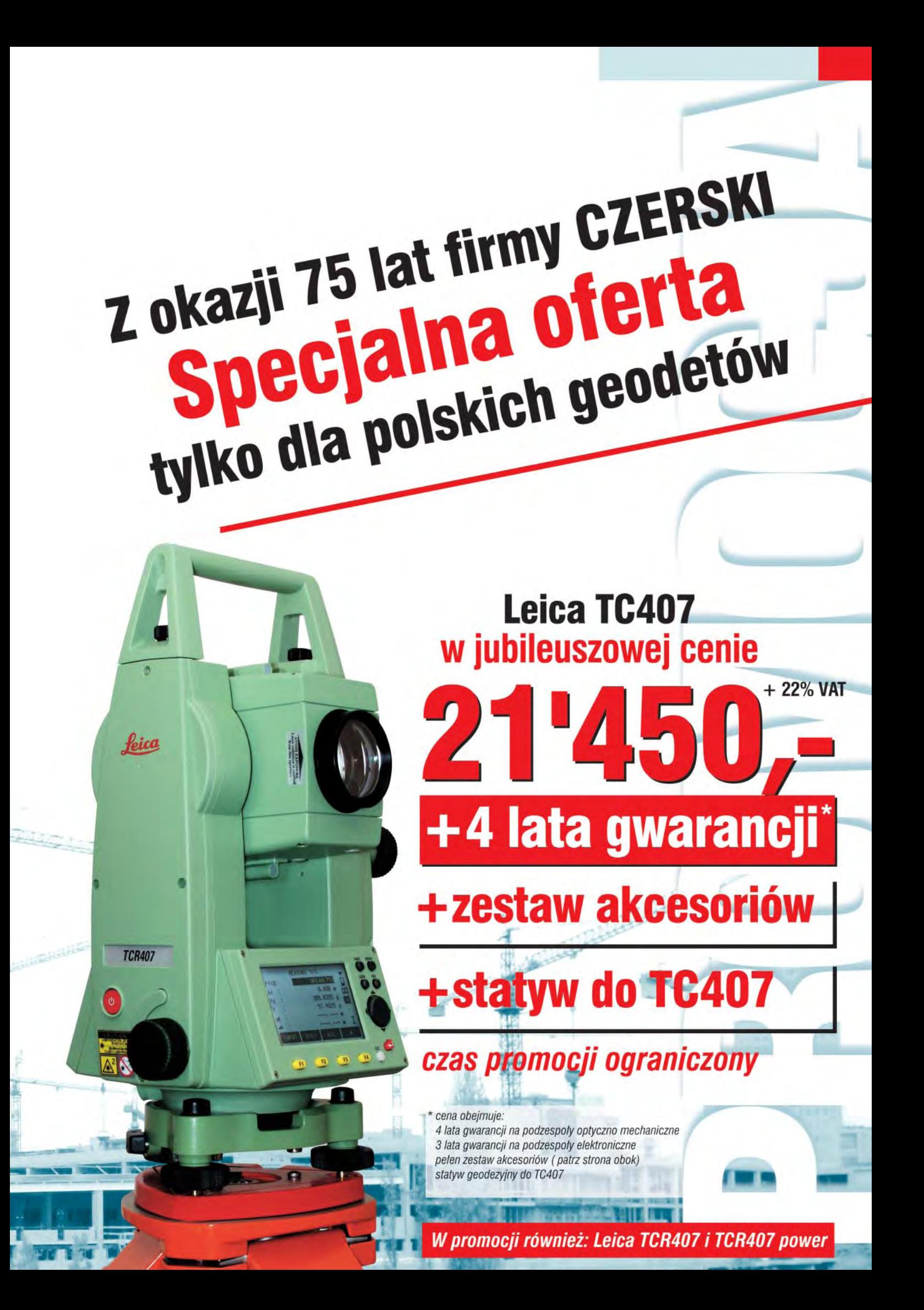

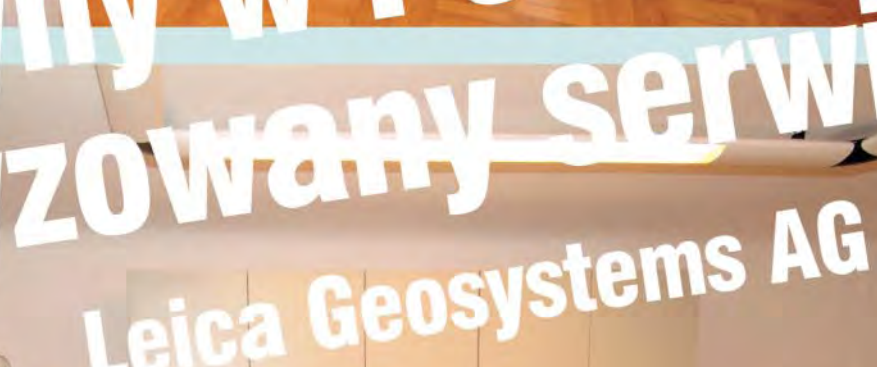

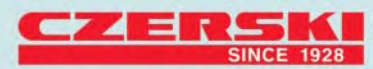

Przedstawicielstwo w Polsce firmy Leica Geosystems AG **Czerski Trade Polska Ltd. (Biuro Handlowe)**<br>
MGR INŻ. ZBIGNIEW CZERSKI Naprawa Przyrządów Optycznych (Serwis Techniczny)

Al. Niepodległości 219, 02-087 Warszawa, tel. (0-22) 825 43 65, fax (0-22) 825 06 04 e-mail: ctp@czerski.com

#### Authorization

Leica Geosystems AG, Heerbrugg (Switzerland) confire<br>that the Service Center of

Ø

sce

MGR INZ. ZBIGNIEW CZERSKI<br>Naprawa Przyrzadów Optycznych<br>Warszawa; Poland

ed a Service ugg (Sw<br>Is the s AG, He AG, I

Authorized Service Center<br>of

#### Leica Geosystems AG

on the Se

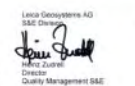

TOM

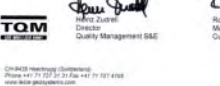

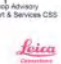

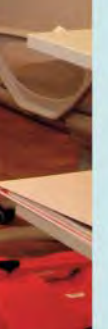

## NASZE BEZROBOC

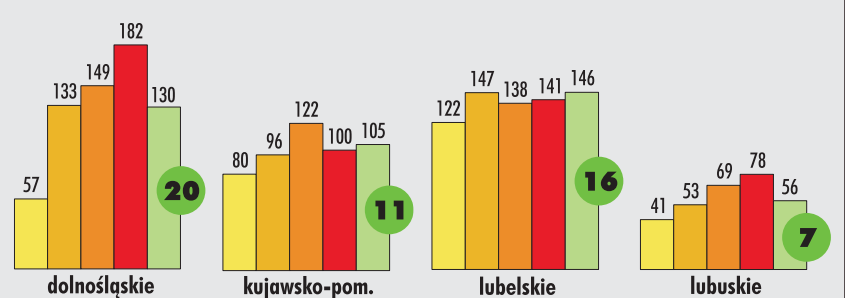

**Wed³ug najnowszych danych z wojewódzkich urzêdów pracy** w pierwszym półroczu 2003 r. **bezrobocie wśród geodetów i kartografów zmniejszyło się po raz pierwszy od czasu, kiedy to w 2001 r. podjeliśmy** 

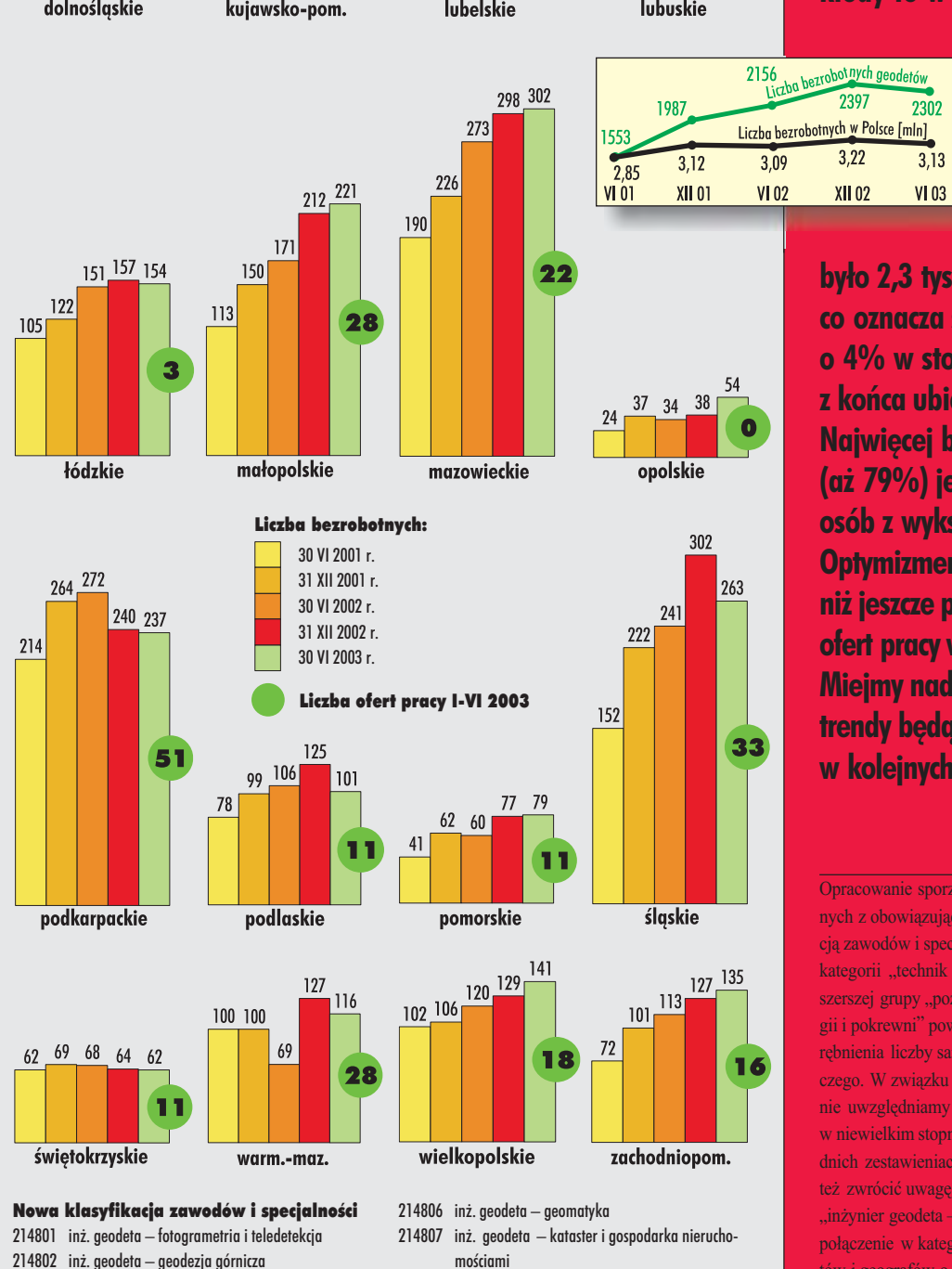

214808 kartoaraf

311104 technik geodeta 311790 rysownik geodezyjny 311804 rysownik kartograficzny

214890 pozostali inż. geodeci i kartografowie

214803 inż. geodeta – geodezja inżynieryjno-przemysłowa 214804 inż. geodeta - geodezja urządzeń terenów rolnych

214805 inż. geodeta – geodezyjne pomiary podstawowe

i leśnych

i satelitarne

**ten temat na ³amach GEODETY. 30 czerwca br. w całej Polsce zarejestrowanych**

**było 2,3 tys. bezrobotnych, co oznacza spadek o 4% w stosunku do danych** z końca ubiegłego roku. **Najwiêcej bezrobotnych (a¿ 79%) jest tradycyjnie wœród** osób z wykształceniem średnim. **Optymizmem napawa też większa ni¿ jeszcze pó³ roku temu liczba** ofert pracy w "pośredniakach". **Miejmy nadzieję, że te korzystne trendy beda się utrzymywały** w kolejnych miesiącach.

#### **Opracowanie redakcji**

Opracowanie sporządzono na podstawie danych zgodnych z obowiązującą od 1 stycznia br. nową klasyfika cją zawodów i specjalności. Włączenie dotychczasowej kategorii "technik górnik – miernictwo górnicze" do szerszej grupy "pozostali technicy górnictwa, metalurgii i pokrewni" powoduje, że nie ma możliwości wyodrębnienia liczby samych techników miernictwa górniczego. W związku z tym już od bieżącego zestawienia nie uwzglêdniamy ich w przedstawianych danych, co w niewielkim stopniu "poprawia" statystykę (w poprzednich zestawieniach było ich w sumie ok. 20). Warto też zwrócić uwagę na pojawienie się nowej kategorii "inżynier geodeta – geomatyka" (6 bezrobotnych) oraz połączenie w kategorii "kartograf" inżynierów geodetów i geografów o tej właśnie specjalności (104 bezrobotnych). W przypadku inżynierów geodetów "geodezję inżynieryjną" zastąpiono "geodezją inżynieryjno--przemysłową", "geodezyjne pomiary podstawowe" rozszerzono o "i satelitarne", a zamiast "geodezji miejskiej" jest "kataster i gospodarka nieruchomościami"

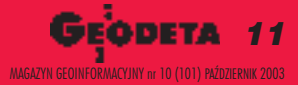

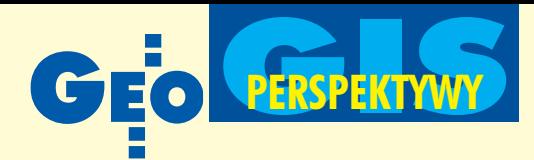

Rosnące zainteresowanie problematyką moralną działalności w zakresie geomatyki znajduje swoje odzwierciedlenie w tworzeniu kodeksów etycznych przez organizacje zawodowe, takie jak Asocjacja Miejskich i Regionalnych Systemów Informacyjnych (URISA) czy Miêdzynarodowa Federacja Geodetów (FIG). Rozważania ogólniejsze, ale również istotne dla geomatyki, doprowadziły do powstania deklaracji i kodeksów etycznych Europejskiej Fundacji Nauki (ESF), Europejskiej Federacji Narodowych Stowarzyszeń Inżynierskich (FEANI) i licznych organizacji ukierunk owanych na problematykę gospodarczą.

z yjemy w czasach powszechnie odczuwanego kryzysu moralnego, który stwarza zagro¿enia dla poszczególnych osób, grup społecznych, narodów i całej ludzkości. Kryzys ten dotyczy również ciężko doświadczonego przez historię społeczeństwa polskiego, które w minionym wieku zostało dotknięte skutkami niszczącego i demoralizującego działania obcych totalitaryzmów, a obecnie w znacznej swej części nie umie przystosować się do życia w zmienionych warunkach politycznych i ekonomicznych. W tej sytuacji obserwuje się zwiększone zainteresowanie praktycznymi i teoretycznymi aspektami etyki w jej podwójnym rozumieniu jako:

■ systemu ocen i norm moralnych odnoszącego się do danej zbiorowości społecznej w danym okresie czasu – tak definiowana etyka jest synonimem moralności i tak też jest interpretowana w niniejszym opracowaniu,

■ dyscypliny filozoficznej zajmującej się moralnością, zwłaszcza dobrem, powinnością moralną, sumieniem

i teorią wartości – w ten sposób określana etyka jest zatem nauka o moralności. Każda dająca się wyodrębnić i dostatecznie ukształtowana zbiorowość społeczna ma swoje własne problemy moralne, które powinny być rozpoznane, ocenione i ujęte pod postacią odpowiednich norm postępowania. Uporządkowany zestaw norm i wskazówek dotyczących postępowania w danej

dziedzinie i odwołujących się do ogólnie przyjętych zasad etycznych nazywa siê zazwyczaj kodeksem etycznym lub kodeksem etyki w tej dziedzinie. Znanym przykładem jest kodeks etyki lekarskiej, którego geneza siêga Hipokratesa: *Przysiêgam na Apollina..., ¿e bêdê stosowa³ zabiegi lecznicze wedle mych mo¿noœci i rozeznania ku po¿ytkowi chorych, broni¹c ich od uszczerbku i krzywdy...*

# Etyka

Do przedstawienia światowego dorobku w zakresie tego rodzaju kodeksów dotyczących międzynarodowej i interdyscyplinarnej społeczności geomatycznej zastosowano w niniejszym artykule dwa różne podejścia, rozpatrując geomatykę na tle:

■ ogólnie traktowanej działalności naukowej, technicznej igospodarczej,

 $\blacksquare$  szczegółowych dyscyplin powiązanych z geomatyką. W ten sposób uzyskano możliwość wyciągnięcia wniosków istotnych obecnie dla polskiej społeczności geomatycznej. Działalność w dziedzinie geomatyki rozumianej szeroko, a więc z uwzględnieniem różnych dyscyplin i zawodów zajmujących się geoinformacją, może mieć charakter naukowy, techniczny lub gospodarczy. Zależnie od rodzaju tej działalności etykę geomatyczną należy więc rozpatrywać w powiązaniu ze współczesnymi problemami dotyczącymi odpowiednio etyki nauki, techniki lub gospodarki.

#### **Etyczne problemy nauki**

Rozpatrując relacje między nauką i społeczeństwem, kwestionuje się neutralność nauki, a nawet jej ścisłość i obiektywność. Poddawana różnorodnym negatywnym wpływom nauka nie może być obecnie traktowana jako bezinteresowne poszukiwanie prawdy i niezawodne źródło postępu ludzkości. Ma ona trudności w kontrolowaniu samej siebie, co powoduje konieczność podejmowania ocen moralnych i decyzji zewnętrznych odwołujących się do odpowiedzialności społecznej (a czego przykładem może być problem klonowania). Obserwuje się negatywne skutki stosowania niektórych wyników badañ, np. produkowania nowych materiałów o ubocznym działaniu rakotwórczym. Warunki rozwoju nauki, a w konsekwencji również jej postępy, uzależnione są w znacznym stopniu od społecznego zaufania i poparcia udzielanego ludziom, którzy prowadzą badania naukowe i za te badania odpowiadają. Powinno się zatem dążyć do tego, aby społeczeństwo mogło ufać uczonym, wierzyć w szla-

chetność ich intencji, nieposzlakowaną prawość oraz wysoką jakość naukową uzyskiwanych wyników. Zaufanie jest również niezbêdne we wszelkich kontaktach miêdzy naukowcami.

Europejska Fundacja Nauki podkreśla (European Science Foundation, 2000), ¿e wszystkich pracowników nauki obowiązują:

■ najwyższe standardy zawodowe w projektowaniu i prowadzeniu badañ,

■ krytyczne i wolne od uprzedzeń podejście do prowadzenia badañ oraz analizy ich wyników,

■ szczerość i sprawiedliwość w odniesieniu do wkładu partnerów, konkurentów i poprzedników,

■ zasady absolutnej uczciwości we wszystkich fazach pracy naukowej.

GEODETA 12 MAGAZYN GEOINFORMACYJNY nr 10 (101) PAŹDZIERNIK 2003

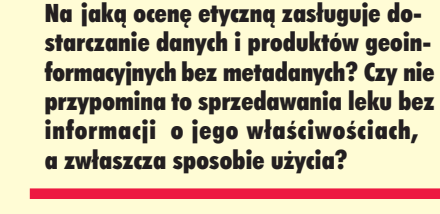

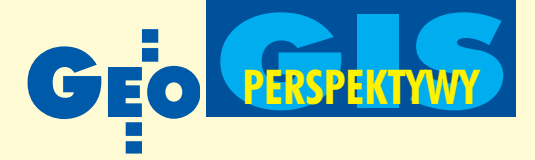

# geomatyczna

#### **JERZY GAŹDZICKI**

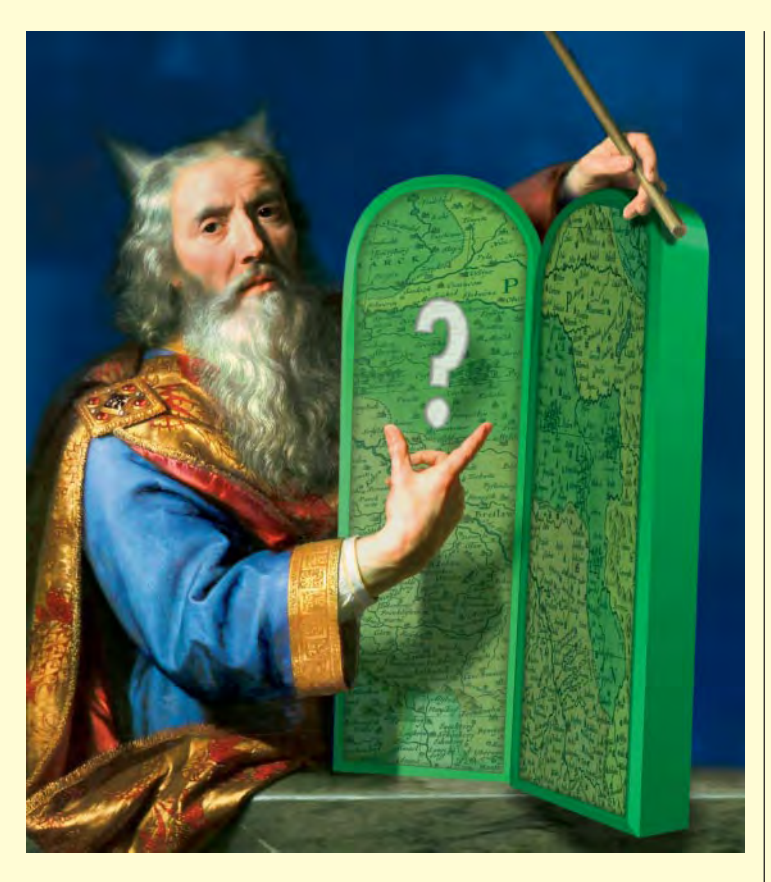

Zasady te dotyczą unikania:

■ jakichkolwiek oszustw, w tym polegających na fałszerstwie danych i zapisów,

■ piractwa (nielegalnego kopiowania) i plagiatorstwa,

■ utrudniania pracy innym naukowcom,

■ nadużywania zaufania przez recenzentów i kierowników.

Fundacja zaleca opracowywanie i stosowanie kodeksów dobrej praktyki naukowej (good scientific practice) uwzględniających potrzeby krajowych organizacji naukowych

oraz charakter dziedzin, którymi te organizacje się zajmują.

#### **• Etyczne problemy techniki**

Etyka techniki, rozpatrywana często w powiązaniu z etyką nauki, zyskuje coraz bar-

dziej na znaczeniu. Odkrycia naukowe i postęp technologiczny wpływają na rozwój społeczeństw. Oczywiste jest, że wrezultacie powstają problemy wymagające etycznej refleksji. Międzynarodowym forum w tej dziedzinie jest Światowa Komisja Etyki Nauki i Techniki działająca w ramach UNESCO (World Commission on the Ethics of Scientific Knowledge and Technology

COMEST, 2003), której zadaniem jest formułowanie zasad etycznych ułatwiających decydentom stosowanie kryteriów pozaekonomicznych. W pierwszej fazie prac skoncentrowano się na etyce w zakresie dotyczącym problematyki:

- $\blacksquare$  słodkiej wody,
- **■** przestrzeni kosmicznej,
- energii,
- $\blacksquare$  społeczeństwa informacyjnego.

Obecnie rozwija się prace dotyczące etyki środowiska i zrównoważonego rozwoju oraz etyki nauczania.

W etyce techniki wiele uwagi poświęca się normom moralnym inżynierów. Wzorcowy kodeks etyczny dla środowisk inżynierskich opracowała Europejska Federacja Narodowych Stowarzyszeń Inżynierskich (European Federation of National Engineering Associations, 2001). Kodeks ten w sposób zwięzły i klarowny określa ogólne powinności inżyniera, nie wchodząc w szczegóły wynikające ze specjalności technicznych. Treść kodeksu obejmuje trzy działy: etykę osobistą, etykę zawodową i odpowiedzialność społeczną.

#### Etyczne problemy gospodarki

Problemy te rozpatruje się na czterech poziomach: globalnym, krajowym, organizacji gospodarczych oraz indywidualnych uczestników działalności gospodarczej. Ostatnio dużo uwagi poświęca się pierwszemu z tych poziomów (Gasparski, 2002), co znajduje swój wyraz w wypowiedzi, której autorem jest znany ekonomista Jeffrey Sachs: *Globalizacja wsparta globalną etyk¹ jest najwiêksz¹ nadziej¹ krajów biednych.*

Na każdym poziomie istotne są trzy wymiary działania gospodarczego (3E):

■ Efektywność, czyli skuteczność działania.

■ Ekonomiczność, czyli zależność między wynikami działania i nakładami na to działanie.

■ Etyczność, czyli zgodność działania z przyjmowanymi normami moralnymi, od której zależy stopień przyzwolenia społecznego na to działanie.

Aktualne problemy etyczne w polskiej gospodarce stanowią

przedmiot zainteresowania Krajowej Izby Gospodarczej. Z jej inicjatywy założony jako fundacja Instytut Badañ nad Demokracją i Przedsiębiorstwem Prywatnym opracował kodeks etyki w działalności gospodarczej przeznaczony do szerokiego stosowania przez wszystkich zaintere-

sowanych. Może on być podstawą opracowania kodeksów poszczególnych firm oraz innych organizacji gospodarczych. Treść kodeksu jest bogata i obejmuje następujące części:

- $\blacksquare$  preambuła,
- stosunki z klientami,

stosunki z akcjonariuszami, udziałowcami i innymi inwestorami,

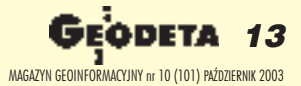

Czy kartografia bywa stosowana jako sztuka fałszowania rzeczywistości? Jakie sa pod tym względem tendencje?

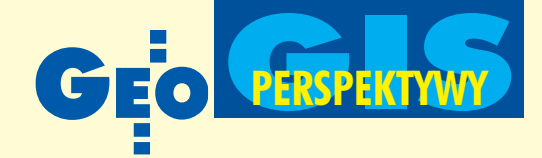

- stosunki z pracownikami,
- stosunki z kontrahentami,
- relacje z konkurencją,
- powiązania z władzami i lokalnymi społecznościami,
- środowisko naturalne,
- związki biznesu z polityką,
- zamówienia publiczne,

■ zagadnienia związane z międzynarodowym biznesem. Na zakończenie podano wskazówki dotyczące wdrażania kodeksu.

#### Wybrane kodeksy etyczne

#### związane tematycznie z geomatyką

Ze względu na interdyscyplinarny charakter geomatyki normy postępowania stanowiące przedmiot jej zainteresowania można znaleźć w kodeksach etyki dotyczących dyscyplin pokrewnych. Są to z reguły kodeksy opracowane, przyjęte i stosowane w ramach dużych organizacji pozarządowych o charakterze zawodowym i zasięgu krajowym lub międzynarodowym.

#### Deklaracja zasad etycznych i wzorcowy kodeks postêpowania zawodowego FIG

Dokument ten (International Federation of Surveyors, 1998) opracowany został przez Międzynarodową Federację Geodetów zrzeszającą krajowe organizacje pozarządowe w zakresie geodezji, w tym Stowarzyszenie Geodetów Polskich. Stanowi on materiał wzorcowy dla organizacji członkowskich w ich pracach nad własnymi, krajowymi kodeksami etycznymi. Celem nadrzędnym jest kształtowanie właściwych postaw moralnych w całej międzynarodowej społeczności geodezyjnej.

Dokument obejmuje cztery części. We *Wprowadzeniu* naświetla

siê znaczenie zasad moralnych dla zawodu geodezyjnego i zaleca zastosowanie tego dokumentu przez organizacje członkowskie.

Część druga Zasady etyczne podaje podstawowe reguły dotyczące:

- $\blacksquare$  prawości,
- niezależności,
- staranności i kompetencji,
- obowiązków.

W części trzeciej *Interes publiczny* przedstawia się obowiązki geodety względem społeczeństwa, podkreślając jego rolę

w dostarczaniu informacji na użytek publiczny z myślą o potrzebach obecnych i przyszłych.

Wreszcie część czwarta stanowi wzorcowy kodeks norm postępowania w formie nakazów lub zakazów dotyczących działań geodety jako:

- **D** pracodawcy,
- $\blacksquare$  wykonawcy współdziałającego z klientami,
- $\blacksquare$  dostawcy profesjonalnych usług,
- $\blacksquare$  członka stowarzyszenia,
- przedsiębiorcy,
- gospodarza zasobów środowiska.

#### Kodeks etyki zawodowej geodety SGP

Kodeks ten został uchwalony przez Zjazd Delegatów Stowarzyszenia Geodetów Polskich (SGP) w roku 1995. Obejmuje on pięć rozdziałów (Stowarzyszenie Geodetów Polskich, 2001). W rozdziale *Zasady ogólne* utożsamia się geodetę z członkiem

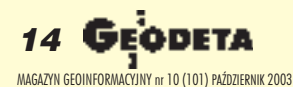

Kto i w jakim zakresie powinien poczuwać się do odpowiedzialności za korelacjê programów studiów, liczby studentów oraz możliwości ich za-<u>trudnienia w kraju i za granicą zgod-</u> nie z nabytymi kwalifikacjami w zakresie geomatyki? Jakiego rodzaju informacje uczelnia powinna przekazywać kandydatom na studia?

SGP oraz stwierdza się, że najważniejszym nakazem moralnym geodety jest rzetelność, dokładność i skrupulatność w wykonywaniu czynności zawodowych.

Rozdział Wykonywanie czynności zawodowych zgodnie z tytułem zawiera wiele zaleceń dotyczących pracy geodety. Stwierdza się, że powinien on wykonywać swe czynności według najlepszej wiedzy fachowej, zachowując niezawisłość i bezstronność oraz doskonaląc wiedzę fachową. Podkreśla się, że na geodecie ciąży obowiązek zachowania tajemnicy co do faktów i informacji.

Kolejny rozdział Zasady postępowania geodety jako biegłego lub uprawnionego przed sądami i innymi organami orzekający*mi* może być traktowany jako krótkie uzupełnienie rozdziału poprzedniego.

Rozdział czwarty Zasady zachowania się geodety w społeczności SGP jest bardzo rozbudowany i stanowi pod względem objętości połowę całego kodeksu. Szczegółowość i charakter tego rozdziału ilustruje paragraf 24: Geodeta pełniący funkcję w organach statutowych Stowarzyszenia zobowiązany jest dbać oza*chowanie powagi podczas wykonywania czynności łączących siê z pe³nion¹ funkcj¹.*

Rozdział piąty Postanowienia końcowe nawiązuje do treści i sposobu ujęcia rozdziału czwartego. Pisze się tam w przedostatnim paragrafie: Geodeta nie może usprawiedliwiać swego naganne*go postêpowania nieznajomoœci¹ Statutu SGP, niniejszego Kodeksu lub orzeczeñ s¹dów kole¿eñskich.*

#### Kodeks etyki Asocjacji Miejskich i Regionalnych Systemów Informacyjnych

Problematyką etyczną systemów informacji geograficznej (GIS) zajęła się wymieniona w tytule międzynarodowa organizacja

o znanym akronimie URISA. W wyniku jej działalności powstał niedawno i jest upowszechniany kodeks etyki GIS (Urban and Regional Information Systems Association, 2003), opracowany przy uwzglêdnieniu szerokiej dyskusji publicznej oraz licznych publikacji na ten temat. Wymienić tu należy m.in. literaturę dotyczącą aspektów etycznych w informatyce i kartografii (Peterson, 2000).

We wstępie do tego kodeksu pisze się, że zawiera on wskazówki dotyczące postępowania profesjonalistów w zakresie GIS,

pomagając im w dokonywaniu właściwych i etycznych wyborów oraz określając kryteria dla oceny ich pracy z etycznego punktu widzenia. Podstawą kodeksu jest deontologiczna, czyli wynikająca z teorii powinności, zasada etyczna nakazująca traktowanie bliźniego jako celu, nie zaś jako środka. Z obowiązkami względem człowieka powiązano zatem strukturę kodeksu. Świadomie ujęto podawane normy moralne w formie nakazów, czy też zaleceń, a nie w formie zakazów, których kompletność jest trudna do osiągnięcia.

Za szczególnie ważny należy traktować dział pierwszy Obo*wiązki względem społeczeństwa, którego pełne tłumaczenie po*dane jest poniżej.

Profesjonaliści w zakresie GIS uznają znaczenie swojej działalności dla społeczeństwa jako całości, dla jego części stanowią*cych geograficzne i demograficzne mniejszoœci i dla przysz³ych* pokoleń, uwzględniając społeczne, ekonomiczne, środowiskowe *i techniczne aspekty tej działalności. Gdy występuje konflikt* 

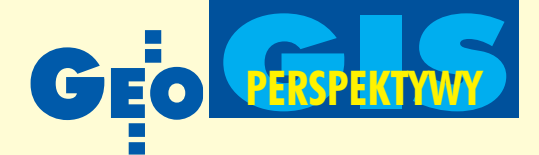

z innymi obowiązkami, obowiązki względem społeczeństwa powinny być traktowane jako nadrzędne.

*W zwi¹zku z tym profesjonalista w zakresie GIS powinien:*

*1. Wykonywaæ swoj¹ pracê w sposób mo¿liwie najlepszy,*

- *będąc obiektywnym i starannym oraz korzystając w pełni ze*
- *swej wiedzy i umiejêtnoœci,*
- *będąc uczciwym i niezależnym*,
- *dostarczając pełną, zrozumiałą i dokładną informację,*
- *będąc świadomym dobrych i złych konsekwencji,*

■ *starając się czynić to, co jest dobre, nie zaś to, co jest tylko legalne.*

*2. Wnosiæ swój wk³ad do spo³eczeñstwa w zakresie mo¿liwym, realnym i s³usznym,*

■ *udostępniając szeroko dane i wyniki*,

■ dążąc do powszechnego udziału obywateli w definiowaniu prob*lemów, identyfikacji danych, analizie i podejmowaniu decyzji,*

■ *ofiarowując swoje usługi społeczeństwu.*

*3. Wypowiadaæ siê na tematy istotne,*

■ *zwracając uwagę na ujawniające się* problemy publiczne oraz określając odpo-

wiednie ich rozwiązania na podstawie osobistego doświadczenia,

■ *zwracając uwagę na nieprofesjonalną pracę innych*,

■ *przyznając się do popełnionych błędów i wprowadzając poprawki, jeśli jest to możliwe.* 

Następne działy dotyczą odpowiednio obowiązków względem: pracodawców i zleceniodawców,

kolegów i zawodu,

 $\Box$  członków społeczeństwa.

Podane w nich zalecenia ujęte są w sposób logiczny i odzwierciedlają w znacznym stopniu aktualne problemy środowiska GIS, atym samym również interdyscyplinarnego środowiska geomatycznego.

#### Kodeks etyki Amerykañskiego Towarzystwa Fotogrametrii i Teledetekcji

Towarzystwo to opracowało dla swoich członków kodeks etyki (American Society for Photogrammetry and Remote Sensing, 2002), który wyróżnia się zwięzłością iprzejrzystością. W związku z tymi zaletami, poniżej podano pełne tłumaczenie jego tekstu. Uczciwość, sprawiedliwość i życzliwość tworzą filozofię moralną, która w powiązaniu z zainteresowaniem drugim człowie*kiem powinna stanowiæ o zasadach etyki.*

*Ka¿dy, kto zajmuje siê stosowaniem, rozwojem i doskonaleniem nauk związanych z tworzeniem map (w oryginale: mapping sciences), tj. fotogrametrii, teledetekcji, systemów informacji geograficznej i dyscyplin pokrewnych, powinien przyj¹æ te zasady jako zbiór dynamicznie traktowanych wskazówek postêpowania oraz podstawê sposobu ¿ycia, a nie tylko biernej obserwacji.* Jest jego przyrodzonym obowiązkiem poświęcić się swojemu zawodowi, a czyniąc to, postępować zgodnie z niniejszym ko*deksem etyki.*

*Tak wiêc ka¿dy, kto dzia³a profesjonalnie w zakresie nauk* związanych z tworzeniem map (in the mapping sciences pro*fession) powinien dążyć do doskonałości wpraktykowaniu swo*jego zawodu i stosować się do najwyższych standardów postępowania etycznego w wykonywaniu pracy i spełnianiu obo*wi¹zków wzglêdem pracodawców, klientów, kolegów i wspó³-*

> pracowników oraz całego społeczeń*stwa, a tak¿e powinien:*

1. Kierować się w działalności zawo*dowej najwy¿szymi standardami i byæ wiernym powiernikiem lub przedstawicielem ka¿dego swojego klienta lub pracodawcy.*

2. Zawsze działać w sposób budzący uznanie dla zawodu i przysparzający zawodowi godności.

*3. Powstrzymywaæ siê od nieuczciwej konkurencji zawodowej polegaj¹cej na:*

■ *przesadnym reklamowaniu siê,*

■ *wykorzystywaniu w³asnej lub cudzej pozycji s³u¿bowej dla odniesienia korzyœci materialnych,*

■ *publicznym krytykowaniu osób działających w zakresie nauk* związanych z tworzeniem map,

■ *wywieraniu nadmiernych nacisków lub uzyskiwaniu przychylnoœci przez oferowanie zachêt finansowych.*

*4. Pracowaæ dla umocnienia swojego zawodu przez:*

■ *starania zmierzające do podniesienia własnych umiejętności i posiadanej wiedzy,*

■ *wymianę informacji i doświadczenia z innymi osobami dzia*łającymi profesjonalnie w zakresie nauk związanych z tworze*niem map, przedstawicielami innych zawodów, studentami i spo- ³eczeñstwem w ogólnoœci,*

■ *poszukiwanie sposobności rozwoju i awansu zawodowego osób podporz¹dkowanych pod wzglêdem s³u¿bowym,*

■ *promowanie zasady godziwego wynagrodzenia za wykonaną pracê.*

REKLAM A

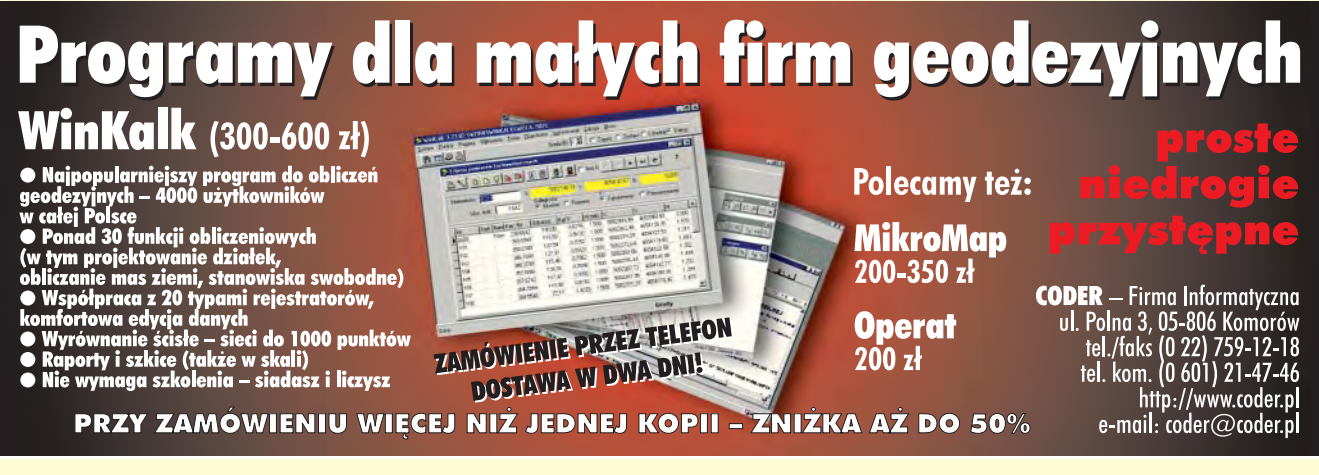

15 MAGAZYN GEOINFORMACYJNY nr 10 (101) PAŹDZIERNIK 2003

Jakie są etyczne aspekty upowszechniania geoinformacji przez internet? Jak można przeciwdziałać zagrożeniom?

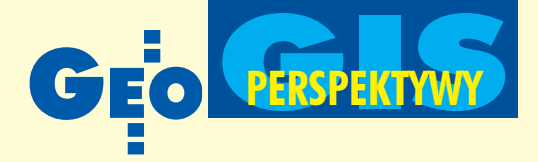

*5. Podejmowaæ siê wykonania tylko takich zadañ, dla których posiada siê niezbêdne kwalifikacje uzyskane przez edukacjê,* szkolenie i doświadczenie, a także zatrudniać lub doradzać za*trudnienie specjalistów zgodnie z interesami klientów lub pra-*

*codawców. 6. Obdarzaæ uznaniem inne osoby i firmy za ich profesjonalne*

*osi¹gniêcia.*

*7. Uznawaæ prawa oraz interesy innych, zw³aszcza w zakresie w³asnoœci, prywatnoœci i etyki.*

Przedstawione zasady dotyczą nie tylko prowadzenia działalności zawodowej i gospodarczej, ale także odnoszą się do właści*wego i uczciwego stosowania fotogrametrii, teledetekcji, systemów informacji geograficznej i innych pokrewnych technologii* przestrzennych. Nie wolno zatem akceptować, promować, dora*dzaæ lub tolerowaæ stosowania wymienionych technologii przez kogokolwiek z zamiarem:*

■ *oszustwa polegającego na zmianie danych*,

■ *omijania przepisów prawa,*

■ *wykroczenia przeciwko uzasadnionemu i uprawnionemu oczekiwaniu prywatnoœci.*

#### Geomatyka czeka na dyskusję etyczną

1. Nie ulega wątpliwości, że dyskusja nad problemami etycznymi w geomatyce jest potrzebna. W codziennym życiu zawo-

dowym często staje się wobec koniecz ności wyboru pomiędzy wariantami postępowania o zróżnicowanej wartości moralnej. W geomatyce wybory te są dodatkowo komplikowane nowością problemów, jakie wynikają z rozwoju społeczeństwa informacyjnego oraz postępu technologicznego w zakresie pozyskiwania, przetwarzania i przekazywania geoinformacji. Dla zilustrowania powstają-

cych problemów podano poniżej kilka pytań, które powinny doprowadzić do głębszej refleksji, przede wszystkim natury etycznej.

■ Na jaką ocenę etyczną zasługuje dostarczanie danych i produktów geoinformacyjnych bez metadanych? Czy nie przypomina to sprzedawania leku bez informacji o jego właściwościach, a zwłaszcza sposobie użycia?

■ Czy kartografia bywa stosowana jako sztuka fałszowania

rzeczywistości? Jakie są pod tym względem tendencje?

■ Jakie są etyczne aspekty upowszechniania geoinformacji przez internet? Jak można przeciwdziałać zagrożeniom?

■ Kto i w jakim zakresie powinien poczuwać się do odpowiedzialności za korelację programów studiów, liczby studentów oraz możliwości ich zatrudnienia w kraju i za granicą zgodnie z nabytymi kwalifikacjami w zakresie geomatyki? Jakiego rodzaju informacje uczelnia powinna przekazywać kandydatom na studia?

■ Jaki jest społeczny odbiór pod względem etycznym geodety jako wykonawcy typowych usług geodezyjnych i dostawcy typowych produktów geoinformacyjnych? Jaki to ma wpływ na opinię o całym zawodzie geodezyjnym?

Pytania tego rodzaju można mnożyć, ujawniając kolejne problemy etyczne, nad którymi – zobojętnieni nawykami kształtowanymi przez realia życia społecznego – zwykliśmy przechodzić do porządku dziennego.

2. Polskie Towarzystwo Informacji Przestrzennej powinno dążyć do opracowania w przyszłości kodeksu etycznego dostosowanego do potrzeb swoich członków. Można im obecnie proponować, aby zależnie od charakteru swej pracy korzystali zocen, norm i wskazówek określonych dla:

 $\blacksquare$  pracowników naukowych i dydaktycznych – przez Europejską Fundację Nauki,

 $\blacksquare$  inżynierów i innych pracowników techniki – przez Europejską Federację Narodowych Stowarzyszeń Inżynieryjnych,

 $\blacksquare$  przedsiębiorców i innych osób zajmujących się działalnością gospodarczą – przez Krajową Izbę Gospodarczą.

Członkom Towarzystwa doradzać również można zapoznanie się z kodeksami etycznymi FIG, SGP, URISA czy ASPRS oraz uwzględnianie ich zgodnie z własną specjalizacją i aktualnymi zainteresowaniami zawodowymi.

3. Autor pozwala sobie wyrazić opinię, że*Kodeks etyki zawodo*wej geodety Stowarzyszenia Geodetów Polskich powinien być powtórnie opracowany. Obowiązująca wersja kodeksu SGP, uchwalona 8 lat temu, nie jest dostosowana do obecnych potrzeb. W wersji tej:

■ kreuje się wadliwy wzór osobowy geodety, wynikający ze zbyt wąskiego traktowania zakresu jego zadań i kompetencji i co za tym idzie – jego odpowiedzialności,

■ niesłusznie utożsamia się geodetę z członkiem SGP i w konsekwencji poświęca się zbyt wiele uwagi przynależności geodety do społeczności Stowarzyszenia, w którym członkostwo jest dobrowolne, nie zaś przymusowe, jak to ma miejsce w samo-

> rządzie zawodowym. Podstawa kodeksu SGP powinien się stać wartościowy dokument Miêdzynarodowej Federacji Geodetów (FIG, 1998).

> 4. Głównym celem tego artykułu jest zwrócenie uwagi interdyscyplinarnego środowiska związanego z geomatyką na problematykę etyczną pozyskiwania, przetwarzania, udostępniania i użytkowania geoinformacji. Autor wyraża nadzieję, że

artykuł spotka się z zainteresowaniem Czytelników i wywoła dyskusjê na temat poruszonych w nim kwestii.

Prof. Jerzy Gaździcki jest prezesem Polskiego Towarzystwa Informacji Przestrzennej. Prezentowany materiał został przygotowany na XIII Konferencję PTIP, Warszawa, 8-9 października 2003 r.

#### Literatura

**1. American Society for Photogrammetry and Remote Sensing**, 2002, *Code of ethics of the ASPRS,* www.asprs.org;

**2. European Federation of National Engineering Associations**, 2001, *FEANI code of ethics,* Brussels, www.feani.org;

**3. European Science Foundation, 2000,** *Good scientific practice in research and scholarship,* Strasbourg, www.esf.org;

**4. Gasparski W.**, 2002, *O etyce nauki, techniki i gospodarki,* Seminarium uczelniane Politechniki Warszawskiej, Instytut Organizacji Systemów Produkcyjnych PW i Komitet Naukoznawstwa PAN;

**5. International Federation of Surveyors**, 1998, *FIG Publication No. 17,* London; 6. Krajowa Izba Gospodarcza, 2003, *Kodeks etyki w działalności gospodarczej*,

Warszawa, www.fairplay.pl; **7. Peterson M. P.**, 2000, *Maps on stone: the ethics of maps and the internet,*

Cartographic Perspectives No. 35;

**8. Stowarzyszenie Geodetów Polskich**, 2001, *Kodeks etyki zawodowej geodety,* Warszawa;

**9. Urban and Regional Information Systems Association**, 2003, *A GIS code of ethics,* www.urisa.org;

**10. World Commission on the Ethics of Scientific Knowledge and Technology – COMEST**, 2003, *Ethics of Science and Technology,* www.unesco.org/ethics.

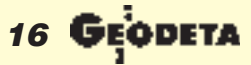

MAGAZYN GEOINFORMACYJNY nr 10 (101) PAŹDZIERNIK 2003

Jaki jest społeczny odbiór pod względem etycznym geodety jako wykonawcy typowych usług geodezyjnych i dostawcy typowych produktów geoinformacyjnych? Jaki to ma wpływ na opinię o całym zawodzie geodezyjnym?

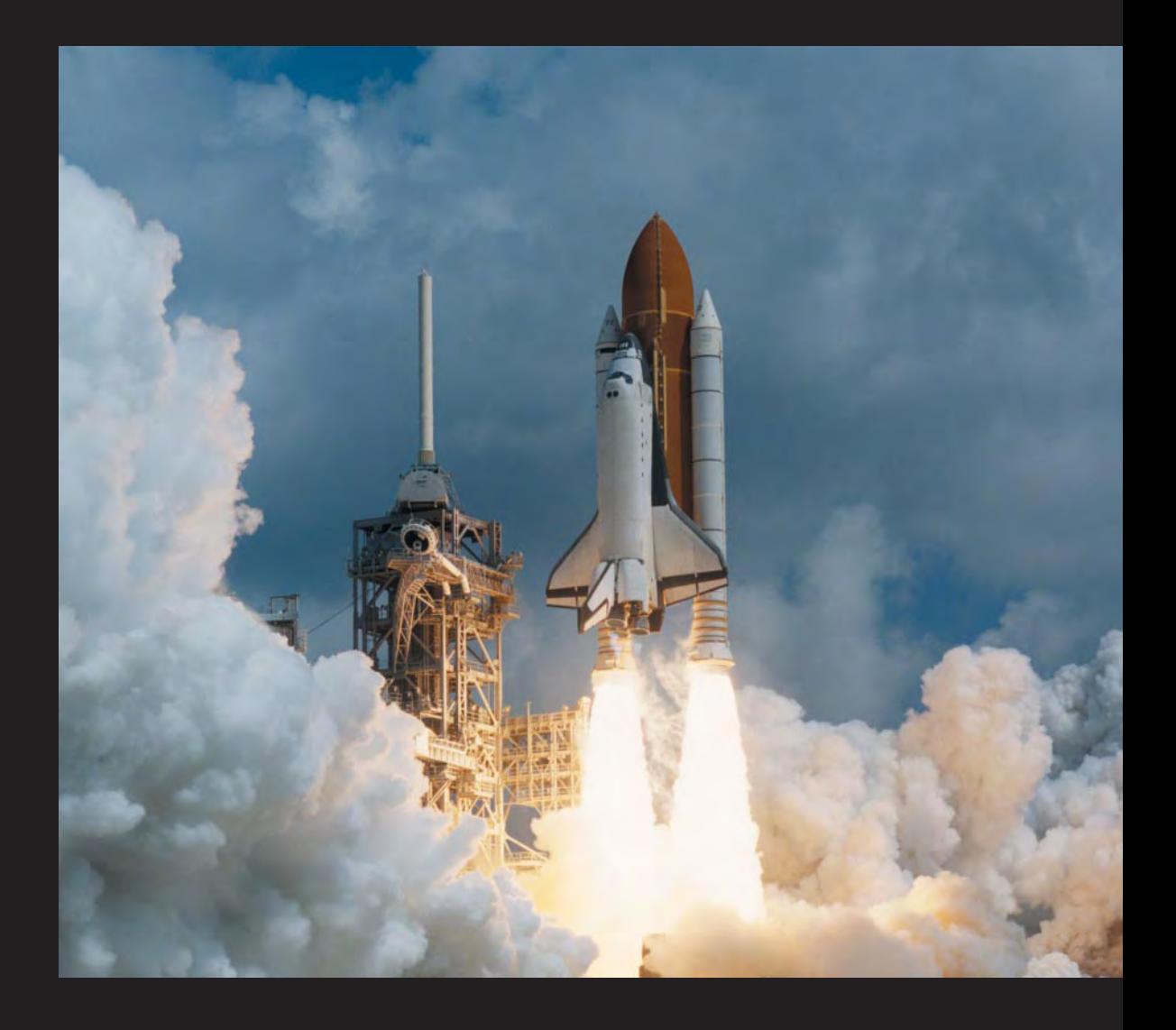

### **Przedstawiamy MicroStation V8 Odkryjnowy świat**

Pracujac z MicroStation® V8, możesz wrzucić wyższy bieg. Ostatnia wersja najsilniejszego na rynku programu do prac inżynierskich zawiera unikalne możliwości aktualizacji zmian w projekcie, zachowując w pamięci, kto, co i kiedy zmienił.

Użytkownik może pracować na plikach MicroStation DGN i AutoCAD® DWG, ma do dyspozycji nieograniczoną wielkość pliku, liczbę warstw, własne standardy i style, Microsoft <sup>®</sup> Visual Basic<sup>®</sup> for Applications, pracę z bazą Oracle 8i® i wiele innych opcji.

Jeżeli nie jesteś uczestnikiem programu opieki technicznej Bentley Select<sup>®</sup>, to najlepszy moment, by nim zostać. MicroStation<sup>®</sup> V8. Odkryj nowy świat

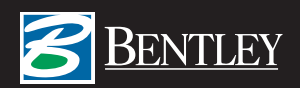

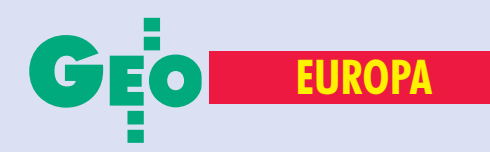

## Geodeci w Unii

Na zlecenie Departamentu Geodezji i Kartografii Ministerstwa Infrastruktury pod koniec ubiegłego roku Instytut Geodezji i Kartografii\* badał funkcjonowanie geodezji i kartografii w krajach Piętnastki. W efekcie powstało opracowanie pt. "Badania analityczne regulacji prawnych dotyczących wzajemnego uznawania dyplomów i kwalifikacji do wykonywania zawodu geodety i kartografa w krajach Unii Europejskiej oraz w Polsce", Warszawa, listopad 2002. Na jego podstawie prezentujemy rozwiązania przyjęte w różnych krajach (Austria, Belgia – GEODETA 5/03; Dania, Finlandia – 6/03; Francja, Grecja – 7/03; Holandia, Hiszpania – 8/03; Irlandia, Luksemburg – 9/03). Tym razem Niemcy i Portugalia.

### **Niemcy**

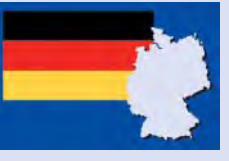

Każdy z 17 krajów związkowych Nielacje prawne dotyczące funkcjonowania geodezji oraz statusu geodety, choć przyjęte rozwiązania są w znacznym stopniu zbliżone. Każdy land/kraj/miasto posiada swoją administrację katastralną i topograficzną. W Berlinie za sprawy geodezji odpowiedzialny jest Urz¹d Senatu (*Ustawa*

#### **Niemcy**

■ **Powierzchnia – 357 021 km2** ■ **Liczba ludnoœci – 83,25 mln**

#### Kontakty

■ Centralny Urząd ds. Edukacji **Zagranicznej Sekretariatu Stałej Konferencji Ministrów Edukacji i Spraw Kultury Landów Republiki Federalnej Niemiec** Dr. Holger CONRAD **Zentralstelle für ausländisches Bildungswesen Sekretariat der Kulturministerkonferenz Lennéstrasse 6 D – 53113 BONN tel. (00 49) 228-501-203 fax (00 49) 228-501-229 zab@kmk.org h.conrad@kmk.org http://www.kmk.org**

*o geodezji*, Informator Geodezyjny, vol. 1996), w Brandenburgii – Krajowy Urząd Geodezyjny oraz komórki administracji powiatów, które utworzyły na swoim terenie urzêdy katastralne (*ustawa o pomiarach geodezyjnych i katastrze nieruchomoœci w Brandenburgii* z 28 czerwca 1994 r., ze zmianami z 8 grudnia 1997 r.; rozporządzenie o zadaniach i kompeten*cjach w zakresie pomiarów geodezyjnych*  $i$  katastru nieruchomości z 29 grudnia 1994 r.). W Dolnej Saksonii nadzór nad działalnością geodezyjną sprawuje Biuro Katastralnego Departamentu Geodezji (*ustawa o katastrze i pomiarach gruntów w Dolnej Saksonii z 1961 r.,* ze zmianami z 1985 r.). W "Wolnym Kraju Saksonii" Krajowy Urząd Geodezji został podporządkowany Ministerstwu Spraw Wewnêtrznych (*ustawa o pomiarach geode*zyjnych i katastrze nieruchomości w Sak*sonii* z 2 sierpnia 1994 r., *rozporz¹dzenie Saksoñskiego Ministerstwa Spraw Wewnêtrznych w sprawie zmiany rozporz¹ dzenia o in¿ynierach geodetach z mianowania publicznego w Saksonii* z 2 sierpnia 1994.). Krajowy Urząd Geodezji Nadrenii-Westfalii zajmuje się zadaniami dotyczącymi kartowania topograficznego, tematycznego oraz fotogrametrią, zaś prowadzenie katastru należy do władz miejskich i gminnych.

W Niemczech, podobnie jak w większości krajów Unii Europejskiej, kartografia i geodezja stanowią dwie osobne dyscypliny. Z punktu widzenia formalnoprawnego urzędy geodezji krajów związkowych zajmują się jednak również kartowaniem topograficznym w skalach du żych. Finansują także wydawanie krajowych atlasów tematycznych (m.in. "Atlas Dolnej Saksonii", "Atlas Berlina", "Atlas Wolnego i Hanzeatyckiego miasta Hamburga").

Działalność geodetów reguluje stowa-<br>rzyszenie zawodowe o charakterze samorządowej izby zawodowej – Deutscher Verein für Vermessungswesen (DVW) – skupiające wszystkich geodetów i reprezentujące ich środowisko na forum FIG.

Do grupy najliczniejszych stowarzyszeñ geodezyjnych należą także:

■ Bund der öffentlich bestellten Vermessungsingieure e.V. (BDVI) – zrze szające prywatnych geodetów posiadających licencje do prac katastralnych. Z dostępnych szacunków wynika, że należy do niej ok. 70% prywatnych geodetów (członkowie BDVI nie moga wykonywać prac katastralnych na terenie Bawarii). BDVI prowadzi również firmę zajmującą się planowaniem, zagospoda-

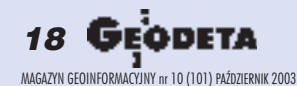

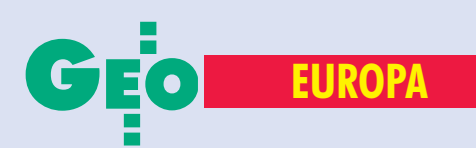

## Europejskiej (cz. VI)

rowaniem terenu i doradztwem w zakresie przetwarzania danych oraz kształceniem i szkoleniem w zakresie stosowania GIS i GPS;

■ Deutscher Markscheider-Verein e.V. (DMVe.V.) – stowarzyszenie prywatnych geodetów górnictwa;

■ Arbeitsgemeinschaft Beratender Ingenieure – Vermessung e.V. (ABV) – stowarzyszenie inżynierów geodetów-konsultantów działające w Bawarii i Badenii-Wirtembergii.

Specyfiką niemieckiego rynku pracy geodetów jest znaczna przewaga osób zatrudnionych w służbie publicznej (80% geodetów) nad prowadzącymi praktykę prywatną.

Pracami badawczymi w zakresie geodezji zajmuje się na szeroką skalę Instytut Geodezji Stosowanej (Institut für Angewandte Geodäsie).

zależności od posiadanego wykształcenia, odbytych stażów i uzyskanych uprawnień geodeci RFN są zatrudniani jako:

- pracownicy naukowi i dydaktyczni;
- funkcjonariusze państwowi;

■ urzędnicy powiatowi i miejscy (Nadrenia-Westfalia, Brandenburgia);

■ uprawnieni geodeci prowadzący praktykę prywatną;

■ szefowie prywatnych biur inżynierskich, konsultanckich, biur przygotowania i realizacji prac terenowych;

■ pracownicy prywatnych biur geodezyjnych i inżynierskich oraz technicy geodezyjni.

bsolwenci 4-letnich studiów wyższych na wydziałach geodezji uniwersytetów technicznych (politechnik) w Bonn, Karlsruhe, Darmstadt, Dreźnie, Hannowerze, Monachium, Stuttgarcie i Berlinie po uzyskaniu tytułu dyplomowanego inżyniera (Dipl. Ing) mogą wstępować na studia doktoranckie (i uzyskać tytuł doktora inżyniera) lub odbyć praktykę zawodową zakończoną egzaminem (Staatsprüfung für den Hoheren vermessungstechnischen Verwaltungdienst) na uprawnienia pañstwowe. Jako Vermessungsassessor geodeta ma prawo prowadzić praktykę w granicach landu, w którym wydano mu uprawnienia, i składa przysięgę, iż nie będzie działał na terenie innych landów.

Absolwenci 13 działających w Niemczech Fachhohschulen po ukoñczeniu 3-letnich studiów uzyskują tytuł dyplomowanego inżyniera (wyższej szkoły zawodowej) – o skrócie Dip.Ing lub Dip.Ing [FH]. Mogą oni następnie odbyć staż zawodowy zakończony egzaminem (Laufbahnprüfung für den gehobonen vermessungtechnischen Dienst) na uprawnienia zawodowe. Długość stażu praktycznego koniecznego do uzyskania prawa do wykonywania prac katastralnych zależy od rozwiązań prawnych przyjętych przez władze landu (patrz tabela).

Wcelu uzyskania uznania dyplomu zagranicznych studiów wy¿szych w Niemczech należy zwracać się bezpośrednio do ministerstw edukacji lub ministerstw nauki landów, na terenie których siê zamieszkuje. Poza podaniem (w języku urzędowym) należy w tym celu złożyć następujące dokumenty:

■ poświadczoną kopię dyplomu lub dyplomów;

■ poświadczoną listę ocen i wykaz zajęć (lub indeks);

■ tłumaczenie obu dokumentów na niemiecki (dopuszczalne jest składanie bez tłumaczenia dokumentów w języku angielskim, francuskim, hiszpañskim, portugalskim, niderlandzkim, łacinie oraz "językach Europy środkowo-wschodniej"); ■ kopię paszportu;

 $\blacksquare$  świadectwo urodzenia:

■ życiorys (w języku niemieckim); ■ pozwolenie na pobyt.

Stosownie do dekretu Sekretariatu Sta- ³ej Konferencji Ministrów Edukacji i Spraw Kultury Landów Republiki Federalnej Niemiec (KMK – Sekretariat der Ständigen Konferenz der Kulturminister der Länder in der Bundesrepublik Deutschland) z 9 września 1994 r. odpowiednie ministerstwa poszczególnych landów mogą wyrazić zgodę na używanie obcych tytułów i stopni. Niemożliwe jest uzyskanie tytułów i stopni niemieckich na podstawie przedstawionych dyplomów zagranicznych. Szczegóło-

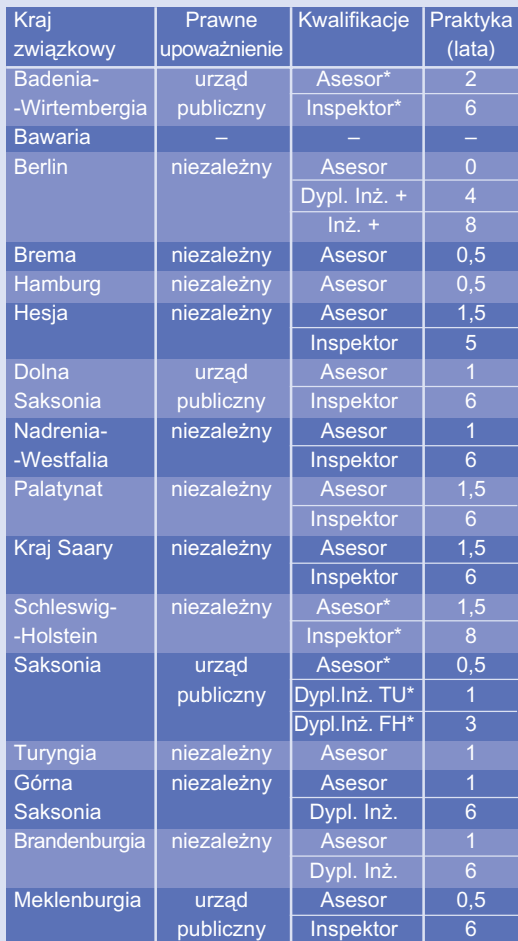

Uwagi: \* – wa¿ne tylko dla pomiarów katastralnych

+ – wymagany dodatkowy egzamin

Długość stażu będącego wstępnym warunkiem wykonywania prac katastralnych w Niemczech (A. L. Allan, 1995)

wych informacji o procedurze nostryfikacyjnej udziela Centralny Urząd ds. Edukacji Zagranicznej Sekretariatu Sta łej Konferencji Ministrów Edukacji i Spraw Kultury Landów Republiki Federalnej Niemiec (Zentralstelle für ausländisches Bildungswesen im Sekretariat der Ständigen Konferenz der Kulturminister der Länder in der Bundesrepublik Deutschland).

Ta sama placówka informuje o zasadach uzyskiwania uprawnieñ zawodowych w poszczególnych landach. W sprawie tej należy zwracać się bezpośrednio do administracji katastralnej i topograficznej landu, na terenie którego siê zamieszkuje. Należy liczyć się z koniecznością odbycia praktyki zawodowej zakończonej egzaminem pañstwowym (Staatsprüfung für den Hoheren vermessungstechnischen Verwaltungdienst), przy czym długość stażu praktycznego zależy od rozwiązań prawnych przyjętych przez władze landu.

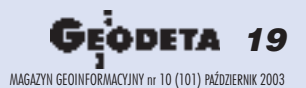

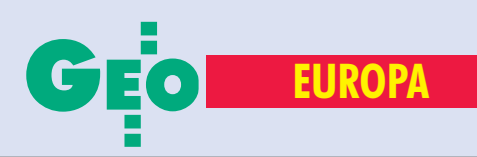

## **Portugalia**

Podstawê funkcjonowania geodezji oraz statusu zawodu geodety, określanego mianem "inżyniera-geografa", stanowią w Portugalii następujące akty prawne:

■ Dekret – prawo nr 172/95 z 18 lipca 1995 r. (*o Krajowym Systemie Katastru Nie* $ruchomości)$  opublikowane w Dzienniku Oficjalnym (DO) z 19 lipca 1995 r.;

■ *Prawo nr 6.664 z 26 lipca 1979 r.*, DO z 27 lipca 1976 r*.*;

■ *Rezolucja nr 218 z 29 lipca 1973 r*. Rady Federalnej Inżynierii, Architektury i Agronomii*,* DO z 23 listopada 1972 r*.*;

Dekret – prawo nr 74/94 z5 marca 1994 r., Ministerstwo Planowania Przestrzennego i Administracji, opublikowane w Biuletynie Dekrety – prawa, 5 marca 1994 r.

Geodezja i kartografia uważane są w Portugalii za osobne dyscypliny, zaś zakres ich zadañ ustalony jest przez oddzielne regulacje prawne. Zdarza się jednak, że te same instytucje zajmują się równocześnie zadaniami geodezyjnymi, topograficznymi i kartograficznymi.

Zdecydowana większość zadań geodezyjnych jest realizowana przez sektor publiczny, reprezentowany przez rządową agencję – Portugalski Instytut Kartografii i Katastru (Instituto Portuguěs de Cartografia e Cadastro – IPCC). IPCC podlega Ministerstwu Planowania i Administracji Gruntami i odpowiada zarówno za kartowanie topograficzne kraju, jak i prace geodezyjne, w tym: ■ tworzenie, odnawianie i prowadzenie katastru nieruchomości (w IPCC wykonywana

#### **Portugalia**

■ **Powierzchnia – 92 391 km2** ■ Liczba ludności – 10,08 mln

#### Kontakty

■ **Ms. Manuela PAIVA, Head of NARIC Ms. Susete MOURÃO Ministério da Educação Direcção-Geral do Ensino Superior/ Divisão de Reconhecimonto e Intercãmbio 137, Av. Duque d'Ávila – 4° P-1069-016 Lisboa tel. (00 351) 21-312-60-00 (general), (00 351) 21-312-60-98 (Manuela Paiva) fax (00 351) 21-312-60-41 manuela.paiva@desup.min-edu.pt susete.mourao@desup.min-edu.pt**

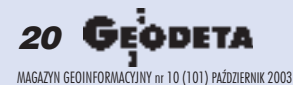

jest i aktualizowana Mapa Katastralna Kraju, udziela on również licencji na prace wtym zakresie instytucjom publicznym lub prywatnym);

■ zakładanie i utrzymywanie osnowy katastralnej na podstawie sieci geodezyjnych tworzonych przez inne instytucje;

■ wystawianie tzw. kart identyfikacyjnych nieruchomości oraz kopii i wyciągów katastralnych;

■ określanie lokalizacji geograficznej, kształtu i identyfikacji budynków zapisanych w katastrze;

■ tworzenie standardów zakładania, odnawiania i prowadzenia katastru;

■ dokonywanie akredytacji tzw. techników (upowa¿nionych do wykonywania czynności technicznych i tworzenia dokumentów podczas wprowadzania zmian do katastru); ■ kontrolê, ocenê i przyjmowanie prac katastralnych wykonywanych przez inne instytucje, równie¿ prowadzenie rejestrów własności ziemi i nieruchomości miejskich;

■ koordynowanie prac i tworzenie *Krajowego Systemu Katastru Nieruchomoœci.*

 $\int_{W}$  lowarzyszenia zawodowe działające w Portugalii nie mają charakteru izb samorządu zawodowego (zastrzeżenie takie zawiera pkt 3 art. 1 statutu Narodowego Stowarzyszenia Topografów (Associaçao Nacional de Topógrafos – ANT). Celem ANT jest promocja topografii i zawodu topografa, opiniowanie i współtworzenie projektów praw i regulacji prawnych dotyczących topografii i geodezji, ochrona praw autorskich, stymulowanie rozwoju naukowego i zawodowego członków. W Portugalii funkcjonuje również Stowarzyszenie Inżynierów (Ordem dos Engenheiros), które posiada oddział inżynierów geografów (Ordem Engenheiros Geógrafos). Geodeci budowlani nale-  $\dot{z}$ ą do Sindicato Empregados Tecnicos Assalariados da Construçao Civil e Obras Públicas (SETACCOP).

Geodeci portugalscy mogą być zatrudnieni jako: ■ pracownicy naukowi i dydaktyczni; ■ funkcjonariusze państwowi; ■ prowadzący praktykę prywatną (głównie pomiary dla budownictwa, inżynierii lądowej i architektury); ■ szefowie prywatnych biur inżynierskich; ■ pracownicy prywatnych biur inżynierskich i technicy geodezyjni.

Zakres prac geodezyjnych realizowanych przez firmy prywatne jest stosunkowo niewielki, jednak sektor ten zatrudnia w niepełnym wymiarze (po godzinach pracy, w tym w dni wolne) znaczną część funkcjonariuszy sektora publicznego.

Absolwenci 5-letnich wy¿szych studiów technicznych (na Uniwersytecie w Coimbrze, Lizbonie i Porto) uzyskują dyplomy inżynierów geografów umożliwiające kontynuację rozwoju naukowego lub włączenie się do życia zawodowego. Absolwenci jednorocznych kursów prowadzonych przez Służbę Kartograficzną Armii (Servico Cartographico do Exercito - SCE) otrzymują dyplom starszego technika topografa (Tecnico Superior de Topógrafo), zaś kursów w Instituto Hidrógrafico – dyplom technika hydrografa (Tecnico Hidrógrafo). Pozostali technicy różnych stopni są szkoleni w Szkole Kształcenia i Doskonalenia Zawodowego (Escola de Formaçao e Aperfeiçoamento).

Wroku 2002 nie funkcjonowa³ tu system uprawnieñ zawodowych w zakresie geodezji. Podstawowym dokumentem uprawniającym do prowadzenia działalności jest dyplom studiów wyższych określonej specjalności. W celu wszczęcia procedury nostryfikacyjnej konieczne jest złożenie wniosku w języku portugalskim oraz dołączonych do niego następujących dokumentów: ■ poświadczonej kopii dyplomu, ■ poświadczonej listy ocen i godzin programu studiów (lub indeksu), ■ tłumaczenia przysięgłego wymienionych wyżej dokumentów, ■ metryki urodzenia, ■ kopii dokumentu tożsamości, ■ zaświadczenia o posiadaniu statusu rezydenta w Portugalii, ■ zaświadczenia "o dobrym charakterze" wydanego przez władze kraju macierzystego. Na podstawie zagranicznego dyplomu studiów wyższych nie można uzyskać portugalskiego tytułu akademickiego, ale dozwolone jest używanie obcych stopni naukowych. Pełnych informacji o stosowanej procedurze i ewentualnych zmianach w tym zakresie udziela komórka NARIC przy Dyrekcji Generalnej Wykształcenia Wyższego Ministerstwa Edukacji (Ministério da Educação, Direcçao-Geral do Ensino Superior).

#### **(Za miesi¹c Szwecja i Wielka Brytania)**

\*Opracował zespół autorski: prof. Stanisław Białousz, dr Zbigniew Bochenek, dr Dariusz Dukaczewski, Michał Grodzicki, Przemysław Sowiński, dr **Ewa Wysocka** – kierownik pracy

Oferta tylko dla Użytkowników AutoCAD LT\* dostepna do 20 października 2003

### rabatu - to absolutnie powalające!

Jest mnóstwo oczywistych korzyści płynących z możliwości crossgrade-u produktu AutoCAD LT. Tylko teraz macie Państwo jeszcze jeden dodatkowy, powalający powód - zniżka do 55%, co może spowodować oszczędności do 2300 EUR + VAT.

#### Taka okazja już się nie powtórzy.

Listę Partnerów Man and Machine biorących udział w promocji oraz dodatkowe szczegóły znajdziecie Państwo na www.mum.pl

#### Przykładowe ceny\*\* crossgrade-ów AutoCAD LT\*:

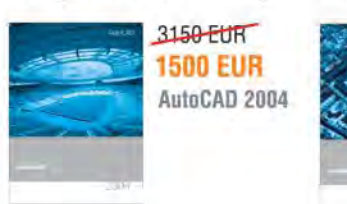

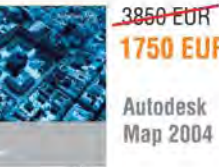

**1750 EUR** Autodesk **Map 2004** 

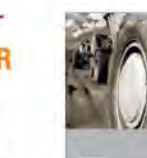

gratis

4050 EUR **1750 EUR** 

Olbrzymie<br>oszczędności

Autodesk Land Desktop 2004

#### man <mark>- machne</mark> CAD as CAD can

autodesk authorized distributor

- akcja promocyjna dotyczy produktów AutoCAD LT 2000, 2000i, 2002 i 2004 zakupionych przed 1 sierpnia 2003 roku.

\*\* - podane ceny dotyczą wersji jednostanowiskowych (nie zawierają 22% podatku VAT)

## SAT

## Przewodnik po

Uruchomiona na poczatku bieżacego roku Aktywna Sieć Geodezyjna (ASG -PL), po okresie we **wnêtrznych testów i analiz, wchodzi w nowy etap – udostêpnienia systemu obliczeniowego u¿ytkownikom. Dobra wiadomoœæ to taka, ¿e zgodnie z decyzj¹ g³ównego geodety kraju Jerzego Albina od 1 paŸdziernika do 31 grudnia br. wykonywane** obliczenia będą nieodpłatne dla wszystkich użytkowników, zarówno przedsiębiorstw, ośrodków na**ukowych, jak i osób fizycznych. Gorsza to taka, ¿e uzyskanych wyników na razie nie bêdzie mo¿na przekazywaæ do oœrodków dokumentacji geode zyjnej i kartograficznej.**

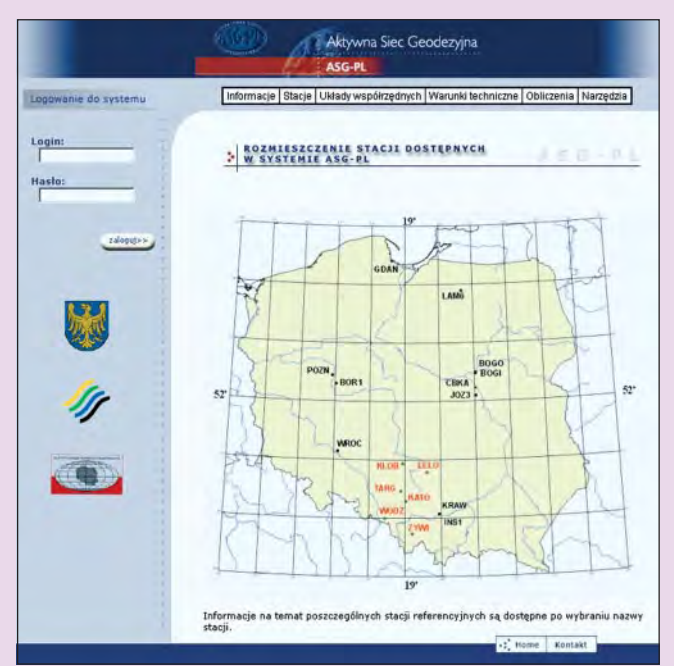

Rys. 1. Mapa rozmieszczenia stacji referencyjnych udostępnionych w systemie ASG-PL

#### MACIEJ ANTOSIEWICZ, JAROS£AW WAWRZYN, LESZEK JAWORSKI, ANNA ŚWIĄTEK

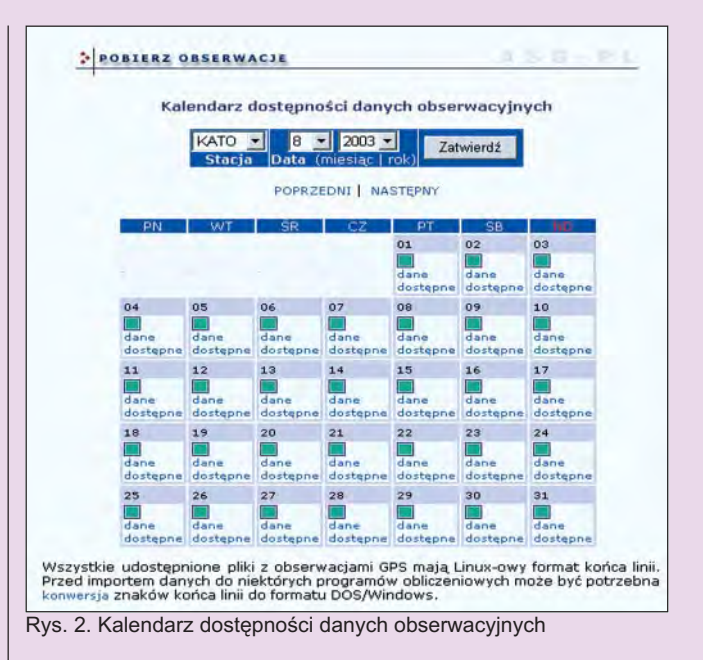

Podjêcie decyzji o dopuszczeniu ASG-PL do wykorzystania w pracach geodezyjnych będzie możliwe po wykonaniu serii pomiarów testowych GPS obejmujących obszar całego kraju zleconych niedawno przez Główny Urząd Geodezji i Kartografii. Ich podstawowym celem jest określenie warunków niezbędnych do otrzymania wymaganych dokładności dla danej klasy punktów.

#### Usługi dostępne w systemie ASG-PL

Stworzenie systemu przyjaznego, czyli dającego się dostosowywać do potrzeb użytkownika, to cel, jaki przyświecał realizacji ASG-PL. Pierwsza i podstawowa funkcja systemu związana jest z dostępem do danych obserwacyjnych ze stacji permanentnych. Druga, bardziej złożona, zakłada możliwość zlecenia opracowania własnych obserwacji przez automatyczny moduł obliczeniowy. Zarówno pierwsza, jak i druga usługa realizowana jest za pośrednictwem strony internetowej Centrum Zarządzania ASG-PL dostêpnej pod adresem: http://www.asg-pl.pl.

#### **O** Pobieranie obserwacji ze stacji referencyjnych GPS

Dane dostępne na stronie WWW obejmują obserwacje ze stacji ASG-PL w województwie śląskim oraz ze stacji zlokalizowanych poza jego obszarem i dostępnych dzięki życzliwości ich właścicieli (m.in. ośrodków naukowych), którzy zgodzili się na współpracę. Oznacza to dla nich podjęcie wielu – czasami uciążliwych czynności – takich jak generowanie godzinnych plików obserwacyjnych w 5-sekundowym interwale rejestracji przyjêtym w systemie ASG-PL, zamiana binarnych formatów danych

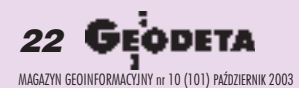

## SAT

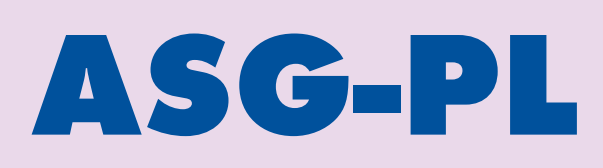

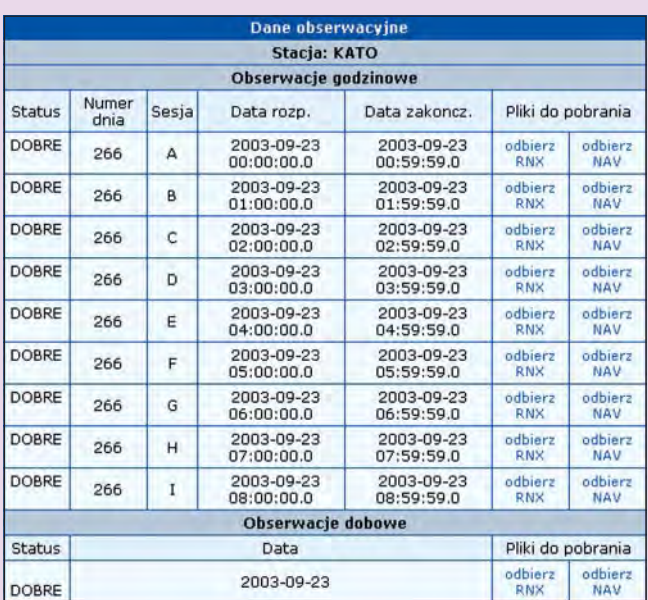

Rys. 3. Pobieranie danych obserwacyjnych

na format RINEX2 (The Receiver INdependent EXchange format version 2) i permanentne ich przesyłanie (przez 7 dni wtygodniu przez cały rok).

Aktualna lista stacji, z których dane są udostępnione, podawana jest na stronie internetowej, a użytkownik ma do dyspozycji mapę przeglądową z ich rozmieszczeniem (rys. 1). Mapa jest też aktywnym przejściem do prezentacji poszczególnych stacji GPS – po wybraniu nazwy podawane są informacje ze zdjęciami dotyczące m.in.: lokalizacji, typu odbiornika i anteny, właściciela i kontaktu z osobą zarządzającą.

Dane są archiwizowane, a następnie – po sprawdzeniu ich poprawności – udostępniane w ramach serwisu WWW w formacie RINEX2, zarówno w plikach godzinnych, jak i dobowych (rys. 2 i 3). Udostępnianie danych jest nieodpłatne. Obecnie osiągalne są zbiory z danymi zebranymi od momentu włączenia danej stacji do systemu ASG-PL, z czasem będą one obejmowały ostatnich 60 dni. Zbiory starsze mają być przechowywane w Centrum ASG-PL, które będzie prowadziło archiwum wszystkich danych ze stacji kiedykolwiek udostêpnionych w systemie.

Stacje referencyjne tworzące system ASG-PL zostaną po zakończeniu pomiarów testowych włączone do poziomej osnowy państwowej jako punkty klasy Is.

#### Zlecanie obliczeñ w systemie ASG-PL

System obliczeniowy ASG-PL oparty jest na programie Bernesse GPS Sofware v. 4.2. Dzięki założonemu wysokiemu poziomowi automatyzacji procesu obliczeniowego rola użytkownika ogranicza siê do poprawnego wprowadzenia pomierzonych danych obserwacyjnych GPS na stronę WWW. Ponieważ usługę tę planuje się jako odpłatną – dostęp do niej możliwy jest po zalogowaniu się do "publicznej zastrzeżonej" części systemu. Uzyskanie loginu możliwe jest po przesłaniu wypełnionego formularza zgłoszeniowego do Wojewódzkiego Ośrodka Dokumentacji Geodezyjnej i Kartograficznej w Katowicach, w skład którego wchodzi Centrum Zarządzania ASG-PL. Wzór formularza w wersji dla przedsiêbiorstw oraz osób fizycznych jest do pobrania na stronie WWW. Zgodnie z decyzją głównego geodety kraju zarówno uzyskanie loginu, jak i wykonywanie obliczeń do końca bieżącego roku jest nieodpłatne.

#### **Wprowadzanie danych do systemu obliczeniowego ASG-PL.**

Użytkownik po wprowadzeniu przydzielonego mu indywidualnego loginu i hasła uzyskuje dostęp do części serwisu pozornie nie różniącej się wyglądem od strony publicznej. Jedynie w zakładce *Obliczenia* pojawiają się dwa dodatkowe pola: *Obliczenia obserwacji* oraz *Szczegó³y pracy geodezyjnej*.

*Obliczenia obserwacji* to nic innego jak prosty formularz, który należy wypełnić w celu wprowadzenia danych do obliczeń. Aby nie komplikować życia wykonawcy prac, liczbę pól do wypełnienia zredukowano do niezbêdnego minimum (rys. 4).

*Obszar* to jedna z sześciu stref obliczeniowych ASG-PL (rys. 7). Wybieramy właściwą dla położenia punktu pomiarowego.

*Identyfikator punktu* to miejsce na dodatkowy opis wyznaczanego punktu, z uwagi na to, ¿e w pliku RINEX dopuszczalna jest jedynie 4-znakowa numeracja punktu.

*Wysokość anteny* to jedno z pól, które należy wypełnić szczególnie dokładnie i uważnie. Oprócz podania prawidłowej pionowej wysokości musimy określić na antenie miejsce, do którego odnosi się wysokość – podstawa albo centrum fazowe.

*Typ anteny* omówiono dalej – w części "Ustawienie instrumentu (anteny) nad wyznaczanym punktem". W przypadku, gdy użytkownik ma problemy z dobraniem odpowiedniego typu anteny, może uzyskać pomoc z centrum obliczeniowego ASG-PL. Podanie niepoprawnych informacji o wykorzystanym do pomiaru sprzęcie może spowodować uzyskanie błędnych współrzędnych punktu.

*Nazwa pliku obserwacyjnego RINEX* pozwala wskazać za pomocą przeglądarki internetowej jego nazwę i miejsce lokalizacji w komputerze użytkownika.

Przycisk *Wyślij* przekazuje nasze dane do serwisu obliczeniowego. Komunikat o pomyślnym wykonaniu operacji oznacza zaak-

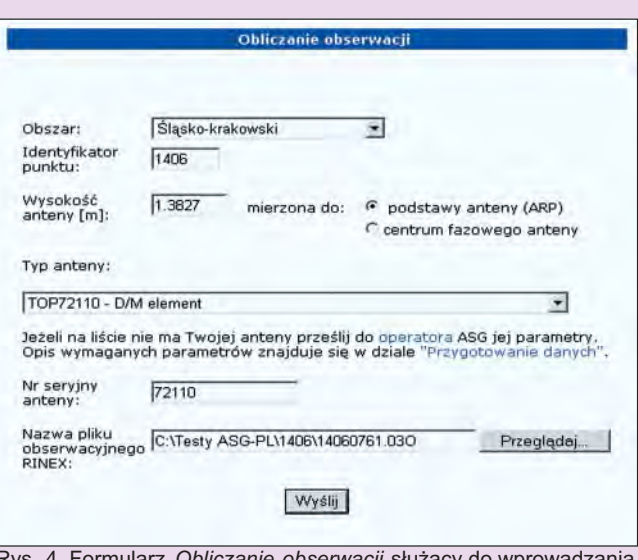

Rys. 4. Formularz *Obliczanie obserwacji sł*uzący do wprowadzania danych do obliczeñ w systemie ASG-PL

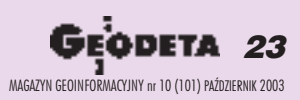

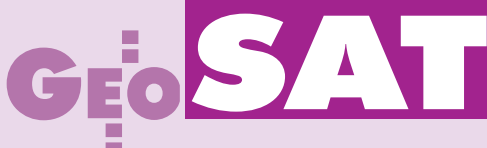

|                             |                                       | Informacie Stacie Układy współrzednych Warunki techniczne Obliczenia Narzedzia |
|-----------------------------|---------------------------------------|--------------------------------------------------------------------------------|
| * Wyloguji<br>AHG-DI        | SZCZEGÓŁY PRACY GEODEZYJNEJ           | LE E (F)                                                                       |
| KERG:<br>$[2003 - 09 - 24]$ |                                       | Szczególy pracy geodezyjnej                                                    |
|                             | <b>KERG:</b>                          | 2003-09-24                                                                     |
|                             | Obiekt:                               | Test ASG-PL                                                                    |
|                             | Lokalizacia, teren:                   | województwo ślaskie                                                            |
|                             | Data zgłoszenia pracy<br>geodezyjnej: | 2003-09-24                                                                     |
|                             | <b>ODGIK:</b>                         | WODGIK Katowice                                                                |
|                             | Kontakt:                              | Centrum ASG-PL                                                                 |
|                             | <b>Adres e-mail:</b>                  | mantosiewicz@geodezja.katowice.pl                                              |
|                             | Status:                               | <b>AKTYWNA</b>                                                                 |
|                             |                                       | Sesiil pontiarewer                                                             |
|                             | <b>Identyfikator</b> punktu           | 1406 Poiredf                                                                   |
|                             | Ocena                                 | DOBRE                                                                          |
|                             | Data obserwacii:                      | 2003-03-17                                                                     |
|                             | Data zgłoszenia<br><i>abserwacji:</i> | 2003-09-24                                                                     |
|                             | <b>Status:</b>                        | <b>OBLICZONA</b>                                                               |
|                             | Wyniki obliczen:                      | ZCBACZ RAPORT                                                                  |

Rys. 5. Formularz *Szczegóły pracy geodezyjnej* 

ceptowanie danych przez kontrolę poziomu I i przesłanie do dalszego opracowania. Jeśli pojawi się przykry komunikat o błędzie i nieprzekazaniu danych do obliczeñ (np. w przypadku niezgodności w formacie RINEX), użytkownik musi je usunąć, a następnie powtórnie wprowadzić. Co dalej dzieje się z danymi zakwalifikowanymi do obliczeń, można zobaczyć po wybraniu opcji *Szczegó³y pracy geodezyjnej* (rys. 5).

Uzyskany login nadawany jest dla danego zgłoszenia pracy, czyli dla numeru KERG, pod którym użytkownik zgłosił swoją pracę we właściwym ośrodku dokumentacji geodezyjnej i kartograficznej. Z tego też względu na początku tabelki pojawiają się podstawowe informacje dotyczące tego zgłoszenia. Następnie mamy informacje na temat wykonywanych obliczeń, z których najważniejsze to: *Identyfikator punktu* – informacja z formularza zgłoszeniowego, Ocena odnosząca się do kontroli poziomu II odpowiedzialnego za szczegółowe sprawdzenie przesłanych danych oraz pole Wyniki obliczeń zawierające Raport Użytkownika. Czas od momentu przesłania danych do momentu pobrania raportu zależy od strefy obliczeniowej ASG-PL (rys. 7) i wynosi:

 $\blacksquare$  dla stref śląsko-krakowskiej i warszawskiej – około jednej godziny bez względu na czas wykonania pomiaru,

■ dla pozostałych czterech stref w przypadku obserwacji bieżących – dobę, a dla pozostałych obserwacji – też około jednej godziny.

**Raport U¿ytkownika jako dokument wynikowy obliczeñ w systemie ASG-PL.** W przypadku, gdy uzyskamy poprawne wyniki opracowania, na stronie WWW pojawi się wiadomość Zobacz raport. W zasadzie cała działalność użytkownika ma na celu uzyskanie tego zbioru tekstowego. Zawiera on (rys. 6) w zwięzłej formie podstawowe informacje o: użytkowniku zlecającym pracę obliczeniową, wprowadzonych danych oraz wynikach opracowania obserwacji GPS. Omówienie ograniczymy do końcowej części raportu, w którym podawane są współrzędne wyznaczonego punktu w obowiązujących układach współrzędnych.

Podstawowym układem, w którym realizowane są obliczenia i w związku z tym wyrażone współrzędne, jest geocentryczny układ współrzędnych przestrzennych EUREF-89 (w wydruku są to współrzędne kartezjańskie XYZ i geodezyjne BLh). Kolejne dwa układy współrzędnych płaskich (1992 i 2000) stanowią odwzorowania współrzędnych geodezyjnych BLh w EUREF-89. Między tymi współrzędnymi istnieją ścisłe matematyczne zależności wynikające z zastosowania odpowiednich formuł.

#### RAPORT UZYTKOWNIKA SIECI ASG-PL ================================== FIRMA : YYYYYYYYYYYYYY UZYTKOWNIK : XXXXXXXXXXXXXX OBIEKT : ZZZZZZZZZZZZZZ KERG : 1234567890 DATA OBLICZEN : 2003-09-12<br>GODZINA OBLICZEN : 00:55:31 GODZINA OBLICZEN<br>OPROGRAMOWANIE BERNESE W. 4.2 DANE POMI AROWE ============== IDENTYFIKATOR PUNKTU : XXXX NUMER PUNKTU (RINEX) : XXXX ZBIOR OBSERWACYJNY : XXXX2660.030 POCZATEK OBSERWACJI : 2003-09-23 9:25:45 KONIEC OBSERWACJI : 2003-09-23 9:59:55 INTERWAL OBSERWACJI : 5.00 sekund LI CZBA EPOK POMI AROWYCH ODBIORNIK TYP : ODBIORNIK GPS<br>ODBIORNIK NUMER : 0220247323 ODBIORNIK NUMER<br>ANTENA TYP : ANTENA GPS<br>: 4394 ANTENA NUMER WYSOKOSC ANTENY : 1.1111[m] mierzona do: podstawy anteny PUNKTY NAWIAZANIA ASG-PL: ========================= STREFA OBLICZENIOWA ASG-PL : Warszawa PUNKT ODLEGLOSC ----------------- BOGO 29160.855 [m] BOGI 29055.419<br>CRKA 13607  $13.607$  [m] UKLAD ODNIESIENIA: EUREF-89 (ELIPSOIDA GRS80) --------------------------------------------- WSPOLRZEDNE KARTEZJANSKIE WSPOLRZEDNE GEOGRAFICZNE X = 3654421.339m (0.007m) B= 52 12 52.67311 (0.007m) Y = 1407748.347m (0.003m) L= 21 04 03.27216 (0.004m) Z = 5017570.646m (0.008m) h= 125.791m (0.007m) N= 31.190 [m] H= 94.601 [m] Panstwowy Uklad Wspolrzednych Plaskich 1992 ------------------------------------------- x = 485188.385m (0.007m) y = 641210.352m (0.004m) H = 94.601m (0.007m) Panstwowy Uklad Wspolrzednych Plaskich 2000 arkusz mapy 1:10 000 - 7.173.21 (kroj prostokatny) -------------------------------------------------- x = 5786781.993m (0.007m) y = 7504618.374m (0.004m) H = 94.601m (0.007m) Panstwowy Uklad Wspolrzednych Plaskich 1965 ------------------------------------------- Strefa II (arkusz 1:10 000 - 273.122) -------------------------------------- x = 5718521.667m (0.046m) y = 4573383.206m (0.032m) H = 94.601m (0.007m) OZNACZENIA : h - wysokosc elipsoidalna w ukladzie EUREF-89 N - wartosc odstepu geoidy (quasi-geoidy) od elipsoidy odniesienia EUREF-89

H - wysokosc normalna w ukladzie KRONSZTADT'86

==============================================================

\*\*\* UWAGA \*\*\* System obliczeniowy ASG udostepniony jest wylacznie dla celow kontrolnych i testowych. Wlasciciel systemu nie ponosi zadnej odpowiedzialnosci za otrzymane wyniki, sposob i cel ich wykorzystania. Wspolrzedne punktu wyznaczone zostaly zgodnie z wprowadzonymi

przez Uzytkownika danymi pomiarowymi.<br>Centrum Zarzadzania ASG-PL nie ponosi odpowiedzialnosci za<br>bledne informacje o sprzecie pomiarowym i sposobie jego usta-<br>wienia nad punktem pomiarowym. W szczegolnosci odnosi sie to do definicji typu anteny, miejsca odniesienia pomiaru wysokosci oraz wartosci wysokosci anteny. ==============================================================

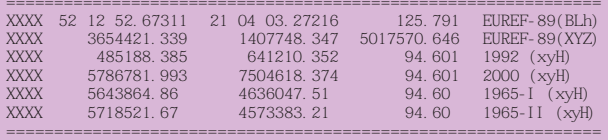

Rys. 6. Przyk³ad pliku *Raport U¿ytkownika*

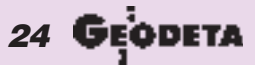

MAGAZYN GEOINFORMACYJNY nr 10 (101) PAŹDZIERNIK 2003

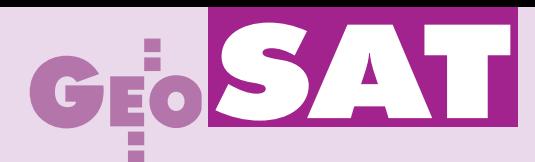

Inaczej przedstawia się sprawa z układem 1965 (który nadal jest układem państwowym). Ponieważ stanowi on odwzorowanie współrzędnych geodezyjnych BLh w układzie 1942 na regionalnej elipsoidzie Krasowskiego (z punktem przyłożenia Pułkowo), konieczne jest zrealizowanie transformacji między układami przestrzennymi (EUREF-89 jest układem geocentrycznym na elipsoidzie GRS-80). Stosowane są tutaj standardowe formuły konforemnej transformacji przestrzennej 7-parametrowej zalecanej przez GUGiK w instrukcji G-2 (parametry wyznaczone dla sieci POLREF). Dostosowanie do układu państwowego następuje przez rozrzucenie poprawek z punktów łącznych (punkty poziomej osnowy państwowej I i II klasy znajdujące się w pobliżu punktu wyznaczanego) metodą Hausbrandta. Jest to czysty standard gwarantujący odtworzenie współrzędnych katalogowych punktu identycznego z poziomą osnową państwową I i II klasy. Dla wygody użytkowników na końcu raportu umieszczono współrzędne punktów w zapisie wierszowym.

#### Podstawowe zalecenia dla u¿ytkowników systemu ASG-PL

Przedstawiony poniżej opis wykonywania pomiarów służy przede wszystkim zdefiniowaniu warunków, jakie muszą spełniać obserwacje, aby mogły być opracowane w systemie ASG-PL. Nie należy w żadnym wypadku rozciągać ich na inne realizacje pomiarów geodezyjnych z wykorzystaniem techniki GPS.

**Długość sesji pomiarowej.** Jest to podstawowy i naturalny (ale nie jedyny) warunek, jaki został przyjęty do sprawdzenia poprawności danych obserwacyjnych. Aby nie komplikować sprawy, zastosowano w miarę proste kryteria definiujące długość sesji pomiarowych wyrażoną nie czasem obserwacji, ale liczbą epok pomiarowych. Różnice wiążą się z:

1. rejonem pomiaru – podzia³ Polski na 6 stref obliczeniowych (rys.  $7$ ) na charakter ściśle umowny i na pewno będzie się

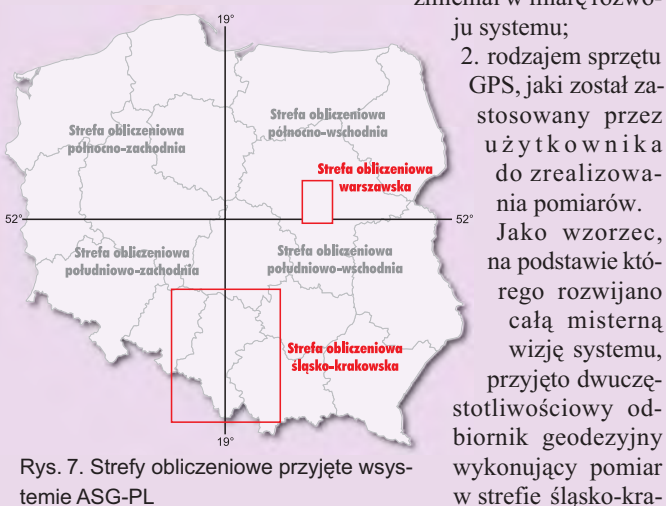

kowskiej z oczekiwaną dokładnością wyznaczenia poziomej osnowy szczegółowej III klasy (zgodnie z nową instrukcją techniczną O1/O2), czyli błędem położenia względem osnów wyższych klas po wyrównaniu mniejszym niż  $\pm$  0,10 m. Dla takiego wzorca wwyniku testów minimalną liczbę epok pomiarowych ustalono na 240, co odpowiada 20 minutom pomiaru przy 5-sekundowym interwale rejestracji.

W przypadku odbiorników jednoczęstotliwościowych liczbę epok należy zwiększyć o 50%, czyli do 360. Podobne zasady przyjęto w odniesieniu do stref pomiarowych. W poszczególnych ćwiartkach, gdzie odległości do punktów sieci są znacznie większe niż w strefie śląsko-krakowskiej i warszawskiej, należy interwały pomiarowe wydłużyć o 50% czyli: do 360 epok dla odbiornika dwu- i 540 dla odbiornika jednoczęstotliwościowego.

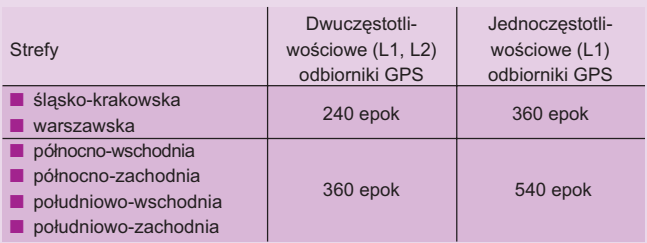

Zrezygnowano z dzielenia odbiorników dwuczęstotliwościowych na lepsze i gorsze, traktując w jednakowy sposób odbiorniki z tzw. cywilnym kodem "P" i starsze modele "kwadratujące" częstotliwość L2. Powyższe wartości należy traktować dosłownie jako wartości minimalne. Obserwacje zawierające mniejszą liczbę epok nie będą przyjmowane przez system do opracowania. Dłuższe interwały pomiarowe zwiększają stabilność i dokładność wyznaczenia współrzędnych. Należy również uwzględniać warunki pomiarowe na punkcie. Wszelkiego typu przeszkody terenowe powodują zakłócenia w odbiorze sygnału z satelitów, obniżając dokładność opracowania.

**Ustawienie instrumentu (anteny) nad wyznaczanym punktem.** Podobnie jak w dotychczas wykonywanych pomiarach GPS, jest to kluczowy element mający bezpośredni wpływ na poprawność określenia współrzędnych punktu, a zwłaszcza jego wysokości. Od wykonawcy wymagana jest pełna wiedza o stosowanym sprzęcie GPS (niezbędną pomoc na pewno okażą sprzedawcy) oraz metodzie pomiaru wysokości.

Standardowe wymogi opisane w instrukcji G-2 definiują warunki pomiaru, a mianowicie:

- centrowanie i poziomowanie nie gorzej niż:
- 2 mm dla wyznaczanego punktu II klasy
- 5 mm dla wyznaczanego punktu III klasy
- pomiar wysokości nie gorzej niż:
	- 2 mm dla wyznaczanego punktu II klasy
	- 5 mm dla wyznaczanego punktu III klasy

Uważny czytelnik dostrzeże, że w tych warunkach nic się nie mówi o rodzajach anten i metodach pomiaru wysokości. I nie jest to praktycznie potrzebne, gdy używamy jednolitego sprzętu zjednakowymi lub bardzo podobnymi antenami, a przede wszystkim – gdy sami opracowujemy to, co pomierzyliśmy.

W przypadku systemu ASG-PL sytuacja dość mocno się komplikuje. Już na stacjach permanentnych systemu mamy kilka róż-

nych typów anten, pochodzących od różnych producentów. Dotego potencjalny użytkownik może dysponować jednym z ponad 150 typów anten w kombinacji z podobną liczbą odbiorników. W takiej sytuacji bezwzględnym wymogiem jest określenie typu użytej anteny oraz sposobu pomiaru wysokości. Akceptowane przez ASG-PL są dwa warianty odniesienia pomiaru wysokości: ■ do centrum fazowego anteny,

■ do podstawy anteny (dokładniej do *Antenna Reference Point* – *ARP*, którym dla większości anten jest jej podstawa).

Oznacza to, że użytkownik musi wykonać bardziej lub mniej skomplikowane redukcje pomierzonych w terenie wartości.

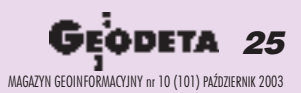

zmieniał w miarę rozwo-

## **SATIS**

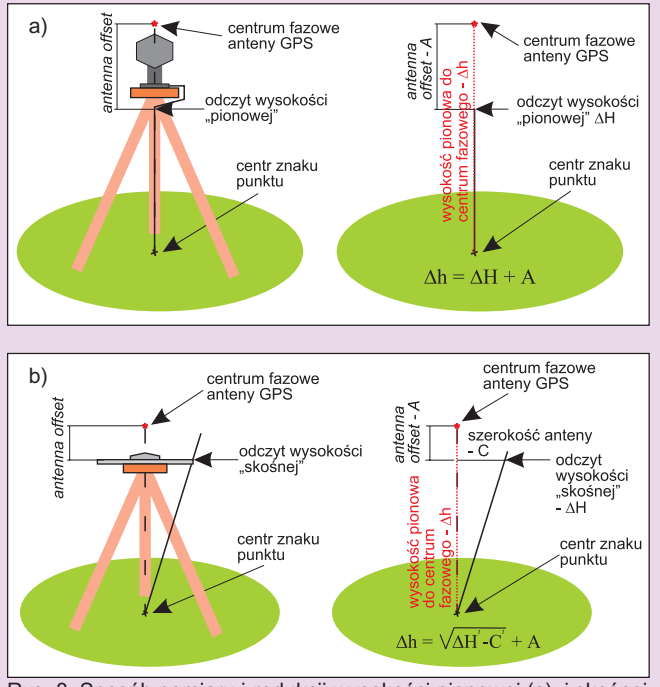

Rys. 8. Sposób pomiaru i redukcji wysokości pionowej (a) i skośnej (b) na wysokość pionową do centrum fazowego anteny

By uzyskać wysokość pionową centrum fazowego anteny (czerwona gwiazdka), stałą *antenna offset* należy dodać do z mierzonej nad punktem wysokości anteny:

- $\blacksquare$  pionowej (np. dla odbiorników firmy Leica rys. 8 a);
- skośnej (np. dla odbiorników firm Trimble, Ashtech rys. 8 b) – po redukcji do pionu.

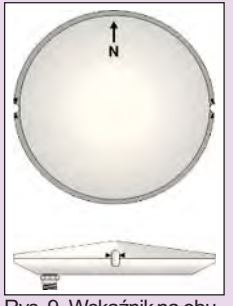

Rys. 9. Wskaźnik na obudowie anteny

Analogicznie liczy się wysokość odniesioną do wspomnianego ARP. Różn a jest jedynie wartość *antenna offset*. Stałe dodawania potrzebne do wykonania obliczeń powinny być dostarczone przez producenta razem z anteną.

Kolejny element związany z ustawieniem anteny nad punktem to jej orientacja względem stron świata. Każda antena ma na swojej obudowie oznaczenie: strzałka, kreska (rys. 9). Antena po scentrowaniu i spoziomowaniu powinna zostać tak ustawiona, aby opi-

sany wskaźnik był skierowany na północ. Warunek ten związany jest również z mnogością anten stosowanych w systemie ASG-PL. Redukcje wprowadzane w procesie obliczeniowym

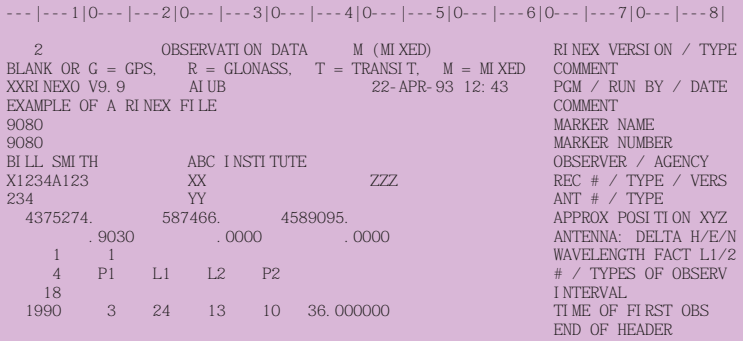

Rys. 10. Przykładowy nagłówek pliku obserwacyjnego wformacie RINEX2

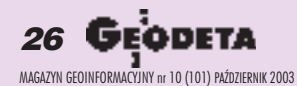

zakładaja orientację anteny w kierunku północy. Teoretycznie antena GPS powinna być jednorodna we wszystkich kierunkach. Rzeczywistość odbiega jednak od ideału, a różnica będzie tym większa, im tańszą anteną dysponujemy.

**Przygotowanie danych do obliczeñ w systemie ASG-PL.** Wykonanie pomiarów to dopiero połowa sukcesu. Musimy jeszcze przesłać dane do systemu, co wymaga odpowiedniego ich przygotowania. Powszechnie stosowanym standardem (zaakceptowanym przez większość producentów) jest format RINEX2. W zasadzie każde oprogramowanie firmowe producenta sprzętu dysponuje modułem zamiany wewnętrznego formatu binarnego na tekstowy format RINEX2. Po drodze wprowadzamy prawidłową wysokość anteny i definicję jej typu.

Przykładowy nagłówek pliku obserwacyjnego w formacie RINEX2 ilustruje rys. 10. Kluczowe pola, na które należy zwrócić uwagę, to:

 $\blacksquare$  ANT  $\#$  / TYPE – definiujace numer i typ anteny (np. ASH700936D\_M lub TRM29659.00);

 $\blacksquare$  DELTA H/E/N – definiujące wysokość oraz ewentualne ekscentry poziome anteny nad mierzonym punktem (wysokość ta jest mierzona od centru znaku do centrum fazowego anteny lub ARP). Zgodnie z przyjętym założeniem w systemie ASG-PL obliczana jest pozycja pojedynczego punktu. Dlatego zbiór RINEX2 przesyłany do centrum obliczeniowego ASG-PL może zawierać tylko jeden punkt pomiarowy. Jeżeli program konwertujący zamienia binarny zbiór obserwacyjny na zbiór RINEX zawierający więcej punktów, to należy podzielić go na kilka zawierających tylko pojedyncze punkty.

#### Przyszłość ASG-PL

ASG-PL jest jednym z nielicznych na świecie systemów umożliwiających wykonanie opracowania obserwacji użytkownika. Jest to z pewnością przyszłość wszystkich stacji permanentnych (nie tylko stanowiących część ASG-PL).

Przytoczone powyżej procedury (zarówno pomiarowe, jak i obliczeniowe) pokazują, że korzystanie z systemu obliczeniowego jest proste i nie stwarza barier dla potencjalnego użytkownika. Dostosowanie się do procedur pomiarowych może w niektórych wypadkach spowodować wydłużenie obserwacji, ale w zamian oszczędza się czas na czynnościach związanych z inwentaryzacją istniejącej osnowy, która w wielu rejonach kraju pozostawia wiele do życzenia.

Należy pamiętać, że zgodnie z przyjętymi przez Główny Urząd Geodezji i Kartografii założeniami, system ASG-PL w początkowym okresie służyć ma jedynie do prac wtrybie postprocessingu. Dziêki zastosowaniu standardu otwartego planowana jest rozbudowa systemu o moduł dystrybucji poprawki RTK/DGPS. Z inicjatywy marszałka województwa śląskiego przy współudziale głównego geodety kraju podjęte zostały działania, które w najbliższym czasie pozwolą na opracowanie założeń technicznych rozbudowy ASG-PL o funkcjê RTK/DGPS, a w dalszej kolejności ich realizację. Rozpocznie to następny etap działania systemu. Bez wątpienia najważniejszą zaletą ASG-PL jest otwieranie nowych możliwości korzystania z GPS użytkownikom, którzy nie posiadają kosztownego sprzętu pomiarowego. Powinno to pozwolić na szersze stosowanie technologii GPS, która – mimo upływu lat – w jej cywilnym wydaniu z powodu kosztów nadal nie trafiła pod strzechy.

Maciej Antosiewicz i Jarosław Wawrzyn są pracownikami Urzędu Marszałkowskiego Województwa Śląskiego w Katowicach, a Leszek Jaworski i Anna Świątek – Centrum Badań Kosmicznych PAN w Warszawie

## GEOS<sup>T</sup>

## **Nie strzelaj** do swoich

s ystemy do rozpoznawania na polu walki własnych wojsk (*blue force tracking transmitters* ) wykorzystujące technologię GPS zostały z powodzeniem zastosowane podczas działań w Afganistanie i w Iraku. Obecnie armia amerykañska pracuje nad udoskonaleniem sposobu przekazywania informacji poszczególnym oddziałom i dowódcom oraz szerszym zastosowaniem tych rozwiązań. Badania zmierzają w kierunku minimalizacji rozmiarów przekaźników oraz takiej filtracji informacji, aby odbiorcy otrzymywali tylko te niezbędne. Używane dotychczas urządzenia mają rozmiary dużej książki. Celem jest zmniejszenie ich do wielkości 9-woltowej baterii. W Afganistanie i Iraku armia USA miała do dyspozycji około 10 tys. urządzeñ tego typu.

Źródło: Space News

### Z **Leicą** wśród Indian

eica Geosystems pomaga fir mie Applied Geo Technologies (AGT), należącej do indiańskiego plemienia Choctaw, w opracowaniu spisu demograficznego 2002 prowadzonego w rejonach zamieszkanych przez Indian w stanie Missisipi. Pracownicy AGT posługują się komputerami kieszonkowymi Panasonic Toughbook z oprogramowaniem ESRI ArcPad przy przeprowadzaniu wywiadów we wszystkich gospodarstwach badanego regionu. Odbiorniki GPS serii 500 dostarczone przez firmê Leica Geosystems umożliwiają dokładne określenie lokalizacji badanych gospodarstw. Kompleksowy System Informacji Geograficznej zostanie utworzony przez połączenie danych spisowych z istniejącymi danymi wektorowymi, zdjęciami lotniczymi i pomiarami GPS. Źródło: Leica Geosystems

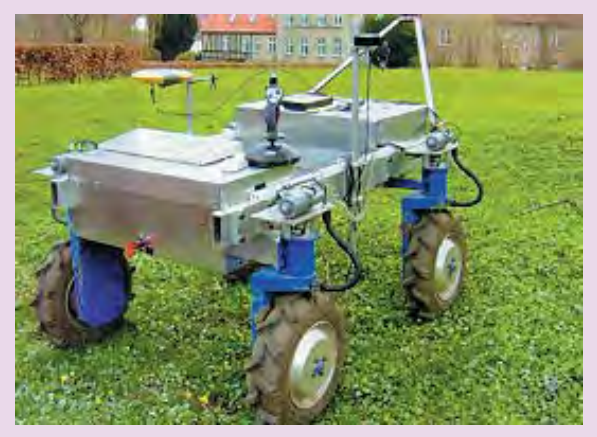

### Nietypowe zastosowanie **GPS Topcona**

rządzenia GPS Topcona po raz kolejny znalazły zastosowanie w nietypowych rozwiązaniach. Odbiornik Legacy współpracuje ze specjalnym czterokołowym pojazdem przeznaczonym do walki z chwastami. Wyposażono go w specjalistyczny skaner, który skanuje kształt roślin i umożliwia selektywne opryskiwanie środkami chemicznymi tych rozpoznawanych ja-

ko chwasty. Prawidłowe zlokalizowanie i identyfikacja roślin możliwe są dziêki zastosowaniu odbiornika GPS, skanera, ale także współpracującego z nimi oprogramowania. Porównując różne parametry roślin (np. kształt liścia i jego wielkość) z informacjami zawartymi w bazie danych, bezbłędnie rozpoznaje ono chwasty.

Źródło: TPI Sp. z o.o.

#### **KROTKO**

✱ Amerykañska Intermec Technologies Corp. wprowadziła do sprzedaży 12-kanałowy odbiornik Global Point GPS współpracujący z przenośnymi komputerami serii 700.

 $\star$  Firma Topcon poinformowała o nowej dwuczęstotliwościowej antenie PG-A1 przystosowanej do współpracy z odbiornikami serii Legacy E i H oraz Oddysey-RS.  $\star$  Na targach Intergeo firma Trimble zaprezentowała nową stację referencyjną – NetRS GPS; stacja wyposażona jest wtechnologiê R-track i umo¿liwia odbiór nowego sygnału cywilnego (L2C).

✱ SmartAntenna FO2, nowy produkt firmy Sarantel wykonany w technologii OEM, składa się z wielokierunkowej anteny GPS i 12-kanałowego odbiornika Trax02/4; urządzenie waży poniżej 30 g, zużywa 100 mW energii elektrycznej, określa pozycję z dokładnością 10 m, jest odporne na zakłócenia i może pracować... blisko ciała operatora.

## **Trimble** bez geodety?

Firma Trimble zapowiedziała wprowadzenie na rynek nowego oprogramowania – GPS SCS900 Site Controller System służącego do obsługi robót ziemnych, prac w kamieniołomach i kopalniach odkrywkowych, profilowania nawierzchni dróg itp.

ajwiększą zaletą oprogramowania SCS900 jest prostota użytkowania. Inżynier budowlany może obejść się bez pomocy geodety, oszczędzając w ten sposób czas i obni żając koszty przedsięwzięcia. System wyświetla w czasie rzeczywistym mapy i przekroje obrazujące sytuację na placu budowy; na tej podstawie można szybko podejmować decyzje i przekazywać polecenia komputerom sterującym maszynami budowlanymi wykonującymi prace ziemne. W sprzedaży jest już natomiast wersja 10.2 oprogramowania Terramodel tej samej firmy, które ma zastosowanie w procesie projektowania i przygotowania dokumentacji budowlanej. Główną zaletą pakietu jest optymalizacja przepływu danych, począwszy od wyników pomiarów terenowych, poprzez moduł opracowujący projekt do jego sprawdzenia i oprogramowania

maszyn. Nowa komenda SideSlope umożliwia projektowanie skomplikowanych form terenowych. Innym udoskonaleniem systemu SCS900 jest rozbudowany moduł danych  $polowych - zawierajacy$ wszystkie narzędzia niezbędne do czytania, edycji, czyszczenia, przetwarzania i eksportu (punktów, elementów liniowych i powierzchniowych) do innych aplikacji firmy Trimble.

Źródło: Trimble

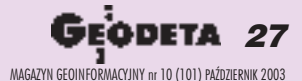

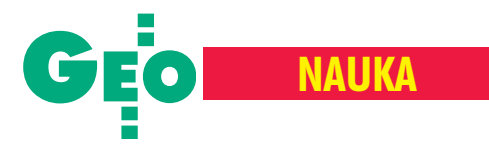

Odporne na błędy grube metody wyrównania obserwacji geodezyjnych

## Z odsieczą polowcom

#### WALDEMAR KAMIŃSKI

Istotnym etapem automatyzacji prac geodezyjnych jest opracowywanie zbiorów danych w taki sposób, aby pozostałe po realizacji tego procesu rezultaty obserwacji były wolne od wpływu *błedów grubych.* Stosowane w obliczeniach geodezyjnych sposoby tradycyjne związane są najczęściej z zasadami estymacji metoda najmniejszych kwadratów (dalej **NK**). Wynikające z tych zasad metody wyrównania są "eleganckie matematycznie" i stosunkowo proste w praktycznych zastosowaniach. Niestety, metoda NK nie jest odporna na występowanie w zbiorze wyników pomiaru obserwacji nietypowych.

oszukiwanie metod odpornych na *błędy grube* było głównym tematem wielu prac badawczych. Proponowane w nich strategie postępowania można ująć w dwie grupy metod umownie nazywanych *pasywnymi* oraz *aktywnymi*. Do pierwszej zaliczyć można metody, których podstawą są testy statystyczne pozwalające na ustalenie po wyrównaniu metodą NK, które z obserwacji mogą być obarczone *błędami grubymi*. Po wyeliminowaniu takich obserwacji ze zbioru wyników pomiaru proces wyrównania nale ży powtórzyć. Do tej grupy metod należą miêdzy innymi zaproponowana przez Baardê metoda *data snooping* oraz t-test i *t*-test (Baarda, 1968).

Grupa druga to *metody aktywne*, a wiêc pozwalające na eliminowanie wpływu błę*dów grubych* w procesie wyrównania. Najogólniej mówiąc, grupę tę tworzą metody wyrównania, które same w swojej istocie są odporne na *błędy grube* (bez etapów przejściowych, jakimi w *meto*dach pasywnych są odpowiednie testy statystyczne).

Wœród *aktywnych metod wyrównania* umownie można wyróżnić następujące podgrupy:

■ formu³owane z wykorzystaniem *pro* $babilitycznych modeli błędów pomiaru$ (dalej *MP*),

■ wynikające z modyfikacji *funkcji wagowej* (dalej *FW*),

■ inne.

Do podgrupy *MP* nale¿¹ metody *RP* i *NW- -MRN* (zaproponowane w pracach: Cymerman, 1988; Wiśniewski, 1986). Podstawowa idea i wspólna cecha tych metod jest możliwość uwzględnienia w procesie wyrównania *asymetrii* i *ekscesu* empirycznego rozkładu błędów pomiaru. Możliwość tę uzyskano, stosując jako probabilistyczne modele błędów pomiaru rozkłady PearJako **błąd gruby** przyjmiemy błąd, który nie mieści się w pewnym przedziale, określanym jako przedział dopuszczalny dla losowych błędów pomiaru <- a; a>. Błędy grube moga zaistnieć w obserwacjach geodezyjnych jako konsekwencja: pomyłek w pomiarach, błędów powstałych w trakcie przepisywania i kopiowania zbiorów danych, niedokładnej znajomości parametrów środowiska pomiarowego, niestabilności odbiorników i nadajników (zwłaszcza w pomiarach satelitarnych) itp.

niej dla danej metody wyrównawczej *funkcji wagowej*. Do tej podgrupy należą między innymi: metoda Hubera (Hampel, 1973; Huber, 1981), metoda Hampla (Hampel, 1973; Huber, 1981), metoda duñska (Borre, Joergensn, Kubik, 1983), metoda Gaździckiego (Gaździcki, 1985), metoda narastającego rygoru (Kamiński, 1990; Kamiñski, Wiœniewski, 1992).

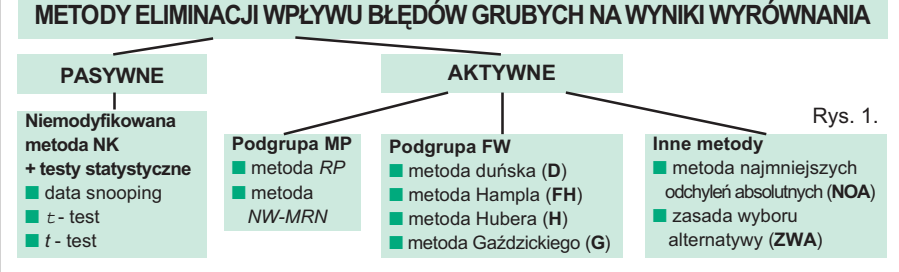

sona (metoda *RP*) lub modulowane rozkłady normalne (metoda NW-MRN). Autorzy omawianych metod nie stawiali sobie jednak za główny cel wyprowadzenia metod wyrównania odpornych na *błędy grube*, lecz – jak podają – odporność jest jedynie "skutkiem ubocznym". Zastosowanym sposobem estymacji jest tutaj metoda największej wiarygodności.

s pecjalnie do celów odpornościowych sformułowano natomiast metody należące do podgrupy *FW*. Metodą wyrównania w tej podgrupie jest modyfikowana metoda NK. Odporność na *błędy grube* uzyskuje siê przez zastosowanie odpowied-

podgrupie innych metod wyrówhania odpornych na *błędy grube* wyróżnić można metodę najmniejszych odchyleñ absolutnych (Vukotiè, 1982) oraz metodę zaproponowaną przez Romana Kadaja, a nazwaną zasadą wyboru alternatywy (Kadaj, 1980). Propozycja metody najmniejszych odchyleñ absolutnych wynikała z zauważonej odporności na błędy gru*be* metody estymacji, polegającej na minimalizacji normy absolutnej wektora błędów pomiaru. Podstawą zasady wyboru alternatywy jest natomiast poszukiwanie ekstremum sumy funkcji gęstości. Uzupełnieniem tego krótkiego opisu metod umożliwiających eliminację wpływu

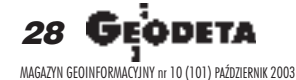

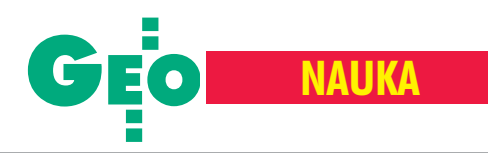

*b³êdów grubych* w sposób *pasywny* lub *aktywny* jest schemat ilustrujący wprowadzoną systematykę (rys. 1).

**W** łasności teoretyczne metod wyrów-<br>nania obserwacji geodezyjnych można określać w różny sposób oraz na podstawie ró¿nych cech. W analizach prowadzonych pod kątem odpornościowym szczególne znaczenie mają jednak *funkcja wp³ywu* oraz *funkcja wagowa*. W zagadnieniach praktycznych *funkcję wpływu* (np. Pleszczyñska, Szczesny, 1978) można zastąpić pochodną funkcji celu o postaci:

$$
\varphi(v) = \frac{\mathrm{d}}{\mathrm{d}v} \psi(v),
$$

gdzie  $\psi(\nu)$  – funkcja celu zadania wyrównawczego zredukowana do jednego wymiaru, *v* – poprawka do wyniku pomiaru. W analizie oraz rozwoju metod wyrównania wa¿ne znaczenie ma równie¿ *funkcja wagowa*. Funkcja ta definiowana jest następująco (np. Huber, 1981):

$$
w(v) = \frac{d}{d(v^2)} \psi(v).
$$

W celach porównawczych przedstawimy przebiegi *funkcji wagowej* w metodzie **NK** oraz wybranych metodach odpornych**.** Przyjmując, że funkcja celu metody NK określona jest postacią:

$$
\psi^{NK}(v) = pv^2,
$$

gdzie *p* – waga obserwacji, *funkcję wpływu* określa zatem zależność:

 $\varphi^{NK}(v) = 2pv$ ,

natomiast *funkcja wagowa* przyjmie tutaj postać:

$$
w^{NK}(v) = p.
$$

Graficzn¹ interpretacjê *funkcji wagowej* metody **NK** przedstawia rys. 2 Z przebiegu tej funkcji wypływa wniosek,

że wagi dla wszystkich obserwacji są takie same, niezależnie od tego, czy pomiar jest obciążony błędem grubym czy też nie.

metodach odpornych wykorzystujemy natomiast specjalną funkcję  $t(v)$ , zwaną funkcją tłumienia, którą możemy zapisać następująco:

$$
t(v) = \begin{cases} 1 & \text{dla } v \in \langle -a; a \rangle \\ T(v) & \text{dla } v \notin \langle -a; a \rangle \end{cases}
$$

W wyrównaniach odpornych obliczenia przeprowadzamy w procesie iteracyjnym. Początkiem procesu może być tradycyjna metoda **NK**. Przy czym po ka¿dej iteracji następuje zmiana wartości wag, realizo-

wana następująco:  $p^* = pt(v)$ , gdzie  $p^*$  – waga zmodyfikowana. Z postaci funkcji *t*(*v*) wynika, ¿e wagi obserwacji, których poprawki należą do przedziału dopuszczalnego, nie ulegają zmianie. Natomiast wagi obserwacji, których poprawki leżą poza przedziałem dopuszczalnym  $\langle -a; a \rangle$ , są modyfikowane przez pewną funkcję  $T(v)$ . Postaci funkcji  $t(v)$  określają odpowiednią odporną metodę wyrównania. Parametr a można wyznaczyć między innymi z następującej zależności:  $a = \mathbf{k}m_{v}$ 

gdzie  $k = 1,5; 2; 2,5; 3; 3,5... -$  współczynnik dodatni,  $m_{v}$  – błąd średni poprawki określony w trakcie wyrównania. Możemy także zapisać (zakładając, że wyniki pomiaru mają rozkład normalny), że prawdopodobieñstwo

$$
P(-km_{v} \pounds v \pounds km_{v}) = g
$$

P(-km<sub>v</sub> £ v £ km<sub>v</sub>) = g<br>to znaczy, że poprawki *v* znajdują się w przedziale dopuszczalnym z prawdopodobieństwem  $P = g$ .

Przebiegi *funkcji wagowych* wybranych odpornych metod wyrównania przedstawione są na rysunkach 3-6. Z przebiegu *funkcji wagowej* metody **H** (rys. 3) wyni-

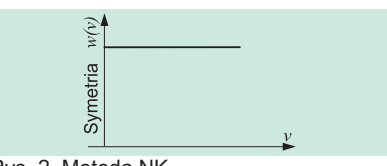

Rys. 2. Metoda NK

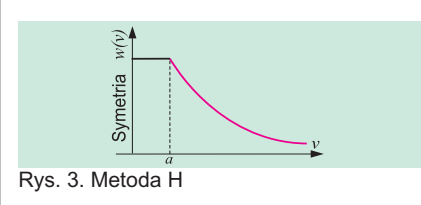

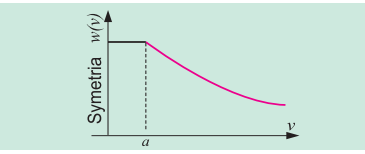

Rys. 4. Metoda D

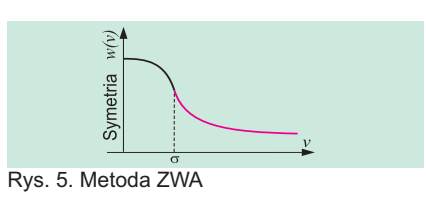

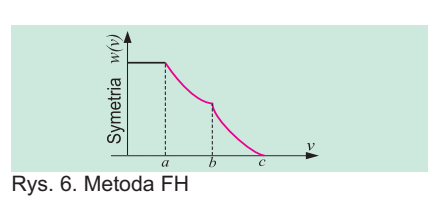

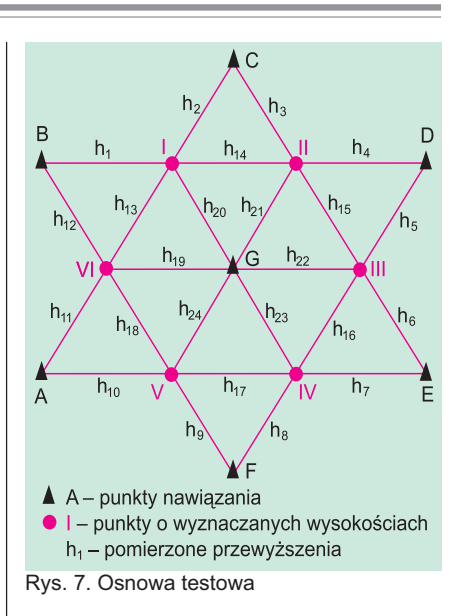

ka wniosek, ¿e obserwacje, których poprawki leżą poza przedziałem dopuszczalnym <-*a*; *a*>, wraz z oddalaniem się od granic tego przedziału otrzymują coraz mniejsze wagi. Analizując przebiegi *funkcji wagowych* metod **D** (rys. 4) i **ZWA** (rys. 5) zauważamy, że podobnie jak w metodzie **H**, poprawki położone dalej od punktu *a* generują odpowiadającym im wynikom pomiaru coraz mniejsze wagi. Graficzną interpretację przebiegu *funkcji wagowej* metody **FH** przedstawia rys. 6. Autor metody F. Hampel wprowadził cztery przedziały opisane trzema współczynnikami: *a*, *b*, *c*. Zastosowanie parametru *c* oznacza, ¿e wszystkie obserwacje, których poprawki

#### $v \in (c; +\infty)$

otrzymują wagi równe 0 i są tym samym eliminowane z dalszego wyrównania.

Analizę porównawczą zaprezentowa-<br>nych wyżej niestandardowych metod wyrównania przeprowadzono na przyk³adzie modelowej sieci niwelacji geometrycznej (rys. 7). W celu ułatwienia interpretacji wyników obliczeñ przyjęto, że sieć ta leży na płaszczyźnie. Oznacza to, że teoretyczne wysokości punktów  $H_{A}...H_{F}$  oraz  $H_{I}...H_{VI}$  są jednakowe i wynoszą 0,0 (w dowolnych jednostkach). Teoretyczne wartości przewyższeń  $h_1...h_{24}$  są więc także równe 0,0. Korzystając z generatora rozkładu normalnego, wyznaczono zbiór "wyników pomiaru" o rozkładzie normalnym. Następnie otrzymany zbiór zniekształcono przez dodanie do przewyższenia *h*<sub>24</sub> pewnych wielkości symulujących błędy gru*be*, a należące do przedziału <5m; 9m>, gdzie *m* – błąd średni pomiaru.

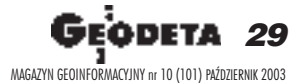

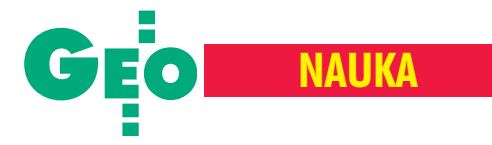

Przedstawioną na rys. 7 osnowę modelowa wyrównano metodą NK, a także następującymi metodami odpornymi:

- duńską, przyjmując:  $a = 1,5$ ;
- **•** Hubera, przyjmując:  $a = 1.5$ ;
- Hampla, przyjmując:  $a = 1,5$ ;  $b = 3,0$ ;

 $c = 6.0$ ;

■ z wykorzystaniem zasady wyboru alternatywy.

Jako podstawową miarę porównawczą zastosowano drugą normę euklidesową o postaci:

 $\left\| \mathbf{\hat{X}}^{M} \right\|_{2} = \left\| \mathbf{\hat{X}}^{M} - \mathbf{X}^{T} \right\|_{2} = \left\| \mathbf{\hat{X}}^{M} \right\|_{2},$ 

(dla  $X^T = 0$ ); gdzie: *M*=**NK**, **D**, **H**, **FH**, **ZWA**. Wobec tak przyjętych założeń, spośród porównywanych rozwiązań za najlepsze

bêdziemy uznawali to, dla którego

#### $\hat{\mathbf{X}}^{M}\Big\|_2$  jest najmniejsza.

Na rys. 8 przedstawiono rezultaty wyrównania. Z analizy wartości miar porównawczych wynika (co nie powinno być zaskoczeniem), że metody odporne prawidłowo zareagowały na pojawienie się *b³êdu grubego* w przeciwieñstwie do metody **NK**, która – jak ju¿ wspomniano – nie jest odporna na obserwacje odstające. Przedstawiony w pracy przykład ma jedynie znaczenie symboliczne i nie wyczerpuje wielu szczegółowych zagadnień teoretycznych związanych z praktyczną realizacją prezentowanych metod. Celem pracy było jedynie przybliżenie problematyki wyrównań odpornych umożliwiających wykrywanie w zbiorach rezultatów pomiaru obserwacji podejrzanych o obci¹¿enie *b³êdami grubymi*.

Dr hab. Waldemar Kamiński jest profesorem UWM w Olsztynie

#### Literatura

1. **Baarda W**.,1968, *A testing procedure for use geodetic networks. Netherlands Geodetic Commision*, New Series, Delft, No 5;

2. **Borre K., Joergensn P.C., Kubik K.**, 1983, *Robust Adjustment of the Danish Fundamental Triangulation Network*. Zeszyty Naukowe AGH, Geodezja, Nr 79, Kraków;

3. **Cymerman W.**, 1988, *Wyrównanie sieci geodezyjnych z zastosowaniem modulowanych rozk³adów nor*malnych. Biblioteka Główna UWM, Olsztyn (praca doktorska);

4. **GaŸdzicki J.**, 1985, *Least Squares Adjustment with a Weight Function*. Proceedings of the 7<sup>th</sup> International Symposium on Geodetic Computations, Cracow, June 18-21;

5. **Hampel F., H**., 1973, *Robust Estimation: A Condensed Partial Survey*. Z. Warsch. Verw. Geb., 27; 6. **Huber P.J.**, 1981, *Robust Statistic*. John Wiley and

Sons; 7. **Kadaj R**., 1980, *Rozwiniêcie koncepcji niestan dardowej metody estymacji*. Geodezja i Kartografia,

29 (3-4); 8. **Kamiñski W**., 1990, *Analiza metod wyrównania*

 $\alpha$ *odpornych na grube (odstające) błędy pomiaru* . Biblioteka Główna UWM Olsztyn (praca doktorska);

9. **Kamiñski W.**, 2000, *Odporna estymacja bayesowska w wyrównaniu sieci geodezyjnych*. Rozprawy i Monografie. Wydawnictwo Uniwersytetu Warmiñsko- -Mazurskiego. Olsztyn 2000;

10. **Kamiński W., Wiśniewski Z.**, 1992, Analiza wy*branych odpornych na b³êdy grube metod wyrównania* obserwacji geodezyjnych. Cz. I. Założenia. Cz. II. Ana-

Norma  $\hat{\mathbf{X}}^{M}$ Metoda NK D H FH ZWA Błędy grube *5m* | 3,49 | 0,82 | 1,83 | 1,16 | 2,07 *6m* 4,63 0,82 1,83 0,87 1,44 7*m* | 6,20 | 0,82 | 1,83 | 0,84 | 1,25 *8m* 7,78 0,82 1,83 0,84 1,16 *9m* | 9,56 | 0,82 | 1,83 | 0,84 | 1,09

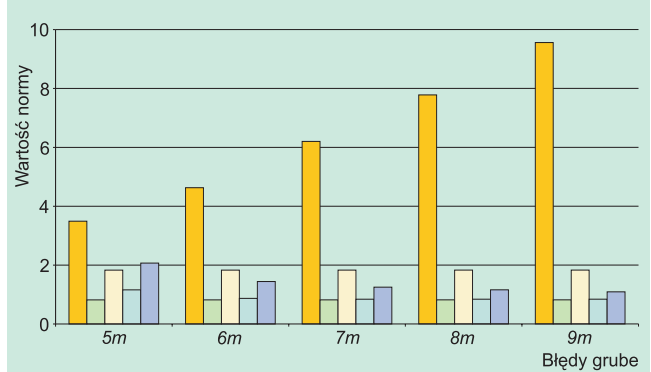

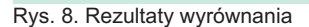

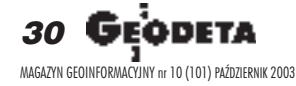

grafia. XVI (3-4); 11. **Wiœniewski Z**., 1986,

*liza*. Geodezja i Karto-

*Wyrównanie sieci geodezyjnych z zastosowaniem probabilistycznych modeli b³êdów pomiaru*. Acta Acad. Agricult. Techn. Olst., Geod. et Ruris Reg., 15, Sup. C:1-104; 12. **Pleszczyñska E., Szczesny W**., 1978, *Odpornoœæ: wa¿ne has³o wspó³czesnej statystyki*. Matematyka Stosowana  $12:65-70$ 

13. **Vukotiè N**., 1982, *Lineare Programmierung*. Deutsche Geodätische Kommisssion bei der Bayerischen Akademie der Wissenschaftler, Heft 94, München.

#### 50-lecie pracy naukowej

## Temat:

Sympozjum zorganizowane w Centrum Badań Kosmicznych PAN (18-19 września) było w części poświęcone jubileuszowi 50--lecia pracy naukowej Pani Profesor Barbary Kołaczek, wybitnej uczonej, specjalistki w zakresie ruchu obrotowego Ziemi.

ako asystentka, adiunkt i docent pracowała w sumie 24 lata na Politechnice Warszawskiej (1953-77), co łączyła z badaniami naukowymi i obserwacjami astronomicznymi w Obserwatorium Astronomiczno-Geodezyjnym w Józefosławiu. W tym czasie wykształciła w zakresie astronomii geodezyjnej dziesiątki studentów, a noce spędzone na obserwacjach można liczyć w setki.

W roku 1967 Barbara Kołaczek została zaproszona do Smithsonian Astrophysical Observatory, gdzie spędziła 2 lata, współpra-

## 70. urodziny profesora Budowanie

Stefan Przewłocki urodził się 9 września 1933 roku w Wyszkowie. W 1957 r. ukoñczył studia na Wydziale Geodezji i Kartografii Politechniki Warszawskiej. Po uzyskaniu dyplomu podjał pracę na stanowisku asystenta, a potem starszego asystenta (1968) na Politechnice w £odzi.

 $\bullet$  ównocześnie pracował w Technikum Geodezyjnym w Łodzi. W 1965 r. obronił pracę doktorską na PW. W 1968 otrzymał tytuł docenta, w 1977 – stopień doktora habilitowanego PW, w 1980 – profesora nadzwyczajnego nauk technicznych, w 1989 – profesora zwyczajnego. Został pierwszym w kraju profesorem geodezji na wydziale niegeodezyjnym.

W swojej pracy badawczo-naukowej zajmował się m.in. kartografią nawigacyjną, metrologią budowli, wielkoskalową kartografia tematyczna dla potrzeb inżynierii środowiska i gospodarki komunalnej, systemami informacji przestrzennej, normami ISO w geodezji i kartografii, zastosowaniem technik laserowych w procesie projektowa-

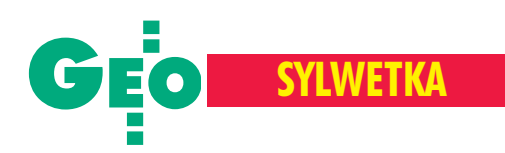

## prof. Barbary Kołaczek ruch Ziem

cując z ludźmi tej miary co Fred Whipple, Georg Weiffenbach i Mike Gaposchkin. Współpraca i przyjazne kontakty z tą wiodącą amerykańską grupą geodezji satelitarnej wpłynęły na dalszy rozwój jej zainteresowań naukowych, a ich owocem były między innymi fundamentalne prace w dziedzinie astrometrii seleno-centrycznej.

z organizowała pierwsze kolokwium Mię-dzynarodowej Unii Astronomicznej poświęcone tematyce Podstawowych Układów Odniesienia dla Geodynamiki (1974), co było kamieniem milowym w badaniach nad tym problemem. W tym samym roku otrzymała stypendium Fundacji Humboldta, co umożliwiło jej roczną pracę na Uniwersytecie Technicznym w Monachium, w Instytucie kierowanym przez prof. Sigla. Przyczyniło się to do nawiązania dobrej

współpracy między geodezyjnymi społecznościami Polski i Niemiec. Bliskie kontakty utrzymywała także z grupą francuską (Jean Kovalevsky, Susanne Debarbat i Nicole Capitaine). Obecnie znakomicie rozwija się współpraca z Austrią.

W 1981 zorganizowała w Warszawie drugie kolokwium na temat układów odniesienia, tym razem z Mike'em Gaposchkinem. Udzielała się bardzo aktywnie w Międzynarodowej Asocjacji Geodezyjnej i Międzynarodowej Unii Astronomicznej. Była prezydentem Sekcji II IAG (1987-90), a następnie prezydentem Komisji 19 . Międzynarodowej Unii Astronomicznej (1990-94), gdzie współpracowała blisko m.in. z Helmutem Moritzem i Ivanem Muellerem. Pracując z pełnym zaangażowaniem w tych organizacjach, nie szczędziła wysiłków dla rozwinięcia ich współpracy z Polską w zakresie geodezji i geodynamiki.

W ramach Komitetu Geodezji Polskiej Akademii Nauk działa od roku 1972 do chwili obecnej, bedac nadal przewodniczaca Sekcji Dynamiki Ziemi. Była także członkiem Komitetu Astronomii i Komitetu Badañ Kosmicznych Polskiej Akademii Nauk.

W roku 1977 Barbara Kołaczek przeniosła się do Polskiej Akademii Nauk i została pracownikiem Zakładu Geodezji Planetarnej w nowo utworzonym wówczas Centrum Badañ Kosmicznych PAN. Z wielkim dynamizmem podjeła dalsze badania nad ruchem obrotowym Ziemi, ruchem bieguna i podstawowymi systemami odniesienia. Zorganizowała własną grupę badawczą, która przekształciła się w Pracownię Ruchu Obrotowego Ziemi. W 1984 r. uzyskała nominacjê profesora w Polskiej Akademii Nauk, zaś w 1990 została wybrana na wicedyrektora CBK PAN. Do dziś pracuje z nami w Centrum Badañ Kosmicznych PAN i jest szefem Pracowni Ruchu Obrotowego Ziemi.

Jest autorem około 200 publikacji naukowych, w tym części w dwóch ważnych monografiach naukowych. Wykształciła rzesze młodzieży (m.in. 5 doktorów i dwóch doktorów habilitowanych). Odznaczona Krzyżem Kawalerskim Orderu Odrodzenia Polski.

**prof. Janusz B. Zieliñski**

#### Stefana Przewłockiego

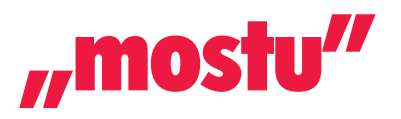

nia, realizacji i eksploatacji budowli oraz wykorzystaniem geometrii wykreślnej w kształtowaniu konstrukcji jedno- i wielokrzywiznowych. Kierował badaniami i uczestniczył w opracowaniu dużej liczby zadañ naukowych. W opublikowanym dorobku profesora Przewłockiego znajduje się ponad 200 pozycji, m.in. skrypty, podręczniki akademickie, recenzje prac naukowych i projektów badawczych, a także publikacje, monografie, referaty na konferencjach krajowych i zagranicznych.

**Podczas swojej kariery współpracował** z wieloma uczelniami, m.in. z Politechniką Warszawską, Uniwersytetem Łódzkim, Akademią Marynarki Wojennej w Gdyni, Akademia Rolniczo-Techniczna w Olsztynie, gdzie był promotorem licznych prac magisterskich i doktorskich. Jednak najsilniej związany był z Politechniką Łódzką, gdzie pełnił liczne funkcje kierownicze: wicedyrektor Instytutu Inżynierii Komunalnej (1970-76), kierownik Zakładu Geodezji i Geometrii Wykreślnej (1970), dyrektor Instytutu Inżynierii Srodowiska (1981), kierownik Katedry Geodezji, Kartografii Środowiska i Geometrii Wykreślnej.

Oprócz pracy dydaktycznej profesor Przewłocki udzielał się aktywnie w pracach wielu jednostek naukowych i zawodowych. Był członkiem Kolegium Redakcyjnego Wydawnictw Naukowych Politechniki £ódzkiej i Redaktorem Zeszytów Naukowych (seria Budownictwo), członkiem Polskiego Towarzystwa Nautycznego, Towarzystwa Naukowego £ódzkiego, Normalizacyjnej Komisji Problemowej ds. Geodezji w Budownictwie Polskiego Komitetu Normalizacyjnego, Akademii Inżynierskiej w Polsce, był powołany w skład Komitetu Geodezji PAN, pełnił funkcję doradcy w Gabinecie Politycznym Ministra Spraw Wewnêtrznych i Administracji (1998-2001).

Jest inicjatorem uruchomienia kierunku Geodezja przy Wydziale Budownictwa i In żynierii Środowiska Politechniki Koszalińskiej oraz Wydziału Geodezji i Gospodarki Nieruchomościami przy Wyższej Szkole Gospodarki Krajowej w Kutnie, gdzie pełni funkcję dziekana tego wydziału. Profesor Przewłocki był organizatorem licznych spotkañ naukowych, m.in. Konferencji Katedr i Zakładów Geodezyjnych Wydziałów Niegeodezyjnych. W swojej działalności potrafił połączyć wykształce-

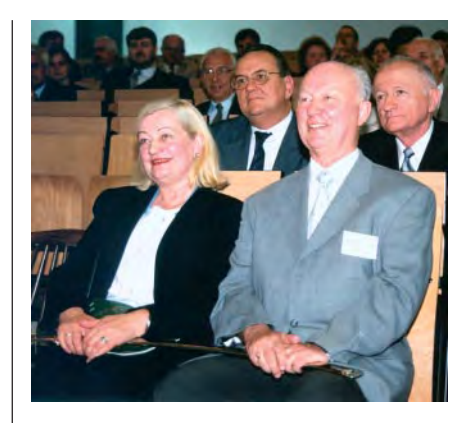

nie geodezyjne i zamiłowanie do inżynierii lądowej. Był jednym z pierwszych pomysłodawców integracji środowiska geodezyjnego na wydziałach niegeodezyjnych. Profesor Przewłocki jest laureatem wielu nagród ministerialnych i uczelnianych, a tak¿e wyró¿nienia w plebiscycie studentów na najlepszego dydaktyka. Odznaczony m.in. Krzy¿em Kawalerskim Orderu Odrodzenia Polski, Złotym i Srebrnym Krzyżem Zasługi, Złotą Odznaką "Za zasługi w dziedzinie geodezji i kartografii". Jubileusz 70. urodzin profesora Stefana Przewłockiego towarzyszył XVIII Konferencji Katedr i Zakładów Geodezyjnych na Wydzia³ach Niegeodezyjnych (4-6 września). Na zdjęciu profesor z żoną.

**Tekst i zdjêcie Marek Studencki**

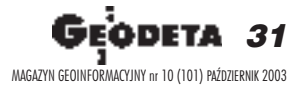

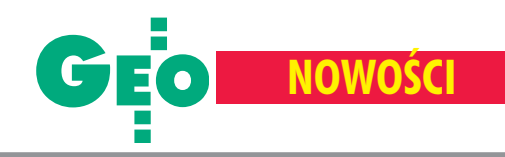

## OSKAR **wersja 3.0**

Firma GeoTechnologies Sp. z o.o. w maju 2003 r. kupiła całość praw autorskich systemu OSKAR od firmy Biprogeo. Rosnące wymagania względem tego systemu, a tak¿e zmiany przepisów prawnych zaowocowały powstaniem OSKARA w wersji 3.0, który działa w środowisku Windows w oparciu o bazê Oracle.

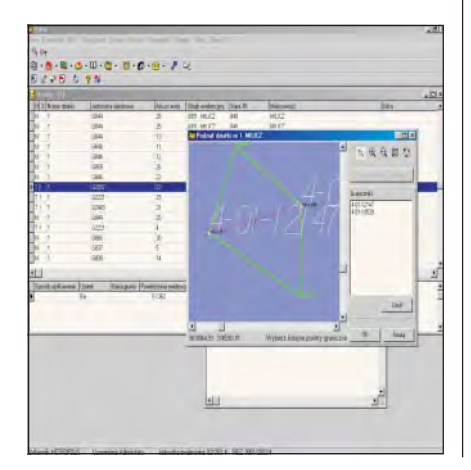

OSKAR 3.0 pozwala na prowadzenie w pełnym zakresie ewidencji gruntów, budynków i lokali, zgodnie z obowiązującymi przepisami (rozporządzeniem ministra rozwoju regionalnego i budownictwa z 29 marca 2001 r. *w sprawie ewidencji gruntów i budynków*) oraz z odpowiednimi projektami instrukcji technicznych. Funkcjonalność systemu wykracza poza ścisły zakres ewidencji gruntów i może on być wykorzystany dla potrzeb zagospodarowania przestrzennego, architektury, podatków, informacji dla zarządu, informacji dla mieszkańców itp. Posiada możliwość konfiguracji przeglądania danych, raporty generowane są przez MS Office (stara wersja posiadała swój wewnętrzny mechanizm), możliwość obsługi danych dotyczących małżeństw i podmiotów grupowych. Rozbudowany moduł graficzny posiada następujące cechy: elementy mapy sa rozwarstwione, istnieje możliwość importu z formatów TIFF, SHP i eksportu do formatów BMP, DXF, HPLG, SHP, DGN, a tak¿e odczytywania rastrów z rozszerze-

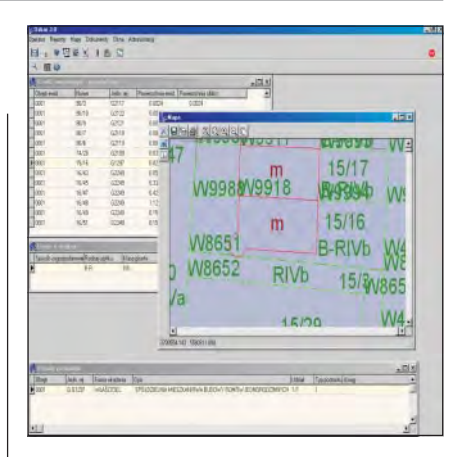

niem georefencyjnym i wyszukiwania dzia łek pod zaznaczonym obszarem. System oferuje ochronê wprowadzania zmian w systemie wielodostępowym, tzn. na wybranym przez użytkownika obiekcie nie jest możliwe dokonywanie równoczesnych zmian przez innego użytkownika. Funkcja ta daje gwarancje "nienadpisywania" się informacji. OSKAR 3.0 posiada równie¿ możliwość wykonywania raportu ewidencji zmian wprowadzonych przez poszczególnych użytkowników.

Żródło: GeoTechnologies Sp. z o.o.

#### DIAGNOSTYK\_EDZ **dla EGBV i EWMAPA**

o specjalny program porównujący skorowidz działek generowany przez EGBV z nomenklaturą działek i topologią zawartą w pliku DZIALKI.edz środowiska EWMAPA. Wynikiem działania programu jest skorowidz porównawczy oraz skorowidz wyjątków, umożliwiające pełną diagnostykę niezgodności baz danych w obu systemach. Skorowidz porównawczy zawiera obok numerów działek zestawienia powierzchni obliczone analitycznie i zredukowane ze względu na odwzorowanie. Opłata licencyjna za aktualną wersję wynosi 200 zł.

Źródło: Algores-Net

### **DWF 6** w środowisku Mac OS X

F ormat plików DWF 6 zostanie udostêpniony ponad siedmiu milionom użytkowników systemu operacyjnego Mac OS X. Zapewni im to wgląd w informacje i umożliwi tworzenie wydruków na podstawie projektów wykonanych za pomocą oprogramowania Autodesku. Specjalny zestaw narzędzi programistycznych DWF Toolkit umożliwi deweloperom tworzenie własnych aplikacji wykorzystujących pliki DWF. Autodesk i Apple pracują obecnie nad przeniesieniem programu Autodesk Express Viewer do

systemu operacyjnego Mac OS X. Autodesk Express Viewer to niewielka, wydajna aplikacja, która umożliwi użytkownikom komputerów Macintosh włączenie się w proces weryfikacji projektu, pozwalając im oglądać i drukować dane projektowe bez konieczności dostępu do oprogramowania, za pomocą którego projekt stworzono. DWF Toolkit pozwoli pracującym w systemie Mac OS X czytać i tworzyć wielostronicowe rysunki techniczne w formacie DWF.

Żródło: Autodesk

#### **Umowa** Autodesku **z Océ**

Autodesk Inc. zawarł umowę z Océ na obsługę formatu DWF. Jest to pierwsze tego rodzaju porozumienie. Ułatwi ono użytkownikom produktów Autodesk u wierne drukowanie plików w formacie Autodesk DWF 6 (Design Web Format). Uprości i przyspieszy wymianę złożonych informacji w okresie trwania prac nad projektem.

ramach umowy Océ wprowadzi w swoich rozwiązaniach przeznaczonych na rynek druku dokumentów technicznych bezpośrednią obsługę DWF – wysoce skompresowanego formatu umożliwiającego bezpośrednie oglądanie i drukowanie projektów. Format DWF został specjalnie opracowany z myślą o komunikacji i dystrybucji złożonych informacji projektowych, inżynierskich i kartograficznych. Pliki DWF można oglądać i drukować w dowolnej skali za pomocą Autodesk Express Viewer, bezpłatnej przeglądarki dołączanej do wszystkich produktów AutoCAD 2004 (www.autodesk.com/expressviewer). Współpracownicy, którzy muszą mieć możliwość nanoszenia adnotacji na projekt, mogą korzystać z Volo View 3 (www.autodesk.com/voloview) do wprowadzania podkreśleń i zaznaczeń oraz przeglądania i drukowania na ploterze plików DWF, jak również plików w rdzennych formatach (DWG, IPT, IAM, IDW). Specyfikacja DWF, jako formatu otwartego, jest publicznie dostępna, a bezpłatny zestaw narzędzi programistycznych umożliwia każdemu odczytywanie i tworzenie plików DWF. Zawarte porozumienie umocni długotrwałe strategiczne partnerstwo firm Océ i Autodesk. Żródło: Autodesk

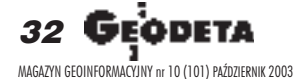

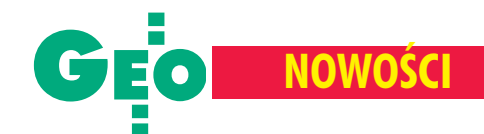

## **Tachimetry** Leiki

leica Geosystems pod<br>koniec września wprowadziła na rynek nową seriê bezlustrowych tachimetrów TCR400 power. Instrument umożliwia pomiar bez użycia lustra na odległość do 170, a w dobrych warunkach – nawet 200 m. TCR400 obejmie modele o dokładności katowej 3, 5 i 7 sekund. Równolegle fir-

ma oferuje wersjê 2 oprogramowania instrumentów z serii TPS400. Także we wrześniu w ofercie pojawiły siê dwa modele tachimetrów elektronicznych TPS-110C i TPS 410C przeznaczonych do prac przy obsłudze budownictwa. 10-sekundowe instrumenty umo żliwiają pomiar na jedno lustro do odległości 500 m (TPS410C – 1000 m) i pomiar bezlustrowy na dystansie 80 m. Dokładność pomiaru długości wynosi  $5 \text{ mm} + 3 \text{ ppm}$ , czas pomiaru 0,5 sekundy. Instrumenty wyposażono w 6--przyciskową klawiaturę, a w modelu 410 zainstalowano wyświetlacz o zwiększonej rozdzielczości.

Żródło: Leica Geosystems

#### **KRÓTKO**

 $\times$  Leica Geosystems poinformowała, ¿e kupuje za 10,8 mln franków szwajcarskich australijska firmę Tritonics Pty Ltd. specjalizującą się w automatyzacji urządzeñ dla górnictwa i budownictwa.

**★ Firma Océ została wybrana przez Bo**eing Company na dostawce usług w zakresie drukowania cyfrowego. Kontrakt obejmuje okres siedmiu lat, ale na razie nie jest jeszcze znana jego wartość.

**★ Amerykańska firma Trimble przejęła** za 7,3 mln dolarów francuską firmę MENSI zajmującą się skaningiem laserowym 3D. ✱ Firma Tripod Data Systems wprowadziła technologię Bluetooth w polowym rejestratorze TDS Recon z oprogramowaniem Survey Pro; pozwala to na wymianê informacji m.in. z odbiornikami GPS i tachimetrami na odległość do 9 m.

#### HDS3000 **– skanowanie 3D**

L eica Geosystems zapowiedzia³a udoskonalenie technologii skaningu laserowego 3D tak, by była ona bardziej przyjazna i efektywna. Zgodnie z nową koncepcją tzw. wysoko zaawansowanych po-

> miarów (HDS High-Definition Surveying) opracowano już najnowszy skaner laserowy HDS3000. Urządzenie skanuje teren z prędkością ponad 100 tys. punktów na sekundê, a do obróbki pozyskanych danych służy ulepszona wersja oprogramowania Cyclone 5.0.

Żródło: Leica Geosystems

#### Topcon **z Bluetooth**

 $\blacksquare$ irma Topcon skonstruowała tachimetr elektroniczny wykorzystujący technologiê bezprzewodowej transmisji Bluetooth. Stacja GTS-230W porozumiewa siê z rejestratorem FC-1000. Przyspiesza to komunikację i uwalnia od kłopotliwych kabelków. W sprzedaży znajdują się cztery modele stacji o dokładności: 3, 5, 6 lub 9 sekund. Trzy pierwsze umożliwiają pomiar na odległość 1200 m, model 9-sekundowy tylko do około 800 m. W rejestratorze zastosowano ekran o powierzchni wiêkszej o 50% ni¿ w poprzednim modelu oraz dodano klawisze funkcyjne. Źródło: Topcon Corp.

### OS**: Przez zabawê do wiedzy**

każdy 11-latek w Wielkiej Brytanii otrzymał na początku roku szkolnego specjalny prezent od brytyjskiej agencji kartograficznej Ordnance Survey – multimedialną aplikację kartograficzną Explorer Map. "Chcemy, by nasze dzieci poprzez zabawę doceniły wartość informacji geograficznych" – powiedziała szefowa OS Vanessa Lawrence. Do map dołączona jest instrukcja, jak je czytać, przygotowano również specjalną stronę internetową z dodatkowymi informacjami i ćwiczeniami on-line. W ubiegłym roku OS przekazała ponad 750 000 map uczniom klas siódmych.

Żródło: Ordnance Survey

#### **Z Ż YCIA F IRM Tukaj Mapping Central Europe ma 5 lat**

Tukaj Mapping Central Europe, firma utworzona i prowadzona przez Ryszarda Tukaja, absolwenta Wydzia- ³u Geodezji Górniczej AGH oraz St. Claire College na Wydziale Budownictwa Lądowego w Windsor (Ontario, Kanada), świętowała pięciolecie uwieńczonej sukcesami działalności.

Impreza, która odbyła się<br>13 września w królew-13 września w królewskim mieście Krakowie, rozpoczęła się pod Wawelem. Na statku wycieczkowym stawili się wraz z rodzinami pracownicy krakowskiego i warszawskiego oddziału TMCE oraz zaproszeni goście, a wśród nich wiceprezes

GUGiK dr Ryszard Preuss, dyrektor Intergraphu Grzegorz Wiœniewski i prof. Aleksander Dorozhynskyy oraz prof. Romuald Kaczyński. Płynąc w górę rzeki, przy sprzyjającej pogodzie i lampce szampana goście podziwiali widoki Krakowa, okoliczne zamki i klasztory. Po przejściu

przez śluzę jeszcze tylko rzut oka na zamek w Tyñcu i powrót do ośrodka sportów wodnych, gdzie czekały już smakowite potrawy z grilla, piwo (i nie tylko) oraz muzyka. Podczas tego uroczystego wieczoru widać było, jak młoda, dobrze wykształcona i doświadczona kadra TMCE identyfikuje się ze swoją firmą. Ryszard Tukaj, choć niewiele od nich starszy, wspaniale wczuwa siê w rolê patrona, a jednocześnie kolegi.

**WS**

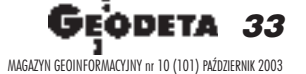

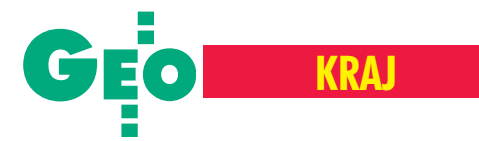

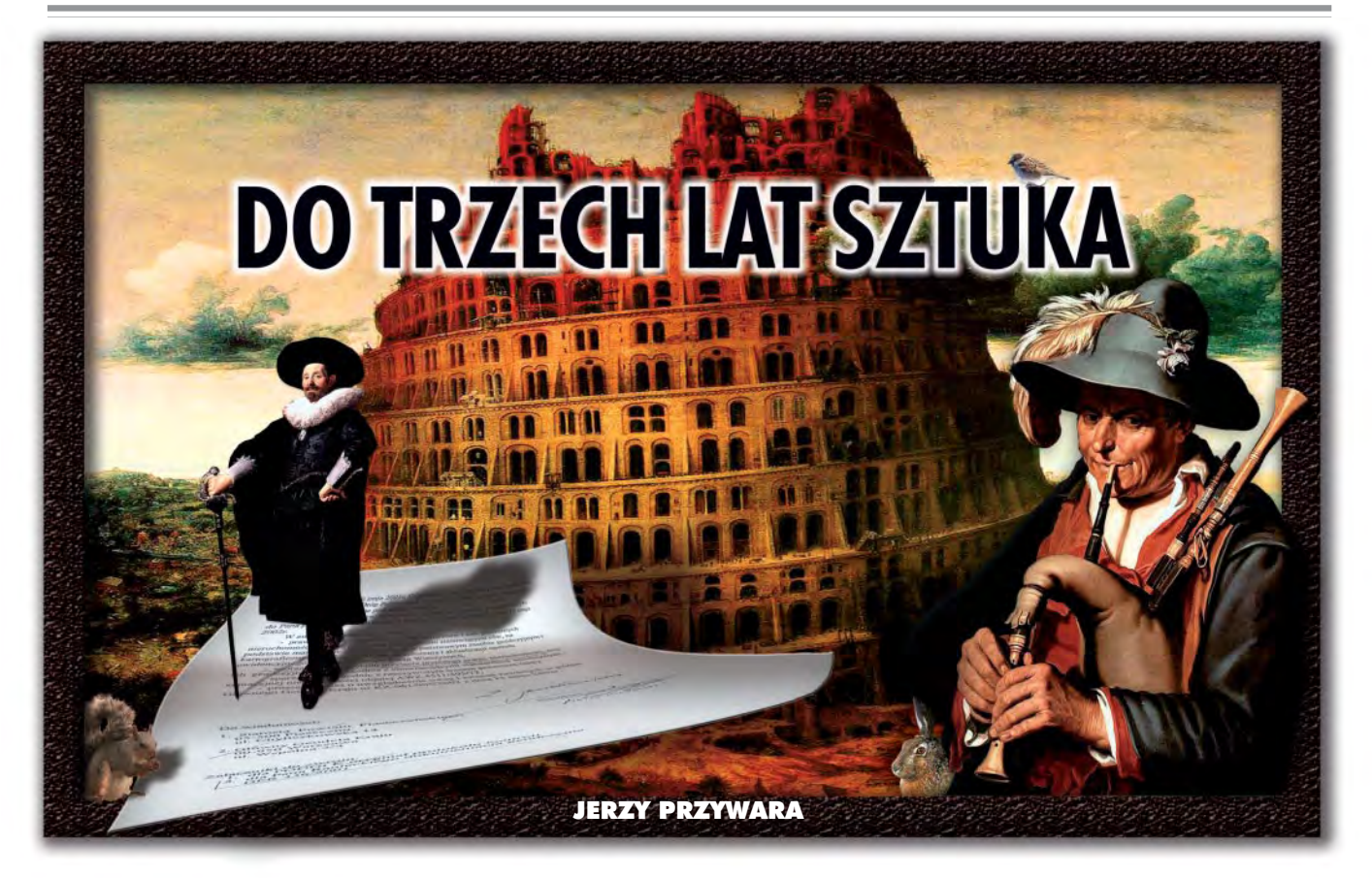

#### Akt I

#### 16 czerwca 2000 r., Sąd Rejonowy dla Warszawy Mokotowa, Wydział II Cywilny

Tego dnia sędzia Sądu Rejonowego postanowieniem 912/95 zdecydowała o dopuszczeniu opinii biegłego dla rozstrzygnięcia sprawy pana S. Obywatel S. wystąpił bowiem o podzia³ spadku ze zniesieniem współwłasności nieruchomości (działka ewidencyjna nr 7) leżącej we wsi D. Biegły miał sporządzić mapę tej nieruchomości i wydzielić z niej trzy działki o powierzchniach odpowiadających wielkościom udziałów wynikających z postępowania spadkowego. Tym samym mogła zawiązać się akcja sztuki, a jednym z jej aktorów zostać biegły geodeta. Biegły R.

#### Akt II

#### 2 marca 2001 r., wieś D. przy drodze krajowej nr 50, powiat piaseczyñski

Odbyły się tam oględziny i badanie dokumentów nieujawnionych wcześniej w sprawie. Pan R. skrupulatnie przygotował się do występu. W Powiatowym Ośrodku Dokumentacji Geodezyjnej i Kartograficznej w Piasecznie zgłosił swoją pracę i pobrał z archiwum materiały dla działki nr 7. Okazało się, że według Aktu Własności Ziemi (AWZ) z 1972 r. nieruchomość ta, składająca się wtedy z kilku działek, miała po-

To przedstawienie rozpoczęło siê ponad trzy lata temu. W dotychczasowych odsłonach wystąpili już wszyscy bohaterowie sztuki. Ale do k oñca spektaklu jeszcze daleko.

wierzchniê 2,81 ha (wg mapy ewidencyjnej wykonanej w latach 60. ze zdjęć lotniczych). Po późniejszej modernizacji ewidencji gruntów, włączeniu do działek rowu melioracyjnego, ich scaleniu i przenumerowaniu jej powierzchnia zamknęła się w 2,83 ha. Tak przedstawiał się senny do tej pory ewidencyjny żywot nieruchomości pana S. Biegły R. sięgnął do pierwotnych materiałów, na bazie których założono dla D. ewidencję gruntów, przeprowadził odpowiednie pomiary i potwierdził, że powierzchnia nieruchomości wynosi 2,83, a nie 2,73 ha, jak by to z kolei wynikało z mapy tej nieruchomości sporządzonej w 1994 r. Jednocześnie stwierdził, że granica nieruchomości przebiega "*po płd. stronie rowu*, który *znajduje siê w pasie drogi krajowej nr 50*" (zarządzanej przez Generalną Dyrekcję

Dróg Państwowych, dzisiaj Generalną Dyrekcjê Dróg Krajowych i Autostrad). Innymi słowy, że rów odwadniający powstały w czasie poszerzania drogi znalazł się w granicach nieruchomości nr 7. Przedstawiciel GDDP – pani starszy technik R. własnoręcznym podpisem potwierdziła przebieg granicy w protokole sporządzonym przez biegłego. Po oględzinach pan R. w spokoju ducha złożył swój operat (456/2001) w PODGiK w Piasecznie. Nie przypuszczał, jakie wynikną z tego kłopoty.

#### Akt III

#### 14 maja 2001 r., PODGiK w Piasecznie

Szef tamtejszego ośrodka pan N. telefonuje do biegłego R., informując o odmowie wprowadzenia do zasobu jego operatu. Jednocześnie pisze notatkę służbową z przeprowadzonej 14 maja wizji lokalnej we wsi D., w której w głównych rolach wystąpili: jego podwładny – inspektor Z. i znana nam już pani od dróg – starszy technik R. W notatce informuje, **¿e nie przyjmie do zasobu ope**ratu biegłego R. Zarzuca mu, że wznowił granice nieruchomości na podstawie opracowania z 1994 r., że powiększył zdjęcie lotnicze i kopie mapy ewidencyjnej do nieznanej skali i obliczył nie wiadomo po co czołówki działki nr 7 z dokładnością do jednego centymetra, a powierzchnię wyrównał do tej z Aktu Własności Ziemi.

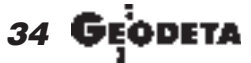

MAGAZYN GEOINFORMACYJNY nr 10 (101) PAŹDZIERNIK 2003

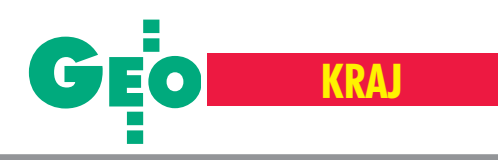

Usprawiedliwia kontrolę z udziałem przedstawiciela GDDP tym, iż biegły przyjął, że brakująca powierzchnia działki to fragment istniejącej drogi krajowej. Kontrolerzy zmierzyli jej szerokość i wyszło, że wynosi ona 14 m, a na materiałach ze zdjęć lotniczych było tych metrów 17. Oznajmili oni też, że na to, aby rów włączono w projektowane działki, nie zgadzają się spadkobiercy pana S., chociaż z akt sądowych wynika coś zupełnie przeciwnego.

Notatką tą szef ODGiK chciał przekonać pana R., że po pierwsze – protokół z czynności przyjęcia granic nieruchomości jest bezwartościowym świstkiem papieru, po drugie – kobieta zmienną jest, po trzecie – geodezja to czarna magia.

#### Akt IV

#### 16 maja 2001 r., biuro biegłego R.

Niezrażony tym pan R. postanowił jednak walczyć. Przyzwyczajony do paragrafów, artykułów i ustępów usiadł więc i napisał do starosty piaseczyñskiego, ¿e:

■ jego opracowanie dotyczy mapy do celów sądowych z projektowanym podziałem nieruchomości, który musi być zrobiony w granicach zgodnych z tytułem praw**nym, jakim jest AWZ z roku 1972**;

■ zgodnie z przepisami regulującymi sprawy geodezji **ODGiK mo¿e kontrolowaæ** operaty jedynie w zakresie zgodności z zasadami obowiązującymi przy wykonywaniu prac geodezyjnych, a te określają odpowiednie standardy;

■ **ponieważ nie istnieje żaden standard** lub instrukcja obowiązujące przy wyko**nywaniu prac do celów prawnych lub** sądowych, ODGiK nie ma podstawy do **wymagania wykonania jej wg wskazañ** swego inspektora, tym bardziej żądania wykonania rozgraniczenia [a takie żądanie mia³o miejsce – red.] w sytuacji, gdy granice nieruchomości są bezsporne.

Biegły R. poprosił również o przedstawienie szczegółowych podstaw prawnych, które zadecydowały o odrzuceniu operatu przez szefa ODGiK, oraz dostarczenie wyników pomiarów kontrolnych z 14 kwietnia. Kategoryczne w tonie pismo wprowadziło konieczny w każdym dramacie element napięcia.

#### Akt V

#### 22 maja 2001 r., Generalna Dyrekcja Dróg Publicznych, Warszawa

Kilka dni po piśmie biegłego potrzebę przelania swych uczuć na papier poczuła również pani starszy technik R. Na firmowym papierze GDDP dzieli się ona z szefem PODGiK w Piasecznie swoimi wrażeniami, pisząc ni mniej ni więcej tylko, że

"*protokó³ wówczas podpisa³am bez analizy materia³ów archiwalnych, na podsta*wie niestety błędnych wyjaśnień udzielo*nych mi przez geodetê, którego potrakto*wałam jako osobę kompetentną do ustale*nia granic*".

Stwierdziła też, że ośrodek w Piasecznie (już po marcowych oględzinach) udostępnił jej materiały archiwalne, co pozwoliło na "*wycofanie siê z podpisanego wczeœniej protoko³u*" i stwierdzenie, ¿e *"opis granic w pkt 1. protoko³u jest sprzeczny ze stanem faktycznym i prawnym".*

Starszy technik nie podaje jednak, co to za dokumenty oglądała w PODGiK. Prawdziwy powód wolty GDDP poznajemy na koñcu tej epistoły, gdzie jest napisane: "Wykazując bezzasadnie zajęcie pod drogę gruntów prywatnych, geodeta informuje właści*cieli o nale¿nych im odszkodowaniach, nara¿aj¹c Skarb Pañstwa na straty*"*.* Zaczyna siê wiêc na dobre awantura o pasek gruntu o powierzchni 1000 metrów, który – jak wskazują wszystkie znaki na niebie i Ziemi – został "wykorzystany" przez państwo dla poszerzenia drogi nr 50.

A przecież biegły R. przebieg granicy zdrogą nr 50 ustalił na podstawie wskazania stron, popartego śladami na gruncie (m.in.: odkopany stary przepust, istniejące ogrodzenia we wsi znajdujące się teraz tuż przy asfalcie).

#### Akt VI

#### Maj-lipiec 2001 r., biuro biegłego R.

Po wolcie starszego technika biegły nie miał wyjścia i znowu musiał sięgnąć po papier. Tym razem pisał do GDDP, że:

■ protokół z czynności przejęcia granic [2 marca 2001 r.] powstał nażądanie POD-GiK, jako rzekomo niezbędny do przyję**cia dokumentacji do zasobu**, chocia¿ – w świetle obowiązujących wtedy przepisów – dokumentu takiego nie trzeba było sporzadzać;

**■** granice nieruchomości zostały wzno**wione na podstawie danych z mapy ewidencji gruntów z 1961 r., wskazañ stron** i śladów władania istniejących w tere**nie**;

■ **przedstawiciel GDDP nie przedstawi³ ¿adnych dokumentów, które wskazywa łyby na inny przebieg granicy** pomiędzy nieruchomością a drogą krajową.

Dodał jeszcze, że szerokość drogi oraz sprawa ewentualnego odszkodowania nie są tematem postępowania, a pani R. informacje o odszkodowaniach, mówi¹c delikatnie, wyssała z palca.

Przy okazji wystosował też następne pismo do starosty piaseczyñskiego, w którym domagał się zwrotu odrzuconej dokumentacji i ponownie podania podstaw prawnych odmowy przyjęcia operatu do zasobu. Cierpliwość pana R. wyczerpała się, gdy po dwóch miesiącach otrzymał wreszcie z ODGiK swój operat, lecz bez jednego chocia¿by zdania, które w sensowny sposób uzasadniałoby przyczynę jego odrzucenia.

Napisał więc, tym razem do wojewódzkiego inspektora nadzoru geodezyjnego w Warszawie, skarżąc się, że PODGiK w Piasecznie:

■ przekracza swoje kompetencje,

■ za nic ma dokumentację, którą sam udostepnia.

■ nie wymienia żadnych przepisów lub standardów, które biegły R. rzekomo naruszył,

■ rażąco narusza przepisy *kpa* w zakresie terminów i wyjaśnień.

Zakończył mocnym akcentem, że szef PODGIK, który powołuje się na nieobowiązujące już przepisy, "daje jednoznacz*ny dowód braku kompetencji w zakresie przepisów prawa".*

Bywalcy sceny piaseczyńskiej znają tę kwestię na pamięć. Jest ona elementem wielu rozgrywanych tam przedstawieñ.

#### Akt VII

#### Sierpień-październik 2001 r., WBTiNGK w Warszawie

Po takim wystąpieniu pana R. do dzieła przystąpiły kontrolerskie odwody mazowieckiego winga, mające swą siedzibę w centrum geodezyjnym w Al. Jerozolimskich 28 w Warszawie. Powstał tam niezwykły dokument. Jest nim pismo zastępcy dyrektora Wojewódzkiego Biura Techniki i Nadzoru Geodezyjno-Kartograficznego pani J. z 24 sierpnia skierowane do winga, w którym stwierdza ona m.in., że.:

■ **Biegły R. przed dokonaniem podziału powinien wykonaæ rozgraniczenie.** Dlaczego? Bo tak mówi *Pgik.*

■ Biegły R. źle rozliczył część nieruchomości w miejscu przebiegu drogi krajowej nr 50. Dlaczego? Bo ewidencja została założona na podstawie zdjęć lotniczych.

■ Zapis "granica od strony południowej przebiega po południowej stronie ro**wu, który znajduje siê w pasie drogi krajowej nr 50" jest nieprawdziwy.** Dlaczego? Bo nie znajduje to ¿adnego potwierdzenia w materiałach zasobu.

Uzbrojona w taką "eskpertyzę" pani dyrektor P. (już w randze zastępcy mazowieckiego winga) mogła napisać do biegłego R., że:

■ zakres kontroli dokumentacji w ODGiK--ach określa rozporządzenie z 16 lipca 2001 r. W związku z tym zarzut oprzekro-

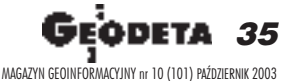

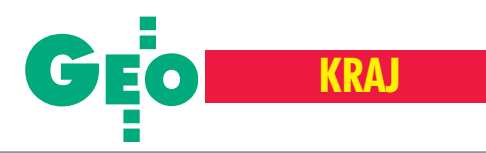

czeniu uprawnień kontrolnych przez ośrodek w Piasecznie "jest bezzasadny".

W kolejnym zdaniu twierdzi, że "zgodnie *z § 6 rozporz¹dzenia RM z 17 lutego 1998 r. [...] do opracowania projektu po*działu granice nieruchomości podlegającej podziałowi przyjmuje się według ist*niej¹cego stanu prawnego, a je¿eli stanu* takiego nie można stwierdzić – według sta*nu uwidocznionego w katastrze nieruchomoœci*"*.*

#### Akt VIII

19 października 2001 r., biuro biegłego R. Na takie dictum biegły R. wytoczył ciężką artylerię. Zaproponował w kolejnym piśmie do mazowieckiego winga, by ten łaskawie zajął stanowisko "*zgodne z przepisami prawa, a nie ogólnikami i zaleceniami z prawem sprzecznymi*". Napisał też: że gdy zgłaszał swoją pracę, rozporządzenie dotyczące zakresu kontroli **dokumentacji w ODGIK-ach przytoczo**ne przez panią P. jeszcze nie obowiązy**wa³o. Poza tym art. 7d** *Pgik* **nie przewiduje dla starosty funkcji kontrolnych. W zwi¹zku z tym oœrodek w Piasecznie jednak przekroczy³ swe kompetencje**. Po drugie – dokumentacja złożona przez niego podlega wyłącznie ocenie zgodności z zasadami wykonywania prac geodezyjnych (czyli standardów lub instrukcji).

A w żadnym piśmie nie podano mu, które z nich naruszył. Kolejny zarzut, jaki postawił kontrolerom, dotyczył tego, że ustalenie granic ma według nich nastąpić wtrybie rozgraniczenia nieruchomości. Jednak-¿e, jak dowodzi³ pan R., **art. 153** *kc* **i art. 30 ust 1.** *Pgik* **mówi¹, ¿e rozgraniczenie przeprowadza siê na wniosek strony lub** w szczególnych okolicznościach - z urzędu. Jeśli jednak nie ma sporu granicznego – a tak jest właśnie w tym przypadku – to powstaje pytanie, kto ma złożyć taki wniosek i zapłacić za postępowanie? Według biegłego R. określił on granice nieruchomoœci nr 7 zgodnie z przepisami *Pgik* i według dokumentów uzyskanych z ośrodka w Piasecznie. Jak słusznie zaznaczył, nie jest jego winą, "że dla większej części kra*ju pomiary dla za³o¿enia ewidencji gruntów opracowano na podk³adach fotogrametrycznych*" oraz ¿e nie rozumie, dlaczego są one dyskwalifikowane przez osoby kontrolujące.

Delikatnie wspomniał, że jego dokumentacja została opracowana dla terenu rolnego, więc nijak się ma do tego wszystkiego rozporządzenie z 1998 r. wydane na podstawie ustawy o gospodarce nieruchomościami, na którą powołuje się dyrektor P. Poza tym operat jest przeznaczony dla sądu, a sąd

może, ale nie musi nakazać dokonania rozgraniczenia.

Nie rozumie także, co do tego wszystkiego ma rozporządzenie MGPiB z 15 maja 1990 r., na które z kolei powoływał się w jednym z wcześniejszych pism ośrodek w Piasecznie, skoro nie obowiązuje ono od czterech lat.

#### Akt IX

17 stycznia 2002 r. Warszawa, biuro winga

Po takiej dawce emocji w każdej sztuce należy się akcent komediowy. Kiedy władza widzi, że znalazła się pod ścianą, zwołuje nasiadówki, zwane w zależności od sytuacji: naradami, posiedzeniami, odprawami albo postępowaniami wyjaśniającymi. Takie właśnie postępowanie miało miejsce 17 stycznia 2002 r. Na spotkanie to nie przybyła jednak osoba najważniejsza – dyrektor PODGiK z Piaseczna. Był chory. Pech. Geodeta powiatowy też nie przybył. Ten był co prawda zdrowy, za to na przeszkodzie staneły trudności komunikacyjne. Być może nie kursowały tego dnia pociągi, autobusy i taksówki. Kto to może teraz pamiętać. Jedynym człowiekiem, który jakimś cudem dotarł wtedy ze starostwa do stolicy, był znany nam już inspektor Z. Stwierdził on autorytatywnie, że ośrodek będzie kontrolował wszystko jak leci, a... biegły powinien zlecić współwłaścicielom nieruchomości zło-¿enie wniosku o rozgraniczenie! Poza tym, to on nie ma żadnych upoważnień ze starostwa i gada tylko dlatego, że jest inspektorem. A w ogóle, to wykonawca wyznaczył punkty nieruchomości w asfalcie. Pani wicedyrektor J. z instytucji obardzod ługiejnazwie – autorka elaboratu będącego na bakier z logiką – w zasadzie nie zabierała głosu. Nie sporządzono nawet protokołu, tak jakby wynik spotkania był przesądzony już wcześniej. 20 lutego mazowiecki wing powtórzył argumenty koleżanek dyrektorek i w całości odrzucił skargę biegłego.

#### Akt X

#### Marzec 2002, biuro biegłego R.

Do biegłego R. zaczęło powoli docierać, że rzeczywiście istnieją dwa geodezyjne światy. Jeden – świat biegłego R. i jemu podobnych *i* drugi – świat czarnej geodezyjnej komedii. Do zbadania pozostało mu jeszcze tylko sprawdzić, jak daleko sięga ten drugi. Napisał więc skargę do głównego geodety kraju. Przedstawił w niej przytoczone wcześniej argumenty, dodając, że w niniejszej sprawie nadużyto pojęcia "kontroli". Bowiem według niego Pgik nadaje wojewodzie, a nie staroście uprawnienia do kontroli jednostek wykonawstwa geodezyjnego (w zakresie przepisów o geodezji i kartografii). Poza tym zaznaczył, że " *rozwią*zania merytoryczne dotyczące przyjętych technologii nie mogą być przedmiotem ma*nipulowania przez organy administracyjne.* [...] Geodeta posiadający odpowiednie *kwalifikacje i uprawnienia sam bowiem de*cyduje o przyjęciu rozwiązań technicz*nych*", a "*rolą starosty jest jedynie spra* $wdzenie, czy opracowanie spełnia określo$ *ne standardy techniczne".*

#### Akt XI

#### Maj 2002, Główny Urząd Geodezji i Kartografii w Warszawie

Tym samym na piaseczyńskiej scenie miał okazję wystąpić główny geodeta kraju. Z pewnością miał twardy orzech do zgryzienia. Z jednej strony była żelazna argumentacja biegłego, zasadzająca się na kilku podstawowych przesłankach:

■ że prawo nie działa wstecz,

■ **¿e zgodne oœwiadczenie stron, jak** i pierwotne materiały dotyczace przebie**gu granic to katastralny fundament, mo¿** na by rzec – świętość,

**■ że urzędnik ma obowiązek znać prawo i staæ na jego stra¿y, a nie odwrotnie**, ■ że ODGiK, póki co, nie jest urzędem katastralnym, lecz składnicą map i do**kumentów**,

■ *że* **geodeta uprawniony to nie znaczy geodeta ubezw³asnowolniony**.

Z drugiej – przyznanie całkowitej racji obywatelowi dowodziłoby braku kompetencji geodezyjnych urzêdników.

Z trzeciej zaś – rzeczywiście do dzisiaj nie jest uregulowana sprawa standardów przy wykonywaniu prac dla celów sądowych. Główny geodeta przyganił więc każdej ze stron. Stwierdził bowiem, że z przedstawionych mu dokumentów nie wynika, by ustalenie przez biegłego spornej granicy nastąpiło z należytą starannością, po czym wymieni³ kilka (w sumie drobnych) uwag, które w większości, uprzedzając tu fakty, biegły wyjaśnił miesiąc później na piśmie. Napisa³ jednak równie¿, ¿e **nie podziela stanowiska wojewódzkiego inspektora nadzoru geodezyjnego** [z lutego 2002 r.], **¿e ustalenie granic nieruchomoœci pan R.** powinien dokonać w postępowaniu rozgraniczającym. Wing "*nie wziął bowiem pod uwagê, ¿e o wszczêciu postêpowania rozstrzyga w³aœciwy organ, a nie geodeta* wykonujący pracę geodezyjną podziału nieruchomości", zaś biegły R. nie posiadał upoważnienia do przeprowadzenia takiego rozgraniczenia. Tym samym obalił podstawowy argument wszystkich wypowiadających się w tej sprawie urzędników, od pana N. z Piaseczna począwszy.

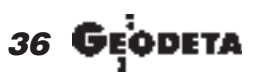

MAGAZYN GEOINFORMACYJNY nr 10 (101) PAŹDZIERNIK 2003
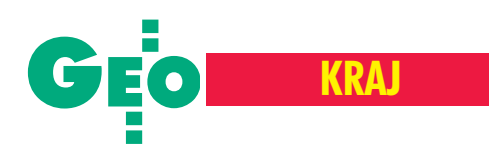

Radził jednak biegłemu, by... ponownie podjął działania w celu ustalenia spornej granicy. I to był chyba największy mankament odpowiedzi na skargê pana R.

Z lektury opasłej dokumentacji konfliktu o pomiar kawałka ziemi we wsi D. wyłazi bowiem – poza sporą dawką zwykłej złośliwości – nade wszystko słaba wiedza urzêdników na temat tego, jak sprawê pana R. załatwić. Szkoda więc, że główny geodeta kraju nie wyjaśnił, co R. ma uczynić, by operat bez wykonywania rozgraniczenia mógł być przyjęty w oddalonym o 20 km od siedziby GUGiK ośrodku pana N. Zgodnie z filozofią prezentowaną przez urzędników, trzeba by albo zmienić kilka ustaw, albo zabrać kawałek działki Bogu ducha winnym Lasom Państwowym sąsiadującym z nieruchomością od północy, albo ustanowić nowy wzorzec metra.

Efekt jest taki, że mimo iż od pisma głównego geodety kraju – najwy¿szej geodezyjnej władzy w Polsce – minął już ponad rok, to końca konfliktu nie widać. I trudno dopatrywać się w tym winy biegłego R.

#### Akt XII

#### Lipiec 2002-wrzesieñ 2003, Warszawa, Piaseczno

**W lipcu 2002 r.** – po wspomnianym wcześniej wyjaśnieniu szczegółów technicznych główny geodeta kraju kopię pisma biegłego skierował do mazowieckiego winga z prośbą o ponowną kontrolę dokumentacji 456/2001. W "odpowiedzi" znany nam szef ośrodka z Piaseczna z własnej inicjatywy wysłał do Sądu korespondencję z biegłymR. oraz zawiadomienie, ¿e nie przyj¹³ do zasobu jego operatu z uwagi na wykryte wady i usterki. W świetle opinii głównego geodety ocenê tego faktu pozostawmy bez ko mentarza.

**Dopiero w październiku 2002 r.** biegły mógł złożyć u winga swój operat do ponownej kontroli (jak nakazał GGK), bo aż do września, mimo licznych interwencji biegłego, przeleżał on w biurze... winga.

Już 10 marca 2003 r. pan R. otrzymał odpowiedź od wojewódzkiego inspektora. Oczywiście słynny operat 456 nie może być przyjęty do powiatowego zasobu! Podniesiona w piśmie winga argumentacja sprowadza siê w istocie do szukania dziury w całym. Na ironię zakrawa żądanie wykonania prac zgodnie z obowiązującymi standardami.

W związku z tym w kwietniu 2003 r. biegły R. napisał do Wydziału Geodezji w Piasecznie, by podano mu owe zasady i tryb postępowania, by wreszcie tę felerną linię graniczną oddzielającą działkę 7 od drogi nr 50 biuro w Piasecznie przyjęło. Gdy po

ponad miesiącu nie otrzymał odpowiedzi, napisał skargę do starosty piaseczyńskiego. **W koñcu maja 2003 r.** w odpowiedzi szef PODGiK napisał, że... **sposób prowadzenia pracy okreœla...** *Prawo geodezyjne i kartograficzne***, a PODGiK wyrazi swe stanowisko, jak pan R. dostarczy operat**. W sierpniu 2003 r. odbyła się nawet rozprawa administracyjna z udziałem zainteresowanych stron. To na niej nasz biegły dowiedział się rzeczy, o jakiej nawet filozofom się nie śniło. Otóż usłyszał on z ust pani G. (geodety powiatowego w Piasecznie), że dyrektor N. wysyłając do Sądu całość korespondencji biegłego R. z władzami geodezyjnymi, postąpił prawidłowo, a Sad jest w tej sprawie strona (!). Jakie jeszcze epokowe odkrycia przyniesie sprawa operatu 456/2001? Doprawdy trudno przewidzieć.

#### Poza scena

Mijają więc miesiące i lata, a spektakl trwa. Od chwili rozpoczęcia tej sprawy we wsi D. po raz trzeci z drzew opadły już liście, a po raz nie wiadomo który ręce biegłego R., obywatela S. i sędziny Sądu Rejonowego dla Warszawy Mokotowa.

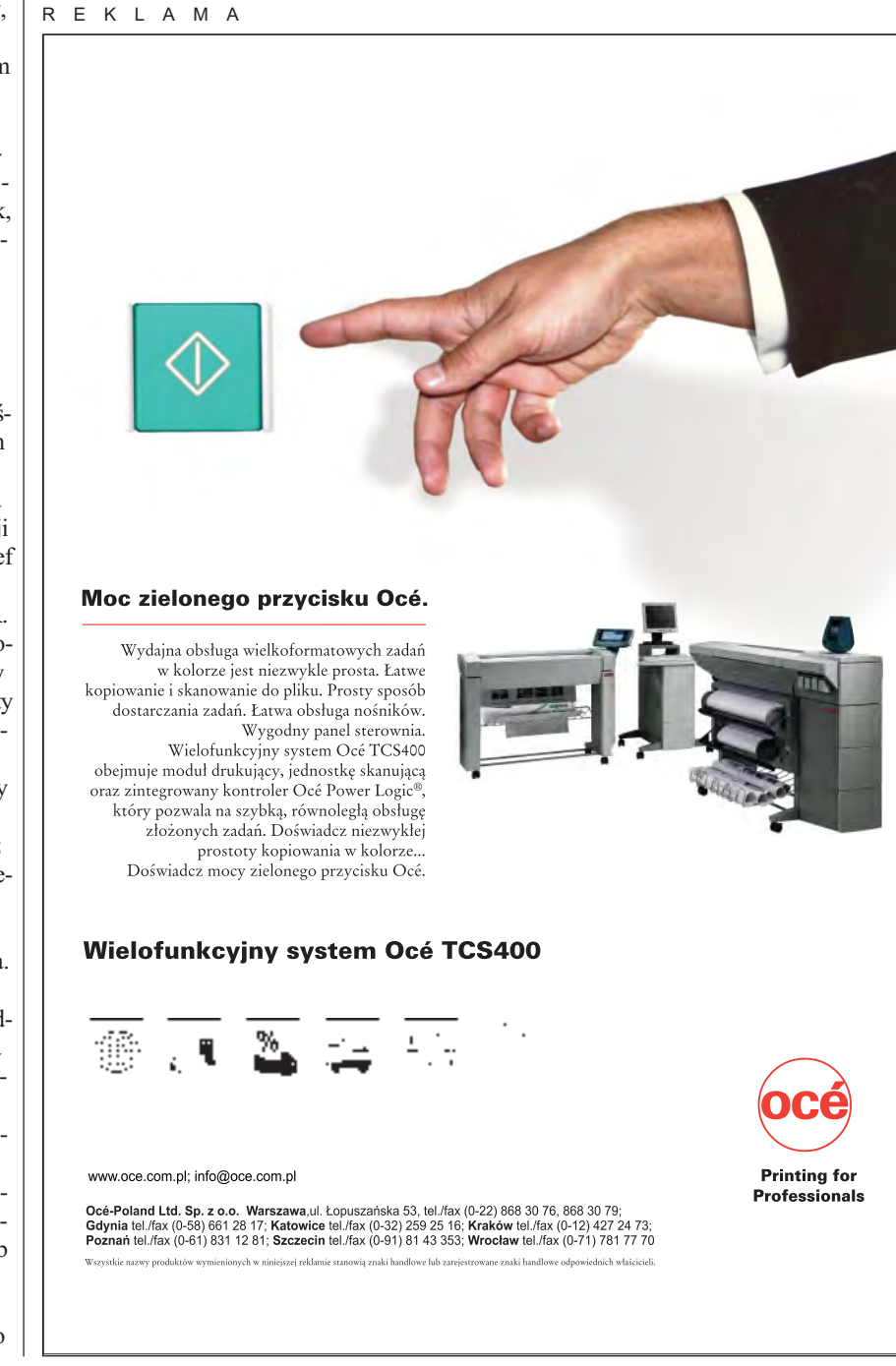

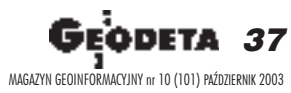

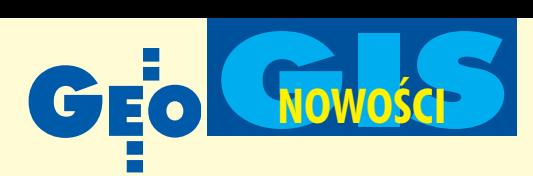

### **KRÓTKO**

 $\times$  Autodesk ogłosił akcję promocyjną dla użytkowników AutoCAD LT, którzy zakupili licencje przed 1 sierpnia br.; promocja umożliwia przejście do wybranego produktu branżowego z rodziny AutoCAD 2004 przy zaoszczêdzeniu nawet do 55% standardowej ceny produktu; w ramach promocji dostępne są: AutoCAD 2004, Autodesk Architectural Desktop 2004, Auto-CAD Mechanical 2004, Autodesk Inventor Series 7, Autodesk Map 2004 oraz Autodesk Land Desktop 2004; akcja potrwa do 20 października br.

✱ Technologia udostêpniania informacji firmy Earth Resource Mapping została wybrana przez angielskiego dystrybutora energii elektrycznej East Midlands Electricity do przesyłania zbiorów zawierajacych ortofotomapy; 500 GB danych będzie teraz przesyłanych przy reduk cji wykorzystania sieci intranetowej nawet o 30%.  $\star$  ESRI Portugalia podpisała z zarzadem Lizbony 3-letnie porozumienie dotyczące wdrożenia technologii GIS do zarządzania infrastrukturą i zasobami stolicy Por-

tugalii. ✱ Dwie najwiêksze brytyjskie firmy zajmujace się GIS-em – Laser-Scan i Cadcorp podpisały porozumienie o współpracy; w ramach umowy przewiduje się dostosowanie głównego produktu informatycznego Cadcorp – Spatial Information Sys tem - do współpracy z oprogramowaniem Radius Topology wykorzystującym bazê danych firmy Oracle; LaserScan współpracuje z firmą Oracle w beta testach nowego produktu tej firmy – bazy danych przestrzennych Oracle10g.

✱ Belgijska Vest-Vlaamse Energie zajmująca się dystrybucją energii elektrycznej wybrała oprogramowanie GeoMedia i G/Technology firmy Intergraph do budowy systemu zarządzania siecią energetyczna w zachodniej Flandrii.

 $\star$  Członkowie Open GIS Consortium: Laser-Scan, Autodesk, Intergraph i MapInfo wystąpili z nową inicjatywą zmierzającą do wprowadzenia interoperacyjności pomiêdzy ich GIS-owskimi produktami; jest to odpowiedź na zapotrzebowanie klientów, a realizacja projektu umożliwi łączenie i dopasowywanie rozwiązań informatycznych stosowanych przez te firmy.

 $\star$  Firma PCI Geomatics przygotowała nowa wersję oprogramowania Geomatica 9 dla platform UNIX-owych, uzupełnioną o obsługę aplikacji GIS oraz nową technologiê przetwarzania i kompresji danych hiperspektralnych.

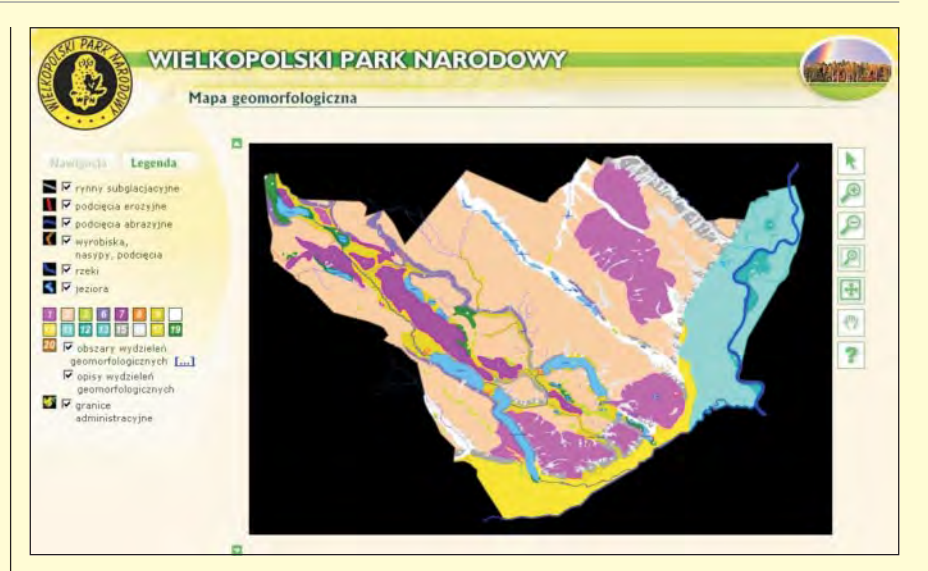

# Internetowe **mapy WPN**

System cyfrowych map tematycznych zrealizowany przez Biprogeo SA w kwietniu br. został częściowo udostępniony w serwisie internetowym Wielkopolskiego Parku Narodowego: www.wielkopolskipn.pl/sip.

Wzbogaciły one serwis WWW Parku, który teraz umożliwia również interaktywne przeglądanie zasobów środowiska na obszarze ponad 8 tys. hektarów. Opublikowane do tej pory mapy tematyczne dotyczą: podziału administracyjnego, terenów rekreacyjnych, hydrografii, geomorfologii i taksacji. Przeglądanie wymaga instalacji darmowej aplikacji (plug-in) Adobe SVG Viewer 3. Dziêki wektorowej postaci mapy, oryginalnie utworzonej w formacie DGN, powiększanie w przeglądarce odbywa się bez utraty jakości obrazu. T echnologia wektorowa SVG znacznie zmniejsza też rozmiar plików, przez co wyświetlanie grafiki odbywa się szybciej niż dużych obrazów rastrowych. Możliwości przeglądarki nie ograniczają się do palety narzêdzi nawigacyjnych mapy, ale w zakładce legendy użytkownik--internauta sam ustala selekcję wyświetlanych elementów mapy. Część danych opisowych wyświetlana jest też w odrębnych oknach dostępnych w panelu legendy. Opcje przeglądarki i dostęp do danych zostały dostosowane do potrzeb Wielkopolskiego Parku Narodowego. Mapy cyfrowe zostały zrealizowane w środowisku MicroStation z aplikacją MAPA 2000 autorstwa Biprogeo SA.

Żródło: Biprogeo SA

### Anglia **radarowa**

Firma Intermap Technologies zakończyła prace nad jednym z najbardziej ambitnych projektów kartograficznych – NEXTMap Britain. Obraz terytorium Anglii, Walii i nizinnej części Szkocji został pozyskany przy użyciu amerykańskiego radaru wojskowego skanującego terenz samolotu. Uzyskana numeryczna baza danych o 0,5-metrowej dokładności wysokości zawiera w 5-metrowej siatce ponad 8 mld punktów. Projekt został wykonany bez finansowego wsparcia rządu w czasie zaledwie kilku miesięcy. Z bazy danych korzysta już firma ubezpieczeniowa Norwich Union, głównie do oceny zagrożenia powodziowego i kalkulacji strat.

Żródło: Intermap Technologies

# **Intergraph** w Rosji

A merykañska firma Intergraph Corp. dostarczy rosyjskiemu Federalnemu Ministerstwu Katastru ponad 20 cyfrowych stacji fotogrametrycznych, zapewni ich serwis oraz przeszkoli rosyjskich specjalistów w ramach projektu LARIS. Jest to kontynuacja trwającej już od 10 lat współpracy obu stron w dziedzinie planowania, wdrożenia i zarządzania systemem katastralnym.

Oprogramowanie firmy Intergraph pracuje już w ośrodkach katastralnych w Moskwie, Ni¿nym Nowogrodzie, Permie, Petersburgu, Krasnodarze i Omsku. Projekt wartości 2,5 mln wspierany jest pożyczką Banku Światowego.

Żródło: Intergraph

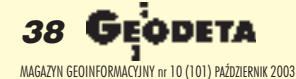

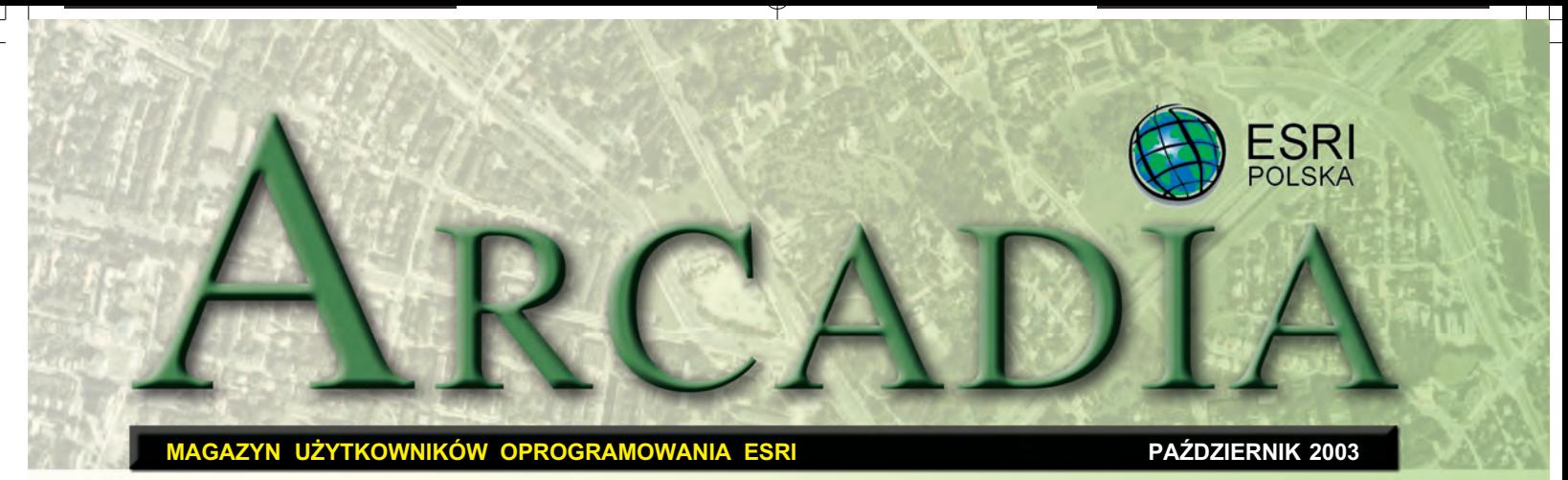

W roku 2003 Zakład Teledetek**cji i Kartografii Morskiej (ZTiKM) Instytutu Nauk o Morzu Uniwersytetu Szczeciñskiego otrzyma³ od firmy ESRI** grant edukacyjny: piętnaście **stanowisk oprogramowania ArcView 3.3 wraz z rozszerzeniami 3D Analyst i Spatial Analyst oraz jedno – ArcIMS. Wykorzystuje je m.in. do badañ naukowych dotycz¹cych morskiej strefy brzegowej, w tym GIS-u, analiz krajobrazowych, zinte**growanego zarządzania obsza**rami przybrze¿nymi oraz kartograficznych metod prezentacji zjawisk dynamicznych.**

#### Dodatek redaguje

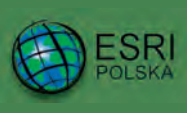

www.esripolska.com.pl

Firma istnieje na rynku od 1995 roku. Jest wyłącznym dystrybutorem produktów amerykañskiej firmy ESRI, Inc. z Redlands (Kalifornia) – œwiatowego lidera w technologii GIS. Świadczy usługi w dziedzinie: ■ analizy potrzeb użytkownika dotyczących zakresu funkcjonalnego i informacyjnego tworzonych systemów GIS, ■ doradztwa w zakresie wykorzystania systemów GIS w różnych dziedzinach zastosowañ, ■ dystrybucji i serwisu oprogramowania GIS firmy ESRI, Inc., ■ prowadzenia specjalistycznych szkoleñ w zakresie tworzenia i wykorzystywania systemów GIS zgodnie z wymaganiami klienta.

ESRI Polska Sp. z o.o. 02-595 Warszawa ul. Puławska 107 tel. (0 22) 326-73-00 faks (0 22) 326-73-01 esripol@esripolska.com.pl

**J**ednym z czêsto podejmowa-nych tematów jest ocena atrakcyjności krajobrazu wybrzeża. Próbê uchwycenia jego dynamicznej charakterystyki i określenia perspektywy zmian podjęto w nowatorski sposób – przy użyciu oprogramowania ArcView – dla strefy nadmorskiej gmin Dziwnów i Rewal. Na podstawie zdjęć lotniczych oraz map topograficznych stworzono mapy poszczególnych elementów krajobrazu. Następnie podzielono je na warstwy tematyczne idla każdej z nich określono 3 wskaźniki atrakcyjności. Dodatkowo przy użyciu rozszerzenia 3D Analyst utworzono cyfrowy model wysokościowy i wykorzystano jego funkcje do oceny atrakcyjności krajobrazowej rzeźby terenu (nachylenia stoków, ich ekspozycji i usłonecznienia) oraz oceny atrakcyjności punktów widokowych (funkcja wyznaczenia linii wzroku). Efektem analizy jest mapa fragmentu wybrzeża podzielona na kwadratowe pola, w których zawarto powyższe oceny. W kolejnych etapach przewiduje się użycie rozszerzenia Spatial Analyst.

 $\mathbf R$ ównie ciekawym zagadnie-<br>niem jest ocena wpływu człowieka na krajobraz. Jako przedmiot studiów wybrano jedną z holenderskich Wysp Fryzyjskich – Terschelling. Kilkusetletnia obecność na niej ludzi doprowadziła do ogromnych zmian środowiska. Od kilkunastu lat realizowany jest tam program rekonstrukcji krajobrazu seminaturalnego. Celem projektu realizowanego w ZTiKM była identyfikacja i analiza przestrzenna stopnia zmian krajobrazu. Na podstawie interpretacji trzech serii zdjęć lotniczych sklasyfikowano cztery typy krajobrazu: zantropizowany, kulturowy, pseudonaturalny i seminaturalny dla każdej z nich. Wyniki (w postaci warstw wektorowych

w ArcView) poddano analizie przekształceń powierzchni danego typu krajobrazu, co było punktem wyjścia do dyskusji na temat poprawności używanych na wyspie metod rekonstrukcji krajobrazu.

**GIS w geografii morza**

Jedną z najczęściej wykorzylacja warstw mapy z atrybutami jej obiektów. Dzięki niej oraz funkcjom analitycznym ArcView staje się idealnym narzędziem do wspomagania podejmowania decyzji w dziedzinie zintegrowanego zarządzania obszarami przybrzeżnymi. Pilota¿owym projektem wykorzystującym ArcView w badaniach nad tym zagadnieniem była budowa modelowej bazy danych dla dziesystemem wydm i wałów brzegowych oraz wałem przeciwpowodziowym, a także na historycznych i współczesnych danych mareograficznych. Model ten mo¿e pomóc w przestrzennych studiach nad tym obszarem, w gospodarowaniu nim, a w przypadku wystąpienia sytuacji ekstremalnych – być przydatny służbom antykryzysowym.

mi formami płaskich polderów,

**G**IS staje siê popularnym na-rzêdziem w studiach i badaniach nad strefą brzegową. Interdyscyplinarność, całościowe podejście oraz możliwości

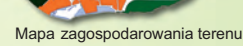

Mapa kompleksowa

sięciokilometrowego odcinka polskiej strefy brzegowej od Dziwnowa do Dziwnówka. Na podstawie danych kartograficznych i opisowych stworzono system zbudowany z 88 warstw zawierających dane atrybutowe. Uzupełnieniem są aktualne zdjęcia lotnicze w postaci rastrowej.

**T** a terenach wybrzeży płaskich, jakie spotykamy nad Zalewem Szczecińskim, występuje zagrożenie powodzią sztormową. Model prognozy takiego zagrożenia dla Wyspy Karsibór i Karsiborskiej Kępy w rejonie Świnoujścia opracowano przy użyciu ArcView zrozszerzeniem 3D Analyst. Oparto go na trójwymiarowym modelu rzeźby terenu z jej charakterystyczny-

## Zagospodarowanie<br>**Zieleń izolacyjna**<br>Zapiereny zespołu usług Tereny urządzeń gospodarki morskiej<br>Tereny urządzeń gospodarki morskiej<br>Tereny otwartych ośr. wypoczynkowych<br>Tereny ośrodków wypoczynkowych<br>Tereny ogródków działkowych<br>Parki i tereny zielone Lasy ochronne

integracji wielkich zbiorów danych i efektywne narzędzia identyfikacji związków i modeli przestrzennych dają szansę na poznanie i rozwiązanie problemów dotyczących tego środowiska.

#### Rafał Benedyczak, Paweł Terefenko http://sus.univ.szczecin.pl/ WNP/ZTIKM/index.htm

Opracowanie na podstawie prac magisterskich zrealizowanych w ZTiKM US pod kierunkiem prof. dr. hab. Kazimierza Furmañczyka

> **GEODETA 39** MAGAZYN GEOINFORMACYJNY nr 10 (101) PAŹDZIERNIK 2003

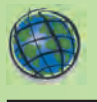

**Na jesieñ tego roku ESRI, Inc. zapowiada zakoñczenie prac** nad najnowszą wersją systemu **ArcGIS. W wersji 9 dotychczasowa platforma zostanie wzbo**gacona o nowe rozwiązania **w geoprzetwarzaniu, wizualizacji 3D i narzêdziach programistycznych. Do platformy do** łączone zostaną dwa nowe pro**dukty – ArcGIS Engine oraz ArcGIS Server. Poszerzona li**sta obsługiwanych platform sprzętowych obejmie także sys**temy UNIX i Linux.**

G łównym celem ArcGIS 9 kompatybilności z wersją 8.x i istniejącymi modelami danych, ułatwiającej użytkownikom i programistom zaktualizowanie istniejących systemów. Wiele uwagi poświęca się zapewnieniu wysokiej jakości oprogramowania, testowaniu go oraz jego wydajności przy jednoczesnym wzroście skalowalności geobazy i możliwości obsługi danych rastrowych.

#### **Zaawansowane geoprzetwarzanie**

W ArcGIS 9 wprowadzono nowe możliwości geoprzetwarzania. Pozwoli ono użytkownikom wykonywać zaawansowane analizy przestrzenne i automatyzować najczęściej powtarzające się proce-

# **ArcGIS 9 nowe wydanie platformy**

dury, takie jak np. analiza przydatności czy łączenie zestawów danych. Wcześniej do realizacji powyższych zadań wykorzystywano pakiet ArcInfo Workstation ijezyk programowania AML. W ArcGIS 9 wszystkie najwa¿ niejsze funkcje przestrzenne – charakterystyczne dla ArcInfo Workstation – będą dostępne z poziomu ArcGIS Desktop i pozwolą operować na danych zapisanych w każdym z obsługiwanych formatów. Narzędzia geoprzetwarzania w ArcGIS 9 mogą być wykorzystywane na kilka sposobów. Użytkownik może uruchomić dowolne z nich za pomocą okna dialogowego, interaktywnie stworzyć wizualny model analizy, skorzystać z "inteligentnego" wiersza poleceñ lub zautomatyzować zadanie, tworząc skrypt wykorzystujący różne narzędzia.

W ArcGIS 9 aplikacja ArcToolbox została osadzona w aplikacjach ArcMap, ArcCatalog, ArcScene, ArcGlobe. Zgodnie z ideą skalo-

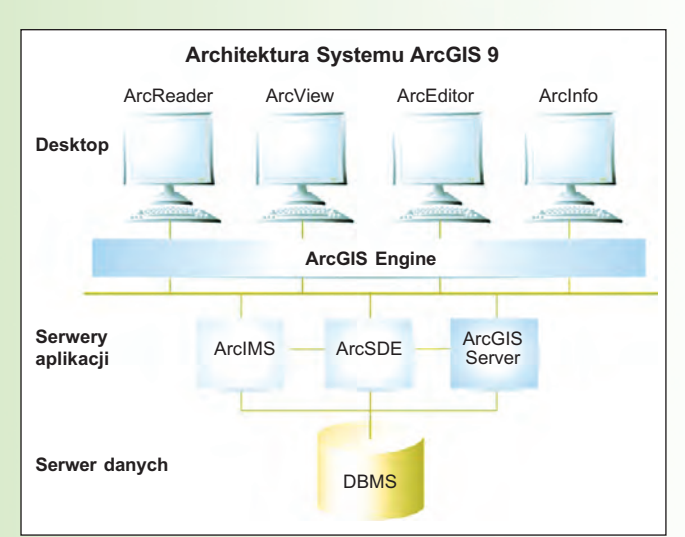

walności ArcGIS Desktop, struktura i wygląd ArcToolbox jest wspólny dla pakietów ArcView, ArcEditor i ArcInfo. Jedyną różnica jest liczba narzędzi dostępnych dla danego pakietu – dla ArcView i ArcEditor jest ich około 30, dla ArcInfo – około 200. Dodatkowo ok. 200 wyspecjalizowanych narzędzi udostępnianych jest z rozszerzeniami ArcGIS (np.: ArcGIS 3D Analyst, ArcGIS Spatial Analyst).

#### **ArcGlobe: rewolucja wizualizacji trójwymiarowej w œrodowisku GIS**

Wraz z aplikacją ArcGlobe po raz pierwszy w historii GIS wprowadzono trójwymiarow¹ wizualizacjê w skali globalnej.

ArcGlobe umożliwia interakcję z dowolnymi informacjami geograficznymi dostêpnymi w postaci georeferencyjnych warstw danych na trójwymiarowej powierzchni globu. Oznacza to prze łom w wizualizacji rzeczywistości w środowisku GIS – ArcGlobe obsługiwać będzie zestawy danych rastrowych, wektorowych i innych, w dowolnej skali, z wydajnością większą niż w przypadku tradycyjnego dwuwymiarowego GIS. Jest to możliwe dzięki wykorzystaniu nowej zaawansowanej metody indeksowania i techniki dostêpu do danych o ró¿nej rozdzielczości przestrzennej.

#### **Otwarty format geobazy**

ESRI wraz z wydaniem wersji 9 środowiska ArcGIS planuje opublikować specyfikację formatu geobazy. Udostępniając schemat

### Dzień GIS – już po raz piąty

leve geo

 $49y$ 

Ta międzynarodowa inicjatywa służąca promocji wiedzy geograficznej i jej praktycznego wykorzystania (m.in. wedukacji i gospodarce) zosta-

ła podjęta również w Polsce. Od 5 lat odbywają się u nas spotkania z GIS promujące technologiê i jej zastosowania, pokazujące jej pozytywny wpływ na nasze życie i pracę.

W kraju organizatorami takich spotkań sa przede wszystkim ośrodki akademickie, ale nie brakuje też jednostek administracji samorządowej i firm, które doceniły wykorzystanie GIS w swojej codziennej pracy.

Dzień GIS jest okazją do spotkań wyjaśniających rolę Systemów Informacji Geograficznej jako narzędzia pozwalającego dostrzec zależności i re-

guły rządzące światem oraz uporządkować i właściwie wykorzystać tę wiedzę. **Użytkownicy** oprogramowania ESRI na całym świecie entuzjastycznie wsparli tę inicjatywę. Dzię-

ki niej są wstanie kształtować powszechną świadomość roli, jaką odgrywa GIS w społeczeństwie.

W tym roku Dzieñ GIS obchodzony bêdzie **19 listopada**. Biorąc pod uwagę jego informacyjny charakter, zachęcamy do organizacji własnych imprez. Mogą one przybierać różną formê: od galerii map i posterów, poprzez odczyty i wykłady otwarte, spotkania dedykowane określonej grupie wiekowej, zawodowej, społecznej, po dni otwarte w siedzibach gmin, powiatów i firm. Podpowiedzi dotyczące możliwych sposobów organizacji Dnia GIS (w języku angielskim), jak również materiały informacyjne zdobyć mo¿na na stronie www.gisday.com. Dostępny jest też tam formularz zgłoszenia planowanego wydarzenia oraz baza danych na temat imprez odbywających się na całym świecie. ESRI Polska służy pomocą przy organizacji imprez z okazji Dnia GIS.

Informacje: ksosnowska @esripolska.com.pl, (0 22) 326-73-00.

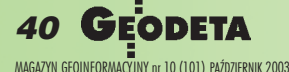

#### SOFTWARE NEWS

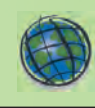

XML opisujący sposób dostępu do danych przechowywanych w geobazie (wektory, rastry, obserwacje geodezyjne i reguły topologiczne) ESRI robi kolejny krok w kierunku otwartych i współpracujących ze sobą systemów. Taki "profil GML" umożliwi użytkownikom publikowanie modeli danych i współużytkowanie zestawów danych (przechowywanych w geobazie) w całkowicie otwartym i wymiennym środowisku. ESRI uważa, że opublikowanie otwartego formatu geobazy bedzie miało podobny wpływ na użytkowanie systemów GIS, jak opublikowanie specyfikacji formatu shape w latach 90., przyspieszając uznanie go za obowiązujący standard zapisu i odczytu informacji geograficznej.

#### **Poprawiona obs³uga rastrów**

Wprowadzenie wersji ArcGIS 9 przyniesie znaczące usprawnienia w zakresie przechowywania, zarządzania, formułowania zapytań i wizualizacji rastrów. Będą one szczególnie zauważalne dla tych spośród użytkowników, którzy gromadzą bardzo duże zbiory danych rastrowych w środowisku geobazy (od setek gigabajtów do terabajtów). Zostanie wprowadzony nowy interfejs użytkownika ułatwiający realizację wymienionych zadañ. W ArcGIS 9 dodane zostaną także atrybuty dla danych rastrowych oraz możliwość tworzenia zapytañ przestrzennych i selekcji. Dane rastrowe staną się w pełni obiektową częścią geobazy, umożliwiając wersjonowanie tabeli rastra oraz relacji, a także przechowywanie danych rastrowych i wektorowych łącznie.

#### **Nowość dla programistów: ArcGIS Engine**

Główną przyczyną, dla której platforma ArcGIS wpłynęła na rozwój systemów GIS, było ustanowienie standardu dla narzêdzi programistycznych i umożliwienie łatwego dostosowania jej do potrzeb użytkownika. ArcGIS 9 dodatkowo wprowadza nowy, przeznaczony dla programistów produkt, nazwany ArcGIS Engine, służący do tworzenia i wdrażania rozwiązań ArcGIS. Do zbudowania tego produktu użyto komponentów ArcObjects, które stanowią zbiór obiektów technologii COM, wykorzystany do stworzenia ArcGIS. Dziêki ArcGIS Engine programi-

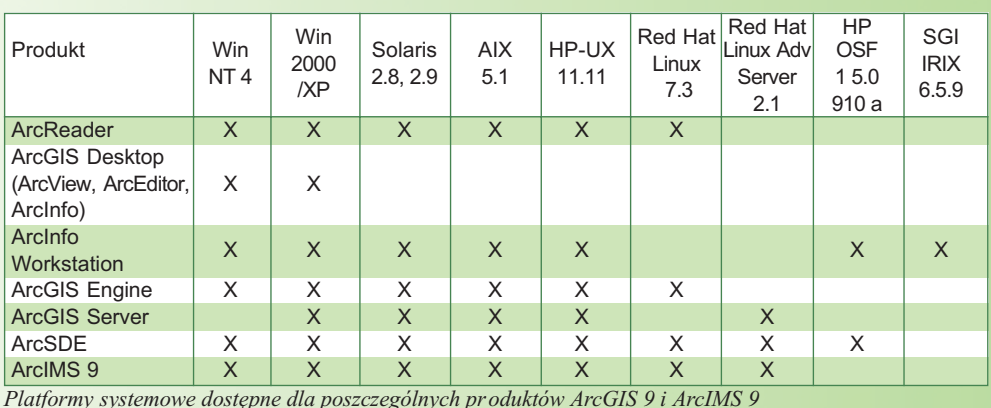

ści mogą tworzyć i wdrażać u użytkowników końcowych rozwiązania, które nie wymagają instalacji aplikacji desktopowych ArcGIS, tj. ArcMap i ArcCatalog na tej samej maszynie.

ArcGIS Engine współpracuje ze wszystkimi standardowymi środowiskami programistycznymi, w tym: .NET, Component Object Model (COM), Java oraz C++, a także z najważniejszymi systemami operacyjnymi, takimi jak Windows, Linux i UNIX. Ponadto programiści będą mogli wbudowywać do swoich rozwiązań niektóre funkcje dostępne w rozszerzeniach ArcGIS.

#### **GIS na serwerze: ArcGIS Server**

Największą zmianą w architekturze systemu ArcGIS wprowadzaną w nowej wersji jest produkt o nazwie ArcGIS Server, który umożliwi utworzenie serwera aplikacji GIS.

Podczas tworzenia wersji 9 przebudowano wewnętrzną strukturę platformy ArcGIS, umożliwiając tym samym jej działanie na platformach serwerów (Windows, UNIX, Linux) oraz obsługę popularnych środowisk programistycznych (.NET, Java, COM, C++), udostępniając większość funkcji kartograficznych, analitycznych i geoprzetwarzania, dostêpnych do tej pory wyłącznie w produktach ArcGIS Desktop.

ArcGIS Server 9 został zaprojektowany przede wszystkim z myślą o integratorach du¿ych systemów, których zadaniem jest tworzenie aplikacji GIS po stronie serwera, zarówno w typowej architekturze

klient/serwer, jak i w postaci usług internetowych. Stanowi uzupełnienie dwóch innych produktów dzia łających po stronie serwera: ArcSDE (umożliwiającego dostęp do danych przestrzennych przechowywanych w komercyjnych bazach danych – DBMS) oraz ArcIMS (wykorzystywanego do publikowania informacji geograficznej w internecie).

#### **Obsługiwane platformy**

Poszczególne produkty platformy ArcGIS 9 mają możliwość pracy na wielu popularnych platformach systemowych (Windows, UNIX i Linux), oferując użytkownikom dużą elastyczność przy wdrożeniach (patrz tabela).

> Źródło: ESRI, Inc., "ArcNews" Summer 2003

#### GIS dla Zespołu Portów Lotniczych w Houston

Zespół Portów Lotniczych w Houston (The Houston Airport System, HAS) zawarł kontrakt o wartości 2 mln dolarów z grupą firm, które zajmą się zbudowaniem struktury GIS dla potrzeb tego Zespołu. Przy tworzeniu GIS wykorzystane zostanie oprogramowanie ESRI. Miasto Houston od dawna używa tego oprogramowania dla potrzeb zarządzania. Ponadto w USA przeprowadzono ju¿ kilka, za-.<br>kończonych sukcesem, wdro-¿eñ systemów dla potrzeb portów lotniczych opartych na platformie ArcGIS.

Projekt ten jest pierwszym etapem długoterminowego planu ustanowienia i stałego utrzymania korporacyjnego GIS dla HAS. Kontrakt powinien zaowocować wdrożeniem nowego wyposażenia

i oprogramowania, opracowaniem technicznej i administracyjnej struktury funkcjonowania GIS, opracowaniem modelu danych, stworzeniem aplikacji dostosowanych do potrzeb HAS oraz przeszkoleniem niezbędnego personelu lotnisk.

Całość prac koordynować będzie firma Carter&Burgees, partner ESRI, Inc., awśród pozostałych wykonawców znajdą się takie firmy jak: Lockwood, Andrews and Newman, ESRI Houston oraz Sunland Engineering.

Houston Airport System jest – pod względem wielkości – czwartym zespołem portów lotniczych w USA i szóstym na świecie, w roku 2002 obsłużył ponad 42 miliony pasażerów. Choć jest instytucją publiczną zarządzaną przez Miejski Departament Lotnictwa w Hou-.<br>ston, działa na zasadach komercyjnych.

Długoterminowe cele tego projektu przewidują możliwość wymiany i współużytkowania danych (np. o ulicach i infrastrukturze technicznej) pomiędzy HAS a miastem Houston. Pomogłoby to wplanowaniu poza terenami nale żącymi do HAS oraz wspierałoby współpracę ze służbami miejskimi w zakresie zarządzania kryzysowego, użytkowania terenów i prowadzenia analiz natężenia hałasu.

Oceniono, że etap planowania i organizacii zajmie maksimum dwa lata. Na jego podstawie zostanie uruchomiona strategia wdrożenia systemu, która potrwa 5-8 lat, do momentu uzyskania jego pełnej operacyjności.

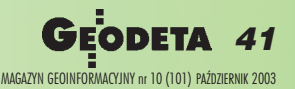

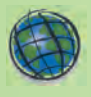

### **Polski interfejs dla ArcGIS 8.3**

W koñcu sierpnia zakoñczone zostały prace nad polską nakładką językową dla interfejsu produktów ArcGIS Desktop 8.3 (ArcInfo, ArcEditor, ArcView wraz z rozszerzeniami). Ze względów technicznych z tłumaczenia wykluczone zostały zagadnienia dotyczące odniesieñ liniowych oraz rozszerzeñ: Survey Analyst i Schematics. Ich tłumaczenie zostanie udostępnione wraz z następną wersją oprogramowania ArcGIS.

Nakładka wymaga zainstalowania Service Pack 2 dla ArcGIS – do pobrania ze strony internetowej http:// support.esri.com. Sama dostępna jest dla użytkowników oprogramowania ArcGIS 8.3, którzy opłacili serwis pogwarancyjny, na stronie: http://www.esripolska.com.pl.

Polskie tłumaczenie dokumentacji dołączanej do poszczególnych pakietów spodziewane jest na prze łomie października i listopada br.

ESRI Polska

# **GIS-owe usługi w internecie**

#### **ArcIMS 9**

Wraz z pojawieniem siê ArcGIS 9 ESRI rozpocznie wysyłanie nowej wersji ArcIMS. Najważniejsze jej cechy to integracja

RN<br>RN

z ArcGIS, poprawiona jakość oprogramowania, aktualizacja konektorów i udostępnienie platformy systemowej Linux i UNIX dla ArcMap Server.

ArcIMS ArcMap Server pozwala użytkownikom ArcIMS na wykorzystanie zalet

zaawansowanego dostępu do danych i możliwości prezentacji kartograficznej oferowanej w środowisku ArcGIS.

#### **Nowy ArcExplorer i otwarte formaty danych**

Pojawiły się dwie nowe wersje tego znanego programu:

■ ArcExplorer Web to dostępna *on-line* przeglądarka danych geo-

ciowych) adekwatnych do oczekiwanych rezultatów. Omawia

#### **Planowanie GIS dla mened¿erów**

 $\mathbf{K}$ siążka adresowana jest do osób odpowiedzialnych za uruchomienie i wdrożenie projektów GIS w ramach organizacji. Szczegółowo przedstawia

metodê planowania strategicznego, która potwierdziła swoją skuteczność w wielu zrealizowanych projektach GIS, zarówno w sektorze publicznym, jak i prywatnym. Czytelnicy uczą się, jak analizować strategiczne cele działania instytucji, po to,

by zapewnić wykorzystanie planowanego systemu do wsparcia obsługi wielu zadań. Autor rozważa zagadnienie definiowania wymagań i określenia zasobu danych, wyboru rozwiązań technologii informatycznej (sprzêtu, oprogramowania, rozwiązań sie-

zagadnienia projektowania systemu, opracowania logicznego modelu danych, a także planu wdrożenia. Pokazuje, w jaki sposób wnioski z rozważanych za-

gadnień można połączyć w jeden spójny dokument strategiczny, który pomoże utorować drogę do zaakceptowania projektu GIS (a docelowo – do poprawnie działającego syste-

mu spełniającego oczekiwania użytkowników). *Tytuł: Thinking About GIS: Geographic Information System Planning for Managers Autor: Roger Tomlinson ISBN 1-58948-070-8; 2003; 240 stron; jêzyk publikacji: angielski*

przy użyciu standardowych przeglądarek internetowych. Dzięki niej można tworzyć mapę, której **C. ArcExplorer** WEBS X 20 30 00 00000 + + A **C** ArcExplorer WEE

graficznych oferująca szybki dostêp do wielu serwisów mapowych

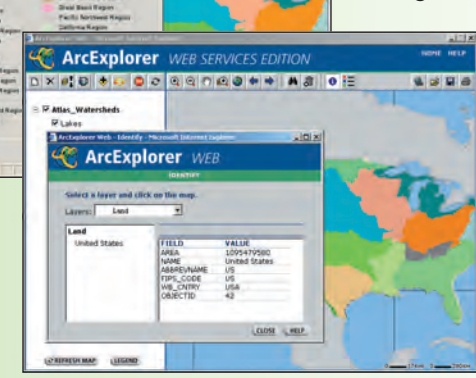

treść składa się z danych udostępnianych przez serwisy mapowe stworzone w technologii ArcIMS, np. Geography Network. Możliwe jest także ustawianie przezroczystości dla poszczególnych serwisów mapowych, zapisywanie utworzonej przez użytkownika mapy oraz tworzenie linków do niej ze strony internetowej użytkownika. Przeglądarka nie wymaga ściągania na lokalny komputer *plug-* -inów – wystarczy odwiedzić stronê produktu ArcExplorer Web i stamtąd uruchomić przeglądarkę. ESRI może w niektórych przypadkach dostosować wygląd przeglądarki do wyglądu stron WWW wybranej organizacji (informacje: arcwebteam@esri.com).

 $\blacksquare$  ArcExplorer 4.0.1 – Java Edition jest udostępnianą nieodpłatnie przeglądarką danych geograficznych, działającą na platformie AIX, Linux, Solaris, Windows, a od tej wersji – także na Macintosh oraz SGI-IRIX. Przeglądarkę można ściągnąć ze strony www.esri.com/arcexplorer. Współpracuje z nią także rozszerzenie zapewniające obsługę otwartych formatów danych – In-

teroperability Extension for ArcExplorer – Java Edition. Funkcjonuje ono jako klient serwerów WMS (Web Map Services) i WFS (Web Feature Services). ArcExplorer – Java Edition może zapisywać dowolną warstwę obiektów jako dokument w formacie GML (Geography Marcup Language) – zgodnym z OpenGIS – oraz dodawać ją do widoku. Nowe rozszerzenie dostępne jest nieodpłatnie na stronie www.esri.com/standards, na której znajdują się również konektory WMS i WFS dla ArcIMS.

#### **ArcWeb Services for Developers**

ESRI wydało nową wersję – znanego wcześniej jako ArcWeb

USA – zestawu usług sieciowych ArcGIS Web Services dla deweloperów w USA, teraz obejmującego swym zasięgiem także Kanadê i Europê. W nowej wersji ArcWeb for Developers udostępniono m.in. wektorowe i rastrowe mapy

ogólnogeograficzne, dane demograficzne, mapy topograficzne, dane dotyczące powodzi czy ukształtowania terenu w skali kraju.

Nowe możliwości obejmują tworzenie map tematycznych, przetwarzanie procesów antygeokodowania, zmiany odwzorowania, ściągnięcie i edycję punktów przy użyciu protokołu SOAP, wybór stylu graficznego dla mapy oraz generowanie w kilku językach informacji dotyczących szczegółów obranej trasy.

ArcGIS dla deweloperów jest zestawem danych i funkcji, które mogą być publikowane iudostępniane w internecie. Subskrybenci ArcWeb for Developers mogą w opracowywanej przez siebie aplikacji wykorzystywać funkcje wyboru według kryterium geograficznego bez konieczności hostowania danych i samodzielnego pisania aplikacji GIS. Opisane usługi wykorzystują protokół SOAP umożliwiający zintegrowanie ich z budowanymi aplikacjami internetowymi lub stronami WWW.

ESRI, Inc.

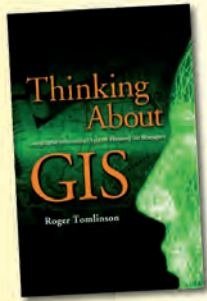

**42 GEODETA** MAGAZYN GEOINFORMACYJNY nr 10 (101) PAŹDZIERNIK 2003

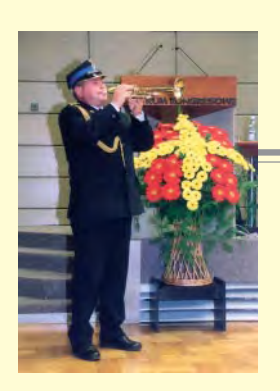

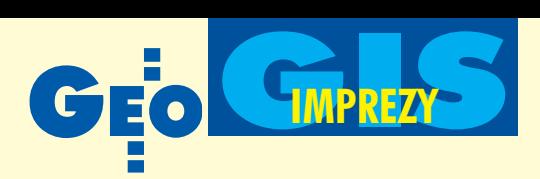

# II Kongres Katastralny, Kraków, 19-21 września Rejestr dla klienta

Wiarygodny kataster nieruchomości w służbie obywateli i instytucji to hasło II Kongresu Katastralnego zorganizowanego z inicjaty**wy Stowarzyszenia Geodetów P olskich pod auspicjami Miêdzyna**rodowej Federacji Geodetów (FIG) i przy współudziale Głównego Urzędu Geodezji i Kartografii. P atronat honorowy nad imprezg **objêli prezydent Aleksander Kwaœniewski oraz prezydent Krakowa prof. Jacek Majchrowski.**

ejnał w wykonaniu strażaka z Wieży Mariackiej był sygnałem do rozpoczęcia obrad w Centrum Kongresowym krakowskiej Akademii Rolniczej. Uczestniczyło w nich prawie 300 osób ze wszystkich kontynentów. Równolegle (17-23 września) odbywał się Tydzień Roboczy Komisji 7. FIG "Kataster i gospodarka gruntami", a jej członkowie uczestniczyli również w sesjach Kongresu, wspierając aktywnie jego stronę merytoryczną. Szkoda, że tegoroczna impreza w Krako-

wie nie miała szczęścia do oficjalnych go- $\text{ści}$  – zaproszeni ministrowie (obrony narodowej, rolnictwa i rozwoju wsi, infrastruktury, sprawiedliwości) nie zaszczycili go obecnością, przysłali jedynie swoich reprezentantów.

Otwarcia Kongresu dokonał prezes SGP prof. Kazimierz Czarnecki. Prof. Andrzej Hopfer, który przewodniczył komitetowi organizacyjnemu, przypomniał, iż podczas poprzedniego kongresu zorganizowanego 5lat temu w Warszawie, koncentrowano się na finansowaniu, porównaniu i ocenie stanu katastru w różnych krajach, głównie Europy Centralnej i Wschodniej. Poruszano problemy prawne, technologiczne i organizacyjne katastru. Część z nich została w tym czasie rozwiązana, ale pojawiły się nowe – przede wszystkim wynikające z rozwoju gospodarki rynkowej i technologii informatycznych. W tym czasie zwiększyły się także oczekiwania użytkowników katastru, głównie w zakresie uwiarygodnienia danych i informacji katastralnych oraz ułatwienia dostępu do nich.

**P**rof. Hopfer podkreślił również znaczenie FIG w rozwoju katastru. Szczególny jest tu wkład działaczy Komisji 7. z Paulem van der Molenem z Holandii (jej przewodniczącym) i Jürgiem Kaufmannem ze Szwajcarii (autorem koncepcji "Kataster 2014").

jest atrakcyjna, o czym świadczy ponad 280 tys. indywidualnych członków z około 100 krajów. Ogłosił też, że pierwszym w Polsce akademickim członkiem FIG została Akademia Rolnicza w Krakowie. Certyfikat członkowski odebrali prorektor AR prof. Jerzy Niedziółka i dziekan Wydziału Geodezji i Inżynierii Środowiska prof. Zenon Pijanowski.

licznych wystąpieniach akcentowano rolę sprawnie funkcjonującego katastru dostarczającego precyzyjnych danych aktualnych i wiarygodnych. Korzystają z nich specjaliści obsługujący rynek nieruchomości, rzeczoznawcy majątkowi, pośrednicy w obrocie nieruchomościami, zarządcy nieruchomości. W polskich warunkach szczególnie istotna jest sprawność współdziałania katastru nieruchomości z księgami wieczystymi i ewidencją podatkową. Główny geodeta kraju Jerzy Albin zaznaczył, że celowi temu ma służyć Rzą-

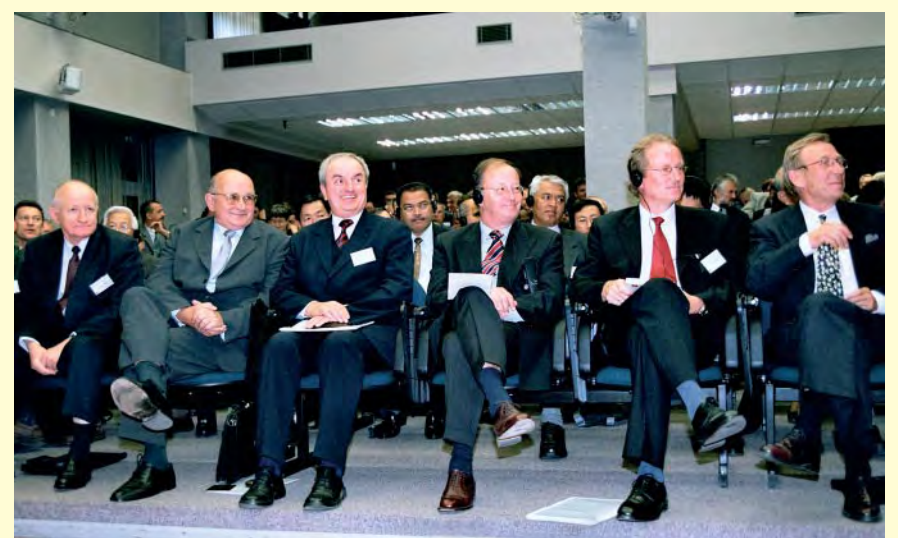

Wśród uczestników kongresu: prof. Bogdan Neydoradca prezydenta RP Bogusław Strzelecki, główny geodeta kraju Jerzy Albin, przewodniczący Komisji 7. FIG Paul van der Molen, wiceprzewodniczący FIG Andreas Drees i prezes SGP prof. Kazimierz Czarnecki

Wiceprzewodniczący FIG Andreas Drees zrewanżował się, podkreślając bardzo aktywną rolę polskich członków FIG wdziałalności tej organizacji. Przypomniał też, iż Międzynarodowa Federacja Geodetów obchodzi właśnie 125. rocznicę powstania i żartobliwie ocenił, że mimo wieku, wciąż dowy Program Rozwoju Zintegrowanego Systemu Informacji o Nieruchomościach, którego projekt został opracowany przez międzyresortowy zespół powołany w grudniu ub.r. przez prezesa Rady Ministrów. W projekcie postuluje się poprawienie współdziałania resortów, które zajmują się

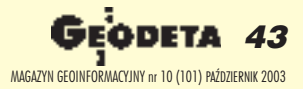

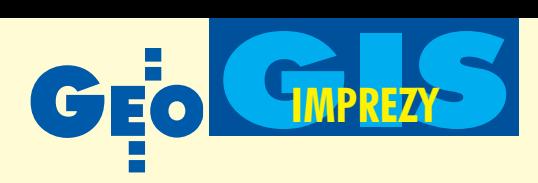

w Polsce ewidencja nieruchomości w aspekcie przestrzennym, prawnym i ekonomicznym, a także usprawnienie transferu danych pomiêdzy odpowiednimi bazami komputerowymi (w ciągu najbliższych kilku tygodni parlament powinien zająć się proponowanymi zmianami).

S ystem informacji o nieruchomościach<br>będzie się składał z dwóch zasadniczych części: obywatelskiej i publicznej (inaczej zwanej menedżerską). Pierwsza będzie służyła do obsługi osób fizycznych iprawnych oraz musi zapewnić odpowiedni stopień szczegółowości danych. Druga będzie dostarczała danych przetworzonych, często odpowiednio zagregowanych lub zgeneralizowanych, służących do zarządzania i wykorzystywanych w gospodarce.

W ramach tego systemu będą działały 3 podstawowe niezale¿ne systemy informacji: kataster nieruchomości, nowa księga wieczysta oraz ewidencja podatkowa nieruchomości wraz z systemami teleinformatycznymi do ich obsługi. Integrująca Platforma Elektroniczna (IPE) bêdzie teleinformatycznym systemem automatycznej wymiany informacji miêdzy nimi. Istniejące obecnie rejestry publiczne są zróżnicowane co do formy i treści, a ponadto często nie spełniają wymogów kompleksowości i jednolitości ich prowadzenia. Obok 3 zasadniczych wymienionych wyżej są jeszcze 23 towarzyszące (w tym: Powszechny Elektroniczny System Ewidencjonowania Ludności PESEL, Krajowy Rejestr Sądowy, Krajowy Rejestr Urzędowy Podmiotów Gospodarki Narodowej REGON, Krajowa Ewidencja Podatników wraz z identyfikatorem NIP). System automatycznego powiązania między tymi rejestrami na razie nie istnieje, chociaż ma miejsce wzajemne wykorzystywanie zasobów informacyjnych.

Główny geodeta kraju podkreślił także, że modernizując kataster w Polsce, korzystamy z funduszy przedakcesyjnych Unii Europejskiej. Obecnie w GUGiK są realizowane bądź przygotowane projekty w ramach programów Unii Europejskiej PHARE 2000/2001/2003, projekt MATRA (finansowany ze środków m.in. rządu Holandii) oraz projekt Banku Światowego pn. "Wsparcie procesów administrowania nieruchomościami i rejestracji praw do nieruchomości w Polsce".

ongres był okazją do zapoznania się z różnymi spojrzeniami na kataster i porównania ich z naszymi wyobrażeniami. Sesje referatowe nie bez powodu podzielone były na trzy obszary tematyczne

"Kataster przyjazny użytkownikom", "Instytucjonalne i jakościowe warunki wiarygodności katastru" oraz "Postęp technologiczny w katastrze", od rozwoju których zależy przyszłość tego rejestru.

Rola katastru w życiu gospodarczym jest nie do przecenienia. Tworzy on warunki do prowadzenia racjonalnej gospodarki przestrzenią, porządkuje i ułatwia obrót nieruchomościami poprzez gwarantowanie jego prawnego bezpieczeñstwa, stymuluje więc rozwój rynku nieruchomości i sprzyja gospodarczemu rozwojowi pañstwa. Brak lub niedow³ad systemu rejestracji praw do nieruchomości blokuje kapitał, tym samym przyczyniając się do spowolnienia tego rozwoju.

John Manthorp z Wielkiej Brytanii przedstawił ciekawe doświadczenia Królewskiego Rejestru Nieruchomości działającego w ramach administracji ministerstwa sprawiedliwości, podkreślając jego zorientowanie na potrzeby klienta. Na szerokie rozpropagowanie zasługuje dziewieć podstawowych zasad przyjêtych przez brytyjski rząd w zakresie obsługi obywatela przez administracjê, takich jak: konieczność ustanowienia standardów obsługi klienta, otwartość rejestru publicznego połączona z udostępnianiem pełnej informacji, jednakowe traktowanie wszystkich klientów czy wyciąganie przez administrację wniosków z popełnianych błędów. Z prowadzonej statystyki wynika, że w 2002 roku napłynęło ponad 3,5 tysiąca skarg i uwag dotyczących obsługi przez urząd katastralny. Warto podkreślić fakt, że ponad  $96\%$  z nich zostało załatwionych w sposób satysfakcjonujący klienta, a 99% z ogółu interesantów stykających się z urzędem jest zadowolonych z jakości obsługi.

Reprezentanci krajów europejskich sku-piali siê te¿ na standaryzacji danych katastralnych. O międzynarodowych standardach jakości wprowadzanych w niemieckiej infrastrukturze danych przestrzennych mówił np. prof. Hans Knoop – szef Departamentu Geodezji i Geoinformacji w Niemieckim Instytucie ds. Standaryzacji. Według niego standaryzacja jest niezbędnym ekonomicznym narzędziem każdego nowoczesnego społeczeństwa i kraju. Dlatego też Niemcy rozszerzają krajowy system informacji geograficznej o dane katastralne i topograficzne na bazie standardów ISO. Trwają obecnie prace nad przekształceniem dotychczasowego systemu ALK w ATKIS, tak by był zgodny ze strukturą bazy danych topograficznych. Wprowadzenie standardów GIS-owskich

w systemie katastralnym przynosi w ocenie profesora wiele korzyści, jak chociażby możliwość wykorzystywania narzędzi do wykonywania analiz, prezentacji, transferu danych czy zarządzania danymi.

miany w podejściu do katastru wiążą się przede wszystkim z postępem technologicznym. Wykorzystanie internetu do komunikacji z klientami, kataster jako część strategii e-government, nowy model danych katastralnych, zarządzanie całymi systemami baz przestrzennych, dane katastralne a GIS (lub w GIS), nowoczesne jêzyki programowania – to tylko niektóre elementy towarzyszące systemowi zmieniającemu się na naszych oczach, a stworzonemu pierwotnie jedynie dla opodatkowania obywateli. Niezmiernie istotne, zwłaszcza w naszym kraju, są relacje pomiędzy administracją a sektorem prywatnym. O nich, lecz z innej niż angielska perspektywy, oraz o katastrze otwartym na klienta mówił Andrzej Sambura z Instytutu Systemów Przestrzennych i Katastralnych SA. Podejście takie wymusza przede wszystkim rozwój technologii informatycznych oraz narastający proces przechodzenia coraz wiêkszej liczby produktów informatycznych z rąk administracji do sektora prywatnego. Proces ten wydaje się nieunikniony. Natomiast liczne bariery, na jakie napotyka wprowadzenie katastru przyjaznego dla obywatela, można pokonać poprzez budowanie zaufania pomiędzy tymi sektorami oraz pokazywanie wdrożonych z sukcesem przykładów wspólnych projektów.

W toczącej się na forum Kongresu dyskusji wyraźnie zaznaczyli swoją obecność specjaliści spoza Europy, prezentujący niekiedy niestandardowe podejścia do katastru. Dotyczyło to zarówno spraw rejestracji nieruchomości z uszanowaniem tradycji praw lokalnych w poszczególnych krajach, jak i zabezpieczenia obrotu nieruchomościami. Dwudniowe obrady Kongresu Katastralnego uzmysłowiły jego uczestnikom jeszcze raz bardzo ważną, ale jednak służebną rolę geodezji w procesie budowy systemu katastralnego, czy szerzej w tworzeniu danych geoprzestrzennych i zarządzaniu przestrzenią. Współczesne trendy oraz zagraniczne przykłady pokazują, że prestiżu zawodu nie podniesiemy poprzez stawianie coraz to nowych barier biurokratycznych utrudniających dostęp do informacji, lecz poprzez wyraźne zorientowanie naszych usług na potrzeby użytkowników.

**Tekst i zdjêcia Anna Wardziak**

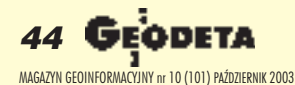

# **AKCESORIA POMIAROWE**

# шшш.topcon.com.pl

01-229 Warszawa, ul. Wolska 69 tel. 0-22 632 91 40, faks 0-22 862 43 09

**Biuro Wrocław:** 51-162 Wrocław, ul. Długosza 29/31 tel./faks 0-71 325 25 15

**Biuro Poznań:** 60-543 Poznań, ul. Dąbrowskiego 133/135 tel./faks 0-61 665 81 71

**Biuro Kraków:** 31-546 Kraków, ul. Mogilska 80 tel./faks: 0-12 617 86 56

**PUNKTY DO STABILIZACJI GRANIC** 

Plastmark

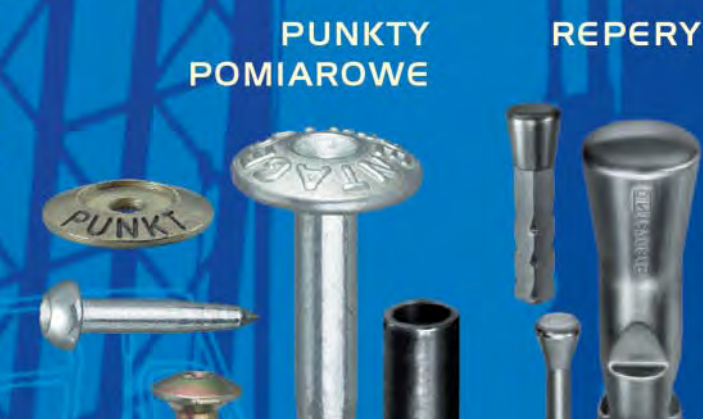

**ZNAKI DROGOWE I MOSTOWE** 

# **WSZYSTKO DLA GEODETY!**

**ŁATY POMIAROWE** 

<u>ᆘᄖᇉᆈᄫᇭᇅ</u>ᄝᇭᇅᅝᆈᇩᇭᄬᅒᇄᇕᇭᇦᇭ <u> "발교육 주실 등 교육 주실 중 교육 주실 중 주</u>

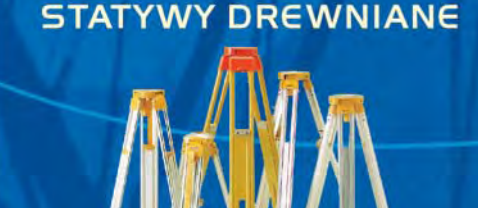

**STATYWY ALUMINIOWE** 

**RADIOTELEFON MOTOROLA** 

**MOTOROLA** 

**FARBY I KREDY DO OZNACZEŃ** 

**TARA** 

**TAŚMY** 

 $\overline{\phantom{0}}$ 

SOPPE

MAGAZINE DIE GEOINFORMACYJNY NR 10 (101) PAŹDZIERNIK I

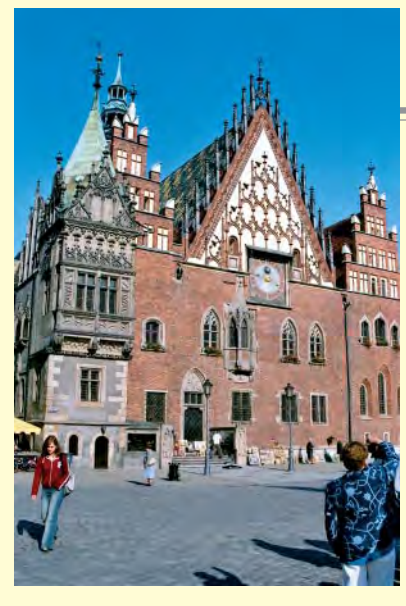

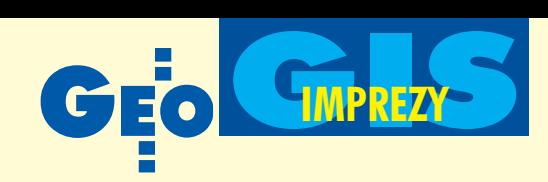

"Geoinformacja zintegrowanym narzêdziem badañ przestrzennych", Ogólnopolskie Sympozjum, Wrocław, Polanica Zdrój, 15-17 września

# Zacznijmy od standaryzacji

Bardzo ciekawa i przez wielu oczekiwang inicjatywę opracowania Interdyscyplinarnego Słownika Ter**minologicznego Geoinformatyki przedstawi³ prof. Józef Jachimski** reprezentujący Komisję Geoinformatyki PAU. W fazie wstępnej bu**dowania s³ownika planuje siê utworzenie grupy dyskusyjnej w internecie, gdzie ka¿dy bêdzie móg³** zaproponować definicje pojęć z tej dziedziny, zgłosić nowe hasła do słownika oraz wyrazić krytyczne **opinie.**

W pracach nad słownikiem planuje się między innymi wykorzystanie już opracowanych haseł "Leksykonu geomatycznego" autorstwa prof. Jerzego Gaździckiego. Na temat terminologii kartograficznej w GIS-ie wypowiadał się też dr Marek Baranowski (PTIP). O potrzebie uściślenia tego słownictwa świadczy choćby fakt, ¿e jeden z referatów (prof. Jana Romualda Olędzkiego) nosił tytuł "Geoinformatyka zintegrowanym narzędziem badań przestrzennych", czyli był bardzo podobny do tematu sympozjum, co nawet skłoniło autora do rozważań na temat różnicy między terminami geoinformacja i geoinformatyka.

Słownik to tylko jeden z gorących tema-<br>tów sympozjum zorganizowanego pod patronatem głównego geodety kraju oraz marszałka województwa dolnośląskiego przez Stowarzyszenie Kartografów Polskich oraz Wydział Inżynierii Kształtowania Środowiska i Geodezji Akademii Rolniczej we Wrocławiu. Patronat merytoryczny nad imprezą objął VII Wydział Nauk oZiemi i Nauk

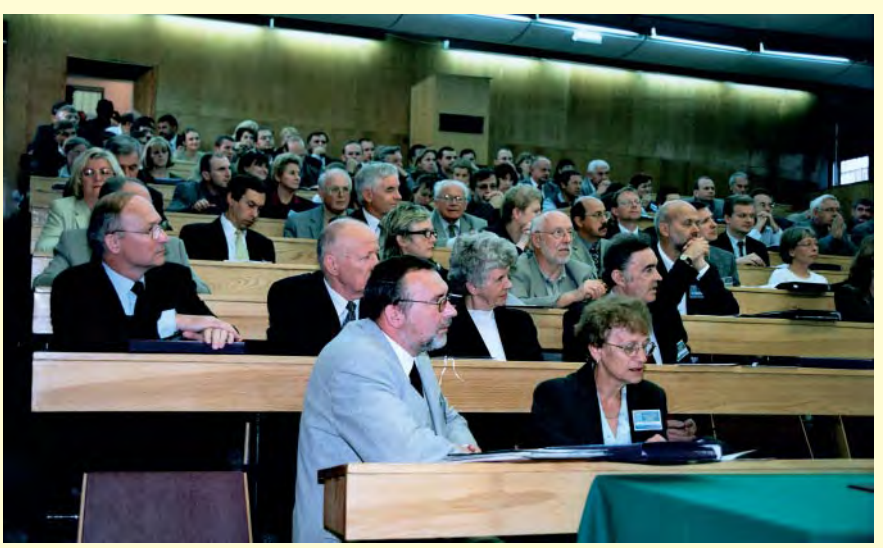

Sesja otwierająca sympozjum odbyła się w sali im. prof. Stanisława Baca udostępnianie przez internet.

Górniczych PAN. Długa lista współorganizatorów (Sekcja Kartografii Komitetu Geodezji Polskiej Akademii Nauk, Komisja Geoinformatyki Polskiej Akademii Umiejętności, Klub Teledetekcji Środowiska Polskiego Towarzystwa Geograficznego, Polskie Towarzystwo Fotogrametrii i Teledetekcji, Polskie Towarzystwo Informacji Przestrzennej oraz Instytut Geodezji i Kartografii) jest o tyle istotna, że wymienione jednostki prezentowały podczas sympozjum swoją działalność i związki z geoinformacją – dotąd nie wszystkim w środowisku geodezyjno-kartograficznym dobrze znane.

imprezie udział wzięło 150 osób z 24 instytucji oraz 16 urzędów i przedsiębiorstw. Pierwszego dnia obradowano w budynku Wydziału Inżynierii Kształtowania Środowiska i Geodezji AR we Wrocławiu, przez następne dwa – wPolanicy Zdroju. Sympozjum otworzyli rektor AR prof. Michał Mazurkiewicz iw imieniu marszałka województwa Michał Borys. Referat na temat GIS autorstwa głównego geodety kraju, a także swój własny dotyczący planowanego wykorzystania produktów obrazowych wygłosił wiceprezes GU-GiK Ryszard Preuss. Podkreślił konieczność standaryzacji baz danych przestrzennych, co ma gwarantować racjonalne wydawanie pieniędzy przeznaczonych na ich budowę. Jego zdaniem jeszcze w tym roku zakoñczy się tworzenie Bazy Danych Ogólnogeograficznych w skali 1:250 000 oraz VMapy poziomu 2. Z kolei TBD na razie ma być budowana dla całego województwa kujawsko-pomorskiego, dla pozostałych zaś – tylko na terenach zurbanizowanych. Wa¿ ne, że w całym kraju będzie się to odbywało w jednolitym standardzie. Dr Preuss zapowiedział szybkie przechodzenie na postać cyfrową danych obrazowych gromadzonych w pañstwowym zasobie geodezyjnym i kartograficznym oraz szerokie ich

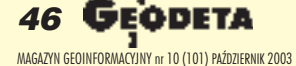

# GIPREZS **IMPREZY**

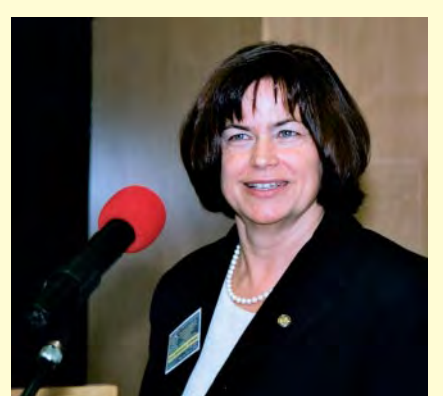

Gospodyni imprezy dr Joanna Bac-Bronowicz, przewodnicząca SKP

óżnorodność prezentowanych referatów by³a bardzo ogromna – od odniesieñ historycznych (ciekawe filozoficznokartograficzne rozważania prof. Andrzeja Makowskiego "Mapa – spuścizna kulturowa postaci przekazu czasoprzestrzennie i relacyjnie odniesionej geoinformacji") do planów na przyszłość. Niektóre opracowania próbowały poddać syntezie całe dziedziny geoinformacji, inne dotyczyły bardzo wąskich, specjalizowanych zastosowañ, np. wykorzystania metod teledetekcyjnych w medycynie, badaniu dna morskiego czy zjawisk klimatu.

Dużo miejsca poświęcono metodom prezentacji i udostêpniania danych poprzez internet, a także atlasom elektronicznym. Ich kartograficzne i techniczne aspekty funkcjonowania pokazano na przykładzie "Elektronicznego Atlasu Środowiska Polski", "AutoMapy" [patrz GEODETA 03/ 2003] oraz "Atlasu Kanady".

Mówiono na temat szerszego wykorzystania dynamicznie rozwijającej się fotografii cyfrowej. Poruszono aspekty kierunków edukacji akademickiej ze zwróceniem uwagi na przyszłe zapotrzebowanie na specjalistów w zakresie geoinformacji. Wiele opracowań zazębiało się tematycznie, co podkreślało integracyjną rolę imprezy.

programie sympozjum pojawiły się bardzo ciekawe i na czasie referaty i warsztaty dotyczące nowej jakości w kartografii – Bazy Danych Topograficznych (TBD). To wciąż jeszcze rozwijana koncepcja, mająca docelowo doprowadzić do pełnej zgodności mapę topograficzną 1:10 000 i nowy produkt – mapê topograficzną 1:10 000 w standardzie TBD. Rozstrzygnięto już w kraju pierwsze przetargi i rozpoczęły się prace nad TBD, ale nadal wiele problemów pozostaje do rozwiązania, dlatego każda informacja jest dla wykonawców cenna. Najciekawsze w tej koncepcji jest to, że wreszcie nie narzuca się

¿adnej technologii wykonania produktu, a jedynie określone są docelowe formaty danych. Referat i warsztaty przygotował dr Dariusz Gotlib – jeden z twórców i propagator koncepcji TBD w obecnej postaci i współautor wytycznych.

referatami wystąpiło wiele osób uznawanych za autorytety w fotogrametrii, kartografii i szeroko pojmowanej geoinformacji. Ale dużo było też ludzi młodych, będących u progu kariery naukowej, co z zadowoleniem podkreślał między innymi prof. Andrzej Ciołkosz, gdyż po pierwsze – daje im to szansę pokazania swego dorobku na szerszym forum, a po drugie – zwyczajnie podnosi poziom techniczny multimedialnych prezentacji. Szeroki zakres tematów i duża liczba wystąpień podkreśliły interdyscyplinarność tytułowej "geoinformacji". Potwierdziło się równie¿, ¿e coraz bardziej staje siê o na "zintegrowanym narzędziem", skoro przyciagneła tak wielu specialistów z bardzo odległych dziedzin nauki i techniki. Sympozjum było odbierane jako udane, czemu niejednokrotnie dawali wyraz dyskutanci, składając gratulacje i podziękowania pod adresem dr Joanny Bac-Bronowicz – głównej organizatorki.

Następne sympozjum za dwa lata. Chęć udziału w jego organizacji wyraził w imieniu Polskiego Towarzystwa Informacji Przestrzennej dr Marek Baranowski. Konferencje PTIP od wielu lat pełnią ważną rolę forum wymiany doświadczeń dla branży geodezyjnej, tak więc współpraca SKP i PTIP powinna dać dobry rezultat.

> **Tekst i zdjęcia Katarzyna Paku³a-Kwieciñska,** współpraca Jacek Zachara

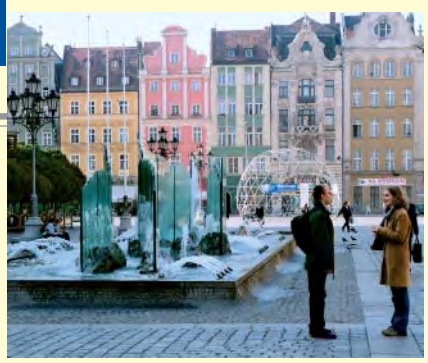

#### **Wyró¿nione postery**

Poza sesjami referatowymi podczas sympozjum odbyły się 3 sesje posterowe. Wśród uczestników imprezy zorganizowano głosowanie na najlepsze postery. Zwycięzców nagrodzono dyplomami i przewodnikami po Sudetach wydawnictwa EKOGRAF:

#### ■ Sesja "Fotogrametria"

1. **Go³uch P.** (AR Wroc³aw) – *Numeryczny Model Terenu, Numeryczny Model Pokrycia* **Terenu i ortofotografia jako źródło danych dla** *przeprowadzenia modelowania hydrodynamicznego*

2. **Follehr S., Jaszczak P., Piskorz M., Zieliński R.** (studenci PW) – Porównanie zdjęć *satelitarnych o bardzo wysokiej rozdzielczoœci QuickBird, Ikonos, Eros, Spot 5*

■ Sesja "Systemy Informacji Geograficznej"

1. **Pluto-Kossakowska J.** (PW) – *Wykorzy*stanie klasyfikacji eksperckiej zdjęć satelitar*nych w systemach informacji o glebach*

2. **Dyras I.** (IMGW Kraków) – *Zastosowanie Geograficznych Systemów Informacyjnych w klimatologii i meteorologii*

#### ■ Sesja "Zastosowania Systemów Informacji Geograficznej i Kartografia"

1. **Wê¿yk P., Goœ M.** (AR Kraków) – *Zastosowanie narzêdzi geoinformatycznych w monitoringu roœlinnym Puszczy Niepo³omickiej* 2. Pajkert R. (Urząd Marszałkowski Województwa Dolnośląskiego) - Stan prac nad **Dolnośląskim Systemem Informacji Prze***strzennej* ■

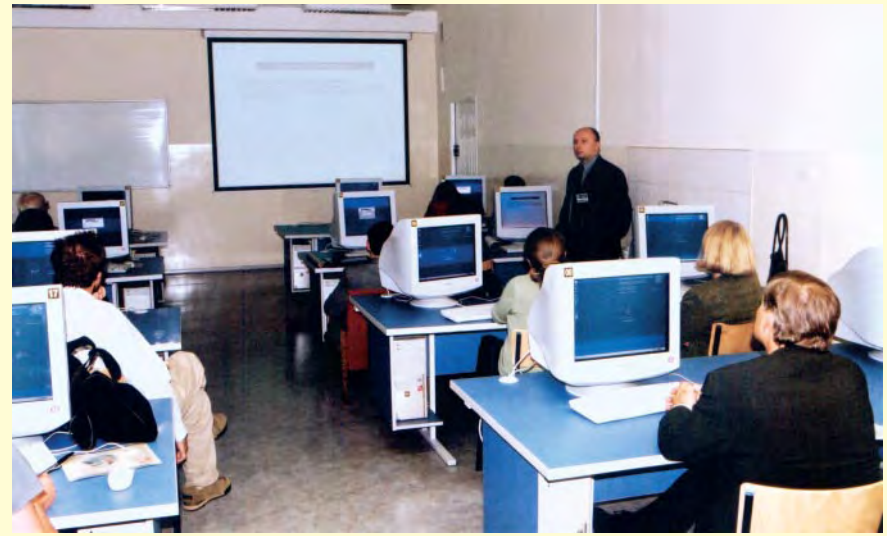

Warsztaty "Mapa topograficzna w bazie danych topograficznych" prowadził dr Dariusz Gotlib

**QDETA 47** MAGAZYN GEOINFORMACYJNY nr 10 (101) PAŹDZIERNIK 2003

FOT. JACEK ZACHARA

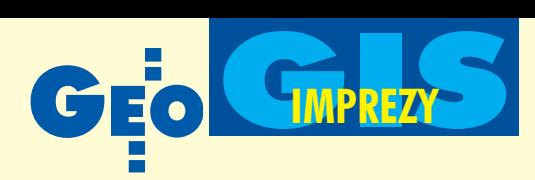

## Jesienne Spotkania z GIS-em, Szczyrk, 17-20 września

eraz integracja

Ju¿ po raz siódmy Intergraph Europe Polska (oddzia³ Intergraph Corp.) zorganizował Jesienne Spotkania z GIS-em. Ponad 200 osób z całego kraju, głównie użytkowników oprogramowania tej firmy, miało okazję do zapoznania się z oferowanymi przez nią rozwiązaniami. Konferencję zdominowała tematyka budowy systemu katastralnego i IACS, zagadnienia topografii i fotogrametrii, a także zastosowań oprogramowania GIS w administracji.

#### Intergraph Corporation

**Firma zajmuje siê tworzeniem zaawansowanych systemów oprogramowania z zakresu IT i GIS. Odbiorcami jej tech**nologii są m.in.: administracja publicz**na, firmy sieciowe, wydobywcze, budowlane, transportowe oraz wojsko. Intergraph Corp. zatrudnia obecnie 4700 osób i posiada biura w ponad 60 krajach na ca³ym œwiecie. Siedziba korporacji** znajduje się w 170-tysięcznym Huntsville **w stanie Alabama (USA). 75% akcji firmy**

**– notowanej na nowojorskiej gie³dzie –** znajduje się w rękach ponad 150 pod**miotów, g³ównie instytucji finansowych.** Wartość akcji szacuje się dzisiaj na po**nad 1 mld dolarów.**

Początki Intergraph Corp. sięgają 1969 r., **kiedy to Jim i Nancy Meadlock, Keith Schonrock, Bob Thurber oraz Terry Schansman odeszli z ośrodka IBM w Huntsville, w którym tworzyli oprogramowanie dla rakiety kosmicznej Saturn,** wyłożyli 70 tys. dolarów i stworzyli włas**na firme M&S Computing. Początkowo M&S zajmowała się konsultingiem i wy**konywała zamówienia wojskowe dotyczące m.in. przetwarzania danych i opra**cowania modeli matematycznych dla naprowadzania pocisków, wkrótce zajê³a siê rozwojem cyfrowych systemów graficznych. Pierwsze zamówienie warto**ści 5 tys. dolarów pochodziło z wojska. **Z kolei pierwszym cywilnym kontraktem** było wykonanie systemu komputerowe**go do budowy cyfrowej mapy miasta Nashville.** ■

Gospodarz konferencji Grzegorz Wiś-<br>niewski – szef Intergraph Europe Polska od chwili powstania tej spółki – przedstawił aktualną strategię korporacji. Po rezygnacji z produkcji sprzętu komputerowego skupiła się ona na pięciu podstawowych segmentach (ramka na s. 50) związanych z tworzeniem zaawansowanych systemów informatycznych, ich wdrażaniem i serwisem. Zmianê strategii obrazuje procentowy udział sprze-

daży w poszczególnych kategoriach w 1997 i 2002 r.

Intergraph oferuje rozwiązania przeznaczone zarówno dla urzędów centralnych i wielkich podmiotów gospodarczych, starostw, jak i niedużych firm oraz indywidualnych odbiorców. Największymi klientami instytucjonalnymi są

w Polsce m.in.: GUGiK, MON, Ministerstwo Infrastruktury, Ministerstwo Środowiska i samorządy. Spośród firm wymienić można KGHM, zakłady energetyczne i większość przedsiębiorstw geoinformatycznych. Polski oddział korporacji zatrudnia 40 osób. Miara skuteczności jego działania i oceny proponowanych rozwiązań jest otwarty portfel zamówień o wartości ponad 38 mln złotych.

Przybyli na konferencjê przedstawiciele administracji omówili aktualny stan prac nad informatyzacją zasobu geodezyjnego, problematykê modernizacji katastru oraz zaawansowanie prac nad budową LPIS w ramach Zintegrowanego Systemu Zarządzania i Kontroli (IACS).

Budowa Krajowego Systemu Informa-cji Geograficznej jest jednym z priorytetów Głównego Urzędu Geodezji i Kartografii. Politykê w tym zakresie zreferował główny geodeta kraju Jerzy Albin. Informatyzacja bazy danych przestrzennych, ich usystematyzowanie i standaryzacja w skali całego kraju daje szanse na uporządkowanie tworzonych dotychczas niezależnie w wielu miejscach Polski systemów informacji przestrzennej (geograficznej). KSIG budowany jest na trzech poziomach:

**E** krajowym – przez GUGiK – przy wykorzystaniu Ogólnogeograficznej Bazy Danych (1:250 000);

 $\Box$  wojewódzkim – przez marszałków województw – przy wykorzystaniu Bazy Danych Topograficznych (1:10 000) i VMap2 (1:25 000);

 $\Box$  powiatowym – przez starostów – na podstawie ewidencji gruntów.

Powstanie w niedalekiej przyszłości KSIG w połączeniu z już zrealizowanymi lub planowanymi projektami GUGiK

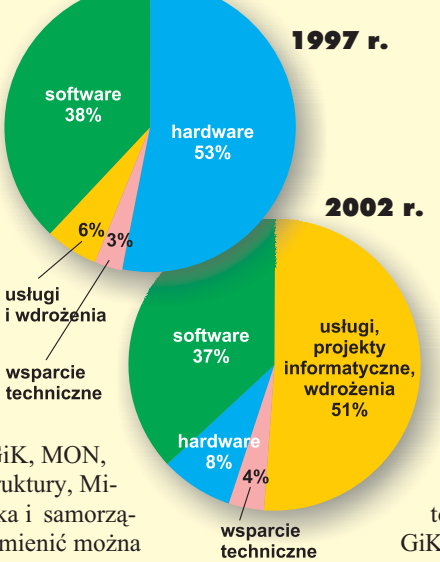

pozwoliłoby na całkowitą informatyzacjê danych przestrzennych w pañstwowym zasobie. Różnorodność prowadzonych obecnie projektów informatycznych związanych z tworzeniem systemu katastralnego zaprezentował Witold Radzio – dyrektor Departamentu Katastru i Pañstwowego Zasobu Geodezyjnego i Kartograficznego w GU-GiK. Integrująca Platfor-

ma Elektroniczna ma być klu-

czowym elementem łączącym systemy ewidencji gruntów, budynków i lokali, elektronicznych ksiąg wieczystych oraz ewidencji podatkowej i służącym do komunikacji katastru z innymi systemami. Podstawowym elementem potrzebnym do

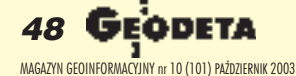

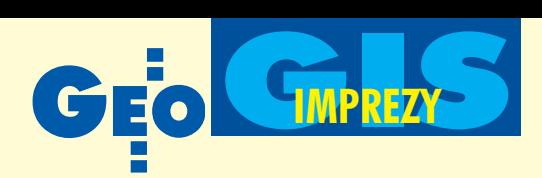

ujednolicania danych zawartych w ewidencji gruntów i budynków było stworzenie standardu wymiany danych ewidencyjnych (SWDE) umożliwiającego import i eksport plików z/do bazy. SWDE i jego mutacje (V-SWDE, A-SWDE, O-SWDE) pozwolą na weryfikację transferowanych danych w zależności od postawionych wymagań. Na przykład SWDE-LPIS będzie filtrował dane przesyłane do IACS, tak by nie trafiały tam nadprogramowe informacje o budynkach czy lokalach.

W ramach grantu Banku Światowego będzie wkrótce opracowywany nowy model

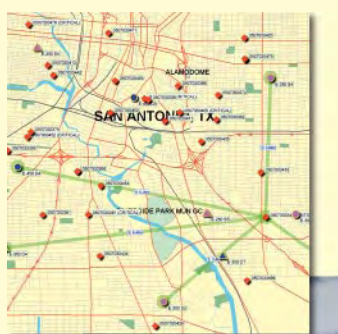

danych katastralnych w języku XML/ GML. Inną dobrą nowiną jest szansa na uzyskanie w ramach programu PHARE 2003

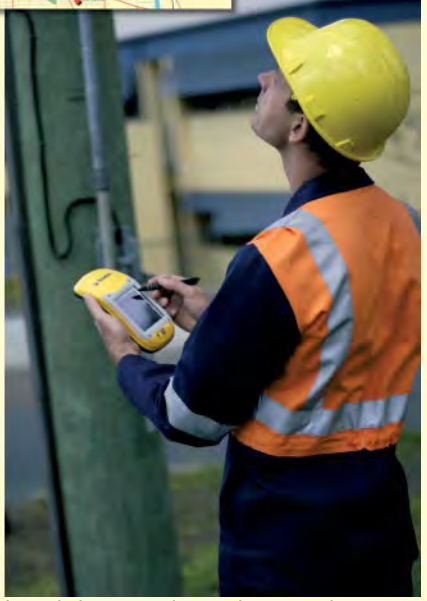

Inspekcja w terenie z wykorzystaniem oprogramowania IntelliWhere

funduszy w wysokości ponad 10 mln euro m.in. na sfinansowanie wektoryzacji map katastralnych (w latach 2003-05).

Odługo oczekiwanej przez środowisko instrukcji G-5 mówił Stanisław Zaremba – jeden z jej współautorów. Instrukcja ta czy jak chcą inni – standard techniczny – jest przedłużeniem rozporządzenia z 29 marca 2001 r. Pozwoli ona ujednolicić zasady postępowania przy zakładaniu, modernizacji i aktualizacji ewidencji gruntów, budynków i lokali. Zespół opracowujący instrukcję poza skomplikowaną materią ewidencyjną musiał uwzględnić także kilkanaście innych aktów prawnych, które w tym czasie ulegały niekiedy poważnym zmianom (jak chociażby prawo wodne). Była to jedna z przyczyn wydatnego opóźnienia w przygotowaniu ostatecznej wersji dokumentu. Chociaż nie usłyszeliśmy, kiedy G-5 wejdzie w życie, można wnioskować, że nastąpi to niebawem.

Reprezentanci Agencji Restrukturyza-cji i Modernizacji Rolnictwa przedstawili stan zaawansowania prac nad budową Zintegrowanego Systemu Zarządzania i Kontroli (IACS), od którego wdrożenia zależy uzyskanie od UE dopłat dla rolników. W opinii Jolanty Orliñskiej – szefowej Departamentu Ewidencji Gruntów i Gospodarstw Rolnych – prace przebiegają sprawnie i zgodnie z ustalonymi harmonogramami. Powstają pierwsze bazy LPIS, mo¿na tym samym ocenić jakość danych przekazanych do systemu przez służbę geodezyjną. I chociaż do 100-procentowej ich poprawno- $\text{ści}$  – jakiej wymaga ARiMR – trochę brakuje, to z pierwszych sygnałów płynących od wykonawców i informatyków wynika, że jest lepiej, niż można było przypuszczać.

O partnerstwie publiczno-prywatnym (PPP) mówili Halina Wolska i Marek Jefremienko z firmy konsultingowej Jefremienko s.c. Okazuje się, że tworzone na poziomie gminy umowy, w których po łączono aktywa gmin (głównie grunty) i firm (finanse) dla realizacji zadañ komercyjnych (chociaż nie tylko) należą jeszcze u nas do rzadkości. Nie licząc ustaw o autostradach i finansach publicznych, nie ma dotychczas zapisów regulujących partnerstwo publiczno-prywatne. Obawy przed rozwiązaniami typu PPP mają zarówno samorządy (ustalenie właściwych relacji dla zysku/ryzyka obu stron, odpowiedzialność gminy za realizację zadania, określenie standardów i kontrolowanie wykonawcy), jak i przedsiębiorcy (wypowiadanie zawartych wcześniej umów przez nowe lokalne w³adze, brak gwarancji bankowych ze strony samorządu).

Reprezentujący firmę PPWK Inwestyz innej, nie inżynierskiej wydawałoby się strony. Zazwyczaj system informacji geograficznej widzimy jako jeden z elementów opracowania inżynierskiego, projektowego, planistycznego itp. Coraz częściej jednak systemy te wykorzystywane są również jako efektywne narzędzie w działach marketingu różnych firm (od sieci domów handlowych po kompanie telekomunikacyjne i transportowe), mających do czynienia z ogromną rzeszą klientów. Adres kupującego, miejsce odbioru czy nadania przesyłki, granice administracyjne, sieć drogowa, dane demograficzne, struktura dochodów ludności, rozmieszczenie punktów obsługi, sklepów itd. pozwalają na wygenerowanie analiz istotnych z czysto handlowego punktu widzenia. Stąd też coraz większe zapotrzebowanie na opracowania geomarketingowe.

obert Widz – szef sprzedaży i marketingu Intergraph Polska i dusza Jesiennych Spotkañ z GIS-em – przedstawił zmiany, jakie nastąpiły w ostatnich latach w podejściu klientów do wyboru oprogramowania, także GIS-owskiego.

#### Wa¿niejsze fakty z historii firmy

1969 **– powstanie M&S Computing** 1972 - pierwszy terminal graficzny składający się z minikomputera, monitora Tek**tronix, klawiatury i 11-calowego tabletu** 1974 **– pierwszy sprzedany system komputerowy do produkcji map (Nashville), zakontraktowano cenê 80 dolarów za arkusz; początek IGDS (Interactive Graphics Design System)**

1978 **– zastosowanie sieci LAN w projektowaniu komputerowym**

1980 - pierwszy terminal pracujący z pli**kami rastrowymi; zmiana nazwy firmy na Intergraph (**Inter**active** Graph**ics)**

1981 – wejście firmy na giełdę: pierwszy **kolorowy terminal z paletą 4096 kolorów** 1984 **– pierwsza 32-bitowa stacja robocza InterPro 32**

1988 **– wprowadzenie do sprzeda¿y MGE (Modular GIS Environment) opartego na silniku graficznym MicroStation**

1991 - założenie spółki Intergraph Euro**pe Polska (100% Intergraph Corp.)**

1993 **– pierwsza stacja robocza z procesorem Intela**

1994 **– pierwsza wieloprocesorowa stacja robocza**

1996 **– pierwszy monitor 28½ w systemie HDTV; MGE implementowany na platformê Windows NT**

1997 **– wprowadzenie GeoMedia Web-Map, technologia GIS w internecie**

1999 **– utworzenie firmy Z/I Imaging zaj**mującej się technologiami fotogrametrycz**nymi – joint venture Carl Zeiss Ober kochen (40%) i Intergraph (60%)** ➠

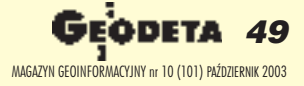

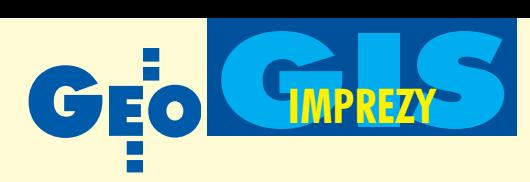

Użytkownika mniej już interesują programistyczne fajerwerki czy mnogość oferowanych funkcji, bardziej zaś zapewnienie, ¿e produkt zrealizuje jego konkretne cele. Stąd też tak wielką wagę firma przykłada do szczegółowego rozpoznania potrzeb klientów, precyzyjnego zdefiniowania celu projektu informatycznego oraz wsparcia technicznego na etapie eksploatacji systemu. Jednym z klientów jest pośrednio ARiMR, dla której Intergraph wykonuje aplikacje GIS-owskie w ramach budowy IACS. Firma uczestniczy także w transferze danych z ewidencji gruntów i budynków do systemu LPIS oraz w ich weryfikacji.

Na zlecenie GUGiK Intergraph wspólnie z konsorcjum Dutch Kadaster i DHV realizuje pilota¿owy projekt MATRA II. Podstawowym założeniem systemu zaproponowanego przez Holendrów jest budowa baz danych ewidencji gruntów ibu-

2000 **– restrukturyzacja firmy; rezygnacja z produkcji stacji graficznych i serwerów, skupienie siê na wytwarzaniu oprogramowania, integracji systemów komputerowych i świadczeniu usług;** wprowadzenie podziału na następujące **oddzia³y:**

■ Mapping and Geospatial Solutions – rozwiązania do budowy systemów informacji przestrzennej oraz zarządzania in**formacjami (a w nim: Utilities and Communications – oprogramowanie dla firm sieciowych; IntelliWhere – GIS w technologiach bezprzewodowych, np.: telefonia komórkowa, komputery kieszonkowe itp.;** Service Company – usługi z zakresu pro**dukcji map, GIS, fotogrametrii itp. na bazie technologii Intergrapha)**

■ **Process, Power and Offshore – rozwiazania software'owe do projektowania, bu**dowy i zarządzania w przemyśle chemicz**nym, wydobywczym, naftowym, energetycznym**

■ **Public Safety – systemy bezpieczeñ**stwa publicznego, zarządzanie i koordy**nowanie prac takich s³u¿b, jak: stra¿ po żarna, jednostki ratownictwa czy siły specjalne**

■ **Solutions Group – usługi doradcze przy** wdrażaniu projektów i zarządzaniu (głów**nie instytucji federalnych w USA)**

■ **Z/I Imaging – fotogrametria (oprogramowanie, skanery, kamery, stacje fotogrametryczne)**

2001 **– wprowadzenie na rynek Intelli - Where LocationServer**

2002 – przychody firmy przekraczają **0,5 mld dolarów rocznie; przejêcie ca łości Z/I Imaging** 

dynków na poziomie województwa. Powiaty (gminy) przesyłałyby i odbierały dane do/ z bazy za pomocą sieci internetowej. Pilotaż realizowany jest obecnie na terenie 3 powiatów ziemskich i dwóch warszawskich dzielnic. Nie można jednak jeszcze stwierdzić, czy założenia te mają rację bytu w naszej rzeczywistości. Stąd też na tytułowe pytanie referatu: Czy to się uda? – nie usłyszeliśmy odpowiedzi.

**Czasie Jesiennych** Spotkañ z GIS-em przedstawiono równie¿ nowe dziecko Z/I Imaging – cyfrow¹ kamerê fotogrametryczną DMC (Digital Mapping Camera). Tomasz Berezowski zaprezentował jej parametry i zalety na tle starszych typów kamer [wkrótce opis DMC przedstawimy w GEO-

DECIE – red.]. Innym interesującym tematem było wykorzystanie technologii intergraphowskiej w tworzonym właśnie

Systemie Zarządzania Danymi Fotogrametrycznymi w Centralnym Ośrodku Dokumentacji Geodezyjnej i Kartograficznej w Warszawie. Architektura systemu oparta jest na oprogramowaniu GeoMedia WebMap i TerraShare (Z/I Imaging). W najbliższym czasie ponad 100 tysięcy zdjęć, ortofotomap i innych cyfrowych produktów fotogrametrycznych można będzie przez internet ściągnąć z archiwum ośrodka przechowującego w sumie 15 terabajtów danych. Z zasobu korzystać będą

mogli zarówno profesjonaliści, jak i hobbyści poszukujący w sieci obrazów lotniczych z terenu Polski.

odczas konferencji wygłoszono ponad 40 referatów, odbyło się też kilka sesji warsztatowych poświęconych GeoMediom i systemowi EGB2000. Na jednej z nich zaprezentowano najnowsze funkcje dostêpne w programie GeoMe-

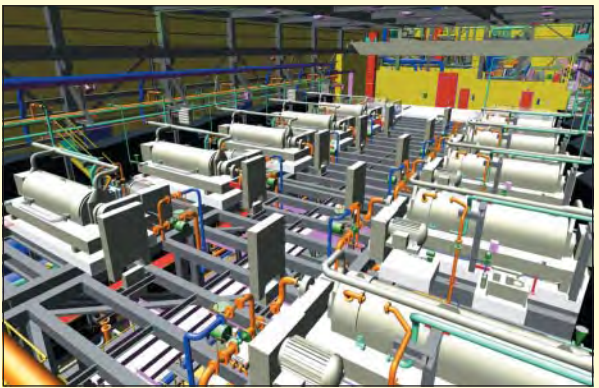

Projektowania z użyciem Plant Design System

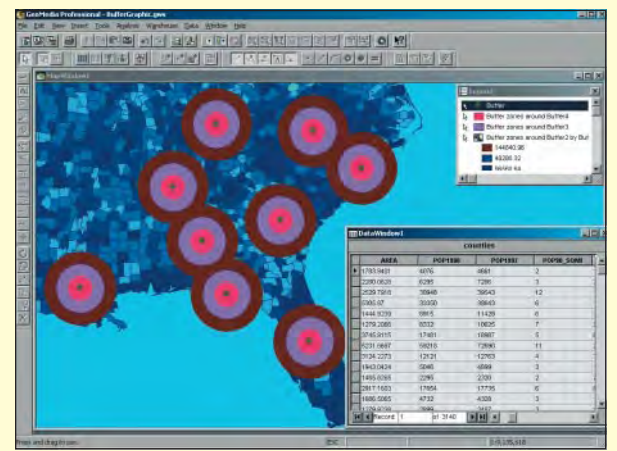

Dynamiczna analiza w GeoMediach 5.0

dia 5.1, m.in.: łączenie danych zapisanych w ró¿nych formatach oraz prowadzenie analiz i możliwości prezentacji kar-

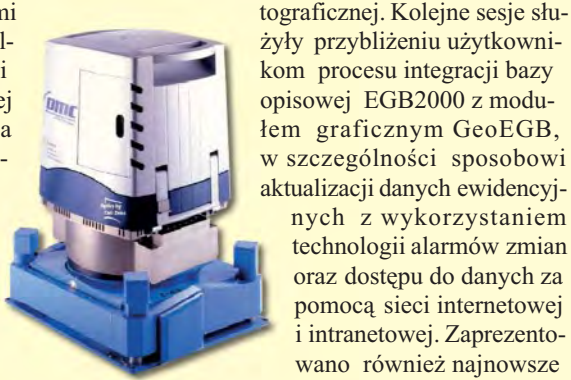

Nowe dziecko Z/I Imaging – cyfrowa kamera fotogrametryczna DMC

żyły przybliżeniu użytkownikom procesu integracji bazy opisowej EGB2000 z modu łem graficznym GeoEGB, w szczególności sposobowi aktualizacji danych ewidencyjnych z wykorzystaniem technologii alarmów zmian oraz dostêpu do danych za pomocą sieci internetowej i intranetowej. Zaprezentowano również najnowsze funkcje EGB2000, w tym procedury kontrolne i przygotowanie bazy danych ewidencyjnych do eksportu do formatu SWDE.

Swoje prezentacje mieli przedstawiciele wielu firm, w tym: Tukaj Mapping Central Europe, ComArch, HDV i Impexgeo. Na tegorocznych Jesiennych Spotkaniach z GIS-em dopisały nie tylko ciekawe tematy i frekwencja, ale również pogoda i atmosfera. Te ostatnie – zgoła niejesienne.

**Jerzy Przywara**

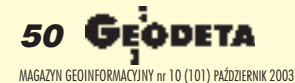

WARSZAWSKIE PRZEDSIĘBIORSTWO GEODEZYJNE S.A.

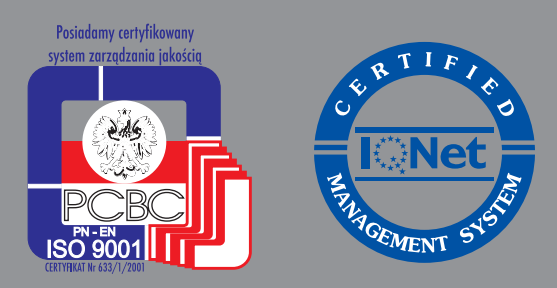

00-497 Warszawa, ul. Nowy Świat 2 tel. 0 (prefiks) 22 621-44-61 fax 0 (prefiks) 22 625-78-87 www.wpg.com.pl; e-mail: wpg@wpg.com.pl

# Wykonujemy:

- Inwentaryzację urządzeń inżynieryjnych
- Kataster gruntów i budynków
- Mapy i plany
- Obsługę geodezyjną inwestycji
- Opracowanie dokumentacji obiektów budowlanych
- Opracowania fotogrametryczne
- Wycenę i obrót nieruchomościami
- Systemy Informacji o Terenie
- Systemy Katastralne

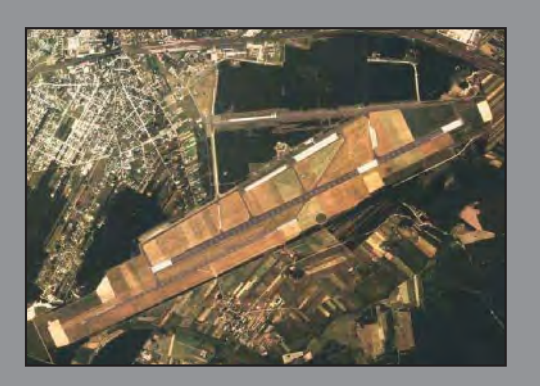

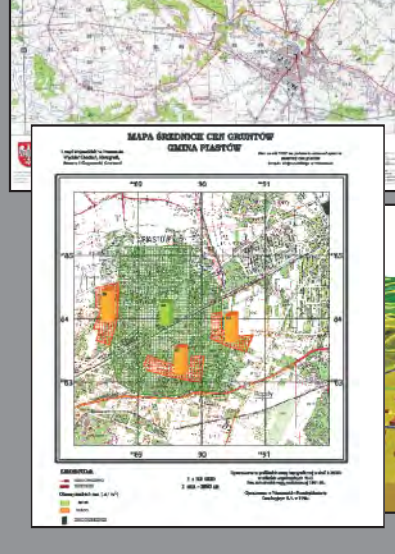

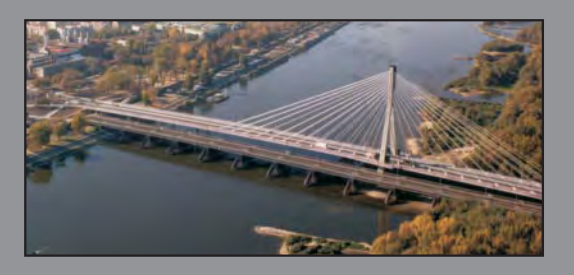

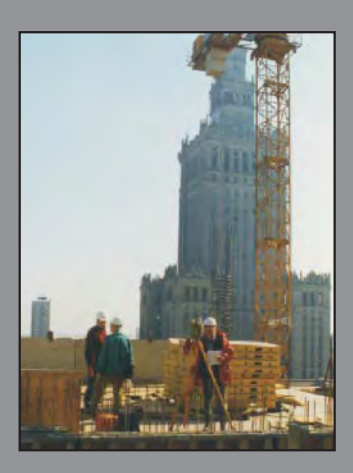

Mierzymy wszystko, nawet to, czego nie potrafią inni

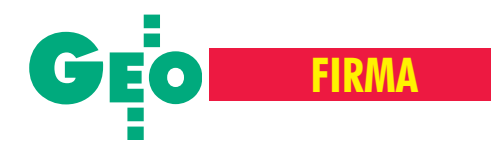

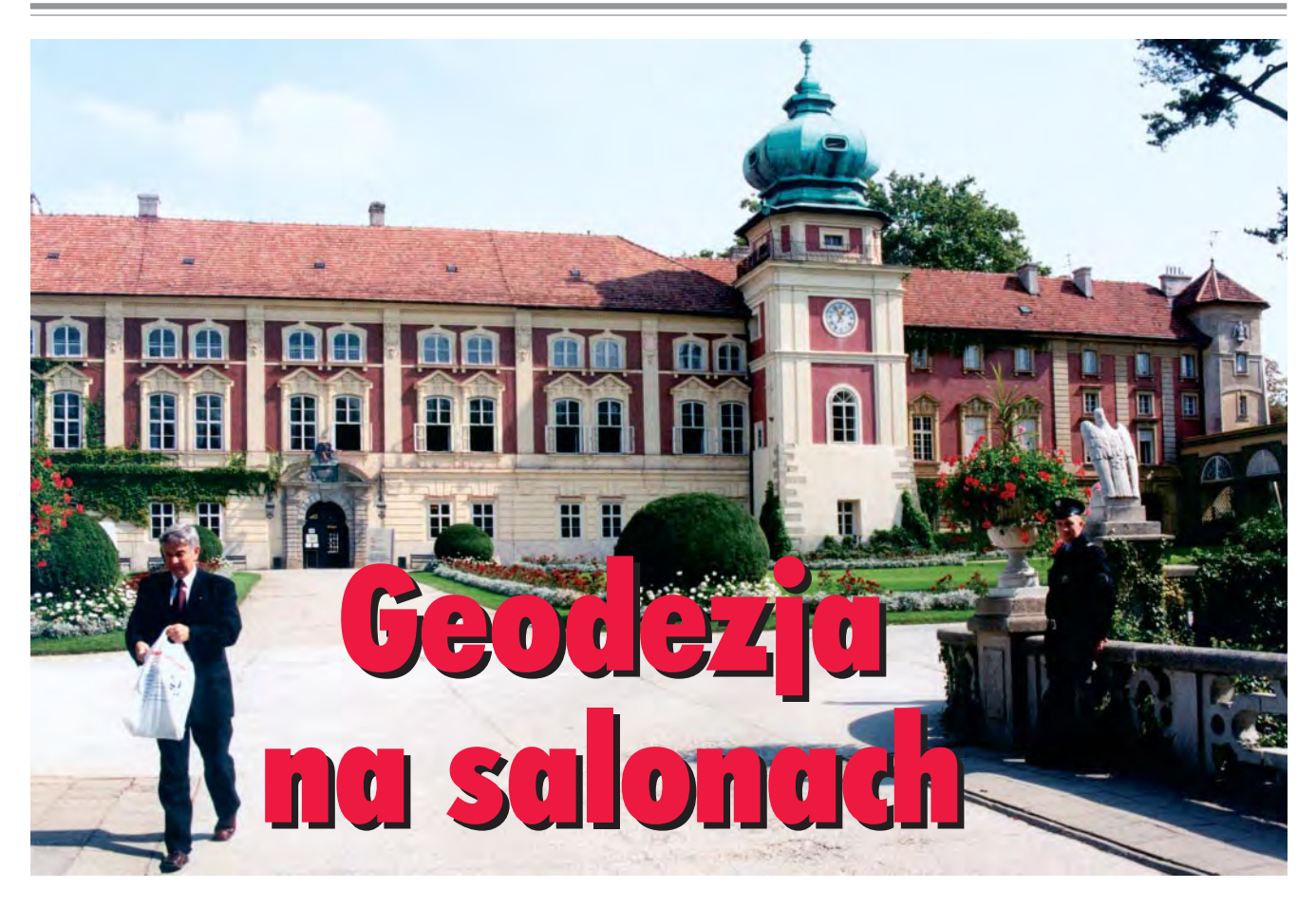

Początki wczesnobarokowego pałacu w Łańcucie sięgają pierwszej połowy XVIIw., a wzniesiony wtedy zamek obronny oparł się nawet najazdowi szwedzkiemu. Po gruntownych przebudowach ta własność Lubomirskich, później Potockich, stała się jedną z najznakomitszych rezydencji europejskich, gdzie gościli arystokraci i koronowane głowy. 10 września w Sali Balowej pałacu podczas uroczystości jubileuszowych OPGK Rzeszów S.A. spotkały się trzy pokolenia geodetów.

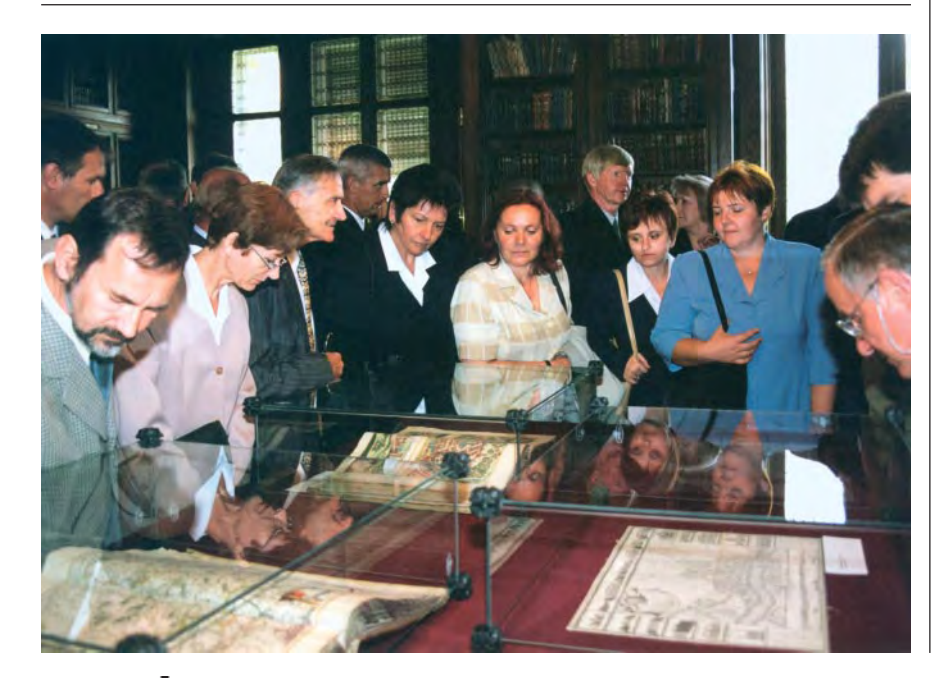

**O**kazją było 10-lecie działalności firmy już jako spółki akcyjnej oraz 45. rocznica utworzenia Rzeszowskiego Okręgowego Przedsiębiorstwa Mierniczego, które było jednym z filarów powstałego w 1973 r. pañstwowego jeszcze OPGK w Rzeszowie. W imprezie uczestniczyła kadra zarządzająca byłego przedsiębiorstwa i pierwszych lat spółki: Mieczysław Koryl, Jan Reiss, Witold Szymczyk, Marian Liszka, Zygmunt Kozioł, Jan Koncewicz, Roman Szarek, Władysław Krawiec i Bronisław Duma, a także akcjonariusze iaktualni pracownicy firmy. Wśród oficjalnych gości znaleźli się m.in.: Roman Wojtynek reprezentujący głównego geodetę kraju, poseł Mieczysław Kasprzak, senator Mieczysław Janowski, wojewoda podkarpacki Jan Kurp, a tak¿e liczni przedstawiciele administracji, firm geodezyjnych oraz organizacji i instytucji branżowych.

 $\bullet$  od adresem firmy i obecnego zarządu skierowano wiele miłych słów i gratulacji. Stare, dobre czasy wspominał Krzysztof Cisek, wieloletni pracownik przedsiêbiorstwa, a dzisiaj wiceprezes ZG i jednocześnie prezes rzeszowskiego Oddziału SGP. Przypomniał on, że w najlepszym okresie Koło Zakładowe SGP liczyło 900 człon-

52 GEODETA MAGAZYN GEOINFORMACYJNY nr 10 (101) PAŹDZIERNIK 2003

# **FIRMA**

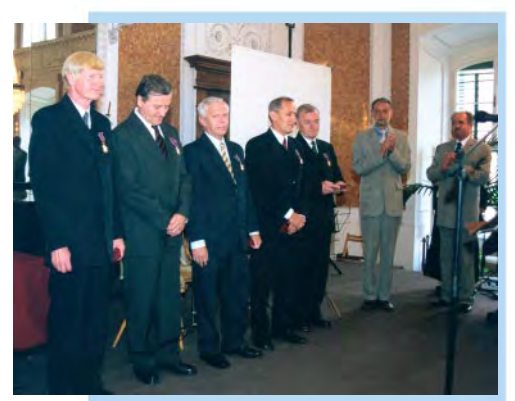

#### **Odznaczenia pañstwowe**

Złoty Krzyż Zasługi (na zdjęciu od lewej): Adam Kozioł, Ryszard Michna, Andrzej Nowakowski, Marek Urbanek i Józef Wrona

### **Odznaczenia bran¿owe**

Odznaki za zasługi dla geo**dezji i kartografi**i: Roman Dziuszyñski, Adam Halwa, Zbigniew Iwaszczuk, Roman Janowski, Józef Laskowski, Marek Nowosiad, Roman Nyrka, Grażyna Siemiñska, Adam Warmbier, Augustyn Wolano i Zygmunt Wróbel

ków, podczas gdy dzisiaj cały oddział zrzesza ich zaledwie 700. Z kolei Mie-

czysław Koryl podkreślał konieczność marszu naprzód. Jego apel do obecnego na sali wojewody, by wspierać geodezję nie tylko słowami, ale również budżetem, wywołał aplauz zebranych.

Na zakończenie części oficjalnej zasłużonym pracownikom wrêczono odznaczenia pañstwowe i branżowe (ramka obok). W pełnej przepychu Sali Balowej wspaniale zabrzmiał koncert kwartetu smyczkowego Lento, na który złożyły się m.in. utwory Bacha, Haendla i Mozarta. Prawdziwy rarytas organizatorzy zachowali prawie na sam koniec, zapraszając wszystkich do biblioteki pałacowej. Można tam było podziwiać bogaty księgozbiór, a także licznie zgromadzone i wspaniale zachowane kartografika, w tym np. atlas, z którym Potoccy podró¿owali po świecie. Była też wreszcie okazja do serdecznych rozmów, które kontynuowano podczas koktajlu.

bserwując poczynania OPGK Rzeszów na przestrzeni ostatnich 10 lat, kiedy to rok w rok wykonywało duże pra-

ce i osiągało dodatni wynik finansowy, oraz biorąc pod uwagê fakt, ¿e nadal wygrywa powa¿ne przetargi (ostatni w konsorcjum z IGiK-iem i Intergraph Europe Polska na pełnienie funkcji generalnego inspektora nadzoru i kontroli prac związanych z budową baz danych LPIS za – bagatela – 2,4 mln złotych), z nadzieją można patrzeć w przyszłość firmy. Z pewnością symboliczny portfel przekazany przez szefa KZPFGK Waldemara Klocka

na rece prezesa OPGK Antoniego Frącz $ka - zgodnie z zyczeniem ofiarodawcy$ nadal będzie pełen zleceń.

> **Tekst i zdjêcia Katarzyna Paku³a-Kwieciñska**

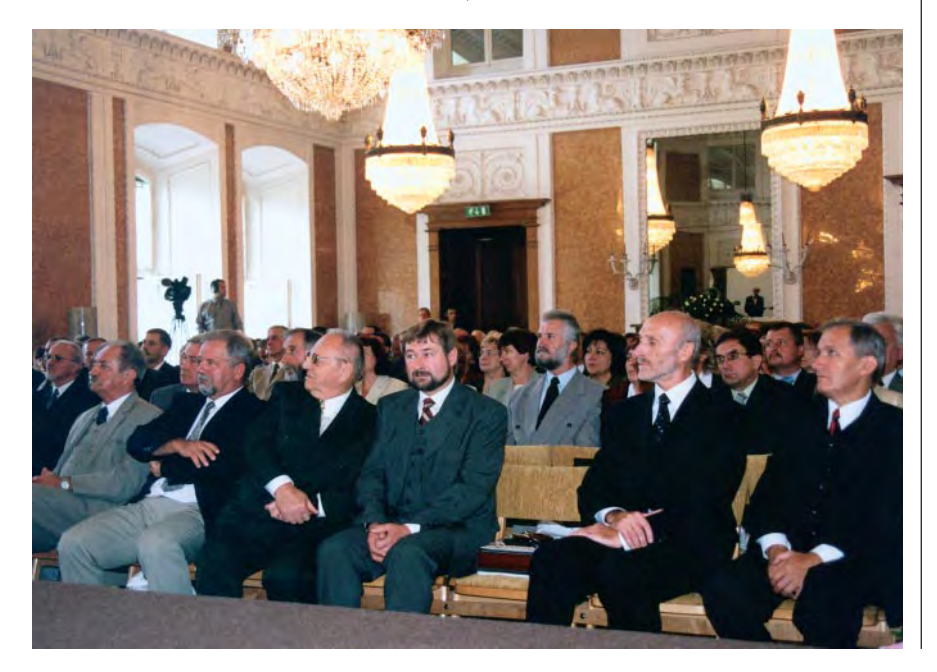

### **Nowości prawne**

**Dokończenie ze s. 5** ■ W DzU nr 159 z 12 września opublikowano: rozporządzenie RM z 26 sierpnia 2003 r. zmieniające rozporządzenie w sprawie szczegółowych kierunków działań ARiMR oraz sposobów ich realizacji (poz. 1539), weszło w życie 27 września br.

■ W DzU nr 156 z 5 września opublikowano rozporządzenia: ministra sprawiedliwości: z 14 sierpnia 2003 r. w sprawie określenia wzorów i sposobu udostępniania urzędowych formularzy wniosków stosowanych w sądach rejonowych prowadzących kw w systemie informatycznym (poz. 1527); ■ z 25 sierpnia 2003 r. w sprawie wysokości opłat od wniosków o wydanie odpisów kw i zaświadczenia o zamknięciu kw wydawanych przez CIKW (poz. 1528); oba weszły w życie 1 października br.

■ W DzU nr 153 z 1 września opublikowano obwieszczenie marszałka sejmu RP w sprawie ogłoszenia jednolitego tekstu ustawy o zwalczaniu nieuczciwej konkurencji (poz. 1503). ■ W DzU nr 152 z 29 sierpnia opublikowano rozporządzenia ministra finansów 2 26 sierpnia 2003 r. w sprawie prowadzenia podatkowej księgi przychodów i rozchodów (poz. 1475); ■ z 26 sierpnia 2003 r. w sprawie określenia wzoru zgłoszenia rejestracyjnego w zakresie podatku od towarów i usług oraz podatku akcyzowego, wzoru potwierdzenia tego zgłoszenia, wzoru zgłoszenia o zaprzestaniu wykonywania czynności podlegających opodatkowaniu podatkiem od towarów i usług lub podatkiem akcyzowym oraz zasad ustalania tymczasowych numerów identyfikacyjnych – dla podatników podatku od towarów i usług oraz podatku akcyzowego (poz. 1476); ■ z 26 sierpnia 2003 r. zmieniające rozporządzenie w sprawie wykazu sprzętu komputerowego, do którego stosuje się stawkę podatku od towarów i usług w wysokości 3%, oraz warunków jej stosowania (poz. 1482); ■ z 27 sierpnia 2003 r. zmieniające rozporządzenie w sprawie wykonania niektórych przepisów ustawy o podatku od towarów i usług oraz o podatku akcyzowym (poz. 1483); wszystkie

**Opr. AW**

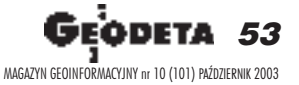

weszły w życie 1 września br.

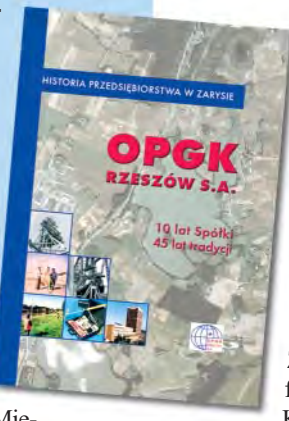

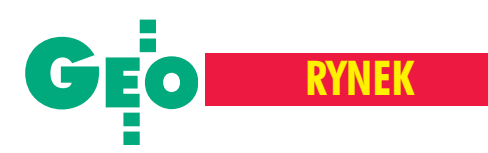

# **Ceny w geodezji**

Sygnały świadczące o drgnięciu polskiej gospodarki zmobilizowały nas do przeprowadzenia sondy telefonicznej na temat cen robót w geodezji. Teoretycznie powinny one piąć się ku górze, przyczyniając się do lepszego samopoczucia geodetów. Czy tak jest w rzeczywistości?

w naszej ankiecie pytaliśmy o cztery pozycje: podział działki na dwie części (tereny miejskie), wykonanie mapki do celów projektowych (działka budowlana 0,5 ha, aktualizacja do 30% zmian), inwentaryzację pojedynczego przyłącza oraz tyczenie przewodów podziemnych wraz z kolizjami. W ostatnim przypadku w zależności od firmy ceny liczone są od hektometra (hm), kilometra (km), za punkt (pkt) lub też nierozłącznie z czynnościami inwentaryzacyjnymi (inw.).

Wykonawcy podawali kwoty (netto), za jakie podjęliby się wykonania poszczególnych czynności. Oczywiście zastrzegali, że ceny są ruchome i mogą ulec zmianie w zależności od stopnia komplikacji zadania, dostępności dokumentów, odległości od biura itd. Dlatego należy je traktować jako orientacyjne w danym mieście. Zdecydowaliśmy się nie uśredniać

cen w województwach, ponieważ przekłamałoby to rzeczywisty stan rzeczy na tamtejszych rynkach. Jak widać z tabeli są one do siebie zbliżone, jedynie okolice Warszawy "odstają" od pozostałych regionów. Wielu ankietowanych wzdycha ło do stołecznych cen. Nic dziwnego, usługi w Warszawie i jej sąsiedztwie są niekiedy dwukrotnie droższe.

C łosy piętnujące niezdrową konkurencję z urzędnikami-przedsiębiorcami, którzy znacznie zaniżają ceny robót, pojawiały się prawie przy każdej rozmowie. Poza tym pesymistyczne stwierdzenia typu "geodezja na dnie" i "gorzej chyba być już nie może" świadczą o nadal słabej kondycji finansowej naszej branży. Brak porozumienia między wykonawcami na temat minimalnych cen, schodzenie z cenami poniżej kosztów własnych,

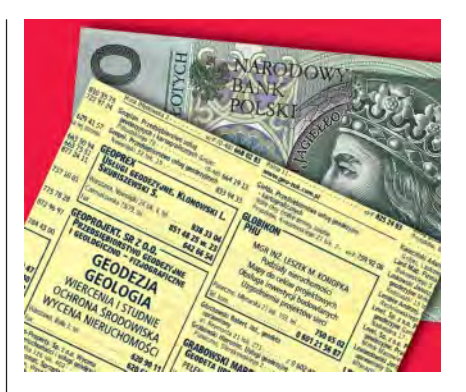

¿eby tylko dostaæ robotê, nieprzestrzeganie przepisów sankcjonujących proceder dorabiania przez urzędników państwowych, niejasne przepisy przetargowe – to niektóre przyczyny zapaści na rynku usług geodezyjnych. Nieliczne na razie stwierdzenia o polepszającej się sytuacji w geodezji, wzroście zapotrzebowania na usługi i tendencjach zwy¿kowych w cenach napawają jednak lekkim optymizmem.

**Marek Studencki**

#### PS Dziêkujemy wszystkim geodetom, którzy cierpliwie i wyczerpująco odpowiadali na nasze pytania.

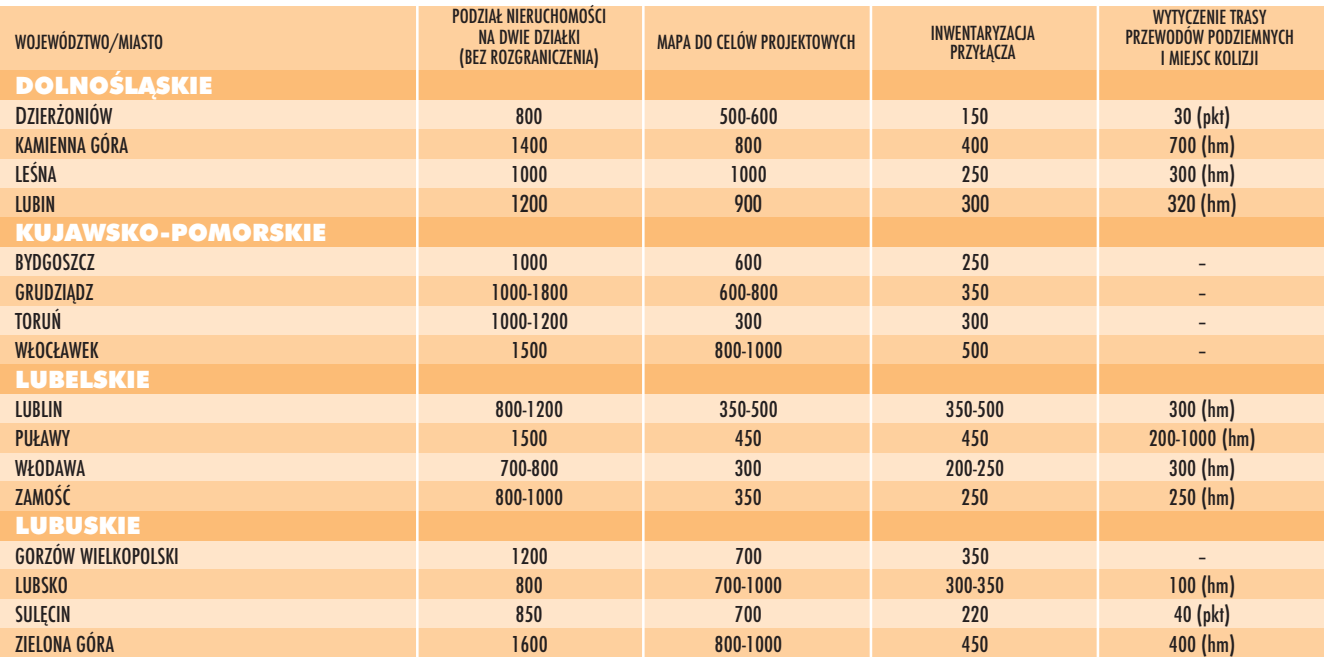

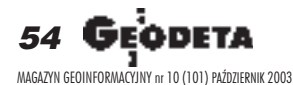

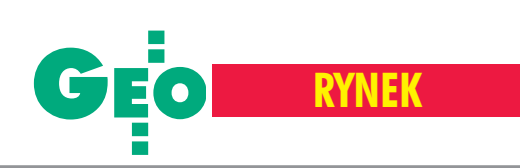

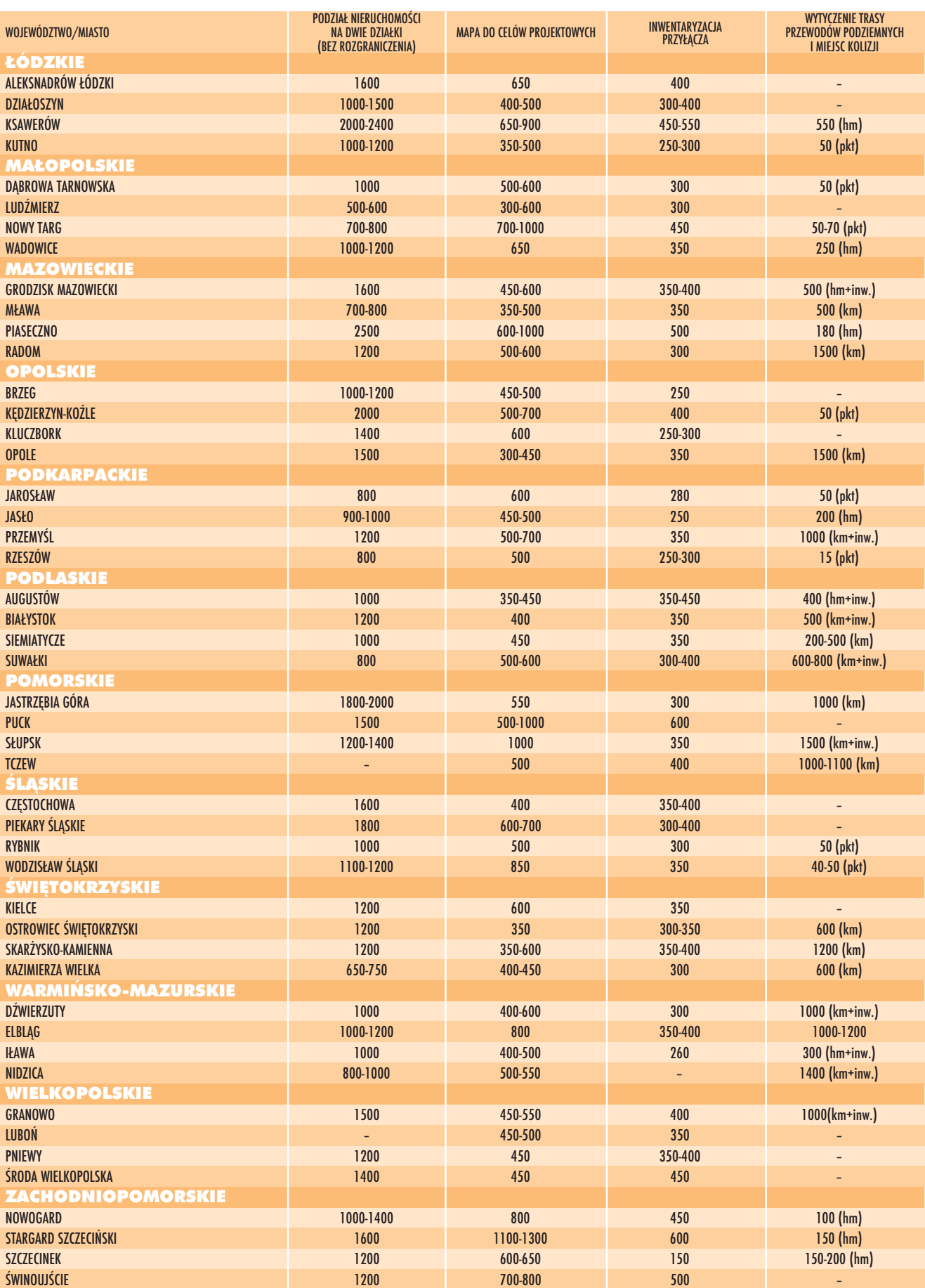

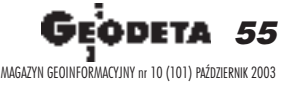

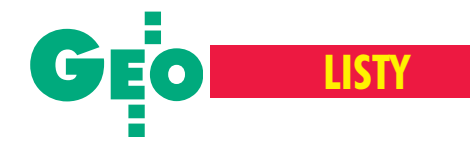

# **Na pytania Czytelników**

odpowiada Departament Katastru i Pañstwowego Zasobu Geodezyjnego i Kartograficznego

#### $\bullet$  Jaka dokumentacja techniczna niezbêdna do mapy do celów projektowych?

Proszę o udzielenie wykładni prawnej dotyczącej dokumentacji technicznej wymaganej w ramach opracowania przez geodetê map do celów projektowych oraz powykonawczej inwentaryzacji budynków. Na obszarze działania Grodzkiego Ośrodka Dokumentacji Geodezyjnej i Kartograficznej w Częstochowie stosowana jest procedura polegająca na tym, iż od geodety wykonującego ww. opracowania wymagane jest obligatoryjnie sporządzenie wykazu zmian danych ewidencyjnych (wraz z załącznikami) celem aktualizacji użytków gruntowych. Jako załączniki wymagane są: wniosek strony o wprowadzenie zmiany w ewidencji gruntów, szkic polowy pomiaru użytków, obliczenie powierzchni użytków z miar (...) [list Czytelnika w całości opublikowaliśmy w GEODECIE 2/03 – red.].

Odpowiedź: Podstawą opracowywania map do celów projektowych są przepisy rozporządzenia ministra gospodarki przestrzennej i budownictwa z 21 lutego 1995 r. w sprawie rodzaju i zakresu opracowañ geodezyjno-kartograficznych oraz czynności geodezyjnych obowiązujących w budownictwie (DzU z 1995 r. nr 25, poz. 133).

Zgodnie z § 4 ust. 1 wyżej wymienionego rozporządzenia projekt zagospodarowania działki

56 GEODETA MAGAZYN GEOINFORMACYJNY nr 10 (101) PAŹDZIERNIK 2003 lub terenu należy sporządzić na kopii aktualnej mapy zasadniczej. Kolejność działań powinna być następująca:

a) zaktualizowanie mapy zasadniczej, w tym o dane ewidencji gruntów i budynków,

b) sporządzenie kopii mapy zasadniczej,

c) wniesienie treści mapy do celów projektowych.

Mapy sporządzane do celów projektowych powinny obejmować na podstawie § 5 tego rozporządzenia również obszar otaczający teren inwestycji w pasie co najmniej 30 m. Natomiast treść mapy do celów projektowych, zgodnie z § 6 ww. rozporządzenia, powinna zawierać elementy stanowiace treść mapy zasadniczej oraz inne elementy wymienione w tym rozporządzeniu. Ponieważ treścią mapy zasadniczej są na podstawie art. 2 pkt 7 ustawy *Prawo geodezyjne i kartograficzne* (DzU z 2000 r. nr 100, poz. 1086, ze zm.) aktualne informacje o elementach ewidencji gruntów i budynków oraz o przestrzennym rozmieszczeniu obiektów ogólnogeograficznych, wiêc i mapa do celów projektowych powinna zawierać te informacje. Szczegółowy zakres informacji objętych ewidencja gruntów i budynków został określony w rozdziale 4 rozporządzenia ministra rozwoju regionalnego i budownictwa z 29 marca 2001r. w sprawie ewidencji gruntów i budynków (DzU z 2001 r. nr 38, poz. 454). Zakres ten obejmuje również dane dotyczące użytków gruntowych i klas gleboznawczych.

Z powyższego wynika, iż mapa opracowywana dla celów projektowych powinna zawierać

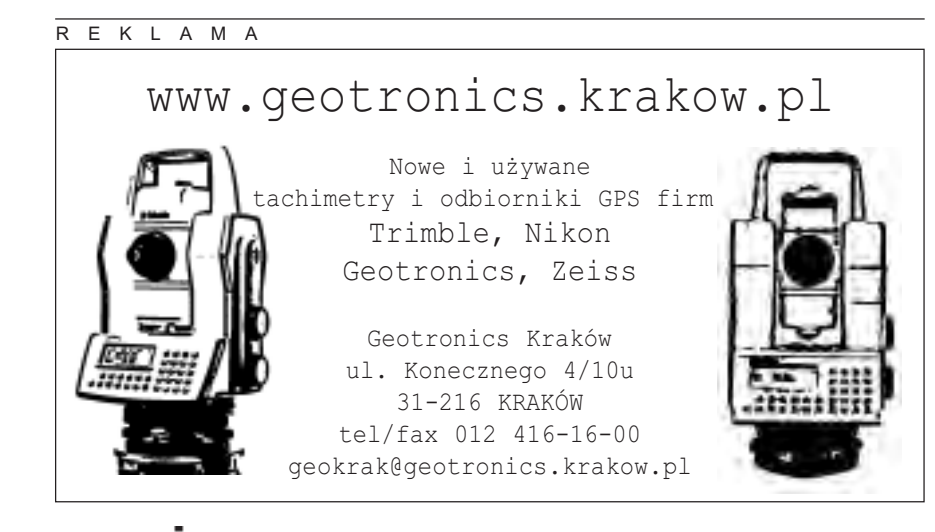

aktualne informacje o wszystkich danych ewidencyjnych odnoszących się zarówno do obszaru projektowanego terenu inwestycji, jak i do obszaru otaczającego ten teren w pasie co najmniej 30 metrów.

Ujawnienie na mapie zasadniczej, a następnie na mapie do celów projektowych aktualnych danych ewidencyjnych, w tym dotyczących granic użytków gruntowych i klas gleboznawczych, może nastąpić po uprzednim ujawnieniu tych danych w operacie ewidencyjnym.

Z tego względu żądanie organu dostarczenia odpowiednich materiałów umożliwiających aktualizację operatu ewidencyjnego, a następnie mapy zasadniczej jest uzasadnione.

Należy ponadto podkreślić, iż zgodnie z § 46 rozporządzenia w sprawie ewidencji gruntów i budynków, opracowania geodezyjne i kartograficzne przyjête do pañstwowego zasobu geodezyjnego i kartograficznego, zawierające wykazy zmian danych ewidencyjnych stanowią podstawę do aktualizacji operatu ewidencyjnego. O formie i zakresie aktualizacji decyduje organ prowadzący ewidencję gruntów i budynków, a nie podmiot przygotowujący opracowania geodezyjne i kartograficzne. Pomiar użytków dla określonej działki powinien odzwierciedlać wyłącznie stan faktyczny na gruncie.

Osoba kierująca pracami geodezyjnymi i kartograficznymi do celów projektowych oraz geodezyjnymi pomiarami powykonawczymi obiektów budowlanych powinna posiadać uprawnienia zawodowe w dziedzinie geodezji i kartografii, o których mowa w art. 43 pkt 1 lub też w art. 43 pkt 4 ustawy *Prawo geodezyjne i kartograficzne.*

Ponadto, geodezyjna inwentaryzacja powykonawcza obiektów budowlanych, w tym również dokumentacja geodezyjno-kartograficzna, o której mowa w § 20 rozporządzenia w sprawie rodzaju i zakresu opracowañ geodezyjno- -kartograficznych oraz czynności geodezyjnych obowiązujących w budownictwie, powinna zawierać dane umożliwiające wniesienie zmian na mapę zasadniczą, do ewidencji gruntów i budynków oraz do ewidencii sieci uzbrojenia terenu. W związku z powyższym dokumentacja ta powinna zawierać wykaz zmian danych ewidencyjnych.

W zakresie elementów ewidencji gruntów i budynków prace te powinny być kierowane przez osoby posiadające uprawnienia z zakresu, o którym mowa w art. 43 pkt 2.

Wyjątek od tej zasady stanowi opracowanie dokumentacji niezbêdnej do aktualizacji operatu ewidencyjnego przy wykonywaniu geodezyjnej inwentaryzacji powykonawczej obiektów budowlanych. W tych przypadkach pracami geodezyjnymi i kartograficznymi mogą również kierować osoby z uprawnieniami z zakresu art. 43 ust. 1 i 4. ➠  $s.58$ 

#### **PRZEDSIÊBIORSTWO US£UGOWO-HANDLOWE s.j. "GEOZET"**

01-018 Warszawa, ul. Wolność 2A **tel./faks (0 22) 838-41-83, tel. 838-65-32, 838-69-31 www.geozet.infoteren.pl e-mail: geozet@geozet.infoteren.pl**

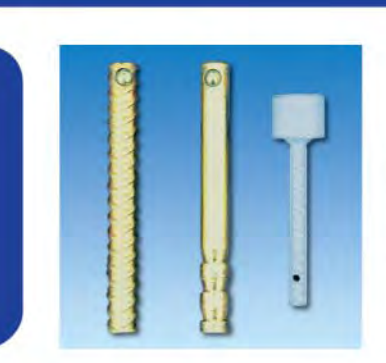

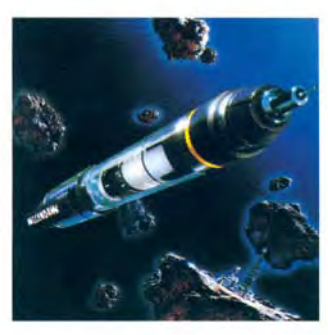

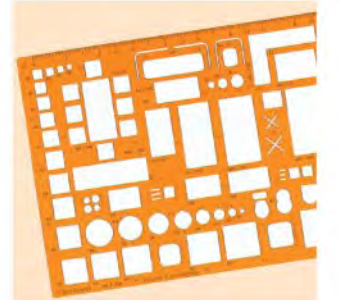

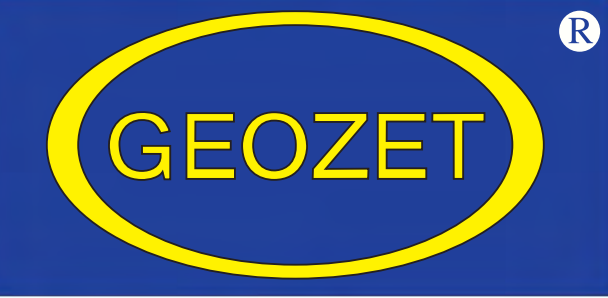

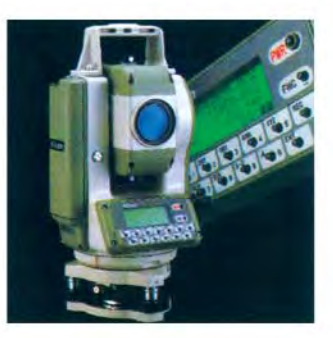

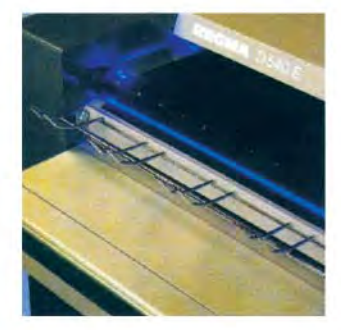

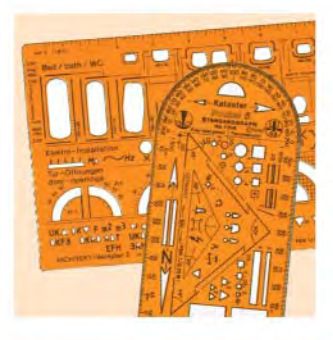

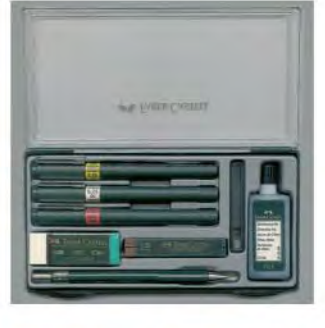

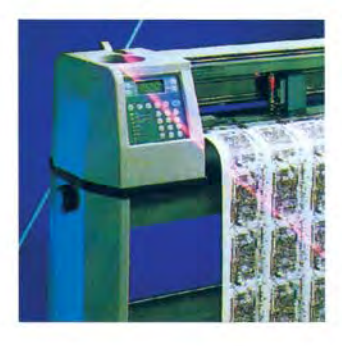

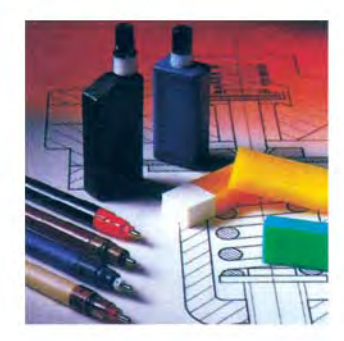

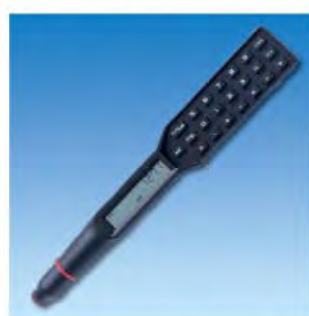

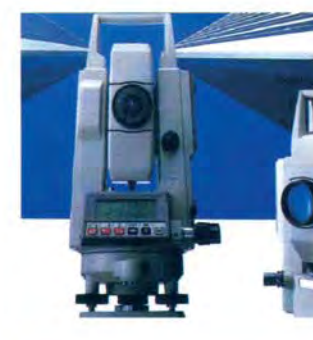

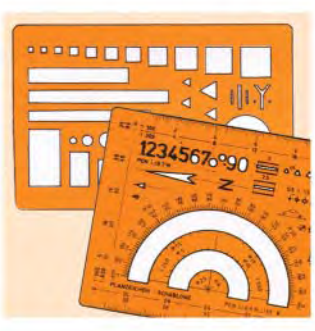

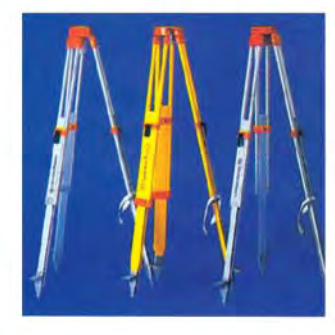

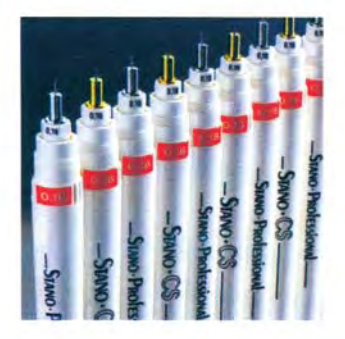

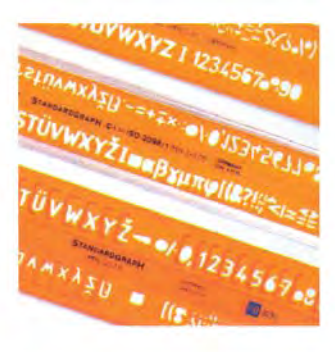

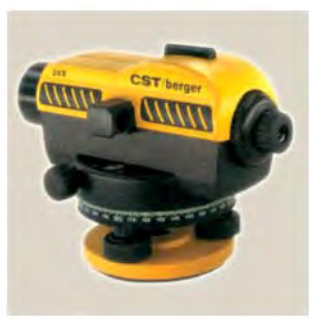

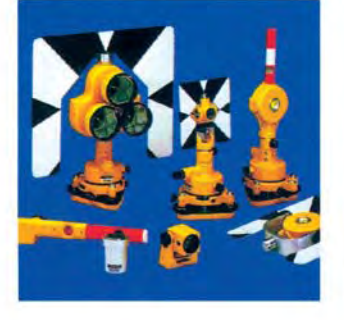

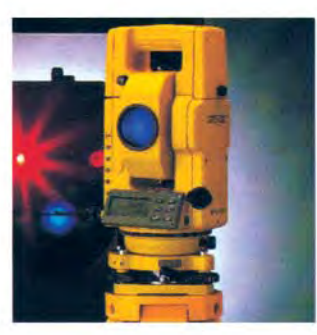

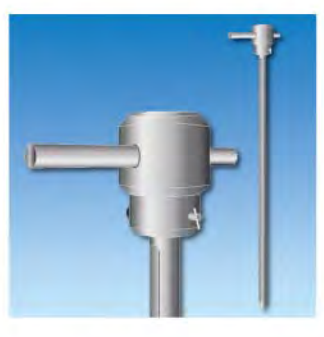

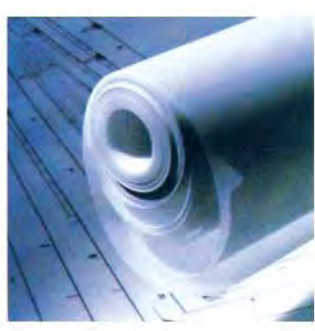

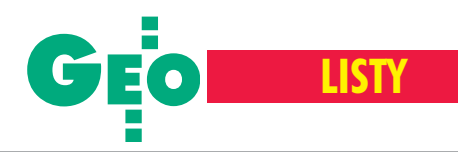

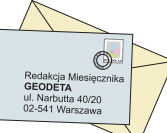

#### Pas co najmniej 30-metrowy może być czy musi...

Uprzejmie proszę o wyjaśnienie za Waszym pośrednictwem w Głównym Urzędzie Geodezji i Kartografii kilku spraw dotyczących wykonywania prac geodezyjnych i kartograficznych. Uważam, że poniższe zagadnienia zasługują na szczególną uwagę, gdyż z powodu braku jednoznacznych przepisów prawnych mogą być różnie interpretowane przez geodetów oraz organy administracji publicznej.

Sprawa pierwsza dotyczy stosowania w praktyce § 5 rozporządzenia ministra gospodarki przestrzennej i budownictwa z 21 lutego 1995 roku *w sprawie rodzaju i zakresu opracowañ geodezyjno-kartograficz*nych oraz czynności geodezyjnych obowiązujących w budownictwie (DzU z 1995 r. nr 25, poz. 133) "Mapy, o których mowa w § 4, zwane dalej »mapami do celów projektowych«, powinny obejmować również obszar otaczający teren inwestycji w pasie co najmniej 30 m, a w razie konieczności ustalenia strefy ochronnej – także teren tej strefy". Odczytując przepis literalnie, można stwierdzić, że mapa **musi** zawierać teren

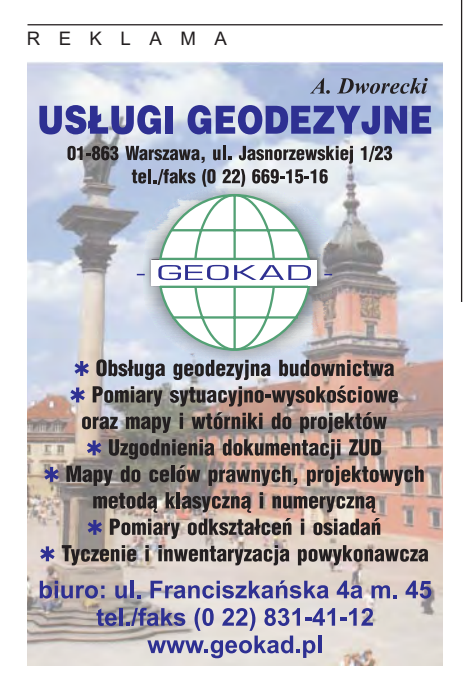

inwestycji oraz fakultatywnie (nie obligatoryjnie) powinna zawierać obszar otaczający ten teren. Uważam, że przepis ten jest bardzo często nadinterpretowany przez organy administracji budowlanej oraz ośrodki dokumentacji geodezyjnej i kartograficznej w części dotyczącej określenia wymiarów pasa otaczającego teren inwestycji.

W znakomitej większości przypadków uważa się, że obszar otaczający teren inwestycji przedstawiany na mapie **musi** przebiegać w pasie co najmniej 30 metrów. W związku z tym w niektórych przypadkach dochodzi do sytuacji wręcz paradoksalnych np.: 1. Wykonywanie map do celów przebudowy nawierzchni dróg publicznych.

Przy założeniu, że mapa musi zawierać obszar otaczający modernizowaną drogę wpasie co najmniej 30 metrów od lewej i prawej krawędzi tej drogi, należy również zaktualizować teren znajdujący się nie w bliższym sąsiedztwie tej drogi, ale również dalszym.

Aktualizacja tego odległego terenu jest zupełnie niezwiązana z przyszłymi pracami drogowymi, zatem sens wykonywania pomiarów jest wątpliwy.

2. Wykonywanie map do celów projektowych dla pojedynczych boksów mieszkalnych w zabudowie szeregowej.

Przyjmując, że teren inwestycji obejmuje pojedynczy boks mieszkalny, który może mieć szerokość 6 metrów, należy wnioskować, że obszar 30 metrów wokół tego boksu obejmie przynajmniej 5 kolejnych segmentów mieszkalnych z lewej i prawej strony. Aktualizacja zatem musi objąć przynajmniej 11 (5+5+1) segmentów. Z praktyki wiem, że w żaden sposób właściciele odległych boksów mieszkalnych nie potrafią zrozumieć, dlaczego teren ich działki "musi być mierzony", skoro przecież przyłącze gazowe będzie budowane do boksu oddalonego o 30 metrów. Poza tym osoby bezpośrednio zainteresowane wykonaniem map będą brały aktywny udział przy pomiarze, natomiast dalsi sąsiedzi, jeżeli już zezwolą na wejście na swoją działkę, to z reguły są bierni i nie chcą udzielać geodecie niezbędnych informacji itd.

W związku z przedstawionym wyżej zagadnieniem proszę o wyjaśnienie następujących kwestii:

1. Czy mapy do celów projektowych mogą zawierać obszar otaczający teren inwestycji w pasie mniejszym niż 30 metrów?

2. Czy ośrodki dokumentacji geodezyjnej i kartograficznej na etapie kontroli opracowań geodezyjnych mają prawo kwestionować wielkość zasięgu pomiaru przedstawionego na mapie przez geodetów?

3. Czy ZUDP na etapie oceny dokumentacji projektowej, która powstała na bazie mapy do celów projektowych, ma prawo kwestionować wielkość zasięgu pomiaru przedstawionego na mapie przez geodetów?

Odpowiedź: Zgodnie z § 5 rozporządzenia ministra gospodarki przestrzennej i budownictwa z 21 lutego 1995 r. w sprawie rodzaju i zakresu opracowañ geodezyjno-kartograficznych oraz czynności geodezyjnych obowiązujących w budownictwie (DzU nr 25, poz. 133) mapy do celów projektowych powinny obejmować teren inwestycji oraz obszar otaczający ten teren w pasie co najmniej 30 m, a w razie konieczności ustalenia strefy ochronnej – także teren tej strefy. Obszar otaczający teren inwe-

#### REKLAM A

#### Tylko dla firm geodezyjnych! Tylko dla firm geodezyjnych!

Jeśli wykonujesz usługi geodezyjne i kartograficzne oraz chcesz się zareklamować, to za ten moduł zapłacisz kwartalnie 240 zł (+VAT). Możesz zamówić dowolną liczbę modułów, a my pomożemy Ci opracować Twoje ogłoszenie od strony graficznej.

Dział reklamy

#### **ArtGEO**

Usługi geodezyjno-kartograficzne

Opracowania numeryczne Mapy do projektu i do celów prawnych **Tyczenia i inwentaryzacje Obsługa inwestycji Uzgodnienia ZUD** tel. (0 22) 446-86-30, kom. 0 605-768-425

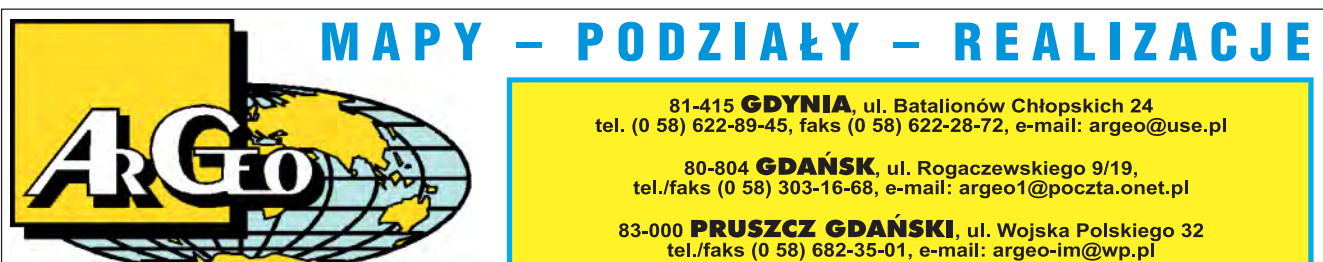

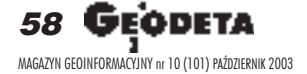

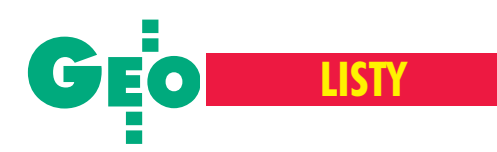

stycji mierzy się od granicy tego terenu, a nie od granic nieruchomości, na której realizowana jest inwestycja budowlana.

W myśl § 9 ust. 6 pkt 2 rozporządzenia ministra rozwoju regionalnego i budownictwa z dnia 2 kwietnia 2001 r. w sprawie geodezyjnej ewidencji sieci uzbrojenia terenu oraz zespołów uzgadniania dokumentacji projektowej (DzU nr 38, poz. 455) przedłożony do uzgodnienia projekt podlega uzgodnieniu miêdzy innymi co do prawidłowości mapy wykorzystanej do projektowania w zakresie: obszaru, skali, treści, aktualności i czytelności oraz klauzul przyjęcia do pañstwowego zasobu geodezyjnego i kartograficznego.

#### ...i co z potwierdzeniem wezwania stron?

Sprawa druga dotyczy art. 32 ust. 1 ustawy *Prawo geodezyjne* i *kartograficzne: "*wezwanie do stawienia się na gruncie doręcza się stronom za zwrotnym poświadczeniem odbioru, nie później niż 7 dni przed wyznaczonym terminem.

2. W wezwaniu należy poinformować strony o skutkach niestawiennictwa.

3. Nieusprawiedliwione niestawiennictwo stron nie wstrzymuje czynności geodety. 4. W razie usprawiedliwionego niestawiennictwa strony, geodeta wstrzymuje czynności do czasu ustania przeszkody lub wyznaczenia pełnomocnika – nie dłużej jednak

niż na okres jednego miesiąca. 5. Z czynności ustalenia przebiegu granic sporządza się protokół graniczny lub akt ugody".

W przypadku wykonywania wznowienia znaków granicznych, wyznaczania punktów granicznych ujawnionych uprzednio w ewidencji gruntów i budynków oraz podziału nieruchomości przeznaczonych w miejscowym planie zagospodarowania przestrzennego na cele nierolne i nieleśne wykonawca pracy geodezyjnej musi wezwać zainteresowane strony do stawienia się na gruncie według zasad zawartych w przytaczanym wyżej przepisie. Niektóre ośrodki dokumentacji geodezyjnej i kartograficznej stawiają wymóg polegający na tym, że wprzypadku wykonania wyżej wymienionych prac geodezyjnych do operatu pomiarowego należy dołaczać treść zawiadomień oraz zwrotne poświadczenie ich odbioru przez strony. Uważam, że takie postępowanie jest nadinterpretacją przytaczanego wcześniej art. 32 *Pgik* wynikającą z błędnego założenia, że operaty pomiarowe z rozgraniczania nieruchomości i np. podziału nieruchomości w pewnym zakresie muszą zawierać te same dokumenty. Rozpatrując art. 32 pod kątem rozgraniczenia nieruchomości, sytuacja w zakresie wezwañ stron przedstawia siê w sposób nastêpujący:

1. geodeta upoważniony przez organ doręcza stronom za zwrotnym poświadczeniem odbioru wezwanie do stawienia się na gruncie,

2. dowody doreczenia stronom wezwań włacza do dokumentacji rozgraniczenia (§ 19 pkt 4 rozporządzenia ministrów spraw wewnêtrznych i administracji oraz rolnictwa i gospodarki ¿ywnoœciowej z 14 kwietnia 1999 roku (DzU z 1999 r. nr 45, poz. 453), 3. dokumentacja rozgraniczenia jest przekazana do organu wiêc wezwania do stawienia się na gruncie oraz dowody doręczenia ich stronom będą w posiadaniu organu.

Rozpatrując art. 32 pod kątem jego stosowania w przypadku wykonywania wznowienia znaków granicznych, wyznaczania punktów granicznych ujawnionych uprzednio w ewidencji gruntów i budynków oraz podziału nieruchomości przeznaczonych w miejscowym planie zagospodarowania przestrzennego na cele nierolne i nieleśne, sytuacja jest podobna, ale nie taka sama. Przy wykonywaniu tego rodzaju prac geodeta ma obowiązek wezwać zainteresowane osoby do stawienia siê na gruncie oraz doręczyć zawiadomienia stronom za zwrotnym poświadczeniem odbioru, natomiast z powyższego artykułu oraz z innych przepisów prawnych nie wynika, że zawiadomienia oraz dowody ich doręczenia geodeta ma obowiązek dołączać do operatu pomiarowego. Uważam, że podpisy złożone przez strony w protokole granicznym są dowodem, że czynności techniczne na gruncie zostały wykonane przez geodetę poprawnie oraz wymagany sposób zawiadomienia został zachowany.

Poza tym w instrukcji technicznej O-3 *Zasady kompletowania dokumentacji geode*zyjnej *i kartograficznej*, Załącznik nr 6

w części dotyczącej podziałów i rozgraniczeñ nieruchomości zawiadomienia oraz zwrotne poświadczenie ich odbioru nie są wymienione jako dokumenty wchodzące w skład zasobu bazowego.

W związku z przedstawionym wyżej zagadnieniem proszę wyjaśnić:

1. Czy w przypadku wykonywania wznowienia znaków granicznych, wyznaczania punktów granicznych ujawnionych uprzednio w ewidencji gruntów i budynków oraz podziału nieruchomości przeznaczonych w miejscowym planie zagospodarowania przestrzennego na cele nierolne i nieleśne wykonawca pracy geodezyjnej **ma obowiązek** włączyć do zasobu bazowego operatu pomiarowego wezwania stron do stawienia się na gruncie oraz zwrotne poświadczenia ich odbioru? 2. Czy sprawdzanie przez ODGiK-i operatów pomiarowych pod kątem zawierania zawiadomień stron oraz zwrotnego poświadczenie ich odbioru jest przekroczeniem uprawnień ośrodków, które ograniczone są do kontrolowania opracowañ w zakresie zgodności z zasadami technicznego wykonywania prac geodezyjnych i kartograficznych?

Za zamieszczenie mojego listu na łamach GEODETY oraz przekazanie go do głównego geodety kraju z prośbą o odpowiedź z góry dziękuję.

#### **Dane autora znane redakcji**

Odpowiedź: Zgodnie z załącznikiem Nr 6 Instrukcji Technicznej O-3 do zasobu bazowego należy włączyć między innymi zwrotne poświadczenie odbioru wezwania do stawienia się na gruncie. W związku z tym, że do zawiadomień o wznowieniu znaków granicznych oraz wyznaczenia punktów granicznych stosuje się odpowiednio przepisy art. 32 ust. 1-4 ustawy z 17 maja 1989 r. *Prawo geodezyjne i kartograficz*ne dotyczące wezwań, również i zwrotne potwierdzenie odbioru stosownego zawiadomienia winno być włączone do zasobu bazowego. Dokumentacja geodezyjno-kartograficzna sporządzona w wyniku wykonania ww. prac, w momencie jej przekazania do pañstwowego zasobu podlega kontroli również pod względem kompletności wymaganych dokumentów.

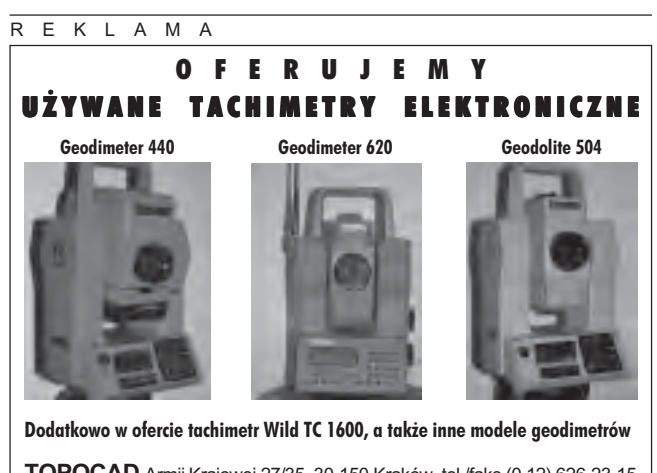

**TOPOCAD** Armii Krajowej 27/35, 30-150 Kraków, tel./faks (0 12) 626-23-15, GSM: (0 606) 583-242, (0 606) 158-385

> 59 MAGAZYN GEOINFORMACYJNY nr 10 (101) PAŹDZIERNIK 2003

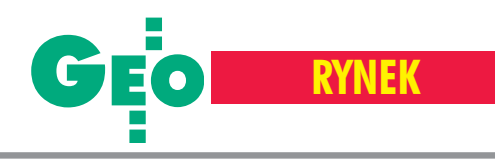

# **Zamówienia publiczne**

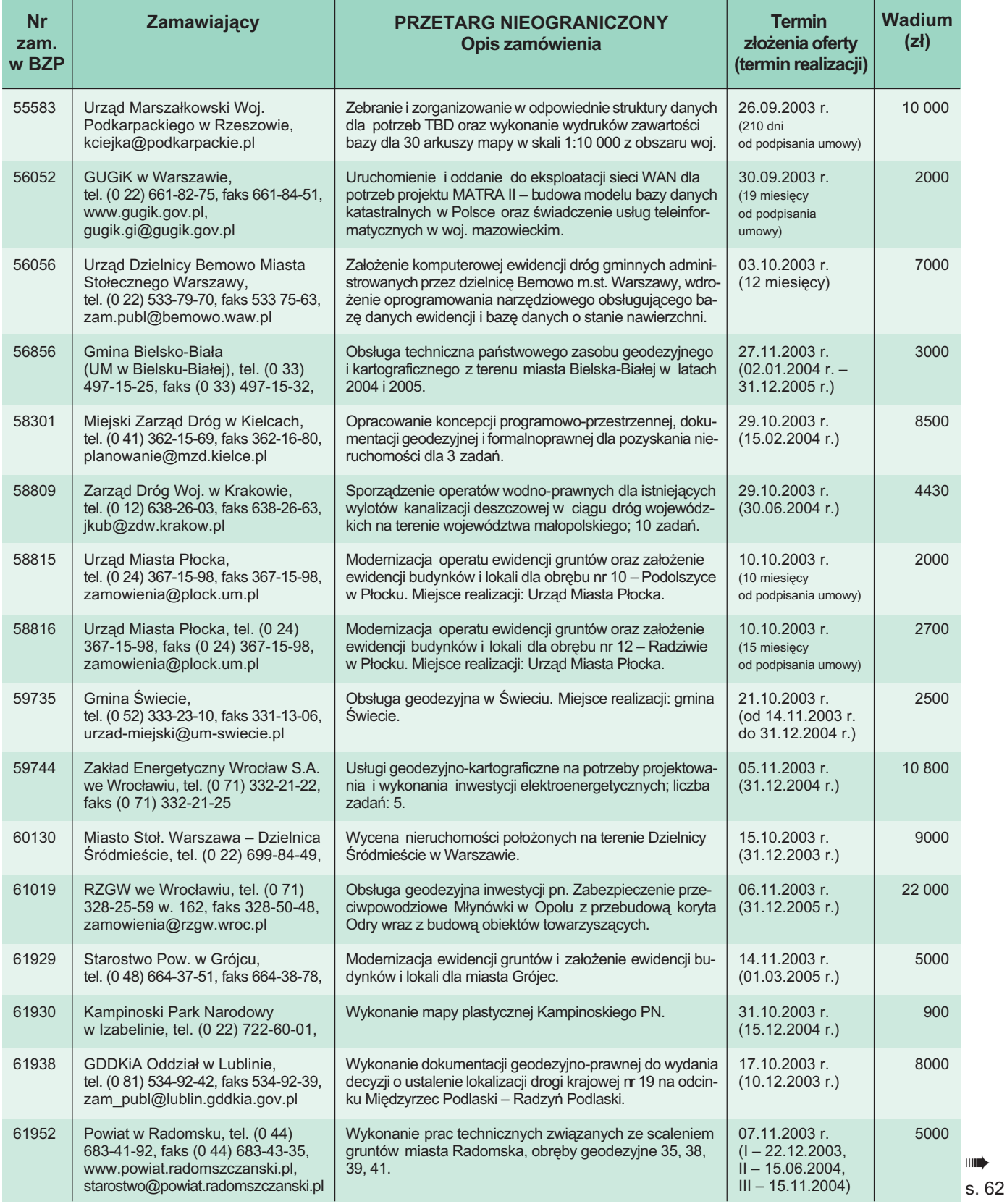

**60 GEODETA** 

MAGAZYN GEOINFORMACYJNY nr 10 (101) PAŹDZIERNIK 2003

# OOFO<br>OLEASING

#### Ośrodek Obsługi Firm Sp. z o.o.

 $\mathbf{a}$ 

┑

Δ

C

03-204 Warszawa<br>ul. Łabiszyńska 25<br>tel. (0-22) 614 38 31<br>fax (0-22) 675 96 31

www.oof.pl; e-mail: leasing@wsdg.pl, oof@wsdg.pl

*Chimble* 

 $\bigcirc$ 

**P**TOPCON

*S*Trimble

**SOKKIA** 

**Nikon** 

 $rac{GPT}{2003}$ 

 $\bullet$ 

ion

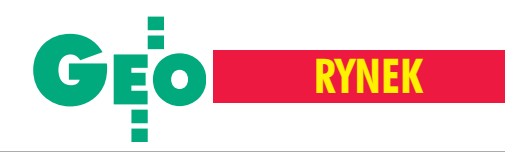

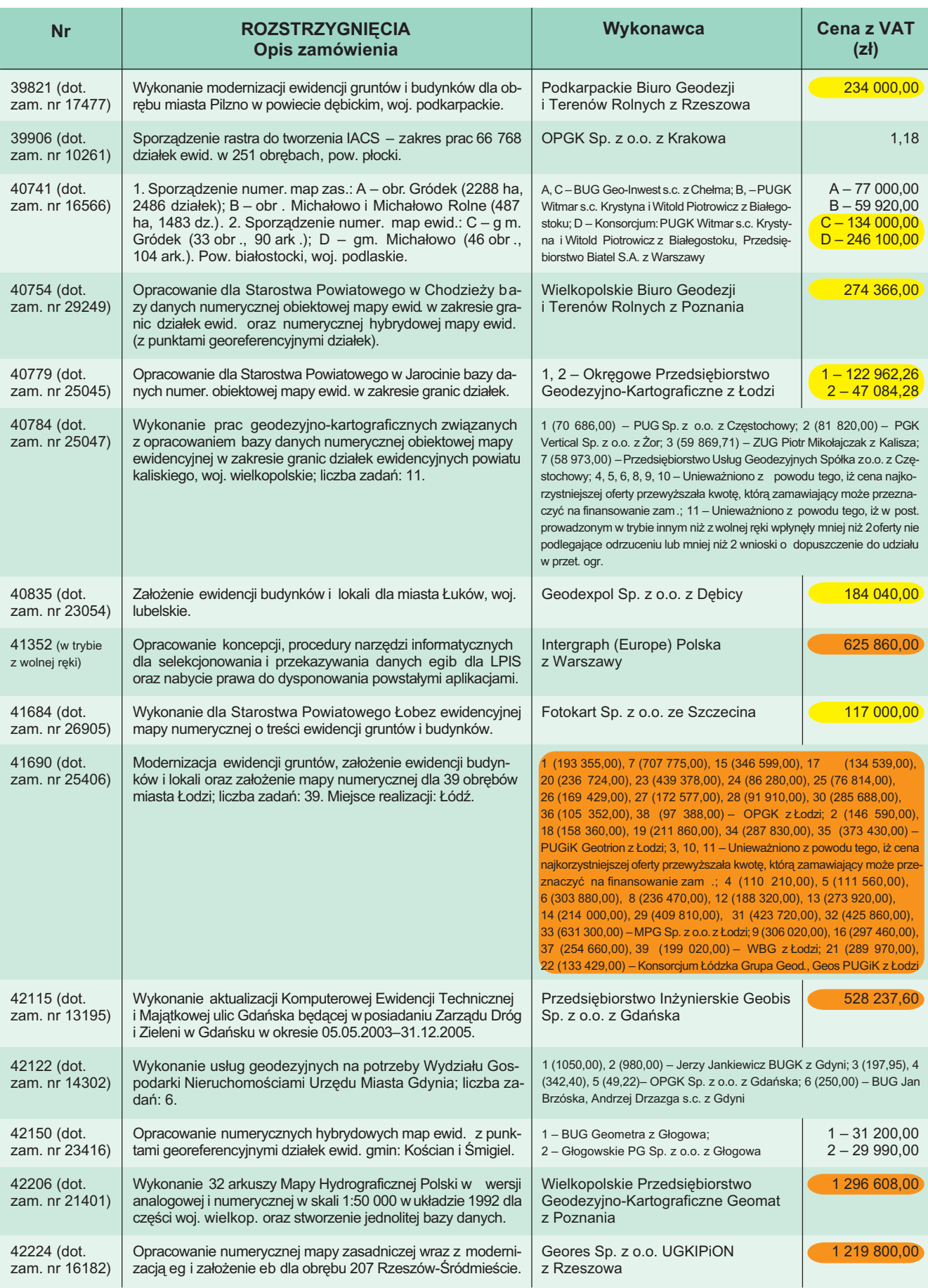

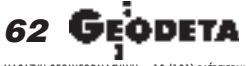

MAGAZYN GEOINFORMACYJNY nr 10 (101) PAŹDZIERNIK 2003

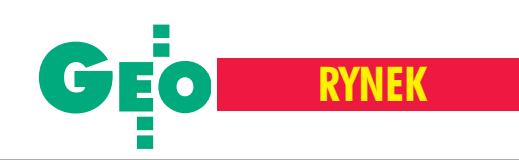

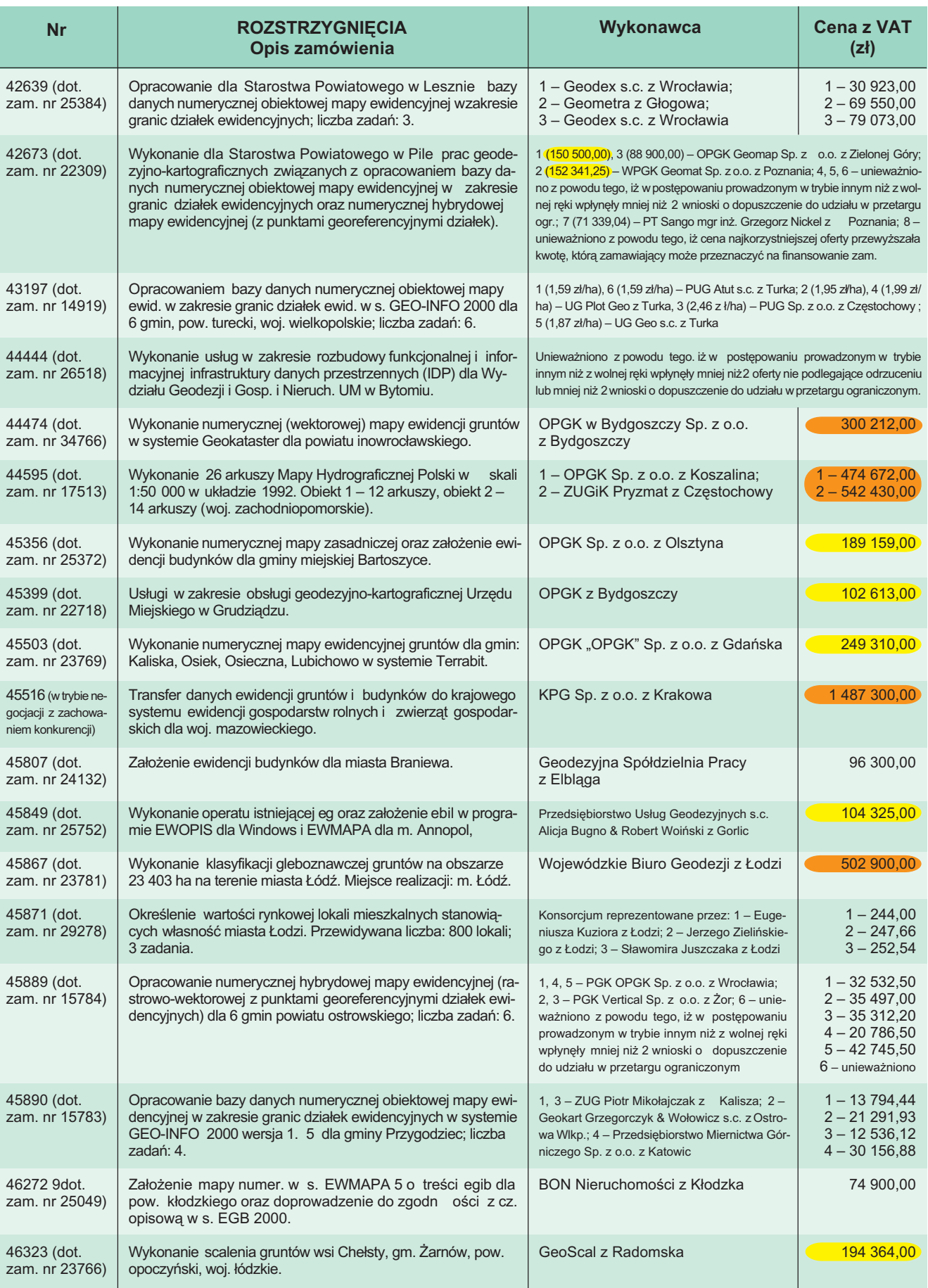

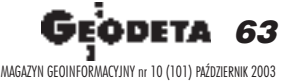

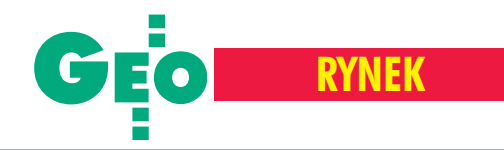

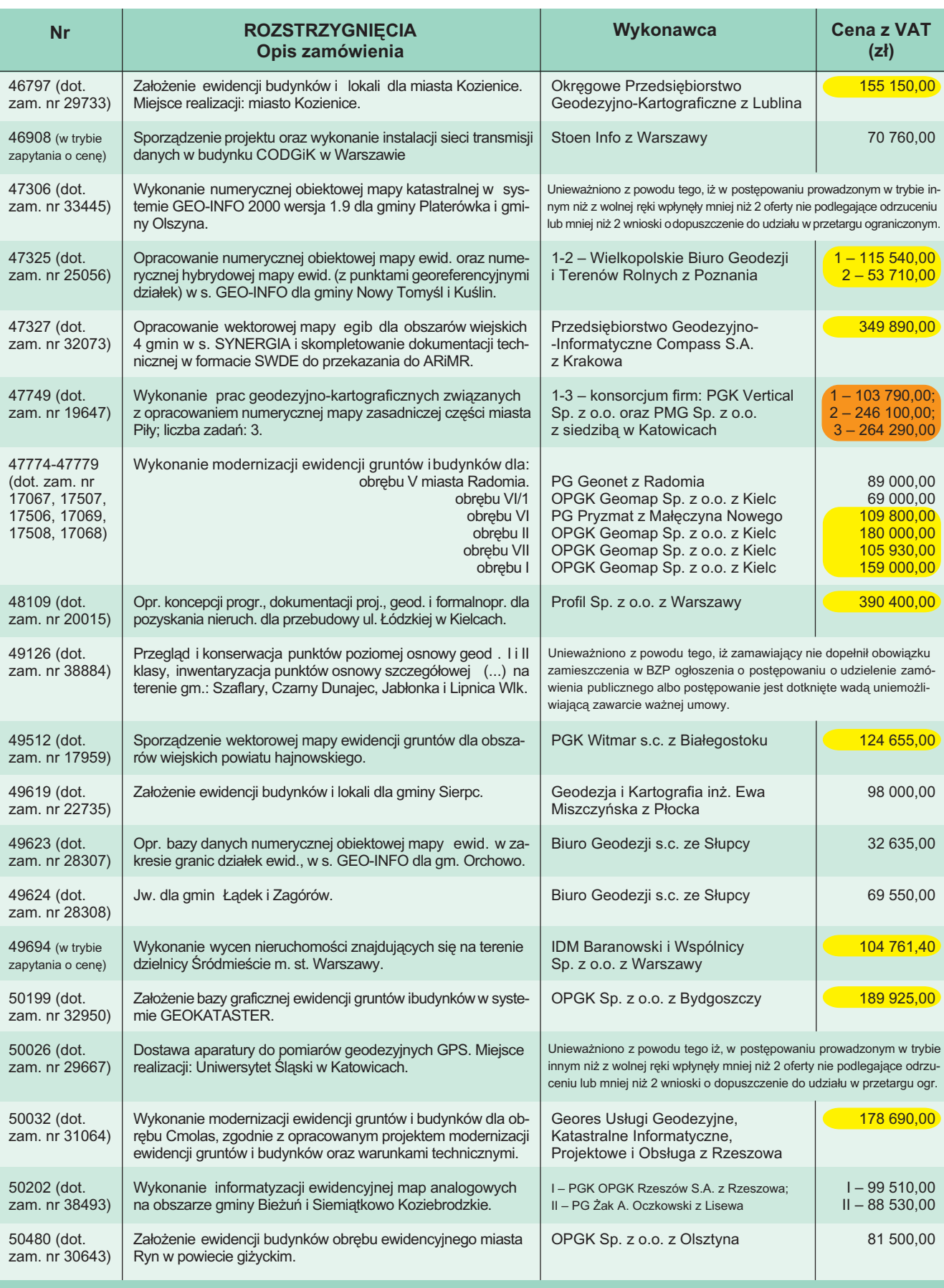

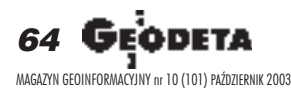

Opracowała Bożena Baranek

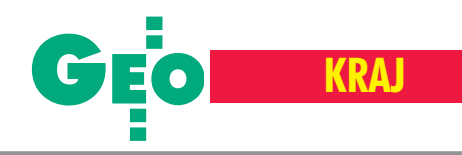

# **Walczą o ortofotomapę**

Do I etapu przetargu na wykonanie cyfro-wej ortofotomapy Polski przeznaczonej dla IACS zgłosiło się 17 firm i konsorcjów. Do etapu II zakwalifikowano osiem:

1. **BSF Luftbild** (Berlin, wchodzi w skład Swissphoto Group AG) oraz: Tukaj Mapping Central Europe Sp. z o.o. (Kraków), LandStudio Sp. z o.o. (Kraków, wchodzi w skład Swissphoto Group AG), PPWK Inwestycje Sp. z o.o. (Warszawa), IBEX UL s.c. (Warszawa);

2. **DEPHOS** Sp. z o.o. (Kraków) z: Estereofoto Lda (Lizbona), Erocartograficos Lda (Lizbona), Erfoto (Portugalia), Argus Geo System s.r.o. (Czechy);

3. **DMT Deutsche Montan Technologie** GmbH (Essen, Niemcy) z: INS Ltd. (Kraków), Phoenics GmbH (Hanower, Niemcy), ProGea Consulting (Kraków);

4. **EUROSENSE Belfotop** N.V. (Wemmel, Belgia) z oddziałami firmy EUROSENSE z Polski, Niemiec i Wêgier;

5. **Fin Skog Geomatics International** Sp. z o.o. (Gdańsk) oraz: Okręgowe Przedsiębiorstwo Geodezyjno-Kartograficzne "OPGK" Gdańsk Sp. z o. o., FM-International Oy FINNMAP oraz FM-Kartta Oy(Helsinki, Finlandia);

6. **IGN France International** (Pary¿, Francja) wraz z: GEOKART I nternational Sp. z o.o. (Warszawa), Małopolska Grupa Geodezyjno-Projektowa S.A. (Tarnów), Przedsiębiorstwo Fotolotnicze GEOKART--MGGP Sp. z o.o. (Tarnów);

7. **Simmons Aerofilms** Ltd (Hertfordshire, Wlk. Brytania) z: Geoanalysis S.A. (Grecja), Eurosystem Limited (Polska);

8. **STEREOCARTO** S.L. (Madryt, Hiszpania).

Przetarg dotyczy wykonania zdjęć lotniczych (1:26 000) i na ich bazie cyfrowej ortofotomapy (1:5000) dla obszaru 157 tys. km <sup>2</sup> . Zadanie podzielono na cztery części (28-52 tys. km<sup>2</sup>). Termin składania ofert upływa 7 października, a rozstrzygnięcia spodziewać się można nie wcześniej niż w końcu miesiąca. Wykonanie nalotów rozpocznie się więc dopiero wiosną przyszłego roku. Wartość przetargu określono na 5,5 mln euro, połowa tej kwoty pochodzić będzie z funduszu PHARE. Czas realizacji – 9 miesięcy. **JP**

# **Bociany z II klasy**

Praca w terenie niesie ze soba wiele niespodzianek – napisał do nas p. Sławomir Obrycki z Kolna. Dowodzą tego zamieszczone obok zdjęcia. Aby je wykonać, pewnej letniej niedzieli kilka godzin spędził w oczekiwaniu na przylot pary bocianów na punkt osnowy podstawowej II klasy AK2268 w Glinkach k. Kolna. Warto było czekać!

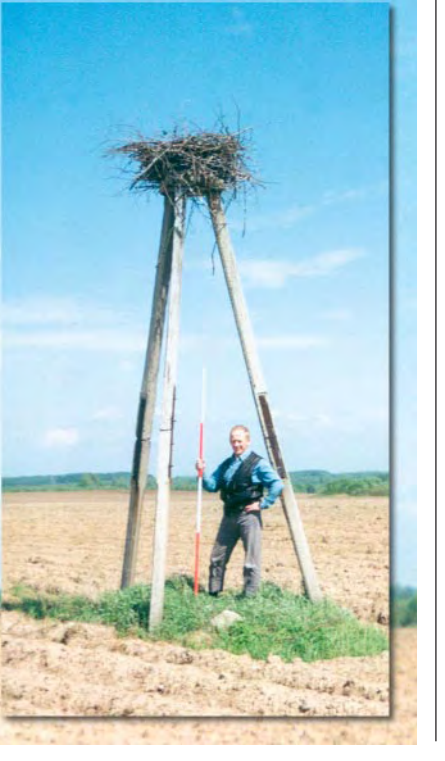

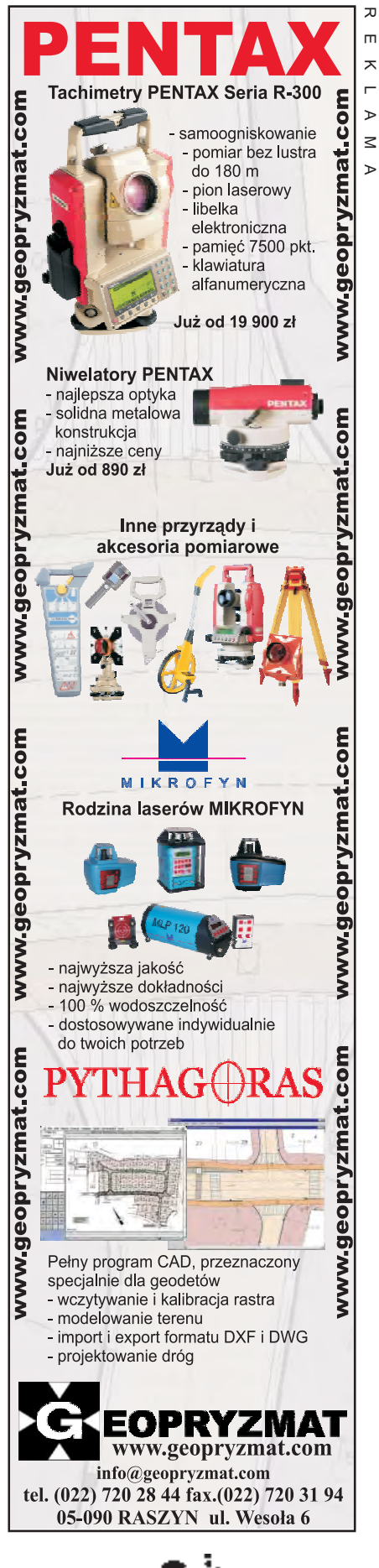

MAGAZYN GEOINFORMACYJNY nr 10 (101) PAŹDZIERNIK 2003

DDETA

65

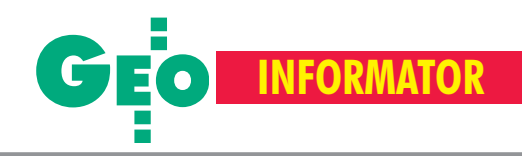

# **INSTYTUCJE GEODEZYJNE INSTYTUCJE GEODEZYJNE**

#### **Główny Urząd Geodezji i Kartografii**

00-926 Warszawa, ul. Wspólna 2, www.gugik.gov.pl ■ **prezes** – Jerzy Albin, tel. (0 22) 661-80-18 ■ **wiceprezes** – Ryszard Preuss, tel. (0 22) 661-82-66; **E** dyrektor generalny - Tadeusz Kościuk, tel. (0 22) 661-84-32 ■ **Departament Geodezji i Systemów Informacji Geograficznej** dyrektor – Roman Wojtynek, tel. 661-80-27, 628-73-64 ■ **Departament Katastru i Pañstwowego Zasobu Geodezyjnego i Kartograficznego** dyrektor – Grażyna Skołbania, tel. 661-81-35 zastępca – Witold Radzio, tel. 661-81-18 ■ **Departament Nadzoru, Kontroli i Legislacji** dyrektor – Adolf Jankowski, tel. 661-84-02 ■ **Departament Spraw Obronnych** dyrektor – Szczepan Majewski, tel. 661-82-38 zastępca – Jerzy Ziuzia, tel. 661-84-48 ■ **Biuro Prawne i Kadr** dyrektor – Jolanta Leśniak-Frączkowiak, tel. 661-84-04, 621-65-30 ■ **Biuro Obs³ugi Urzêdu** dyrekto**r** – Krzysztof Podolski, tel. 661-80-40, 628-91-20, faks 628-16-46 ■ **Wydzia³ ds. Integracji Europejskiej i Promocji:** Łucja Knoll – gł. specjalista ds. kontaktów z mediami, tel. 661-81-16; Ewa Malanowicz - gł. specjalista ds. integracji europejskiej, tel. 661-84-53 ■ **Wydzia³ ds. Ochrony**

**Informacji Niejawnych** Adam Łojek – pełnomocnik ds. ochrony informacji niejawnych, tel. 661-83-69

#### **Ministerstwo Infrastruktury Departament Geodezji i Kartografii**

*adres do korespondencji* 00-928 Warszawa, ul. Chałubińskiego 4/6 *siedziba* 00-926 Warszawa, ul. Wspólna 2/4 **dyrektor** Jerzy Kul tel. 661-83-36, faks 629-72-94

#### **Centralny Oœrodek Dokumentacji Geodezyjnej i Kartograficznej**

00-926 Warszawa, ul. Żurawia 3/5, tel./faks (0 22) 628-72-37, 661-80-71 **dyrektor** – Grzegorz Kurzeja zastępca dyrektora - Sławomir Ranosz

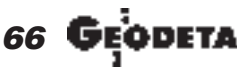

#### **Geodezyjna Izba Gospodarcza**

00-043 Warszawa, ul. Czackiego 3/5, p. 207, tel. (0 22) 827-38-43, www.gig.org.pl

#### **Instytut Geodezji i Kartografii,**

02-679 Warszawa, ul. Modzelewskiego 27, tel. (0 22) 329-19-00

#### **Klub ODGiK przy ZG SGP,**

00-043 Warszawa, ul. Czackiego 3/5, tel. (0 22) 826-87-51, (0 43) 827-59-81, www.klub-odgik.org.pl

**Polska Geodezja Komercyjna Krajowy Związek Pracodawców Firm Geodezyjno-Kartograficznych** 00-023 Warszawa, ul. Widok 12, tel./faks (0 22) 816-14-87 kzpfgk@geodezja-komerc.com.pl

**Stowarzyszenie Geodetów Polskich ZG,** 00-043 Warszawa, ul. Czackiego 3/5, tel. (0 22) 826-87-51, 336-13-51 www.sgp.geodezja.org.pl

#### **Stowarzyszenie Kartografów Polskich** 51-601 Wrocław,

ul. J. Kochanowskiego 36, tel. (0 71) 372-85-15, www.geo.ar.wroc.pl

#### **Wielkopolski Klub Geodetów,** 61-663 Poznañ, ul. Na Szañcach 25, tel./faks (0 61) 852-72-69

**Zachodniopomorska**

**Geodezyjna Izba Gospodarcza** 70-383 Szczecin, ul. Mickiewicza 41 tel. (0 91) 484-09-57, tel./faks 484-66-57 www.geodezja-szczecin.org.pl sleszko@geodezja-szczecin.org.pl

# **SERWISY SERWISY**

#### **CENTRUM SERWISOWE IMPEXGEO**

Serwis instrumentów geodezyjnych firm Nikon, Trimble, Zeiss i Sokkia oraz odbiorników GPS firmy Trimble. 05-126 Nieporet, ul. Platanowa 1, os. Grabina, tel. (0 22) 774-70-07

**Centrum Serwisowe "Nadowski"** Serwis Trimble, Zeiss, Geodimeter 43-100 Tychy, ul. Rybna 34, tel. (0 32) 227-11-56, faks (0 32) 327-47-75

#### **COGiK Sp. z o.o.**

Serwis instrumentów firmy Sokkia. 02-390 Warszawa, ul. Grójecka 186 (III p.), tel. (0 22) 824-43-33

**GEO-BAN Zbigniew Karol Baniak** Serwis Sprzêtu Geodezyjnego 30-133 Kraków, ul. J. Lea 116 tel./faks (0 12) 637-30-14, tel. (0 501) 01-49-94

#### **BIMEX – serwis sprzętu**

geodezyjnego i laserowego, 66-400 Gorzów Wlkp. ul. Dobra 19, tel. (0 95) 720-71-91, faks 720-71-94

#### **GEOTRONICS KRAKÓW**

31-216 Kraków, ul. Konecznego 4/10u tel. (0 12) 416-16-01, faks (0 12) 416-00-01 geokrak@geotronics.krakow.pl

**GEOPRYZMAT** Serwis gwarancyjny i pogwarancyjny instrumentów firmy PENTAX oraz serwis instrumentów mechanicznych dowolnego typu. 05-090 Raszyn, ul. Wesoła 6, tel./faks (0 22) 720-28-44

**Geras** Autoryzowany serwis instrumentów serii Geodimeter firmy Spectra Precision (d. AGA i Geotronics). 01-861 Warszawa, ul. Żeromskiego 4a/18, tel./faks (0 22) 835-11-35, www.geras-npe.com

# **SERWISY RÓ¯NE SERWISY RÓ¯NE**

**Autoryzowany serwis œwiat³okopiarek firmy REGMA – PUH GEOZET s.j.** 01-018 Warszawa, ul. Wolność 2A. tel. (0 22) 838-41-83, 838-65-32

**Serwis** ploterów MUTOH, ENCAD Kopiarek Gestetner, Ricoh, Regma PHU Kwant Danuta Karaś, 07-410 Ostrołęka pl. Bema 11, tel. (0 29) 764-64-35, 764-59-63 **Autoryzowany serwis œwiat³okopiarek REGMA – PUH REGMARK M. Burchert,** 91-089 Łódź, ul. Ossowskiego 27, tel. (0 608) 31-22-88, tel./faks (0 42) 651-74-66

**Serwis Wykrywaczy RABCZYÑSKI** 30-681 Kraków, ul. Włoska 15/35 tel. (0 12) 655-97-41 www.lokalizatory.prv.pl

MAGAZYN GEOINFORMACYJNY nr 10 (101) PAŹDZIERNIK 2003

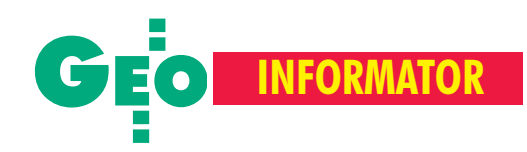

# **GEODEZYJNE GEODEZYJNE**

**INS Sp. z o.o. autoryzowany serwis sprzêtu GPS firmy Ashtech**

Zapewniamy kompleksowy serwis sprzętu GPS wszystkich producentów. tel. (0 12) 261-36-80, faks (0 12) 267-24-60, ins@insgps.com.pl

#### **MGR INŻ. ZBIGNIEW CZERSKI**

**Naprawa Przyrządów Optycznych** Serwis gwarancyjny i pogwarancyjny instrumentów elektronicznych i optycznych firmy Leica (Wild Heerbrugg). 02-087 Warszawa, al. Niepodległości 219, tel. (0 22) 825-43-65, fax (0 22) 825-06-04

#### **OPGK WROC£AW Spó³ka z o.o.**

Serwis sprzętu geodezyjnego. 53-125 Wrocław, al. Kasztanowa 18/20, tel. (0 71) 373-23-38 w. 345, faks 373-26-68

**PPGK S.A.** Pracownia konserwacji – naprawa sprzętu geodezyjnego różnych firm, wzor cowanie, atestacja sprzêtu geodezyjnego, naprawa i konserwacja sprzętu fotogrametrycznego. tel. (0 22) 843-00-60, (0 695) 414-210, 02-652 Warszawa, ul. Magazynowa 5

#### **Pryzmat s.c.**

**Serwis sprzêtu geodezyjnego** 31-539 Kraków, ul. Żółkiewskiego 9, tel./faks (0 12) 422-14-56, tel. (0 501) 254-899

#### **Serwis Instrumentów Geodezyjnych Geomatix Sp. z o.o.**

(instr. elektroniczne, optyczne i GPS) 40-084 Katowice, ul. Opolska 1 tel. (0 32) 781-51-38, faks (0 32) 781-51-39, serwis@geomatix.com.pl

#### **Serwis sprzêtu geodezyjnego**

PUH ., GeoserV" Sp. z o.o. 01-121 Warszawa, ul. Korotyñskiego 5, tel. (0 22) 822-20-65

**Serwis sprzêtu geodezyjnego KPG** 31-546 Kraków, ul. Mogilska 80, tel. (0 12) 617-86-56

**TPI Sp. z o.o.** Serwis instrumentów firmy TOPCON 01-229 Warszawa, ul. Wolska 69, tel. (0 22) 632-91-40,

**ZETA PUH Andrzej Zarajczyk Serwis Sprzêtu Geodezyjnego** 20-072 Lublin, ul. Czechowska 2, tel. (0 81) 442-17-03

# **SKLEPY GEODEZYJNE SKLEPY GEODEZYJNE**

**GEOLINE** - sprzęt geodezyjny Generalny dystrybutor firmy Richter 41-709 RUDA ŚLĄSKA, ul. Hallera 18A tel./faks (0 32) 244-36-61, 244-36-62

**PH Meraserw Sprzęt pomiarowy** dla budownictwa i geodezji 70-361 **SZCZECIN**, ul. Pocztowa 24

Wyłączny przedstawiciel firmy Sokkia 02-390 **WARSZAWA**, ul. Grójecka 186,

**CZERSKI TRADE POLSKA Ltd.** Wyłączne przedstawicielstwo firmy Leica Geosystems AG, 02-087 **WARSZAWA** al. Niepodległości 219, tel. (0 22) 825-43-65

Geozet s.j. – Sprzet geodezyjny, kopiarki, sprzet kreślarski, materiały eksploatacyjne 01-018 WARSZAWA, ul. Wolność 2a tel./faks (0 22) 838-41-83, 838-65-32

**TPI Sp. z o.o.** – Wszystko dla geodezji **WARSZAWA** tel. (0 22) 632-91-40; **WROC£AW** (0 71) 325-25-15; **POZNAÑ** (0 61) 665-81-71; **KRAKÓW** (0 12) 617-86-56

tel./faks (0 91) 484-14-54

**COGiK Sp. z o.o.**

tel. (0 22) 824-43-33

**GEMAT** – wszystko dla geodezji 85-063 **BYDGOSZCZ**, ul. Zamojskiego 2A tel./faks (0 52) 321-40-82, 327-00-51 www.gemat.pl

**P.W. GEOMEX** – **KIELCE** Sprzęt pomiarowy dla geodezji i budownictwa ul. Manif. Lipc. 41A, tel. (0 41) 36-23-281

**Impexgeo** – tachimetry, GPS, niwelatory automatyczne i cyfrowe, lasery. ul. Platanowa 1, os. Grabina 05-126 **NIEPORÊT**, tel. (0 22) 774-70-07

**OPGK Sp. z o.o.** w Olsztynie Artykuły geodezyjne i kreślarskie 10-117 **OLSZTYN**, ul. 1 Maja 13 tel. (0 89) 527-49-28, faks (0 89) 527-49-19

**Kwant** – Kopiarki nowe i używane A4-A0 Plotery, skanery, papier, folia, kalka 07-410 **OSTRO£ÊKA**, pl. Bema 11 tel. (0 29) 764-64-35, faks 764-59-63

#### **Geosprzêt – Sokkia**

Sprzęt geodezyjny i materiały reprodukcyjne 60-178 **POZNAÑ**, ul. Dziewiñska 67a tel. (0 61) 868-93-23

#### **Wojewódzcy inspektorzy nadzoru geodezyjnego i kartograficznego Wojewódzcy inspektorzy nadzoru geodezyjnego i kartograficznego** działający w ramach wydziałów rozwoju regionalnego urzędów wojewódzkich

1. **Dolnoślaski** – Zofia Wysocka-Puchala pl. Powst. Warszawy 1, 50-951 Wrocław tel. (0 71) 340-60-12 2. **Kujawsko-Pomorski** – Karol Bogaczyk ul. Konarskiego 1-3, 85-066 Bydgoszcz tel. (0 52 ) 34-97-750, faks 34-97-752 3. Lubelski - Stanisław Kochański ul. Spokojna 4, 20-914 Lublin tel. (0 81) 532-65-14, 742-43-74, skochan@lublin.uw.gov.pl 4. **Lubuski** – Piotr Slezion ul. Jagielloñczyka 8, Gorzów Wielkopolski tel. (0 95) 722-38-20 5. **Łódzki** – Mirosław Szelerski ul. Tuwima 28, 90-002 Łódź tel. (0 42) 664-18-66, faks (0 42) 664-18-67 6. **Małopolski** – Stanisław Marczyk ul. Basztowa 22, 31-156 Kraków tel. (0 12) 422-67-29, faks (0 12) 422-33-58, smar@uwoj.krakow.pl 7. **Mazowiecki** – Jerzy Pindelski plac Bankowy 3/5, 00-950 Warszawa tel. (0 22) 695-60-82, faks 620-24-53 8. **Opolski** – Marek Świetlik ul. Piastowska 14, 45-082 Opole tel. (0 77) 452-41-30, 454-48-22

9. **Podkarpacki** – Bogusława Szczepanik ul. Grunwaldzka 15, 35-959 Rzeszów tel. (0 17) 862-24-68, faks (0 17) 862-24-68 10. **Podlaski** – Marian Bro¿yna ul. Mickiewicza 3, 15-213 Białystok tel. (0 85) 743-93-52, faks (0 85) 743-93 -79 11. **Pomorski** – Ryszard Sławiński ul. Okopowa 21/27, 80-810 Gdañsk tel. (0 58) 307-75-08 12. **Śląski** – Małgorzata Kosin ul. Jagielloñska 25, 40-032 Katowice tel. (0 32) 20-77-511 13. Świętokrzyski – Andrzej Dąbrowski al. IX Wieków Kielc 3, 25-516 Kielce tel. (0 41) 342-15-75 14. **Warmiñsko-Mazurski** – Stanisław Waldemar Kowalski al. Marszałka J. Piłsudskiego 7/9, 10-575 Olsztyn , tel. (0 89) 527-23-05 15. **Wielkopolski** – Lidia Danielska al. Niepodległości 16/18, 60-713 Poznań tel. (0 61) 854-16-94, faks 854-15-81, wingik@poznan.uw.gov.pl 16. Zachodniopomorski – Antoni Myłka ul. Wały Chrobrego 4, 70-502 Szczecin tel. (0 91) 430-35-67, faks 433-85-22

> 67 MAGAZYN GEOINFORMACYJNY nr 10 (101) PAŹDZIERNIK 2003

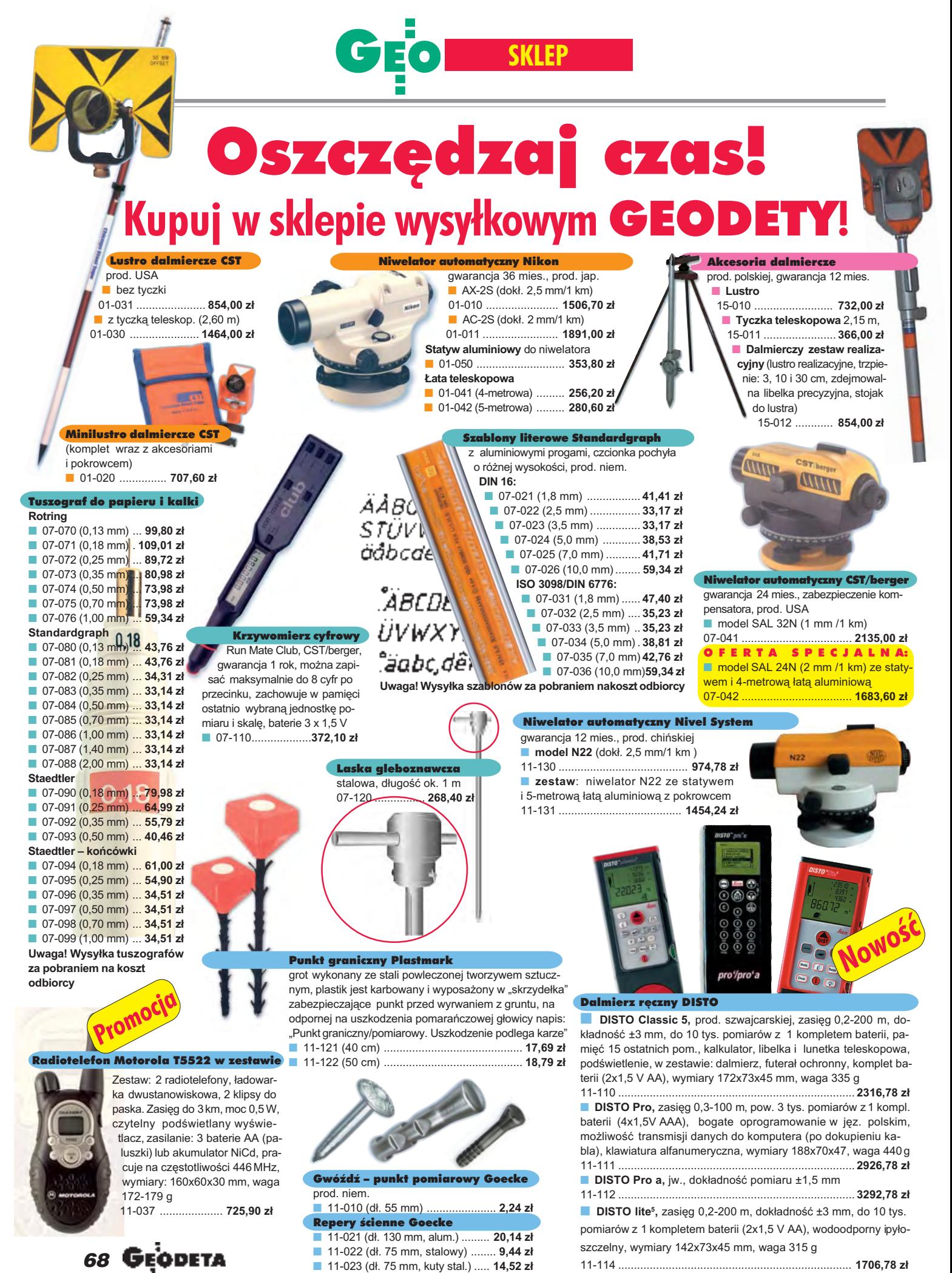

MAGAZYN GEOINFORMACYJNY nr 10 (101) PAŹDZIERNIK 2003

#### ANE CENY ZAWIERAJA VAT

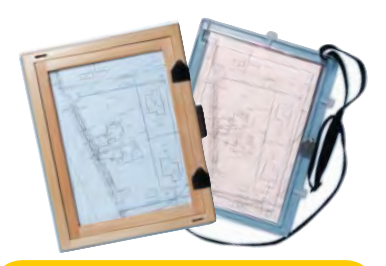

#### Szkicownik

- **z drewna bukowego,** prod. polskiej ■ 04-081 (format A4) ...... **74,98 z³**
- 04-082 (format A3) .... **105,46 z³**
- **z przezroczystego tworzywa**

■ 04-090 (format A4) .... **165,87 zł** 

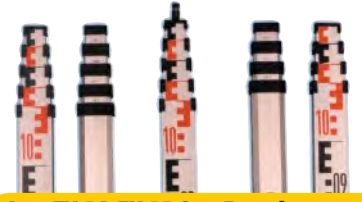

#### £aty TN 14, TN 15 Geo-Fennel

teleskopowe, długość do transportu 1,19 m i 1,22 m, podział dwustronny – geodezyjny typu E i milimetrowy, prod. niem.

■ 04-111 (4-metrowa) ................ **192,77 zł** ■ 04-112 (5-metrowa) ................ **208,63 zł** 04-113 (5 m z trzpieniem na lustro typu gwint-Zeiss lub zatrzask-Wild) .... **305,59 z³** ■ **Pokrowiec na ³atê** TN 14, TN 15

04-120 ........................................... **22,63 z³ Libelka pudełkowa do łaty TN 14, TN 15** 04-130 ........................................... **40,52 z³**

#### Lupy do pomiaru grubości linii

**L716**, powiększenie 6x, podziałka 20 mm 04-220 ....... **364,78 z³ L718**, powiększenie 8x, podziałka 10 mm 04-221 ....... **325,13 z³ L720**, powiększenie 10x, podziałka 10 mm 04-222 ....... **340,38 z³**

stalowy

trawion<sup>®</sup> stalowyr

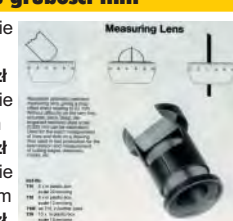

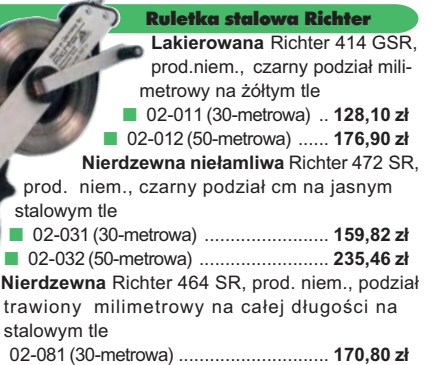

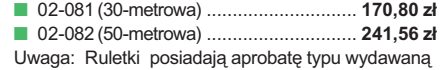

przez prezesa Głównego Urzędu Miar, a także 10-centymetrową "rozbiegówkê"

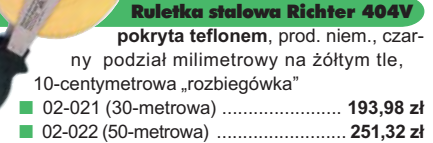

Statyw uniwersalny ■ **Aluminiowy do niwelatorów FS 20.** Szybkie blokowanie nóg (zaciski mimośrodowe), śr. głowicy 130 mm, śr. otworu 40 mm, wys. 1-1,65m, śruba sprzęgająca uniwersalna 5/8" x 11, masa 3,3 kg 04-050 ........................................ **272,39 z³** ■ **Aluminiowy FS 23.** Szybkie blokowanie nóg – zaciski mimośrodowe, śr. głowicy 158 mm, śr. otworu 64 mm, wys. 1,05-1,70 m, śruba sprzęgająca uniwersalna 5/8"x11, masa 5,1 kg 04-030 ................................ **344,09 z³**

**■ Drewniany FS 24. Parametry jak** dla FS 23, masa 6,5 kg, nogi zabezpieczone przed wilgocią powłokami z polimerów i malarskimi, okucia aluminiowe 04-040 ...................................................... **420,55 z³**

#### Tyczki geodezyjne stalowe

**Nie składane**, dł. 2,16 m, śr. 28 mm. Kolor powłoki silnie odblaskowy pokryty osłoną poliamidową. Sprzedaż na sztuki 04-150 ............................ **33,64 z³** ■ **Segmentowe skręcane**, dł. 2,16 m, śr. 28 mm. Kolor powłoki silnie odbla-Ш skowy pokryty osłoną poliamidową, składana z dwóch odcinków. Możliwość łączenia wielu elementów. Komplet 4 tyczek w pokrowcu 04-160 ..................... **268,28 z³**

#### Wêgielnica pryzmatyczna F 8

**Promocja**

dwa pryzmaty pentagonalne o wysokości po 8 mm, szczelina miêdzy pryzmatami do obserwacji na wprost, zamykana głowica, obudowa w kolorze czarnym ■ 04-100 ....................................... **290,99 z³ 242,78 z³**

### Farba odblaskowa Geo-Fennel

w aerozolu do markowania znaków. Przyczepna do każdego podłoża, także do mokrych powierzchni, wodoodporna, szybko schnąca, spełnia ISO 9001, posiada atest PZH, prod. bryt.

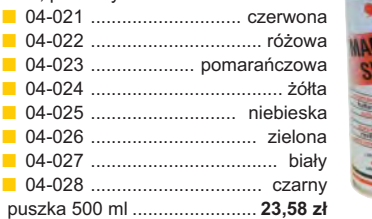

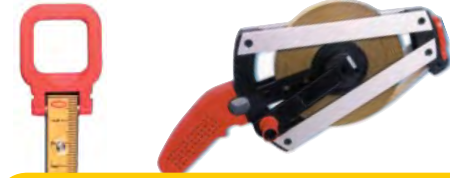

#### Taśma domiarówka ISOLAN

stalowa pokryta poliamidem, szerokość 13 mm, grubość 0,5 mm, podział i opis czarny na żółtym tle, opis decymetrów i metrów czerwony, "0" od brzegu, prod. niem., zatwierdzona decyzją ZT 293/94 Prezesa Głównego Urzędu Miar ■ 30-metrowa z podziałem cm

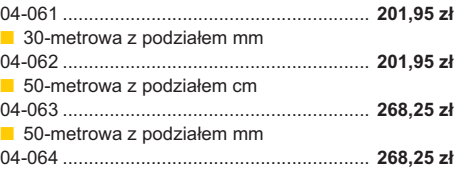

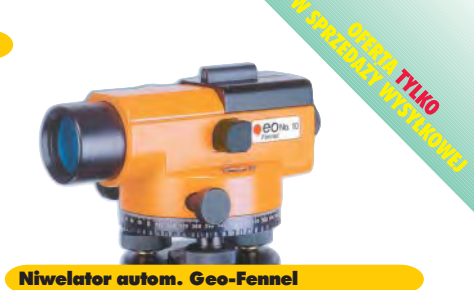

#### prod. niemieckiej, gwarancja 24 mies. ■ No.10-20 (dokł. 2,5 mm/1 km, powiększ. 20x)

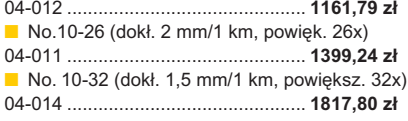

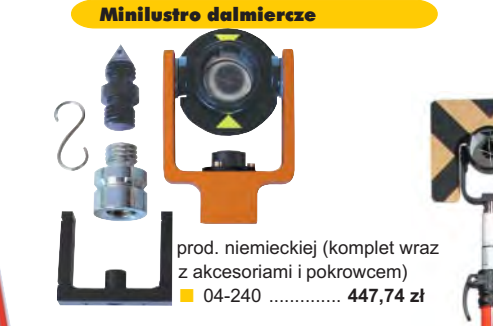

#### Akcesoria dalmiercze

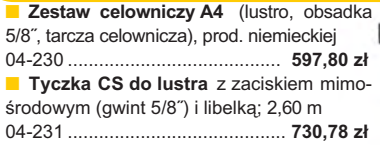

#### Planimetry biegunowe

Mechaniczny, o maksymalnym zasięgu ramion 70 cm i dokładności pomiaru  $0.1 cm<sup>2</sup>$ 04-210 ............................... **1573,80 z³ Elektroniczny model 300** 04-211 ................................ **3635,60 z³** ■ **Elektroniczny wózkowy model 301** 04-212 ................................ **3891,80 z³**

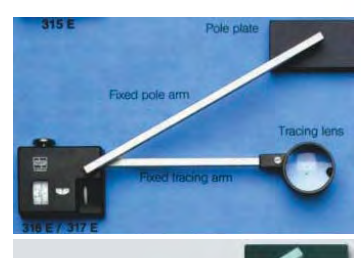

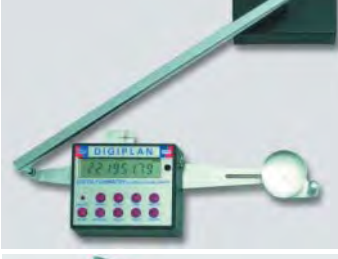

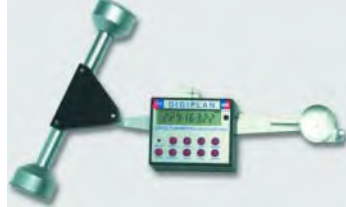

**ODETA 69** 

MAGAZYN GEOINFORMACYJNY nr 10 (101) PAŹDZIERNIK 2003

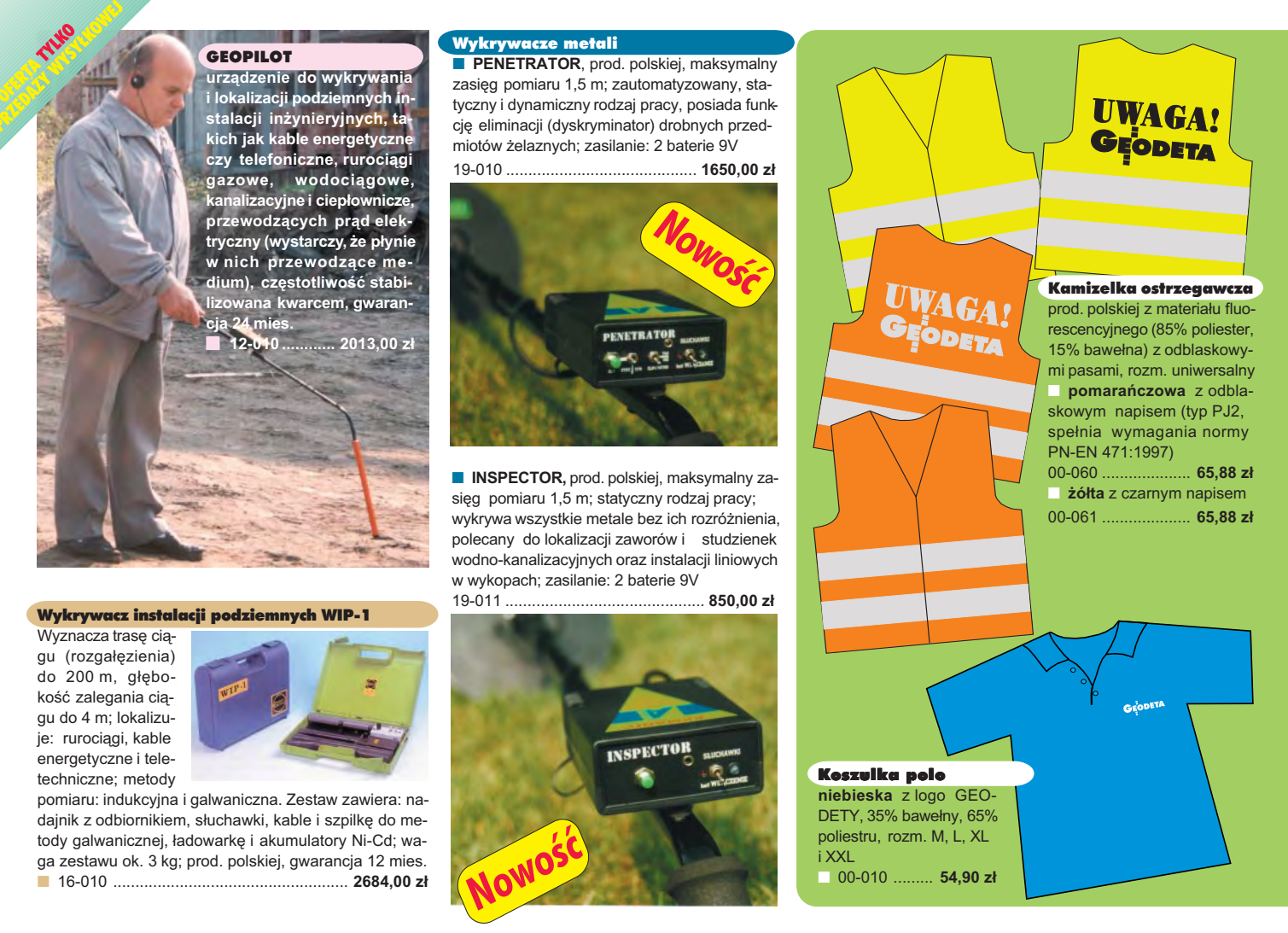

### **Jak zamówiæ towar z dostaw¹ do domu?**

Proponujemy Państwu nową formę zakupu sprzętu z dostawą bezpośrednio do domu. Specjalnie dla naszych Czytelników uruchomiliśmy Sklep GEODETY. Aby dokonać w nim zakupów, wystarczy starannie wypełnić załączony kupon i przesłać go pod adresem: GEODETA Sp. z o.o., ul. Narbutta 40/20, 02-541 Warszawa lub faksem: (0 22) 849-41-63. Zamówienia przyjmujemy wyłącznie (!) na załączonym kuponie (oryginał lub kopia). Zamówiony towar wraz z fakturą VAT zostanie dostarczony przez kuriera pod wskazany adres, płatność gotówką przy odbiorze przesyłki.

Uwaga: Podane ceny zawierają podatek VAT. K oszty wysyłki – min. 4 8,80 zł (chyba że w ofercie szczegółowej napisano inaczej ); opłatę pobiera kurier. Towary o różnych kodach początkowych (dwie pierwsze cyfry) pochodzą od różnych dostawców są umieszczane w oddzielnych przesyłkach, co wiąże się z dodatkowymi kosztami.

Firmy oferujące sprzęt geodezyjny zainteresowane zamieszczeniem oferty w SKLEPIE GEODETY proszone są o kontakt telefoniczny pod numerem (0 22) 849-41-63

#### DANE ZAMAWIAJĄCEGO:

 $\ddot{\phantom{0}}$ 

#### <u>ZAMÓWIENIE</u>

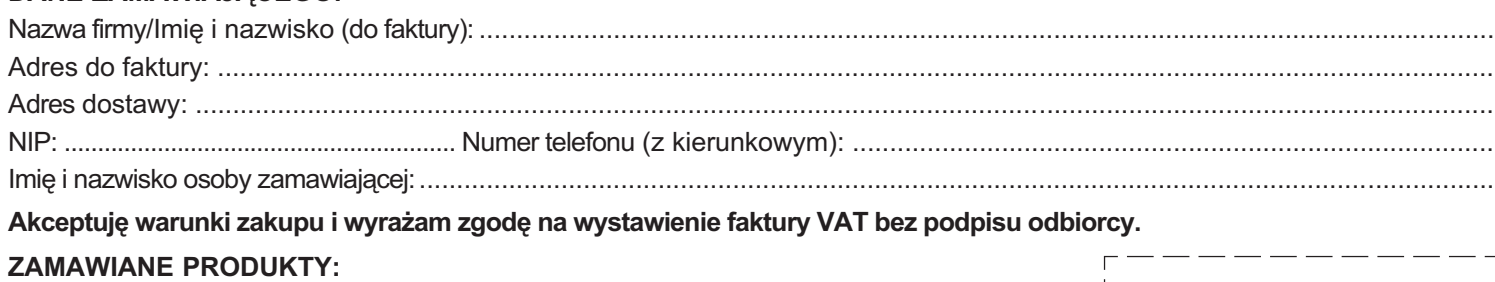

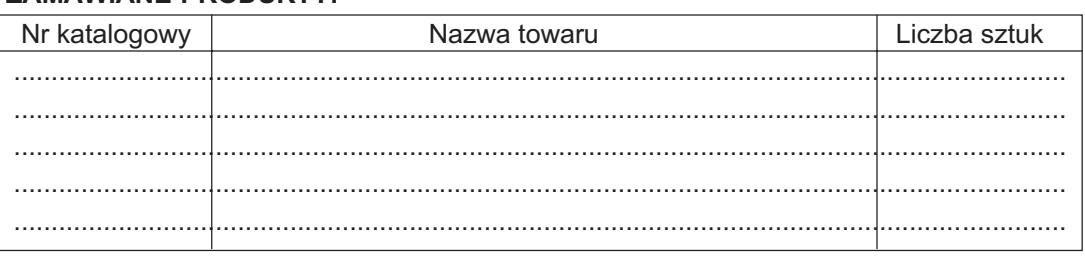

Wypełniony formularz zamównienia prosimy przesłać pocztą lub faksem: (0 22) 849-41-63

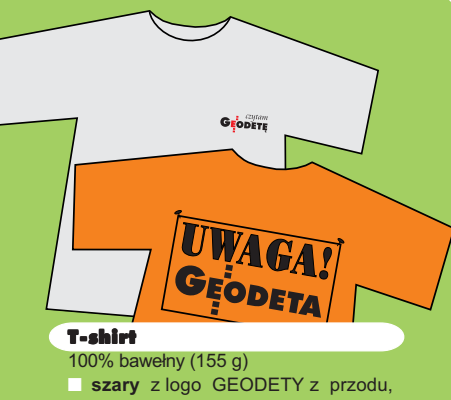

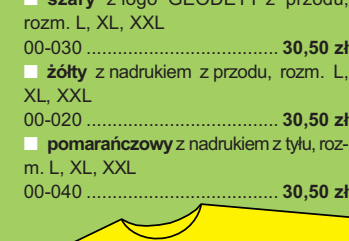

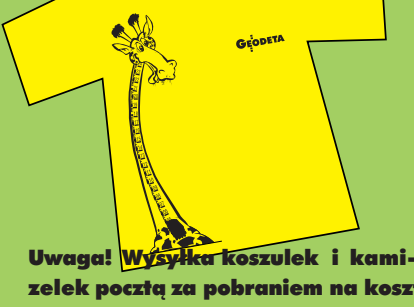

zelek poczta za pobraniem na koszt odbiorcy. Przy zamawianiu koszulek należy zaznaczyć rozmiar.

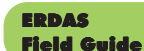

Polska wersja znanego na świecie podręcznika geoinformatycznego, obszerne (592 strony) kompendium wiedzy nt. przetwarzania zdjęć lotniczych, obrazów satelitarnych oraz map wektorowych – fotogrametria, GIS, kartografia numeryczna i analizy przestrzenne, Wyd. Geosystems Polska, 1998 ■ 00-100 ...........**140,00 z³**

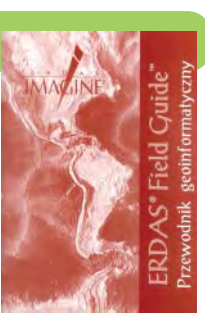

Niezawodność sieci geodezyjnych **Witold Prószyñski, Mieczy**sław Kwaśniak, skrypt poświecony problematyce nieza-

wodności sieci geodezyjnych poddawanych wyrównaniu metodą najmniejszych kwadratów, Oficyna Wydawnicza Politechniki Warszawskiej, 2002 ■ 00-110 ................ **12,00 zł** 

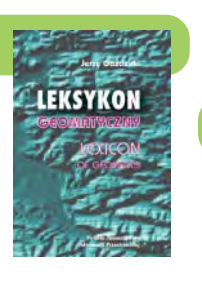

**AutoMapa Nowość** 

#### AutoMapa – System nawigacyjny GPS

Oprogramowanie nawigacyjne GPS do urzą-AutoMapa dzeń typu Pocket PC; nawigacja głosowa "od drzwi do drzwi", płynna zmiana skali, łatwe wyznaczane trasy, śledzenie położenia. Zawiera: bazową mapę Polski 1:500000 oraz plany Warszawy i Poznania 1:5000. Korzystanie z funkcji automatycznej nawigacji wymaga podłączenia do odbiornika GPS zgodnego ze standardem NMEA 0183. Wymagania sprzętowe: Pocket PC, min. 10 MB SM, 10 MB RAM, procesor min. 200 MHz ■ 00-310 .......................................................................... **129,00 z³**

Leksykon geomatyczny

Niezawodność sieci geodezvinych

Wieś Jutra, 2001

prof. Jerzy Gaździcki; opracowanie zawiera ponad 600 haseł (termin w jêzyku polskim i angielskim, definicja) plus geomatyczny słownik angielsko-polski, wyd.

■ 00-120 ................... **33,00 z³**

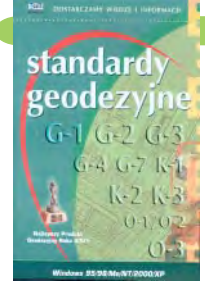

#### Standardy geodezyjne

program zawiera komplet obowiązujących instrukcji technicznych oraz niektóre wytyczne techniczne obowiązujące przy wykonywaniu prac geodezyjnych. Posiada funkcje drukowania i przeszukiwania. Termin aktualizacji uzależniony od ukazania się zmian – 40,26 zł. Minimalne wymagania sprzetowe: Pentium 166 MHz, 64 MB RAM ■ 00-320 ............................ **524,60 z³**

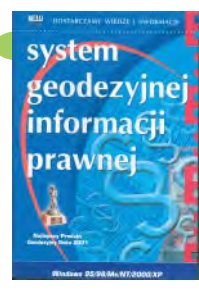

System geodezyjnej informacji prawne wydawnictwo na CD dla geodetów i administracji geodezyjnej, ok. 100 aktów prawnych z komentarzem Zofii Śmiałowskiej-Uberman; szybkie wyszukiwanie według wielu parametrów. Aktualizacia kwartalna – 40,26 zł. Minimalne wymagania sprzętowe: Pentium 166 MHz, 64 MB RAM

■ 00-330 .............................. **573,40 z³**

UWAGA! WYSYŁKA KSIAŻEK I PROGRAMÓW NA CD POCZTA ZA POBRANIEM NA KOSZT ODBIORCY

#### Leksykon pojęć geodezyjno-prawnych

**Marian Pêkalski;** opracowanie zawiera hasła z zakresu prawa związane z wykonywaniem zawodu geodety, dotyczące m.in. prawa rzeczowego, administracyjnego, pracy, autorskiego, patentowego; Wyd. Gall, 2003 ■ 00-210 ...................... **45,00 z³**

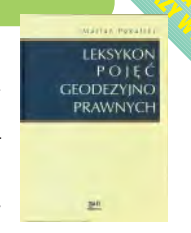

Kompendium wiedzy prawnej dla geodetów **KOMPENDIUM Zofia Œmia³owska-Uberman**; WIEDZY treść kompendium odpowiada **PRAWNEI** stanowi prawnemu na 15 lutego 2003 r.; Wyd. Gall, 2003 ■ 00-220 ................. **120,00 zł** 

#### Vademecum Prawne **Geodety**

 **Adrianna Sikora**; komplet uregulowań prawnych niezbednych do wykonywania zawodu geodety (728 str.); Wyd. Gall,  $2002$ ■ 00-230 .............. **75,00 z³**

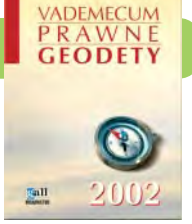

Adrianna Sikora

Wybrane problemy geodezyjne i prawne w aspekcie uprawnieñ zawodowych

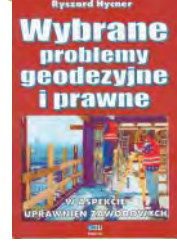

**prof. Ryszard Hycner**; czwarte wydanie książki zawierającej zwięzły opis najważniejszych przepisów prawnych, których znajomość jest wymagana przy egzaminach na uprawnienia zawodowe wraz z przykładowymi zestawami pytañ i odpowiedziami; Wyd. Gall, 2002<br>100-240<br>**42.00 zł** 

■ 00-240 ................. **42,00 z³**

#### Gospodarka nieruchomoœciami Wybrane orzecznictwo

**Zdzis³aw Berliñski, Ryszard Hycner, Antoni** Smus; opracowanie ukazuje złożoną problematyke procesów gospodarki nieruchomościami w świetle wybranego orzecznictwa organów sądowniczych; 198 str., Wyd. Gall, 2003 ■ 00-250 ............................................. **65 z³ NowoϾ**

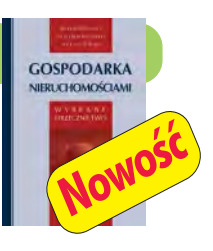

05-021 .................... **244,00 z³**

05-022 ...................... **61,00 z³**

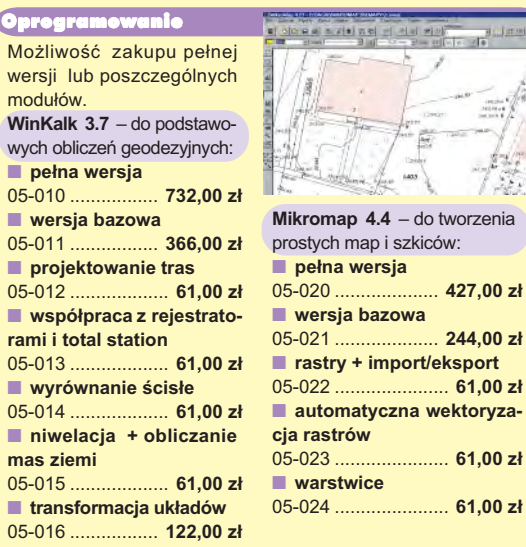

**Uwaga! Koszty wysy³ki programów ponosi sprzedawca**

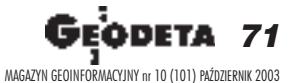

05-024 ...................... **61,00 z³**

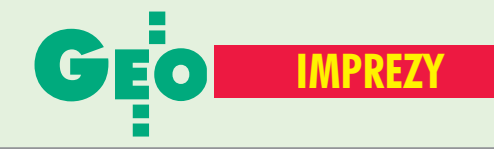

# W KRAJU

#### PA**Ź**DZIERNIK

■ **(2−4.10)** Konferencja NT pt. "Sprzątanie po ewidencji", organizator: Zachodniopomorska Geodezyjna Izba Gospodarcza, Pogorzelica

> *tel. (0 91) 484−66−57, Marek Strackiewicz (0 604) 253−513, Sławomir Leszko (0 603) 119−065*

■ **(8-9.10)** XIII Konferencja NT Polskiego Towarzystwa Informacji Przestrzennej "Systemy informacji przestrzennej", Biblioteka Narodowa w Warszawie. W programie przewidziano: warsztaty nt. technologii geoinformacyjnych w europejskiej inicjatywie INSPIRE, sesje referatowe i dyskusyjne związane z geoinformacją

> *www.gridw.pl/ptip Ewa Musiał tel. (0 22) 446−03−57, (0 606) 875−445 ptip*@*acn.waw.pl*

#### ■ **(9−11.10)**

9. Międzynarodowe Targi GEA 2003. Główne tematy prezentacji: GIS, Geodezja, Fotogrametria, GPS, Systemy plotowania i reprodukcji, Warszawa

> *tel. (0 32) 252−06−60 biuro*@*gea.com.pl*

#### ■ **(23−25.10)**

XXIX Ogólnopolska Konferencja Kartograficzna "Kartografia w turystyce, turystyka w kartografii", organizatorzy: Oddział Kartograficzny PTG i IGiGP Uniwersytetu Jagiellońskiego, Kraków

*tel. (0 12) 423−19−77* LISTOPAD

■ **(4−5.11)** X Konferencja "GIS w praktyce" pod redakcją prof. Bogdana Neya, Warszawa

*tel. (0 22) 870−69−10*

#### **GRUDZIEN**

■ (17.12) Dzień teledetekcji. Organizator: Zakład Teledetekcji Środowiska

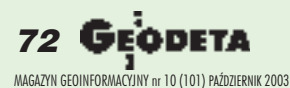

Wydziału Geografii i Studiów Regionalnych Uniwersytetu Warszawskiego

*tel. (0 22) 55−20−654* MARZEC 2004

■ **(30−31.03)** CAD/CAM/ GIS Expo – przegląd dostępnych rozwiązań. Konferencja pod patronatem wiceministra Jerzego Hausnera. Tematyka sesji to m.in.: architektura techniczna budownictwo; CAD w mechanice; GIS; PLM, kompleksowe rozwiązania w produkcji, Warszawa *tel. (0 22) 853−60−23 w. 128*

# **WIECIE**

#### PA**Ź**DZIERNIK

■ **(1−3.10) USA** "GIS in the Rockies", Denver *www.GISintherockies.org*

■ **(6−8.10) Niemcy** Warsztaty ISPRS nt. "High Resolution Mapping from Space 2003", Hanower *www.ipi.uni−hannover.de*

■ **(8−10.10) Niemcy** Warsztaty ISPRS WG III/3 nt. "Rekonstrukcja 3D za pomocą lotniczego skanera laserowego i danych InSAR", Drezno

*www.tu−dresden.de* ■ **(11−15.10) USA** 41. Konferencja URISA, Atlanta

*www.urisa.org*

■ **(13−15.10) Malezja** "Map Asia 2003" 2. Azjatycka Konferencja nt. GIS, GPS, Fotogrametrii i Teledetekcji, Kuala Lumpur

*www.mapasia.org* ■ **(15−18.10) Włochy** 5. Międzynarodowe Sympozjum nt. GIS i kartografii komputerowej w zarządzaniu strefą przybrzeżną, Genua *www.gisig.it/coastgis/ home.html*

■ **(15−18.10) Chorwacja** Spotkanie Grupy Roboczej VI/3 ISPRS "Geoinformacja dla praktyki", Zagrzeb *www.comm6wg3−isprs− meeting2003.com.hr*

■ **(16.10) Niemcy** 50. Jubileuszowe Sympozjum "Od OEEPE do EuroSDR -

50 lat European Spatial Data Research", Monachium ■ **(16−18.10) Chiny** Azja GIS 2003, Wuhan *www.liesmars.wtusm.edu.cn/ asiagis2003*

■ **(16−18.10) Kanada** Geomatyka dla przemysłu "Od mikro do makro", Calgary *www.cig−acsg.ca*

■ **(21−24.10) Niemcy** 11. Światowy Kongres IAIN – Międzynarodowego Stowarzyszenia Instytutów Nawigacyjnych, Bonn

*www.dgon.de* ■ **(21−22.10) Japonia** Warsztaty ISPRS Grupy Roboczej VII/6 nt. "Monitorowanie i modelowanie globalnych zmian środowiska" *jsprs.iis.u−tokyo.ac.jp/jsprs/*

*isprs/top.html* **LISTOPAD** ■ **(4−5.11) Meksyk** Międzynarodowe Warsztaty

"Semantyczne przetwarzanie danych przestrzennych" GEOPRO2003 *www.acrs03isrs.org*

■ **(6−7.11) Bułgaria** Międzynarodowe Sympozjum "Nowoczesne technologie, edukacja i profesjonalna praktyka w zglobalizowanym świecie", Sofia *acstre−ma.vmei.acad.bg/Sofia*

*2003* ■ **(10−14.11) Hawaje** 30. Międzynarodowe sympozjum nt. teledetekcji środowiska, Honolulu

*www.symposia.org* ■ **(15−18.11) Japonia** Międzynarodowe Sympozjum nt. GPS/GNSS, Tokio www.gnss.jp/

■ **(16−20.11) Hiszpania** 10. Światowy Kongres i Wystawa nt. inteligentnych systemów transportowych, **Madryt** 

*www.ertico.com/congress/ madrid/madrid.htm*

■ **(18−21.11) USA** CARIS 2003 – Furtki w geomatyce, St. Louis *www.caris.com/caris2003* ■ **(19.11) USA**

GIS Day 2003 *www.gisday.com* ■ **(24−27.11) Kuba**

6. Międzynarodowe Warsztaty nt. informatyki i nauk o Ziemi, Hawana

*www.iga.cu/geoinfo* GRUDZIEÑ

■ **(2−5.12) USA** Międzynarodowe Warsztaty ISPRS nt. radiometrycznej i geometrycznej kalibracji, Gulfport (Missisipi)

*www.edudevweb.com/isprs* ■ **(8−12.12) Austria** Międzynarodowe Warsztaty nt. globalnych systemów nawigacyjnych, Wiedeń *www.oosa.unvienna.org/SAP/ sched/index.html*

■ **(9−13.12) Nowa Zelandia** Międzynarodowa Konferencja nt. Historical Geographers – On the Edge", Auckland *www.geog.auckland.ac.nz/ ichg2003*

■ **(10−12.12) Włochy** 4. Międzynarodowa Konferencja nt. "Web Information Systems Engineering", Rzym *www.dis.uniroma1.it/~wise03* ■ **(13.12) Włochy**

3. Międzynarodowe Warsztaty "W2GIS 2003", Rzym *www.cs.ucd.ie/w2gis*

■ **(13−16.12) Arabia Saudyjska** Międzynarodowa Konferencja nt. zaawansowanych technik teledetekcyjnych i obserwacji Ziemi, Rijad

*www.commission2.isprs.org* STYCZEÑ 2004

■ **(26−28.01) Czechy**

GIS Ostrawa 2004, Ostrawa *gis.vsb.cz*

### ZAPROSILI NAS

■ Dziekan i Rada Wydziału Geodezji i Gospodarki Przestrzennej Uniwersytetu Warmińsko−Mazurskiego w Olsztynie na Uroczystą Inaugurację Roku Akademickiego 2003/2004 (1 października). ■ Dziekan i Rada Wydziału Budownictwa Wodnego i Inżynierii Środowiska Politechniki Gdańskiej na Uroczystą Inaugurację Roku Akademickiego 2003/2004 (29 września).
# Prenumerata redakcyjna

Cena prenumeraty miesięcznika GEODETA na rok 2003:

 $\blacksquare$  roczna ciągła - 190,80 zł, w tym 7% VAT (zwalnia z konieczności składania kolejnych zamówień; po roku automatycznie wystawimy fakturę na kolejnych 12 miesięcy),

 $\mathcal{J}_{b}^{\prime}$ 

 $\blacksquare$  roczna – 190,80 zł, w tym 7% VAT,

■ roczna studencka/uczniowska – 128,40 zł, w tym 7% VAT. Warunkiem uzyskania zniżki jest przesłanie do redakcji kserokopii ważnej legitymacji studenckiej (tylko studia dzienne na wydziałach geodezji lub geografii) lub uczniowskiej (tylko szkoły geodezyjne), ■ pojedynczego egzemplarza - 15,90 zł, w tym 7% VAT (mo-

żna opłacić dowolną liczbę kolejnych numerów),  $\blacksquare$  roczna zagraniczna – 381,60 zł, w tym 7% VAT.

W każdym przypadku prenumerata obejmuje koszty wysyłki. Warunkiem realizacji zamówienia jest otrzymanie przez redakcję potwierdzenia z banku o dokonaniu wpłaty. Prosimy o czytelne wypełnienie poniższego kuponu bądź druku przelewu bankowego - każdy z nich traktujemy jako zamówienie. Egzemplarze archiwalne można zamawiać do wyczerpania nakładu. Realizujemy zamówienia telefoniczne i internetowe.

**GEODETA** jest również dostępny na terenie kraju:

- Kraków sklep KPG, ul. Mogilska 80, tel. (0 12) 617-86-56;
- $\blacksquare$  Łódź Regmark, ul. M. Ossowskiego 27, tel./faks (0 42) 651-74-66;
- $\blacksquare$  Olsztyn Maxi Geo, ul. Sprzętowa 3, tel. (0 89) 532-00-51;
- Rzeszów Sklep GEODETA, ul. Geodetów 1, tel. (0 17) 864-24-79
- Warszawa Geozet s.j. ul. Wolność 2a, tel./faks (0 22) 838-41-83, 838-65-32
- Warszawa COGiK, ul. Grójecka 186, III p., tel. (0 22) 824-43-38, 824-43-33

#### **Bezpłatne ogłoszenie drobne**

- 1) Kupon należy wypełnić drukowanymi literami.
- 2) Treść dotycząca sprzedaży sprzętu musi zawierać cenę oraz rok produkcji.
- 3) Ogłoszenie przesłane na tym kuponie jest bezpłatne.

Treść ogłoszenia:  $\Box$  kupię  $\Box$  sprzedam  $\Box$  szukam pracy  $\Box$  dam pracę  $\Box$  inne Tylko do wiadomości redakcji: Imię i nazwisko / Firma Adres: kod, miasto, ulica Numer telefonu (wraz z kierunkowym)

✃

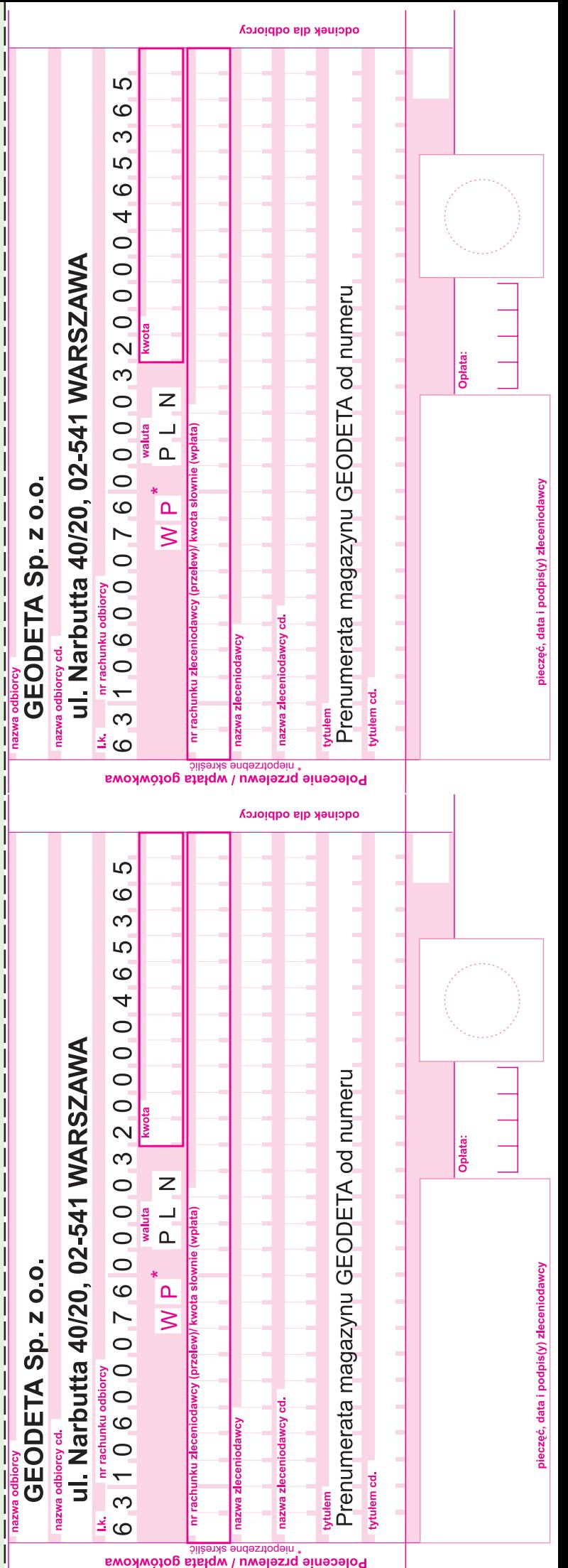

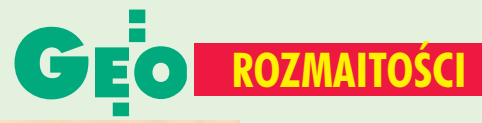

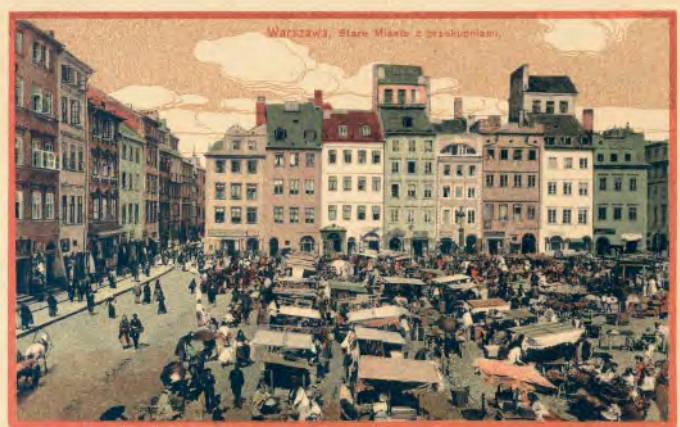

### **CZY WIESZ, ŻE...**

"Przetargi przy oddawaniu robót przedsiębiorcom stosowane s¹ ju¿ od bardzo dawna jako system i mimo oczywistych wad nie znaleziono dotychczas lepszego sposobu na wynajdywanie najkorzystniejszego wykonawcy robót publicznych. Właściwa ocena wyników przetargu nie jest rzeczą łatwą i wymaga przede wszystkim znajomości treści pracy fachowej, stanowiącej przedmiot przetargu. Oferowane ceny każdego niemal przetargu nieograniczonego podzielić można na trzy grupy, tj. na ceny za niskie, średnie i zbyt wysokie, przy czym rozpiętość między ceną najniższą i najwyższą dochodzi często do absurdu. W praktyce swej miałem już do czynienia z przetargiem, przy którym cena najniższa pomiaru 1 ha miasta o około 50 tysiącach mieszkańców wynosiła 22 zł, cena natomiast najwyższa doszła do 260 zł, tj. dwunastokrotnie przewyższała cenę najniższą.

Grupa oferujacych ceny średnie jest zwykle najliczniejsza, z czego wynika, że są to oferenci najwłaściwiej podchodzący do zagadnienia i najbardziej zasługujący na zaufanie. Oferty najniższe i najwyższe powinny być natychmiast odrzucone jako niepoważne. Trudno tu jednak ustalaæ jakiekolwiek sztywne zasady postępowania, bo mniejsza rozpiętość cen, pozostając w granicach dopuszczal-

# O STATNIEJ STRONIE

nych, może natychmiast pozornie słuszną zasadę zdyskwalifikować.

Najsłuszniejszym byłoby oddanie pracy oferentowi, którego cena jest najbliższa średniej arytmetycznej wszystkich oferowanych cen, sposób ten jednak natychmiast straci swe uzasadnienie, jeżeli grupa oferentów – przewidując go – zawrze poufne porozumienie dla wydatnego obniżenia lub podwyższenia przewidywanej ceny średniej. Wyniki z reguły najgorsze uzyskuje się, przyjmując ofertę najniższą, co w naszych warunkach gospodarczych jest zwykle tak upragnione i tak bardzo popularne, poczytywane zupełnie niesłusznie niemal za administracyjną i społeczną zasługę komisji przetargowej.

Przy omawianiu trudności rozstrzygania przetargów trudno nie wspomnieć  $o$  – niestety – tak często u nas spotykanych systemach protekcyjnych, niesumienności i braku bezstronności wśród członków komisji przetargowych, zakulisowych wpływach itp." – tak pisał w swym referacie pt. "Pomiary i plany

miast w rękach urzędników samorządowych czy wolnozawodowców" Wilhelm Chojnicki, mierniczy przysięgły, kierownik Działu Budowlano-Regulacyjnego w Powiecie Warszawskim, ponad 60 lat temu z okazji I Kongresu Inżynierów Miernictwa (9-12 lutego 1939 r.), który odbył się w Warszawie.

**AP**

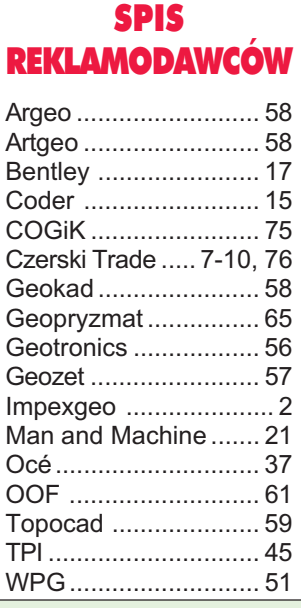

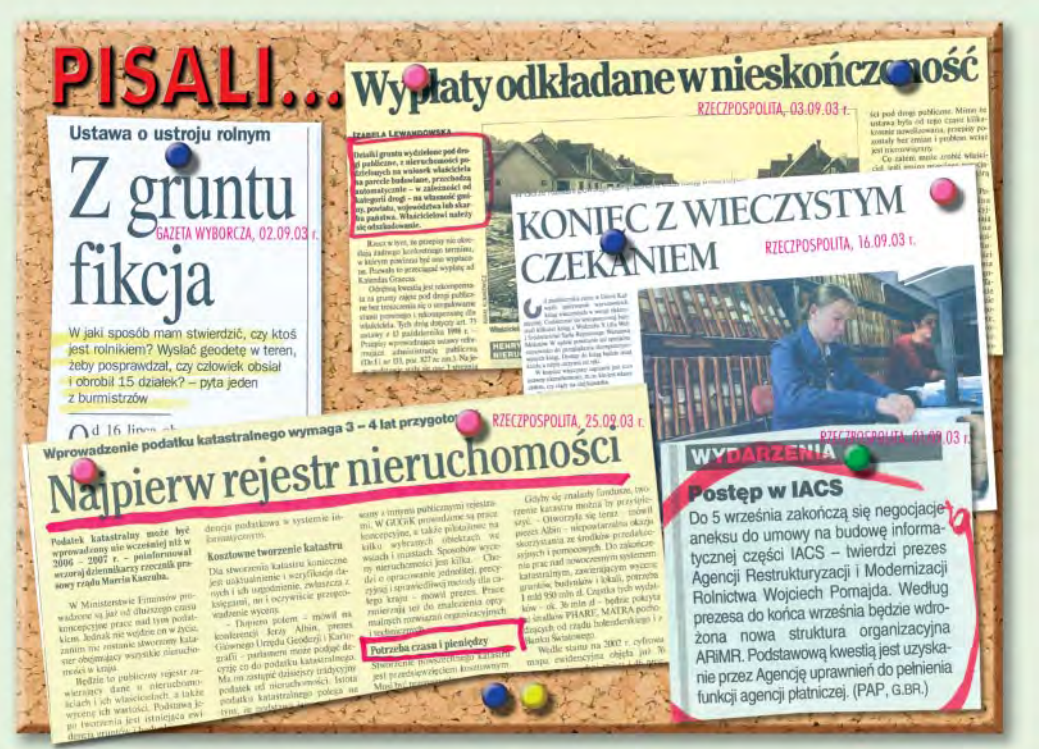

#### Ogłoszenia drobne

#### **KUPIE**

■ Roczniki "Przeglądu Geodezyjnego" 1963, 1983, 1989- -1994, a także stare książki geodezyjne, tel. (0 603) 856-789

#### DAM PRACÊ

English speaking, qualified, setting out persons required for contracts in England apply to Geopryzmat. Tel./fax (0 22) 720-28-44.

#### INNE

■ Zaoczne policealne studium geodezyjne we Wrocławiu, ul. Tęczowa 60, tel. (0 71) 354-54-80 lub (0 602) 650-888

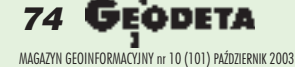

# SOKKIA

# NOWA SERIA XO3OR3

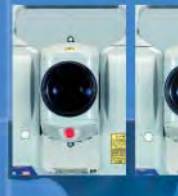

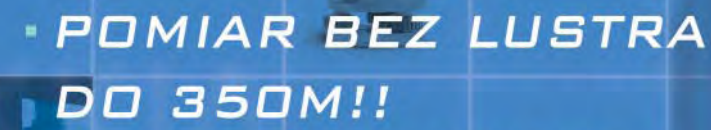

- **BOGATE OPROGRAMOWANIE -**
- **PROGRAM "EXPERT"** (TYCZENIE PUNKTÓW, ŁUKÓW, PROSTYCH, REJESTRACJA WSPÓŁRZEDNYCH, RZUTOWANIE NA LINIE, TRANSFORMACJA HELMERTA I AFINICZNA, OBLICZANIE ELEMENTÓW TRAS, DODATKOWE FUNKCJE POMIARÓW BUDYNKÓW) W STANDARDZIE
- **DPCJONALNIE DIODY DO TYCZENIA**
- **ZABEZPIECZENIE HASŁEM**
- **E KLAWIATURA ALFANUMERYCZNA**
- **DOKŁADNOSĆ POMIARU 1"/2"/3"**

# mierz z SOKKIA bez lustra

BEZLUSTROWY TACHIMETR SET 630R W PROMOCJI ZA 22490 PLN

> **POMIAR BEZ LUSTRA** DO 120!!

- **E ZABEZPIECZENIE HASŁEM**
- **DOKŁADNOSĆ POMIARU KATA**  $2''/3''/5''/6''$
- **OPROGRAMOWANIE PO POLSKU**
- **REJESTRACJA 10 TYS. PUNKTÓW**

RABAT 100 PLN NA KOMPLET : NIWELATOR c330+ **STATYW+ŁATA** 

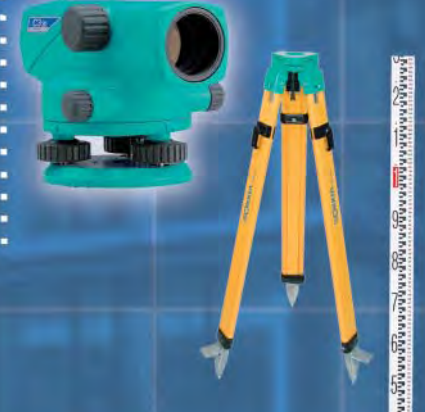

COGIK Sp. z o.o. **Wyłączny przedstawiciel SOKKIA w Polsce** 02-390 Warszawa, ul. Grójecka 186 (III p.), tel. 824 43 38 ; 824 43 33 ; fax 824 43 40

9001 LEASING **RATY** 2 lata gwarancji **Profesjonalny serwis** gwarancyjny i pogwarancyjny 2

#### czajka@cogik.com.pl

\*ceny nie zawierają 22% podatku VAT

www.cogik.com.pl

# **Serdecznie zapraszamy**

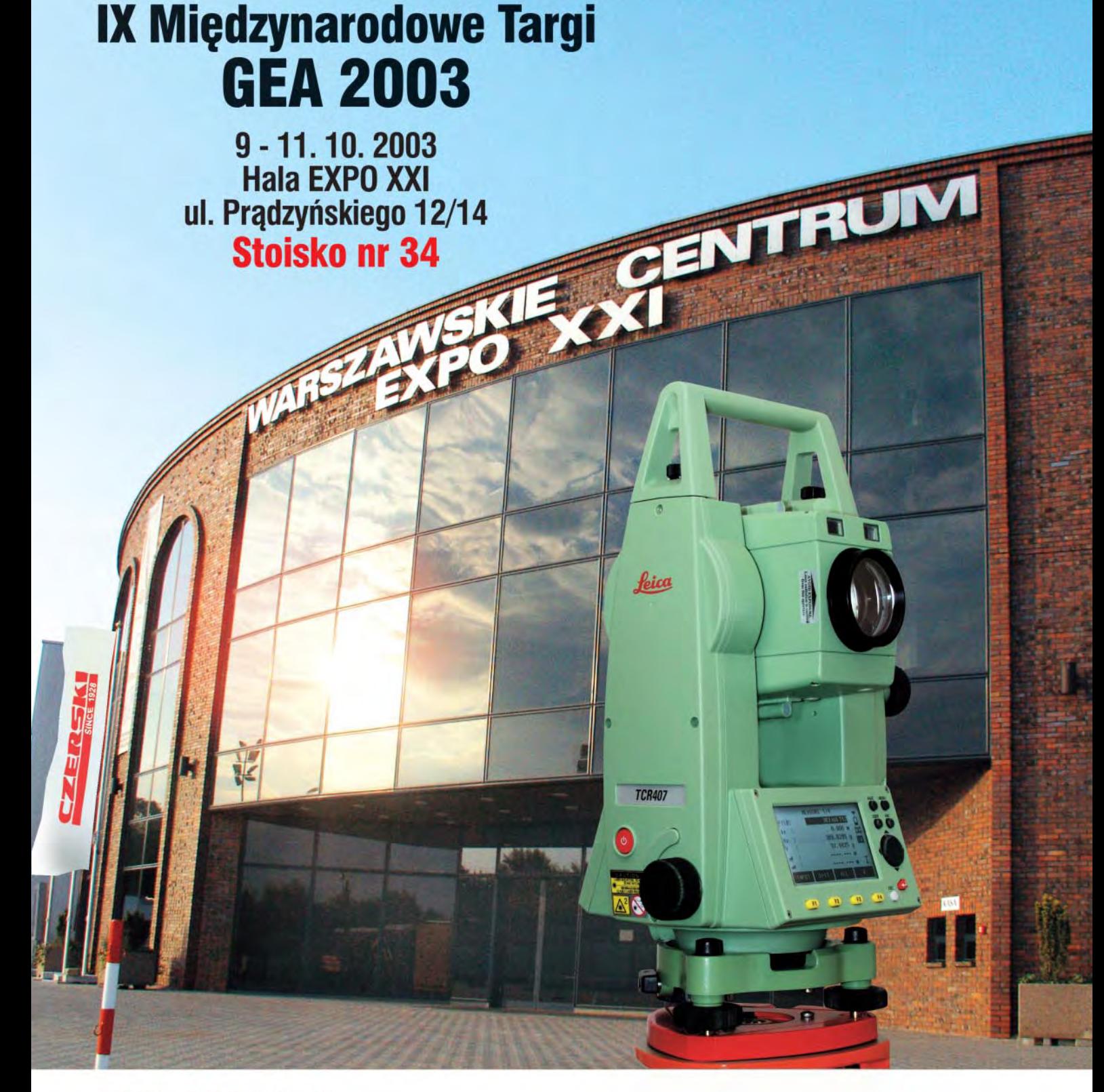

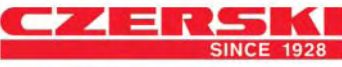

Przedstawicielstwo w Polsce firmy Leica Geosystems AG Tricorsumman<br>Czerski Trade Polska Ltd. (Biuro Handlowe)<br>MGR INŻ. ZBIGNIEW CZERSKI Naprawa Przyrządów Optycznych (Serwis Techniczny)

Al. Niepodległości 219, 02-087 Warszawa, tel. (0-22) 825 43 65, fax (0-22) 825 06 04 e-mail: ctp@czerski.com

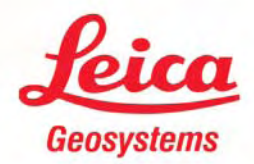